#### **RÉPUBLIQUE DE C**̂**TE D'IVOIRE**

*Union - Discipline – Travail*

## <span id="page-0-0"></span>**MINISTÈRE DE L'ENSEIGNEMENT SUPÉRIEUR ET DE LA RECHERCHE SCIENTIFIQUE**

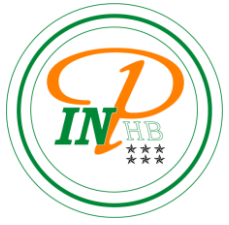

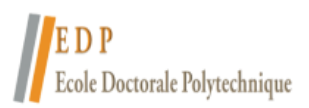

**Institut National Polytechnique Ecole Doctorale Polytechnique Félix HOUPHOUËT-BOIGNY de Yamoussoukro**

# **THÈSE**

Pour l'obtention du grade de

**DOCTEUR DE l'INSTITUT NATIONAL POLYTECHNIQUE FELIX HOUPHOUËT-BOIGNY** 

**Mention : Physique**

**Spécialité : Optique et Traitement d'images**

## **Thème :**

# **Caractérisation de la texture d'images multispectrales de cellules sanguines en microscopie optique : application au diagnostic du paludisme**

Présentée et soutenue publiquement le 01 juillet 2021 par

# **KOSSONOU Yao Taky Alvarez**

#### **JURY**

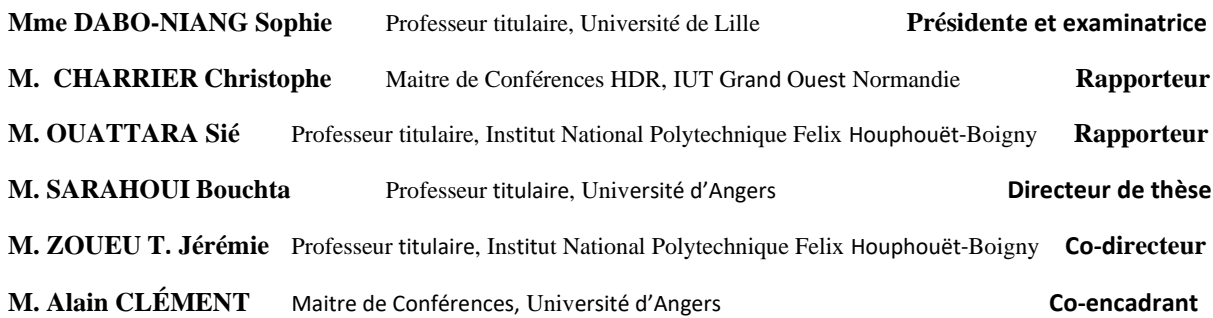

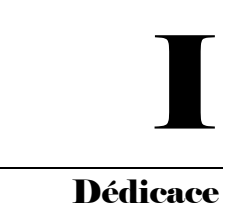

DÉDICACE

Ades wei ko ma m'agya Kossonou Kouassi Jules ne me na Nanan Affia Jeannette. Me Nyame mo beho ban.

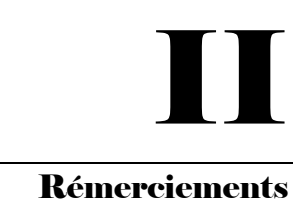

## RÉMERCIEMENTS

<span id="page-2-0"></span>Les travaux de recherche présentés dans ce mémoire sont le fruit de la collaboration de trois universités : l'Institut National Polytechnique – Houphouët Boigny (INP-HB) ; l'Université de Lund en Suède et l'Université d'Angers (UA) en France. L'université de Lund est celle qui a financé le projet de développement du système optique proposé dans notre projet de thèse (le microscope multispectral et multimodal 2<sup>ième</sup> version). C'est également au sein de cette université que nous avons monté ledit système. Pendant la construction du système, nous avons bénéficié de l'aide d'Edouard Berrocal et d'Aboma Merdasa ; tous deux étant des enseignants-chercheurs à l'université de Lund en Suède. Nous leur adressons particulièrement nos remerciements.

L'Institut National Polytechnique – Houphouët Boigny (INP-HB) et l'Université d'Angers (UA) en France sont ceux au sein desquels nous avons conduit nos activités de recherche : à l'UA s'est déroulé le développement d'algorithmes d'analyse de textures multi-composantes tandis qu'à l'INPHB nous avons acquis les images de cellules sanguines utilisées dans ce mémoire de thèse.

Nous tenons à remercier le Professeur Bouchta SAHRAOUI de l'Université d'Angers ; le docteur Alain CLEMENT également de l'université d'Angers et le Professeur Jérémie ZOUEU, enseignant-chercheur à l'INP-HB pour leur disponibilité et la confiance qu'ils ont portée à mon égard. Leurs conseils et leurs soutiens m'ont été d'une très grande utilité. Chaque encadreur a su contribuer à la réussite de ce travail de thèse.

Nous ne pouvons taire ce paragraphe sans adresser nos remerciements à tous les enseignants de l'INP-HB en passant par les membres du L2IS. Aussi, faut-il ajouter que nous saluons tous ceux, de loin ou de près, qui ont contribué à la réussite de cette thèse de Doctorat.

# III

# RÉSUMÉ

<span id="page-3-0"></span>Selon le dernier rapport (2019 - 2020) de l'Organisation Mondiale de la Santé (OMS), le paludisme demeure une maladie présentant un fort impact négatif sur la population africaine notamment celle de la Côte d'Ivoire. Au regard du poids sanitaire, économique et financier provoqué par cette maladie, notre étude a été de développer de nouvelles techniques destinées au diagnostic du paludisme en Côte d'Ivoire. Nos contributions dans cette thèse se situent à deux niveaux majeurs que sont la construction d'un système optique et le développement de techniques de traitement d'images ; lesquels combinés a permis la distinction de cellules sanguines infectées de celles non infectées par le paludisme.

Dans un premier temps nous avons, à la suite d'un partenariat entre le Laboratoire d'Instrumentation, Image et Spectroscopie (L2IS) et l'université de LUND en Suède, implémenté un nouveau modèle de microscope multispectral et multimodal. Il est une amélioration du microscope optique standard rencontré dans les centres de santé en Côte d'Ivoire. Il est également une amélioration du microscope (multispectral et multimodal) que nous avons trouvé à notre arrivée au L2IS. Le système construit présente la particularité d'être extensible c'est-à-dire pouvant être adapté aux besoins de l'utilisateur tant au niveau des modalités d'imagerie qu'au niveau des sources d'illumination utilisées. Nous l'avons modifié et adapté à notre objectif applicatif qui est le diagnostic du paludisme. A cet effet, nous l'avons équipé de lasers de longueurs d'ondes de 405 nm, 450 nm, 538 nm et 638 nm. Les longueurs d'ondes choisies sont celles étant les plus discriminantes pour le diagnostic du paludisme. Nos expérimentations ont été réalisées en acquérant des images multispectrales en utilisant le système que nous avons construit et également en utilisant le système trouvé au sein du L2IS à notre arrivée (constitué de 13 diodes électroluminescentes allant de 375 nm à 940 nm). Nous obtenons finalement des images multi-composantes constituées d'une part de quatre plans spectraux et d'autre part de treize plans spectraux.

# III

#### Résumé

Dans un deuxième temps, nous avons développé des techniques de traitement d'images pour l'analyse des images produites en utilisant les microscopes multispectraux et multimodaux précédemment cités. Les travaux relatifs au développement de ces techniques de traitement d'images ont été réalisés à la suite d'un partenariat entre le L2IS et le LARIS (Laboratoire Angevin de Recherche en Ingénierie des Systèmes) sis à l'Université d'Angers. Ces travaux reposent sur une analyse de textures multi-composantes basée sur les Local Binary Pattern (LBP). Issus des approches statistiques, le choix des Local Binay Pattern (LBP) pour l'analyse de nos images vis-à-vis des approches fréquentielles, morphologiques et structurelles a été adopté en raison de leur simplicité et de leur robustesse dans la classification de textures. Ils permettent de décrire localement la texture d'une image. Différentes variantes ont été développées afin de les rendre plus robustes : D'une part, celles améliorant la topologie du voisinage, l'échantillonnage du voisinage, le seuillage, la quantification. D'autre part, le regroupement et l'encodage des bits puis enfin la combinaison des méthodes LBP entre elles ou avec d'autres méthodes. Nous avons implémenté plusieurs algorithmes en vue de mener une étude comparative entre les approches statistiques et les autres approches d'une part, et entre différentes approches statistiques d'autre part. Ces algorithmes ont été appliqués aux bases d'images de référence que sont Outex, Brodatz et Curet. Des tests de comparaison, il ressort que les approches statistiques présentent un taux de bien classés supérieur à ceux des autres approches d'analyse de textures, cependant quant aux tests de comparaison des approches statistiques entre elles, les résultats montrent que les méthodes combinant plusieurs variantes de LBP aboutissent à une meilleure classification de la texture.

Les Local Binary Patterns ont été initialement développées pour les images en niveau de gris. De ce fait, ils ne sont pas directement applicables aux images multispectrales en raison de leur caractère vectoriel. L'extension des opérateurs LBPs aux images multi-composantes nous permettra de considérer la corrélation qui existe entre les différents plans spectraux des images multispectrales. En nous basant sur les résultats de notre comparaison, nous avons proposé une formulation vectorielle du LBP prenant en compte aussi bien l'information spatiale que

# III

vectorielle présente dans les images multispectrales. Notre approche ainsi que les principales définies dans la littérature ont été appliquées aussi bien sur les bases d'images de références que sur les images de cellules sanguines. Les résultats obtenus témoignent de la robustesse de notre approche.

**Mots-clés** : microscope, paludisme, Local Binary Pattern (LBP), texture, classification, images multispectrales.

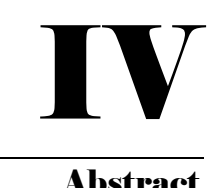

#### **ABSTRACT**

<span id="page-6-0"></span>According to the latest report (2019 - 2020) from the World Health Organization (WHO), malaria remains a disease having a strong negative impact on the African population, especially Ivory Coast population. In view of the health, economic and financial burden caused by this disease, our study was to develop new techniques for malaria diagnosis in Ivory Coast. Our contributions in this thesis concern two major levels: the construction of an optical system and the development of image processing techniques, combined allowed the distinction of infected blood cells from uninfected ones.

First, following a partnership between the Laboratory of Instrumentation, Image and Spectroscopy (L2IS) and the University of LUND in Sweden, we built a new model of multispectral and multimodal microscope. It is an improvement of the standard optical microscope found in health centers in Ivory Coast. It is also an improvement of the microscope (multispectral and multimodal) that we found arriving at L2IS. The system we built has the particularity of being extensible. It means it can be adapted to the needs of the user both in terms of imaging modalities and in terms of the illumination sources used. We modified and adapted it to malaria diagnosis purpose. For this purpose, we equipped the system with lasers whose wavelengths are 405 nm, 450 nm, 538 nm and 638 nm. The wavelengths chosen are those which are the most discriminating for malaria parasites detection. Our experiments were performed by acquiring multispectral images using the system we built and the one we found at L2IS upon our arrival (it consists of 13 light emitting diodes ranging from 375 nm to 940 nm). We finally obtain multi-component images consisting of the one hand of four (4) spectral planes and on the other hand of thirteen (13).

Second, we developed image processing techniques to analyze images produced using the aforementioned multispectral and multimodal microscopes. The works of this part were performed following a partnership between L2IS and LARIS (Laboratoire Angevin de Recherche en Ingénierie des Systèmes) from University of Angers. These works were based on

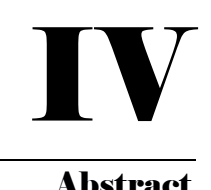

a multi-component texture analysis through Local Binary Pattern (LBP) technique. Resulting from statistical approaches, the choice of Local Binary Pattern (LBP) for the analysis of our images instead of frequency, morphological and structural approaches was adopted because of their simplicity and their robustness in textures classification. Its principle is based on locally describing a texture. Different variants have been developed to make them more robust: on the one hand, those improving the topology of the neighborhood, the sampling of the neighborhood, the thresholding, the quantization. On the other hand, the grouping and encoding of bits and finally the combination of LBP methods with each other or with other methods. We implemented several algorithms to conduct a comparative study between statistical approaches and other approaches on the one hand, and between different statistical approaches on the other hand. These algorithms were applied to the reference image databases that are Outex, Brodatz and Curet. From comparison tests, it emerges that the statistical approaches denote a higher rate of well-classified than those of other texture analysis approaches. Concerning the comparison tests from statistical approaches between them, the results show that the methods combining several variants of LBP provide better texture classification.

Locals Binary Patterns were originally developed for grayscale images. Therefore, they are not straightforward applicable to multispectral images due to the presence of vectors instead of grayscale levels. The extension of LBPs operators to multi-component images will be to consider the correlation that exists between the different spectral planes of multispectral images. Based on the results of our comparison, we proposed an LBP formulation capable of considering both spatial and vector information present in multispectral images. Our approach as well as the main ones defined in the literature have been applied both to the reference image databases and to the images of blood cells. The results obtained testify the robustness of our approach.

**Keywords:** microscope, malaria, Local Binary Pattern (LBP), texture, classification, multispectral images.

# **TABLE DES MATIÈRES**

<span id="page-8-0"></span>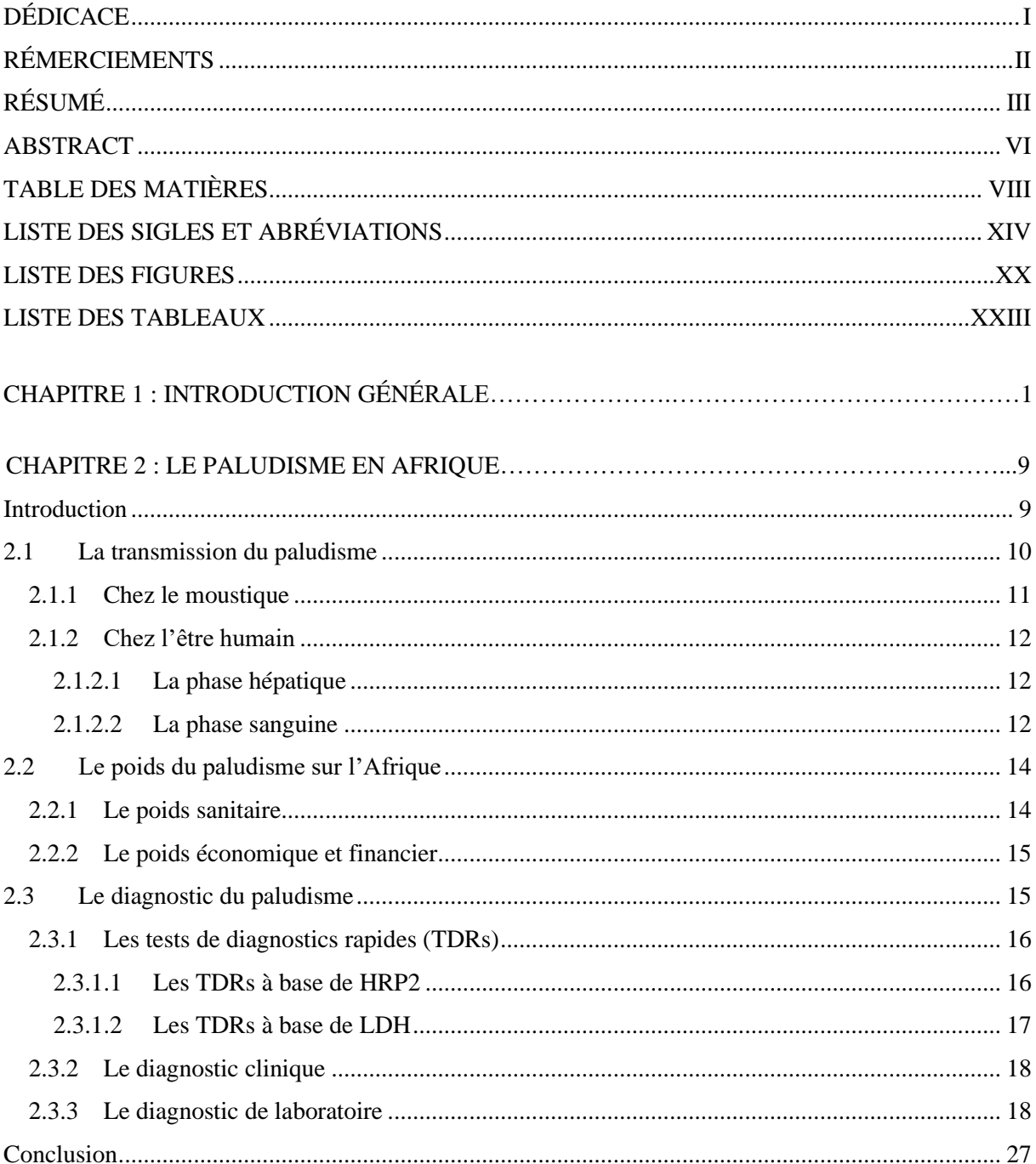

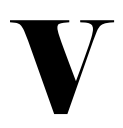

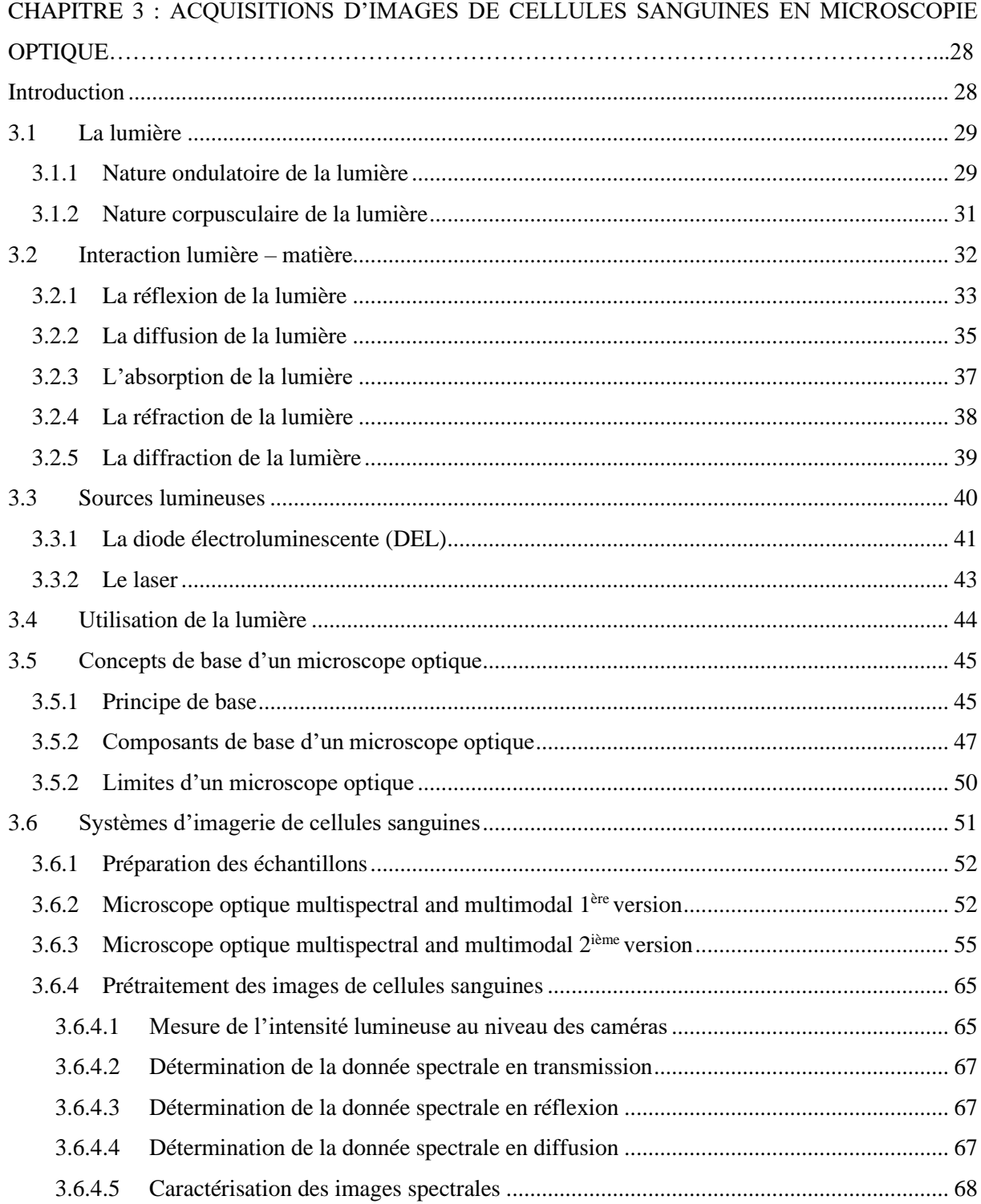

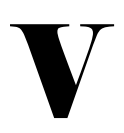

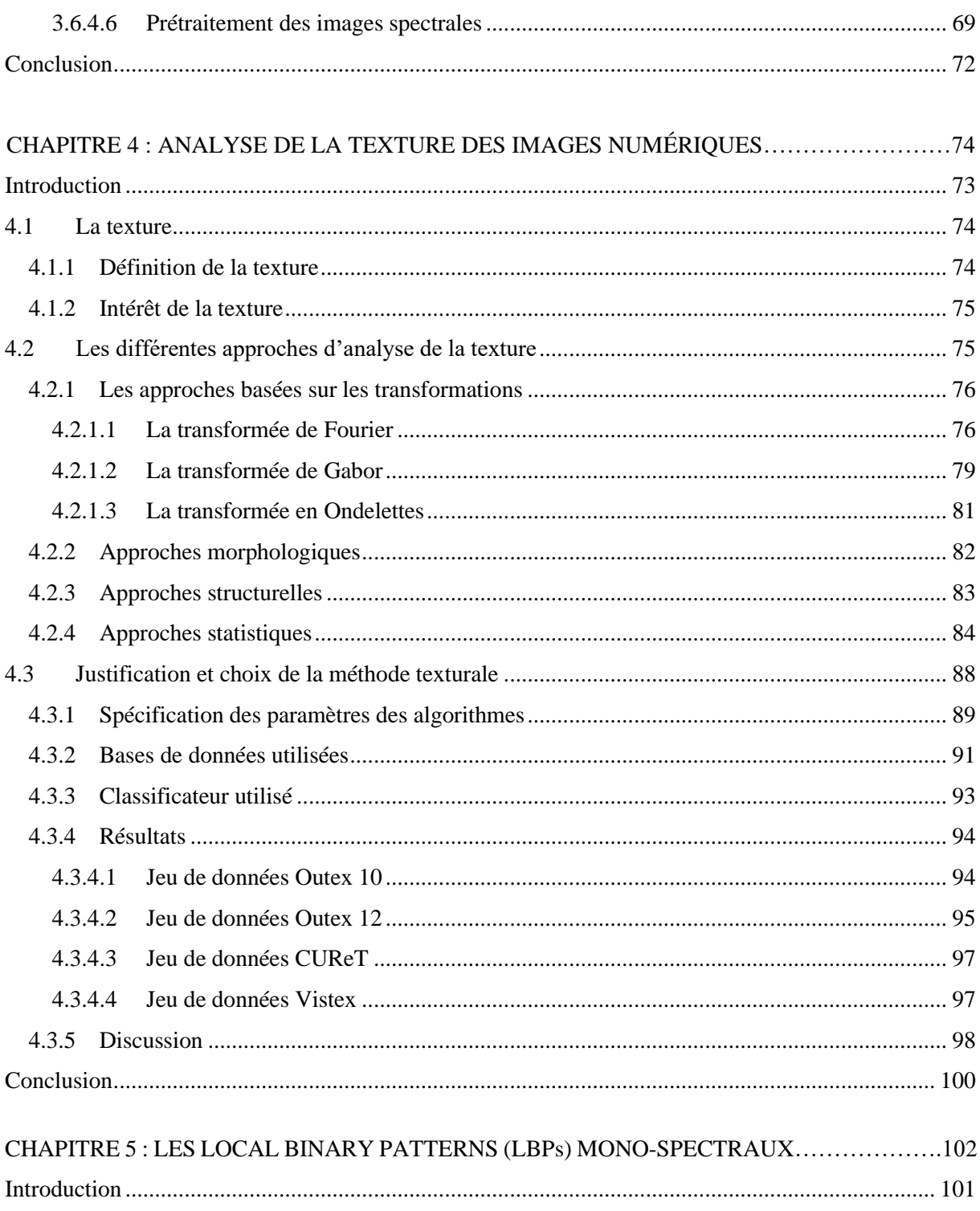

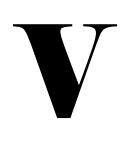

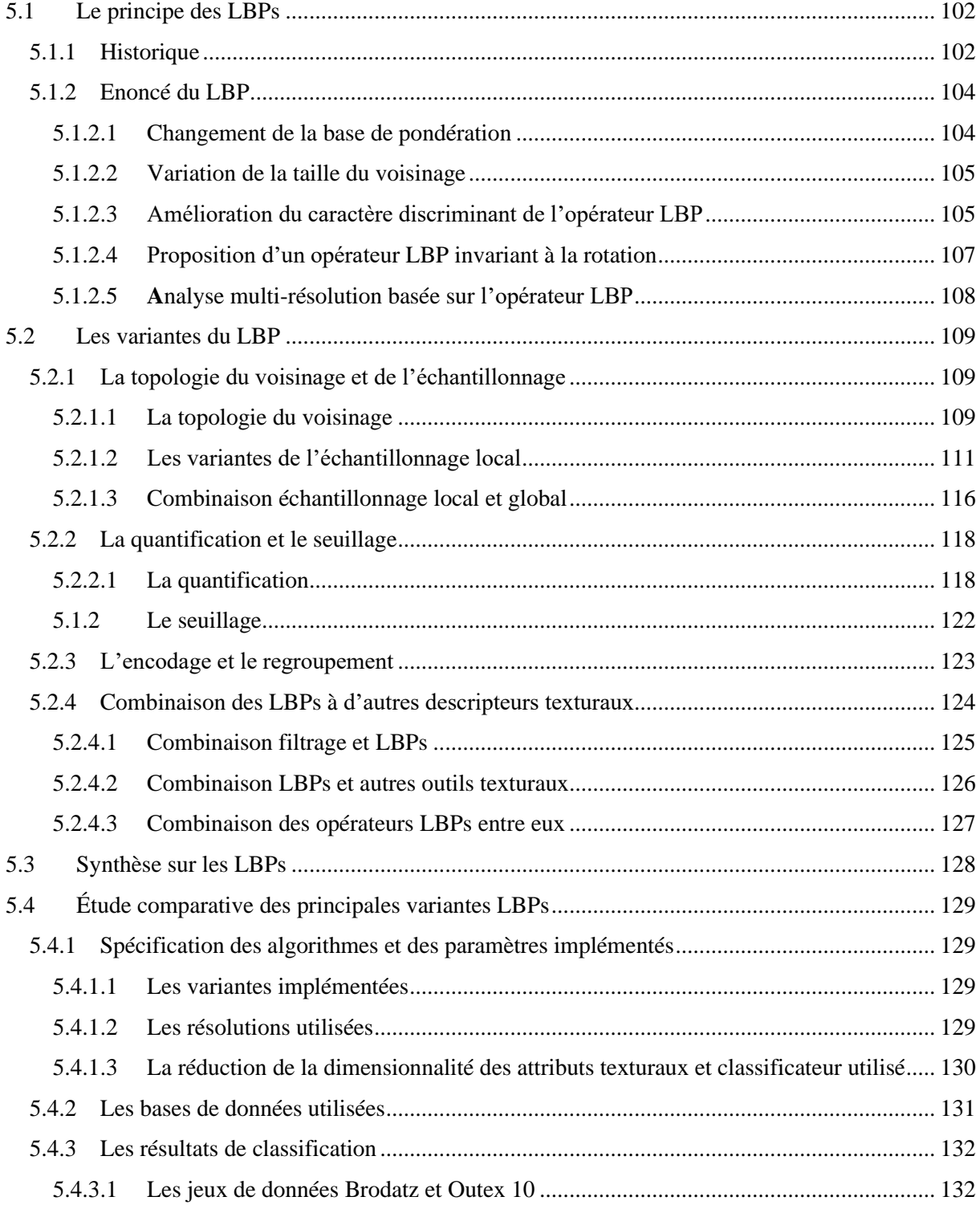

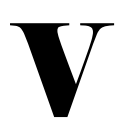

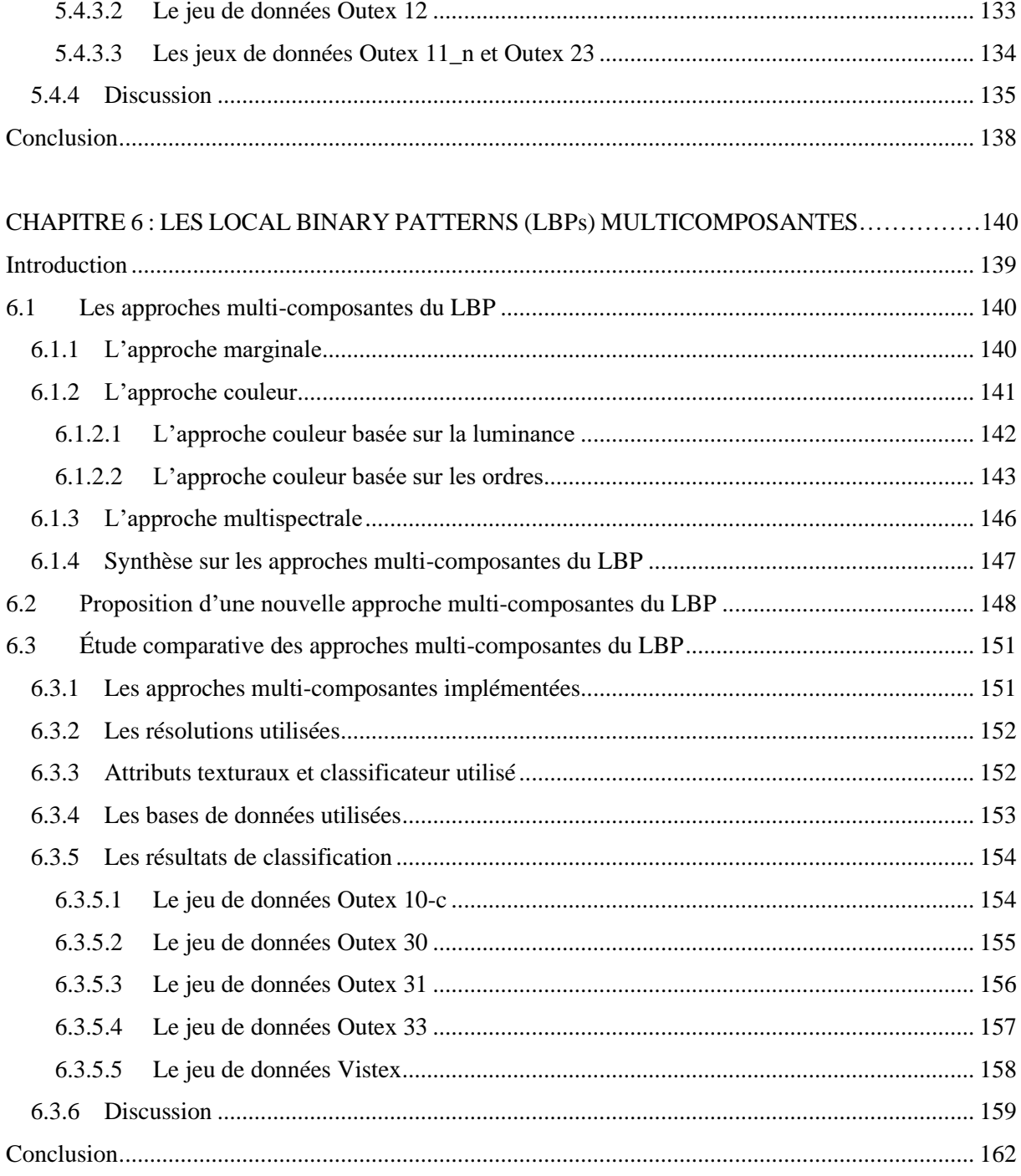

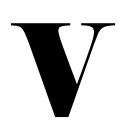

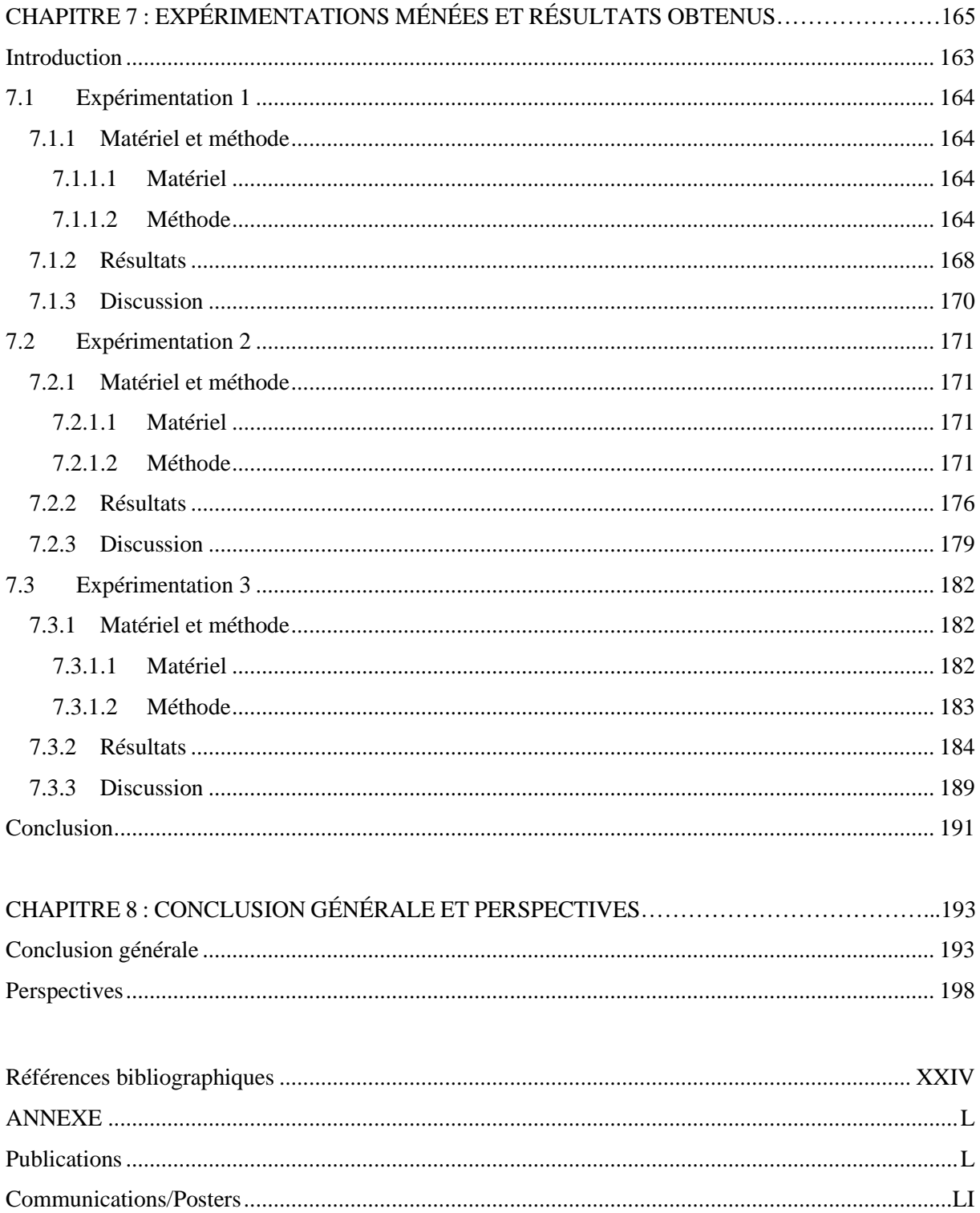

# **LISTE DES SIGLES ET ABRÉVIATIONS**

#### $\Lambda$

<span id="page-14-0"></span>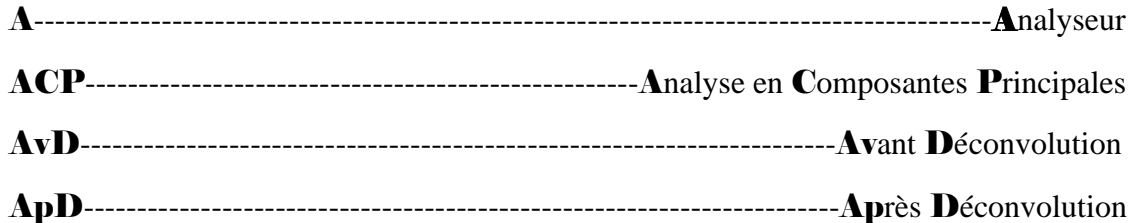

#### $\bf{B}$

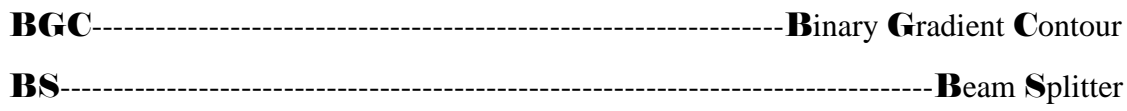

#### $\mathbf C$

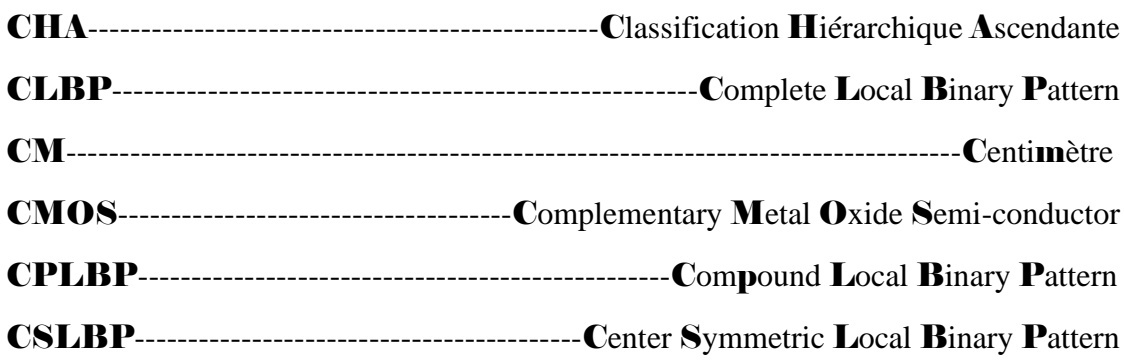

#### D

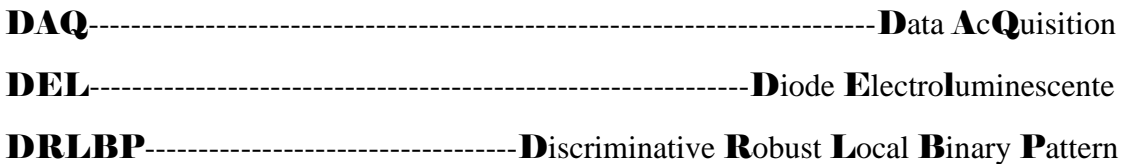

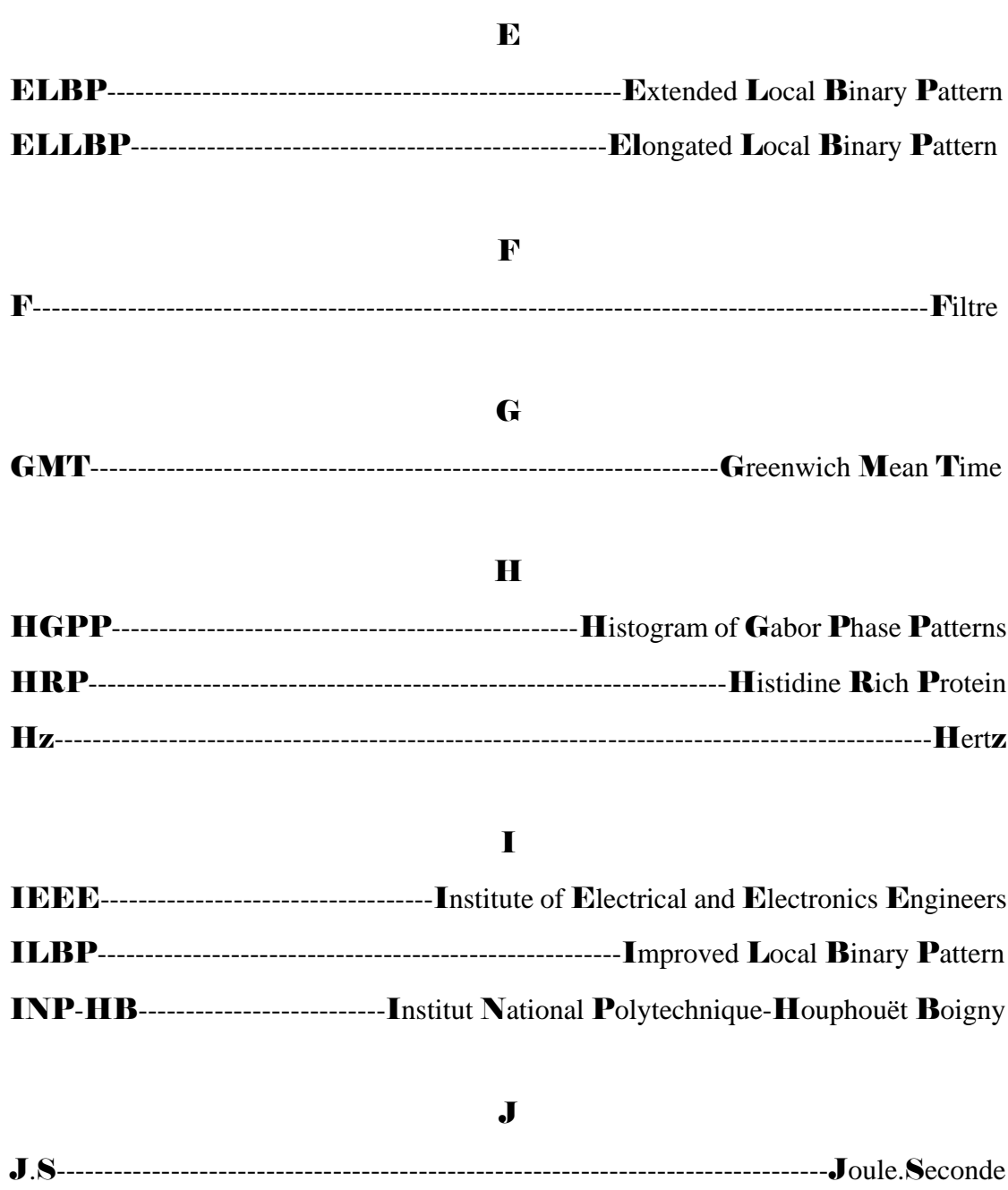

## $\mathbf{L}$

LARIS-----------------Laboratoire Angevin de Recherche en Ingénierie des Systèmes

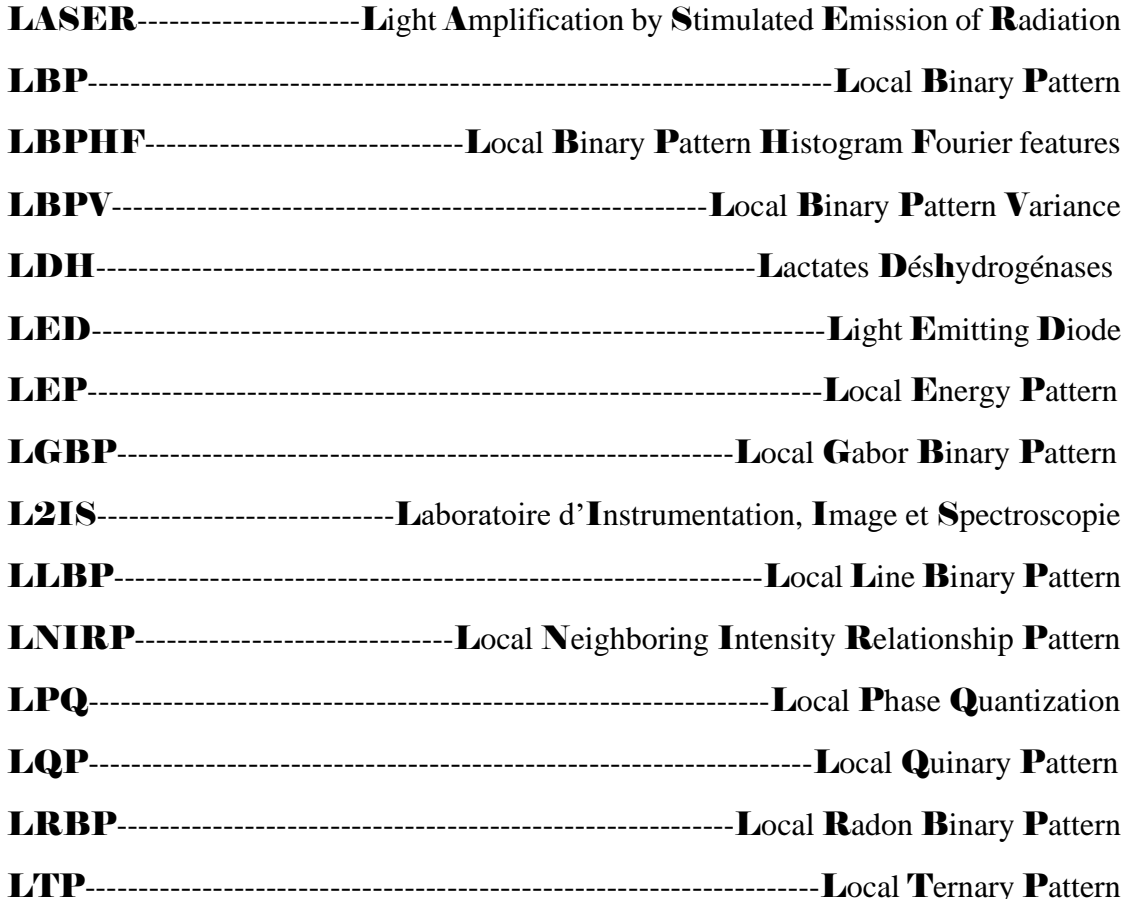

#### $\mathbf{M}$

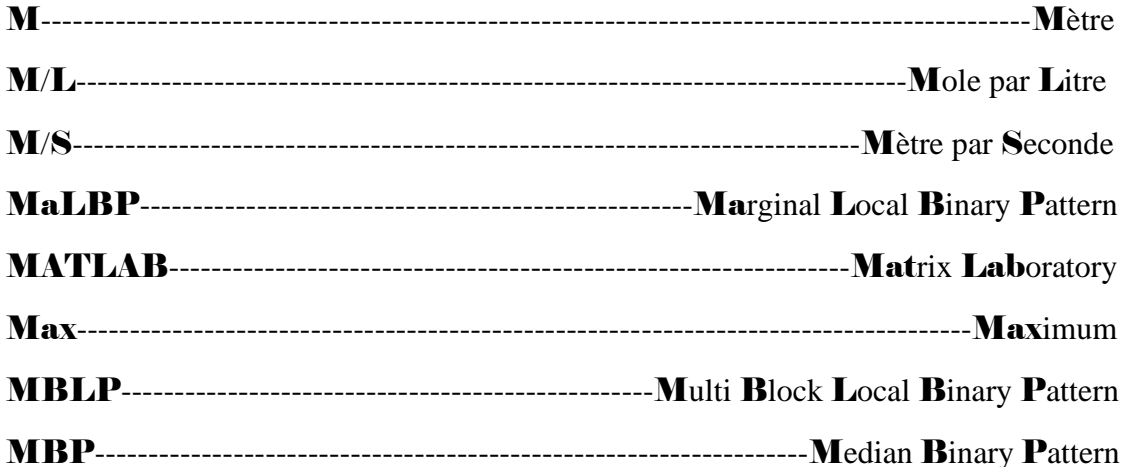

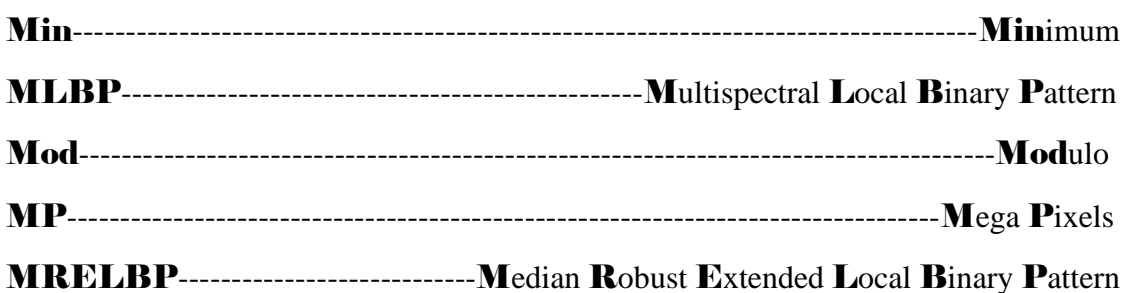

# $\overline{\mathbf{N}}$

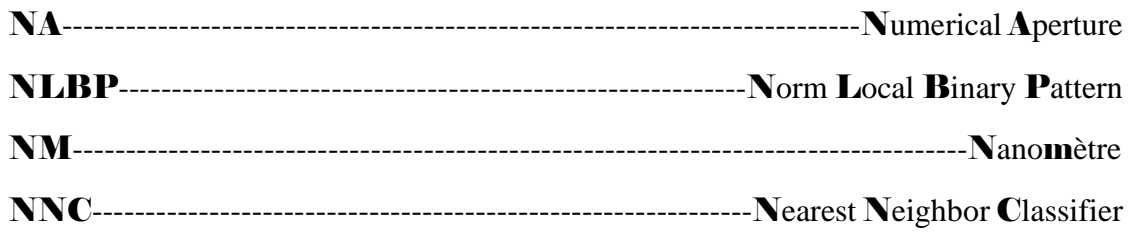

## $\mathbf 0$

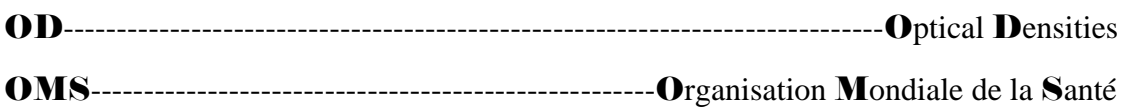

## $\mathbf{P}$

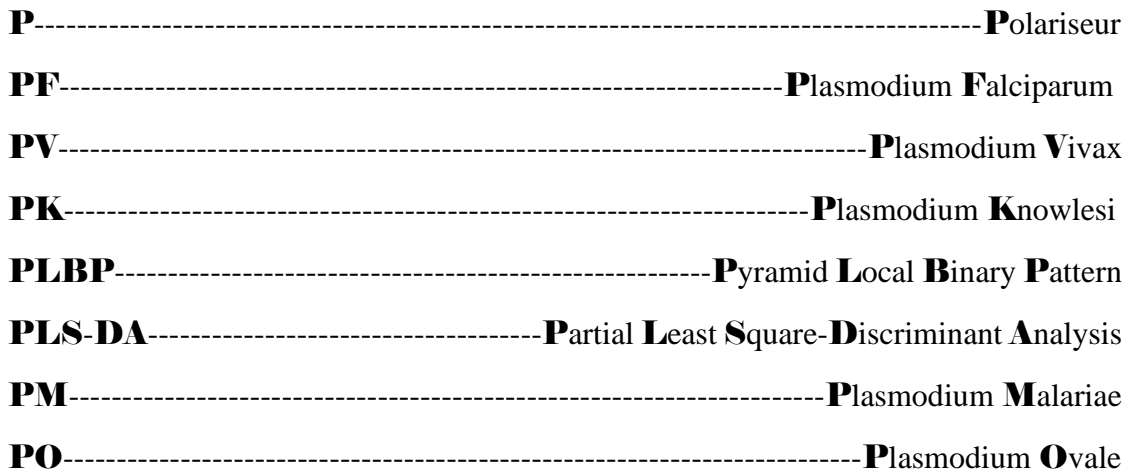

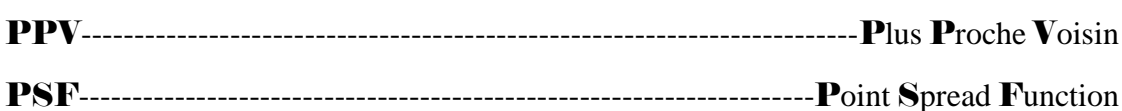

# $\overline{\mathbf{R}}$

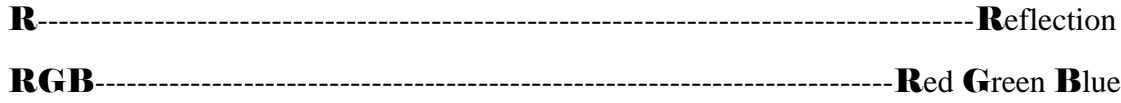

#### $\bf s$

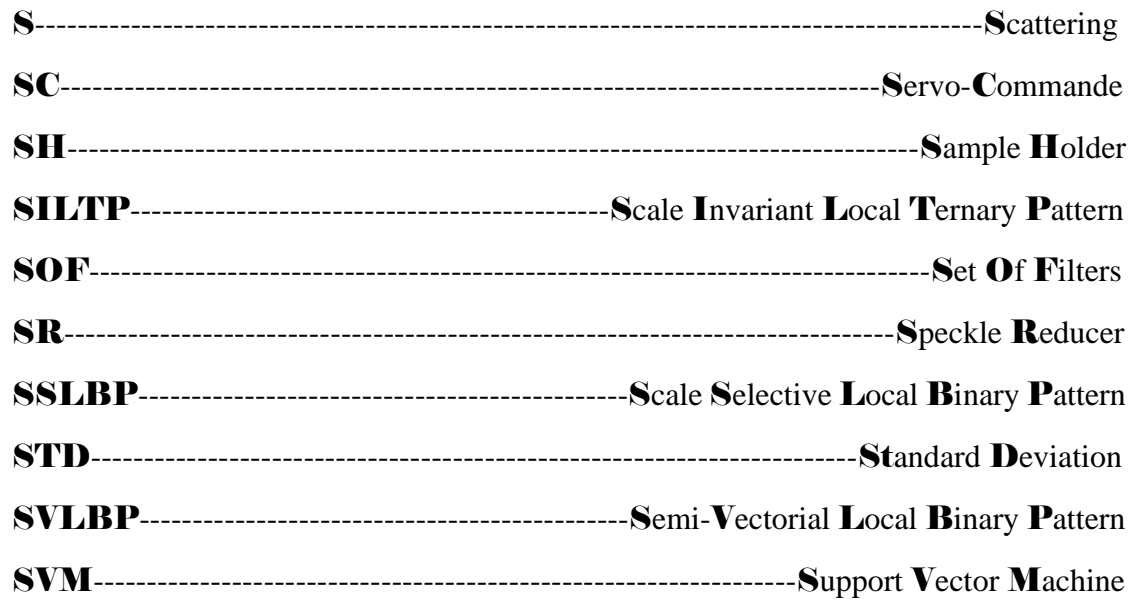

#### T

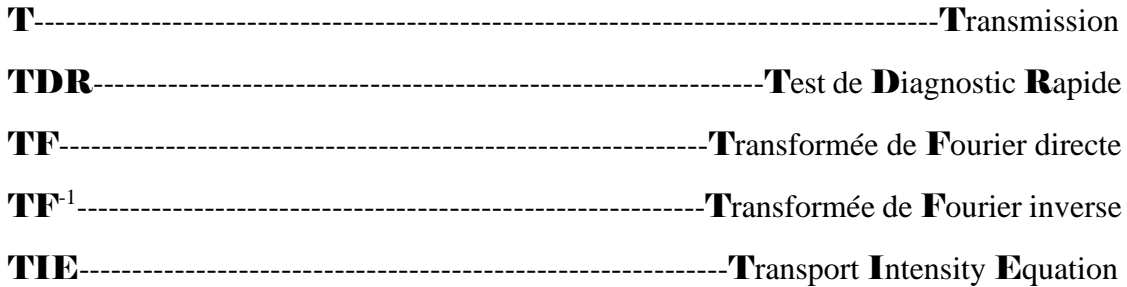

# $\mathbf{U}$ W  $\overline{\mathbf{X}}$

XCSLBP-------------------------------eXtended Center-Symmetric Local Binary Pattern

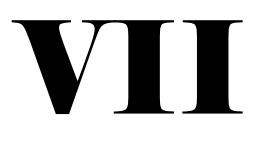

# Liste des Figures

#### LISTE DES FIGURES

#### <span id="page-20-0"></span>**CHAPITRE 2 : LE PALUDISME EN AFRIQUE**

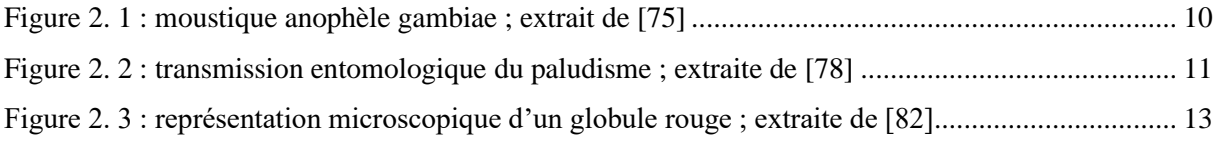

## **CHAPITRE 3 : ACQUISITIONS D'IMAGES DE CELLULES SANGUINES EN MICROSCOPIE OPTIQUE**

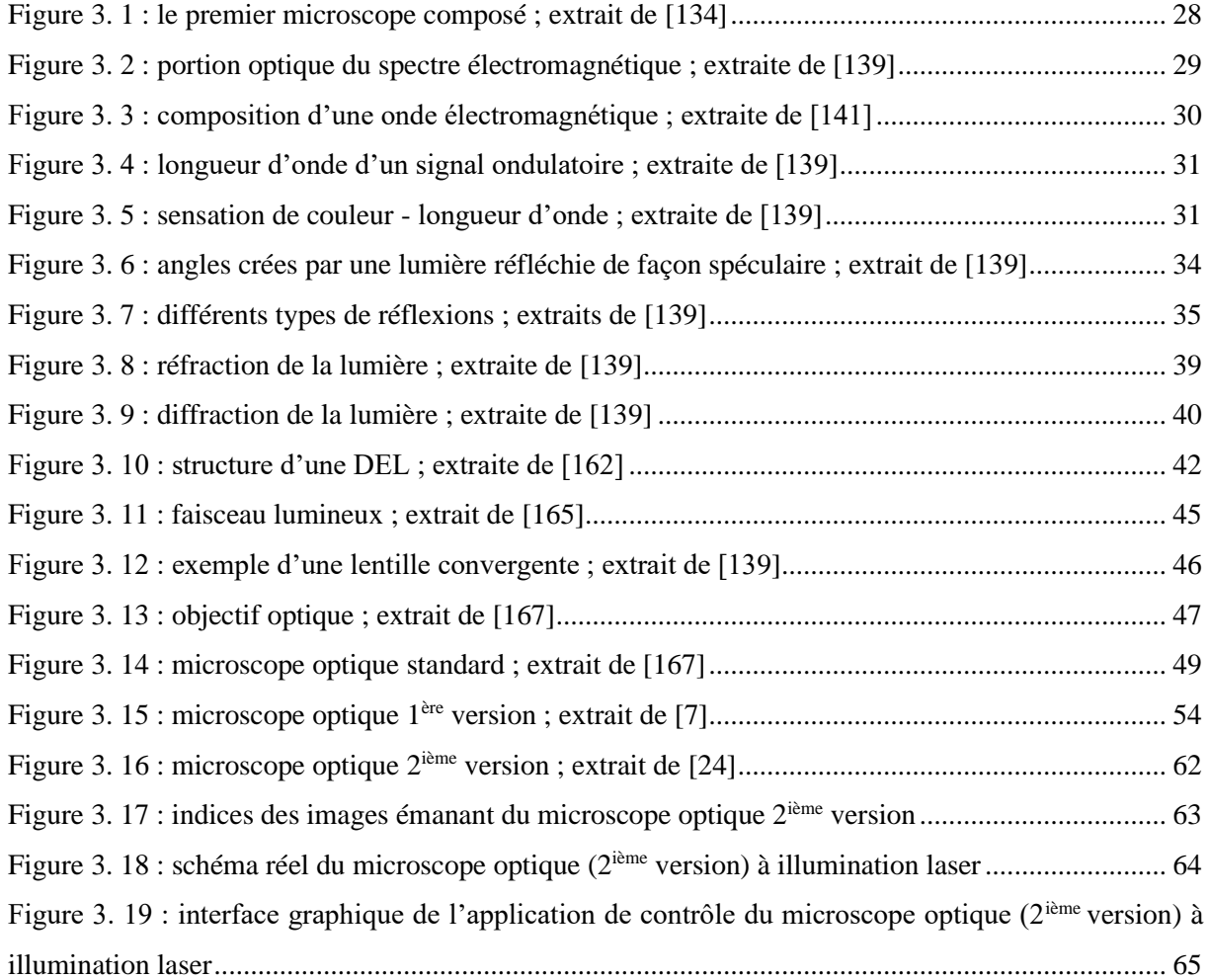

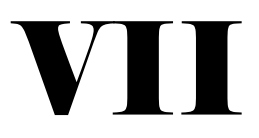

# Liste des Figures

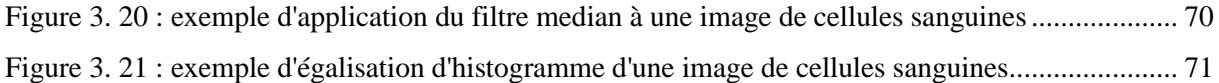

#### **CHAPITRE 5 : LES LOCAL BINARY PATTERNS (LBPs) MONO-SPECTRAUX**

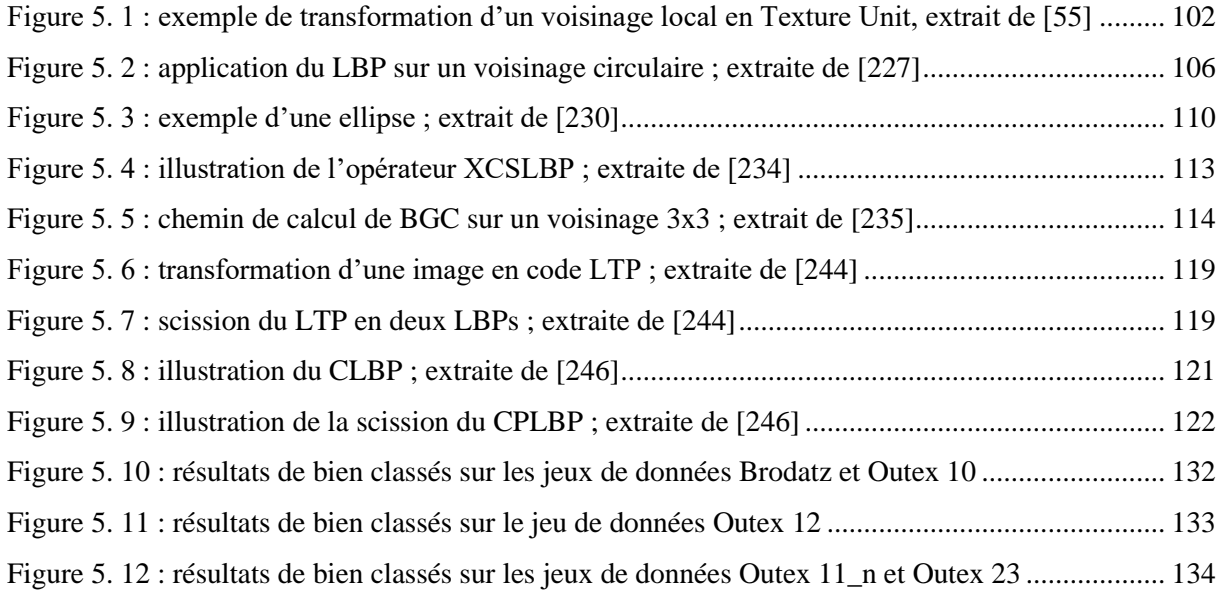

#### **CHAPITRE 6 : LES LOCAL BINARY PATTERNS (LBPs) MULTICOMPOSANTES**

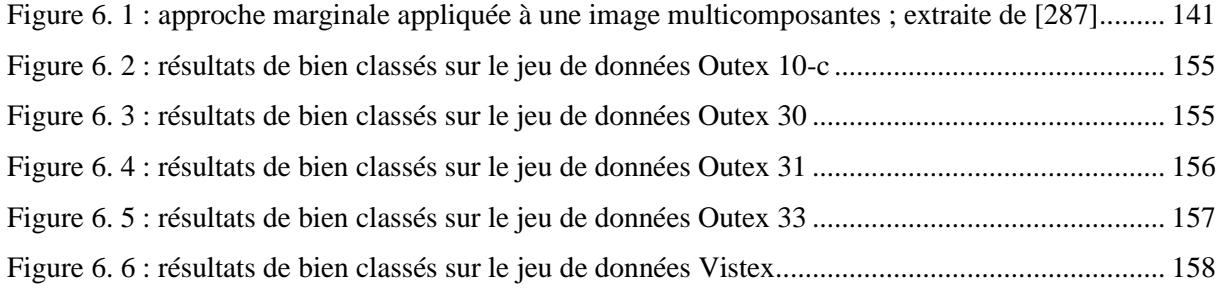

## **CHAPITRE 7 : EXPÉRIMENTATIONS MÉNÉES ET RÉSULTATS OBTENUS**

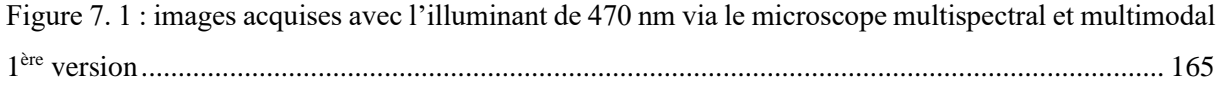

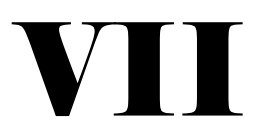

# Liste des Figures

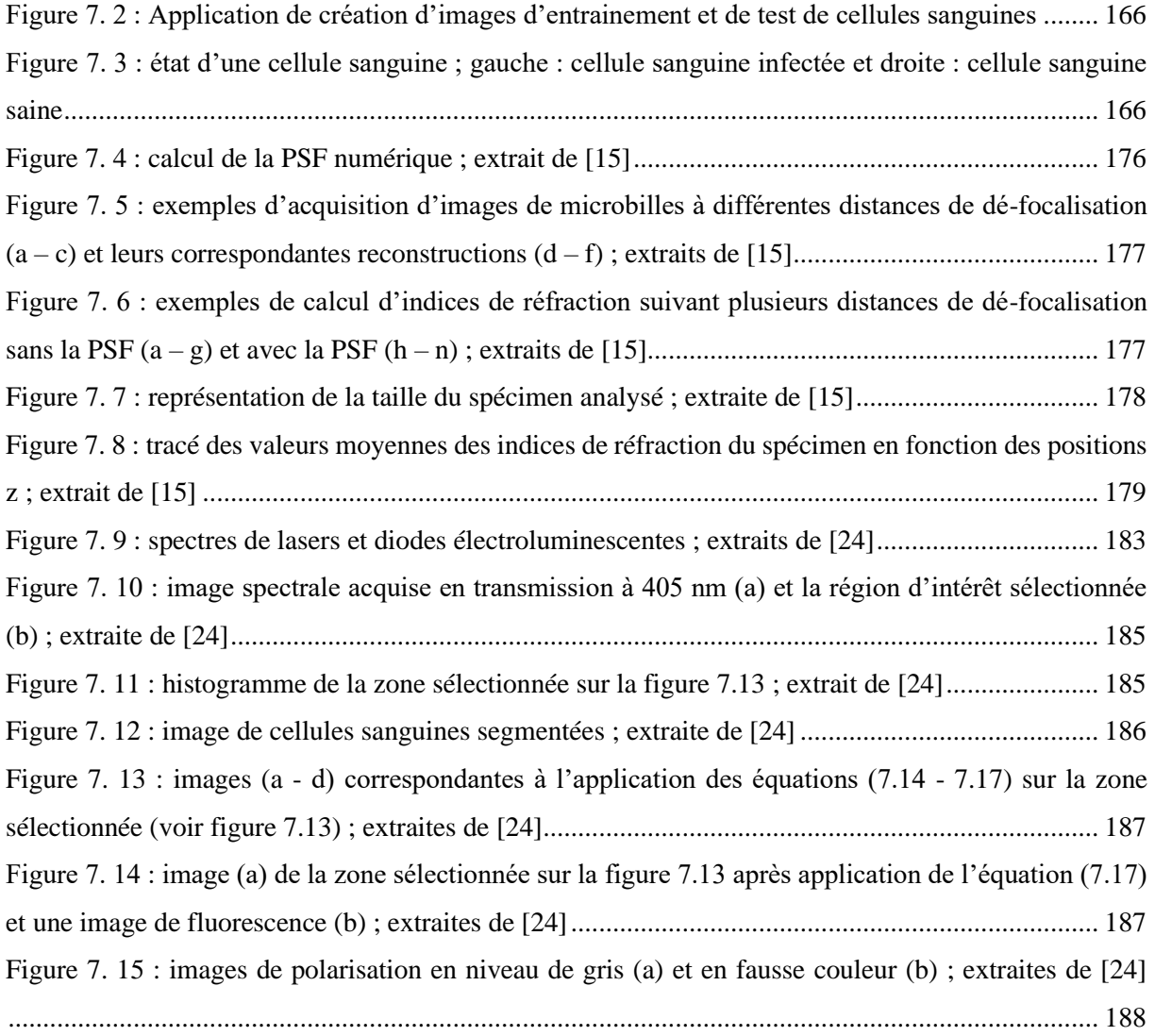

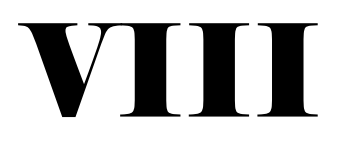

#### LISTE DES TABLEAUX

# <span id="page-23-0"></span>**CHAPITRE 3 : ACQUISITIONS D'IMAGES DE CELLULES SANGUINES EN MICROSCOPIE OPTIQUE**

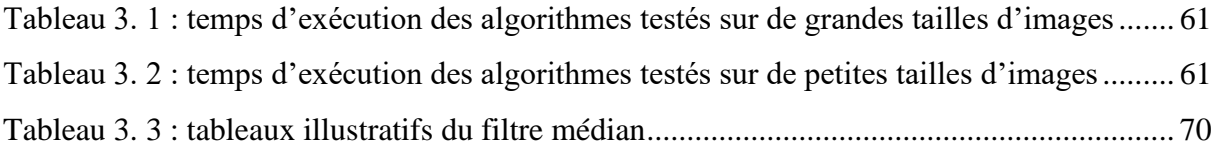

#### **CHAPITRE 4 : ANALYSE DE LA TEXTURE DES IMAGES NUMÉRIQUES**

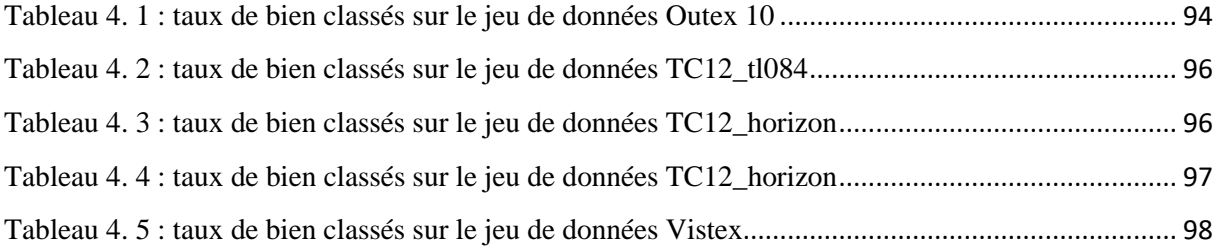

## **CHAPITRE 7 : EXPÉRIMENTATIONS MÉNÉES ET RÉSULTATS OBTENUS**

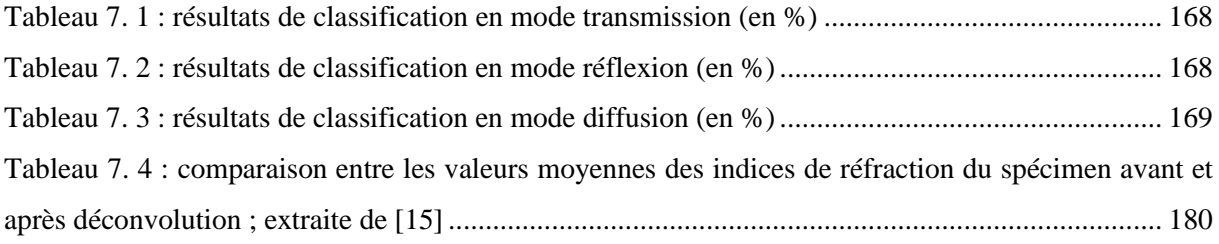

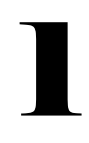

Le paludisme est l'une des causes majeures de décès et de consultations cliniques dans les pays en voie de développement tels que la Côte d'Ivoire [1 - 3]. Un diagnostic précis et rapide est une étape importante pour une prise en charge rapide des patients, nécessaire pour sauver les vies. Les diagnostics cliniques et spécifiques sont les principaux moyens de détection de cette maladie [4]. Le premier type, basé sur les traits symptomatiques de la maladie, souffre de précision dû à la similarité des symptômes avec ceux issus de plusieurs autres pathologies [4]. Le deuxième type regroupe deux types de techniques dont les diagnostics rapides par détection d'antigènes palustres avec pour principale limite leur sensibilité [5] et les diagnostics à l'aide de microscopes [4]. De ces deux techniques, la dernière est celle qui fait l'objet de nos travaux de thèse : elle a l'avantage d'être sensible, rapide et spécifique. Cependant, elle souffre encore de plusieurs étapes manuelles dans sa mise en œuvre et nécessite un marquage chimique pour apporter le contraste indispensable à la différentiation entre les cellules malades et saines. Des méthodes d'analyse, fondées sur les traitements d'image, ont été employées avec plus ou moins de succès en vue d'automatiser le comptage des érythrocytes et la mesure de la parasitémie [6 - 10]*.* Parallèlement à ces méthodes d'analyse, se sont développées également, des techniques expérimentales pour s'affranchir du marquage chimique [5, 11 - 15]. En dépit des progrès réalisés, ces dispositifs restent encore confinés dans les laboratoires de recherche, en raison de leur coût, leur complexité, leur encombrement, etc. Le besoin d'évaluer de nouvelles approches, tant au niveau méthodologique et en termes d'instrumentation, reste encore d'actualité. Le diagnostic par imagerie microscopique offre la possibilité d'acquérir, puis de traiter en temps réel et/ou sauvegarder des images. Les images sauvegardées peuvent être ultérieurement analysées via les techniques de traitement d'images.

Cette technique se décline en deux grandes composantes :

la première est constituée d'un système d'acquisition d'images. Notre choix s'est porté sur la technique de microscopie optique multispectrale et multimodale. Le principal avantage de ce système réside dans le fait qu'il permet de s'affranchir du

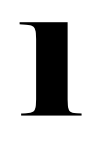

marquage chimique, à faible coût, en termes de traitement, mais également au niveau technique. L'intérêt de développer un tel système s'explique par le fait que l'opération de marquage chimique des cellules sanguines est fastidieuse. Outre cela, elle requiert un personnel bien qualifié moyennant des coûts de formation (de ce personnel) et d'achat dudit produit [4, 16]. De plus, le temps nécessaire à cette opération est long et peut être fatal pour les patients. Dans cette configuration, la détection de la présence du parasite dans les cellules sanguines s'effectue en utilisant l'emprunte spectrale des cellules. C'est une donnée quantitative et objective, exploitable pour un traitement numérique [17] ;

la deuxième composante se rapporte aux techniques de traitement d'images. Notre choix s'est porté sur l'analyse texturale des images multi-composantes obtenues à l'aide de notre dispositif expérimental [6 - 7, 18 - 19]. Le choix de cette technique de traitement d'images se justifie par le fait qu'une cellule sanguine infectée par le paludisme présente une surface bien différente de celle d'une cellule sanguine saine. La surface d'une cellule saine est homogène tandis que celle infectée est altérée par l'activité du parasite à l'intérieur de celle-ci. En effet, le parasite responsable du paludisme, après s'être logé dans la cellule sanguine, crée une vacuole digestive dans laquelle elle aspire l'hémoglobine pour s'en servir comme nourriture. Le produit de sa digestion est par la suite bio-cristallisé en une substance appelée hémozoïne, puis rejeté dans la vacuole digestive. La présence de cet ensemble entraine une inhomogénéité caractéristique des images des cellules parasitées qui sont spécifiques dans une analyse texturale. [5, 20 - 21]

La microscopie optique multispectrale est un domaine en plein essor dans le domaine de l'imagerie en raison de la richesse des informations qu'elle peut fournir. C'est une technique qui a été largement utilisée dans le domaine de l'imagerie aérienne ou satellitaire [22 - 23]. Elle présente l'avantage de combiner à la fois l'image c'est-à-dire l'information spatiale ou encore

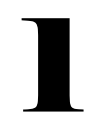

la distribution spatiale de l'intensité d'une scène donnée et l'information spectrale associée à chacun des points de la scène à analyser. Les premiers modèles développés et présents dans le commerce utilisaient soit un balayage point à point soit un balayage spectral de l'image pour former la base de données. Dans les deux cas, il était nécessaire d'associer un monochromateur ou des caméras multispectrales et des systèmes optiques complexes. Ce qui conduisait à un coût moyen de fabrication d'environ 30 à 40 millions de Francs CFA. Le Laboratoire d'Instrumentation, Image et Spectroscopie (L2IS) a développé un modèle de microscope à illumination par diodes électroluminescentes. L'objectif était de proposer un instrument avec les mêmes capacités que ceux rencontrés dans le commerce avec un coût de production réduit. Nous avons pu réaliser un microscope similaire à ce qui existe dans le commerce avec un coût de production d'environ 3.5 millions de Francs CFA [12]. La réduction principale du coût vient de l'utilisation des diodes électroluminescentes comme sources spectrales. Il a été conçu à partir d'un microscope optique commercial à épifluorescence [12].

Le microscope susmentionné est muni de treize diodes électroluminescentes allant de 375 nm à 940 nm. Il est équipé de trois modalités d'imagerie à savoir la transmission, la réflexion et la diffusion. Une des applications phares de ce microscope a été le diagnostic du paludisme [7, 11 - 14]. Cependant, ce système d'acquisition d'images multispectrales présente des limites telles que :

- la nature des sources lumineuses : la largeur spectrale des diodes électroluminescentes est trop grande pour conduire des études nécessitant une grande précision. Cela a un fort impact sur les expérimentations se rapportant à l'étude de cellules sanguines infectées par le paludisme, à l'analyse des feuilles d'une plante, etc. ;
- le bâti du microscope est fixe : cela ne permet pas suffisamment de flexibilité pour la mise en place de nouvelles modalités telles que la fluorescence, la polarisation,

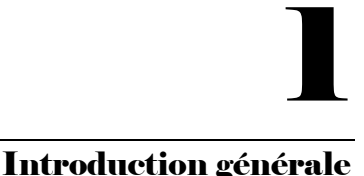

l'émission, l'excitation et bien d'autres modalités afin de choisir la configuration optimale qui donnera les meilleures performances en un temps relativement court en fonction de l'étude menée ;

- le choix des champs d'analyse et du plan focal est manuel et ne permet pas la comparaison des modalités ;
- la caméra utilisée pour la sauvegarde des images utilise une technologie obsolète (bien que performante) en terme de choix de l'ordinateur pour son pilotage (port FireWire selon la norme IEEE 1394).

C'est au vu de toutes ces limites, que nous avons, à la suite d'un partenariat avec l'université de Lund en Suède, contribué au développement de la microscopie optique multispectrale en implémentant un système avec les avantages suivants [24] :

- la possibilité d'utiliser les sources d'illumination telles que la lumière blanche, les diodes électroluminescentes et les diodes laser pour l'étude de spécimens en fonction des besoins de l'utilisateur. Les sources lasers, différemment de la lumière blanche et des diodes électroluminescentes, présentent une largeur spectrale plus fine ; laquelle est utile pour des études de précision ;
- l'utilisation de composants mécaniques et optiques modulaires pour l'exploration de nouvelles modalités d'imagerie sans pour autant requérir la présence d'experts microscopistes ;
- l'implémentation d'un système automatique du choix des champs d'analyse et de plan focal suivant les coordonnées x, y et z. Cela présente l'avantage de la mémorisation des positions en vue de la comparaison des résultats ;

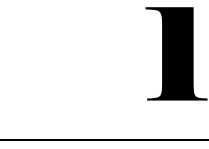

- l'utilisation d'une caméra USB 3.0 compatible avec l'essentiel des ordinateurs sur le marché.

Le nouveau système implémenté permet une panoplie d'expérimentations et constitue un atout dans le domaine de la recherche pour les pays en voie de développement en raison de sa capacité à accepter de nouvelles configurations de modalités d'imagerie sans l'intervention d'un utilisateur expérimenté. Cette deuxième version de microscope nous a permis de conduire de nouvelles expérimentations aussi bien sur le paludisme [24], des microsphères [15] que sur les feuilles des plantes en l'occurrence celles de maïs [16] tandis que de la première version de microscope présenté, ont été acquises et sauvegardées des images de cellules sanguines. Une analyse ultérieure de ces images a été réalisée en vue de différencier les cellules sanguines saines de celles infectées par le paludisme [25]. Cette analyse repose sur une analyse de textures multi-composantes.

''Rude'', ''Régulière'', ''Fine'', ''Lisse'', ''Granuleuse'', ''Aléatoire'', ''Contraste'', ''Linéaire'', ''Grossière'' et ''Ondulée'' sont des termes couramment utilisés pour qualifier visuellement la texture d'une surface ou d'une image [26]. Depuis toujours, l'homme s'est escrimé à l'analyse, l'étude et la compréhension de l'environnement dans lequel il évolue. De par l'analyse de la texture des images acquises par le biais de systèmes d'acquisition d'images, on a pu conduire avec succès l'analyse d'images médicales [27], la recherche d'images basée sur leur contenu [28], l'imagerie de télédétection [29], la reconnaissance d'objets [30], la classification d'objets [31], etc.

La texture rend compte de la disposition et de l'agencement des éléments dans une image [26, 32]. Au regard de la diversité des surfaces texturées, différentes approches méthodologiques ont été proposées dans la littérature [33 - 36]. Ce sont les approches statistiques, les approches structurelles, les approches basées sur des transformations de l'image, les approches morphologiques. [37 - 53]. Issu des approches statistiques, le Modèle Binaire Local (MBL) ou

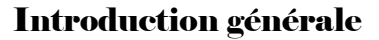

**1** 

Local Binary Patterns (LBP) [54] en Anglais a été proposé. Ce dernier émane de l'opérateur de texture initialement connu sous le nom de ''Texture Unit'' [55].

Le Local Binary Pattern ou LBP est un opérateur textural permettant de caractériser localement une texture en niveau de gris. Il met en œuvre des relations de voisinage entre les valeurs des pixels afin de détecter des contours indépendamment des variations de luminance [54]. Ses principaux atouts qui ont été le socle de son succès sont : sa faible complexité de calcul, son invariance au changement monotone de la lumière, sa facilité de mise en œuvre et sa robustesse face aux variations des niveaux de gris [54, 56 - 57]. Le LBP, étant initialement formulé pour les images en niveaux de gris n'est pas directement applicable aux images multi-composantes. De ce fait, dans la littérature des approches basées sur son principe de fonctionnement pour l'analyse de ce type d'images ont été proposées et peuvent être regroupées en trois catégories :

- la première a été l'approche marginale. Elle consiste à appliquer l'opérateur LBP sur chaque composante de l'image, puis à concaténer les codes LBPs issus de chaque plan spectral [44, 47 - 48, 57 - 59] dans un vecteur unique. Le principal avantage de cette méthode est sa facilité de mise en œuvre. Cependant, elle présente l'inconvénient d'ignorer le caractère vectoriel existant entre les différents plans spectraux ;
- la seconde catégorie a été principalement formulée pour les images couleur c'est-àdire les images acquises en utilisant les sources d'illumination Rouge-Vert-Bleu [50 - 52, 60 - 66]. Considérant l'information couleur lors de la mise en œuvre de ces méthodes, cela les rend inapplicable aux images ne respectant pas le susdit protocole d'acquisition d'images ;
- enfin, vient la troisième catégorie de méthodes dont la pierre angulaire a été proposée dans [67]. Elle consiste à appliquer l'opérateur LBP sur chaque paire de plans spectraux. Ce procédé produit un attribut textural avec une importance

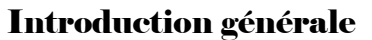

**1** 

dimensionnalité. De ce fait, plusieurs études ont été conduites afin de la réduire [57, 68 - 71]. La principale limite de cette approche réside dans le fait qu'elle ignore la corrélation complète existante entre les plans spectraux.

L'objectif méthodologique de cette thèse est de contribuer au développement des méthodes destinées à l'analyse de la texture des images. Cela a été réalisé en proposant une nouvelle formulation du LBP. Cette approche est applicable aussi bien aux images couleur qu'aux images avec plus de trois canaux spectraux. Outre cela, elle est capable de considérer l'information spatiale et spectrale de ces images. Dans le but de valider notre proposition, nous l'avons comparée aux principales méthodes proposées dans la littérature et capables d'analyser la texture des images couleur et celles avec plus de trois plans spectraux [72]. Nos expérimentations ont été réalisées sur des bases d'images couleur de références que sont *Outex*  [73] et Vistex [54]. Quant aux images avec plus de trois canaux spectraux, nous avons utilisé des images multispectrales de cellules sanguines issues de la première version du microscope optique multispectral et multimodal précédemment présenté.

La suite de notre travail est organisée en sept (7) chapitres définis de la manière suivante :

- le **chapitre 2** définit la problématique de notre sujet de thèse. Il étale les moyens, les enjeux sanitaires et économiques relatifs au paludisme. Il décrit les techniques d'imagerie développées en vue d'une solution ;
- le **chapitre 3** présente le protocole utilisé pour l'acquisition d'images de cellules sanguines en utilisant un microscope optique multispectral et multimodal. Les différentes sources d'illumination ainsi que les différentes modalités d'imagerie exploitées y sont expliquées ;
- le **chapitre 4** introduit l'analyse de la texture des images numériques et montre son intérêt dans la résolution de notre problématique. Un état de l'art des techniques

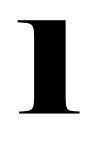

d'analyse de la texture en niveau de gris, couleur et multispectrale est présenté. Une comparaison de ces techniques nous a permis de choisir celle se prêtant le mieux à nos objectifs : les Local Binary Patterns. Enfin, les différentes bases d'images de références en niveau de gris utilisées que sont *Outex*, *Vistex* et *CUReT* [54, 73] sont présentées ;

- le **chapitre 5** présente un état de l'art des techniques d'analyse de la texture basées sur les Local Binary Patterns en niveau de gris, couleur et multispectrale. Des expérimentations ont été conduites sur ces techniques afin de montrer les propriétés d'invariance au changement monotone de la lumière, la rotation et l'illumination ;
- étant donné le caractère vectoriel de nos images de cellules sanguines, un état de l'art des méthodes inspirées des Local Binary Patterns destinées à l'analyse des textures multi-composantes est présenté dans le **chapitre 6**. Les principales limites des méthodes existantes sont présentées ; ce qui a conduit à la proposition d'une nouvelle formulation des Local Binary Patterns pour l'analyse des images multicomposantes. Une étude comparative sur des images couleur entre notre proposition et celles définies dans la littérature est également présentée ;
- le **chapitre 7** désigne la partie applicative de notre travail de thèse. Il présente les résultats issus de l'application de notre proposition méthodologique (basée sur les Local Binary Patterns) et des principales méthodes présentées dans la littérature (destinées à l'analyse des textures multi-composantes) aux images multispectrales de cellules sanguines, ; également cette partie retrace les différentes expérimentations menées tout au long de notre travail de thèse ;
- le dernier chapitre permet de clore nos travaux en indiquant les différentes actions menées au cours de cette thèse. Finalement, le **chapitre 8** se termine par une présentation des perspectives à nos travaux de thèse.

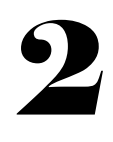

#### <span id="page-32-0"></span>Introduction

Les premières connaissances sur le paludisme puisent leur origine dans la découverte de l'hématozoaire du paludisme par Alphonse Laveran en 1880 [74]. Cette découverte a favorisé le processus de compréhension de la maladie à savoir ses modes de transmission. Nous savons aujourd'hui que le paludisme est une maladie mortelle dont la transmission est assurée par certaines espèces de moustiques. Cette maladie a suscité maintes investigations en raison de son fort impact négatif sur la population qui en est sujette. Compte tenu de sa rapide propagation et la difficulté relative à son éradication, cette maladie pose un problème de santé publique lequel engendre à son tour des problèmes économiques et financiers.

Grâce aux nombreuses recherches scientifiques faites au sujet de cette maladie, le paludisme est une maladie dont on peut guérir si une rapide prise en charge du patient est effectuée dans les plus brefs délais suivant l'infection. Cela constitue une étape à la fois cruciale et indispensable à une lutte efficace contre cette maladie. De ce fait, plusieurs moyens d'éradication du paludisme ont été proposés par l'OMS (Organisation mondiale de la Santé) parmi lesquels le diagnostic (rapide et précis) du patient est essentiel à sa prise en charge médicale.

Dans la suite de ce chapitre, nous présenterons le processus de transmission du paludisme depuis le moustique jusqu' à l'homme puis son évolution au sein des différents hôtes ; ensuite nous expliquerons les différents problèmes provoqués par ce dernier tant au niveau de la santé publique qu'au niveau des ressources économiques et pécuniaires. Enfin nous présenterons les différentes méthodes et techniques visant à rapidement et précisément diagnostiquer la maladie en vue d'une prise en charge médicale efficace.

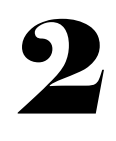

#### <span id="page-33-0"></span>2.1 La transmission du paludisme

Les vecteurs responsables de la transmission du paludisme sont des moustiques femelles du genre *Anophèles.* Plusieurs espèces d'anophèles existent, cependant une vingtaine assure l'essentiel de la transmission de la maladie dans le monde [75]. En Afrique, l'anophèle *gambiae (figure 2.1)* est le principal vecteur du paludisme [76 - 77].

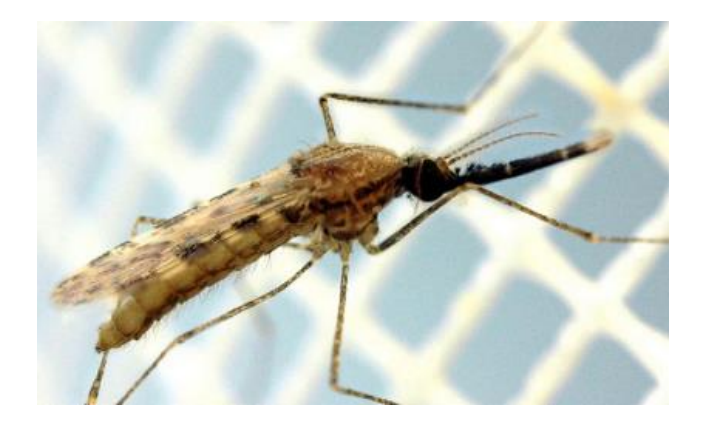

*Figure 2. 1 : moustique anophèle gambiae ; extrait de* [75]

<span id="page-33-1"></span>L'accouplement des moustiques anophèles femelles a généralement lieu une seule fois tout au long de leur vie qui est en moyenne estimée à deux mois. Après accouplement, le sperme des moustiques mâles est conservé dans les spermathèques des moustiques anophèles femelles. Pour porter à maturité leurs œufs, les moustiques anophèles femelles ont besoin de sang tandis que les moustiques mâles sont exclusivement végétariens et ne peuvent pas par conséquent piquer [75]. C'est cet apport sanguin chez les moustiques anophèles femelles qui constitue le début de la transmission du paludisme.

La transmission du paludisme se déroule en deux grandes phases : celle qui a lieu au sein du moustique appelée *sporogonie* ou *phase sexuée* et celle dans l'organisme humain appelée *schizogonie* ou *phase asexuée*. La transmission du paludisme est représentée suivant un schéma

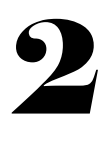

en boucle (*figure 2.2*) désignant la transmission des parasites palustres de l'homme vers le moustique puis du moustique vers l'homme.

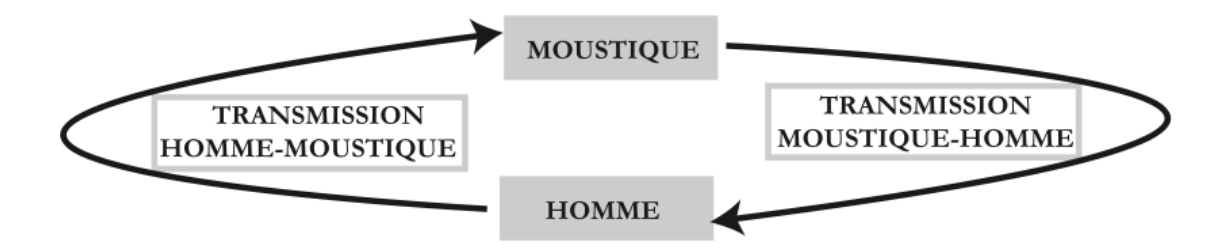

*Figure 2. 2 : transmission entomologique du paludisme ; extraite de* [78]

#### <span id="page-34-1"></span><span id="page-34-0"></span>2.1.1 Chez le moustique

Le cycle de la transmission du paludisme débute lorsqu'un moustique femelle du genre anophèle entre en contact avec du sang humain issu d'une personne infectée. Les parasites contenus dans le sang infecté sont aspirés dans l'estomac du moustique. Ces parasites s'y développent pour donner naissance à des flagelles au nombre de 4 à 8. Puis, il s'en suit une séparation du parasite de l'organisme l'ayant produit. En mouvement dans l'estomac du moustique, des fécondations entre les parasites mâles appelés *microgamétocytes* et femelles appelés *macrogamétocytes* ont lieu, donnant naissance à des parasites appelés *zygotes*. Ces zygotes vont évoluer pour donner des *sporozoïtes*.

Le temps nécessaire à l'apparition des *sporozoïtes*, c'est-à-dire la période qui s'écoule entre l'aspiration du sang infecté et le moment où l'anophèle femelle est capable de transmettre la maladie dépend de plusieurs facteurs dont l'espèce du moustique, l'espèce du parasite, la température et l'humidité ambiante [79]. En moyenne, ce délai est estimé entre 7 et 21 jours. Après ce développement des parasites, les sporozoïtes ainsi formés rejoignent les glandes salivaires de l'insecte où ils seront injectés à l'homme à la suite d'une piqûre ; ainsi débute le cycle de la maladie chez l'homme.

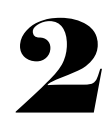

#### <span id="page-35-0"></span>2.1.2 Chez l'être humain

Une fois qu'un moustique femelle du genre anophèle se nourrit d'un sang infecté par le paludisme, il reste porteur du paludisme [75]. De ce fait, ce moustique infectera toute personne à chaque prise de repas. Cela a pour conséquence l'injection de parasites au stade de sporozoïtes à la personne. Une fois dans l'organisme, l'évolution de ces sporozoïtes se fait suivant deux phases : la *phase hépatique* ou *phase pré-érythrocytaire* ou *phase exo-érythrocytaire* et la *phase sanguine* ou *phase érythrocytaire* [79].

#### 2.1.2.1 La phase hépatique

<span id="page-35-1"></span>Une fois dans l'organisme humain, les parasites assaillent les cellules du foie connues sous le nom d'*hépatocytes*. Au sein de ces hépatocytes infectés, les parasites se divisent et produisent dans un délai de 7 à 21 jours des milliers de parasites. Ces nouveaux parasites appelés schizontes hépatiques éclatent et libèrent dans la circulation sanguine des milliers de *mérozoïtes*. Cela marque le début de la phase sanguine de l'infection des parasites sporozoïtes devenus mérozoïtes.

#### 2.1.2.2 La phase sanguine

<span id="page-35-2"></span>Une fois dans le sang, les *mérozoïtes* se logent dans les globules rouges aussi appelés *hématies*. Les hématies ont été initialement décrites par le hollandais Leeuwenhoek en 1674 [80]. Ce sont des cellules formées dans la moelle épinière. D'une part, elles assurent le transport de l'oxygène des poumons vers les tissus. D'autre part, elles assurent le transport d'une partie du gaz carbonique des tissus vers les poumons. Dites cellules anucléées, les hématies sont incapables de se diviser et incapables de synthèse protéique. Leur durée de vie s'étend à 120 jours. Elles ont une forme biconcave avec un diamètre compris entre 6  $\mu$ m et 8  $\mu$ m et une épaisseur de 2,5 microns sur les bords et de 1 micron au centre (voir *figure 2.3*) [81].
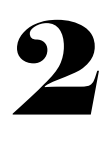

Un globule rouge est composé de trois (3) parties que sont la membrane, les enzymes et l'hémoglobine. L'hémoglobine est l'élément essentiel de l'hématie. Elle est constituée de fer dont l'oxydation est responsable de la couleur rouge du sang.

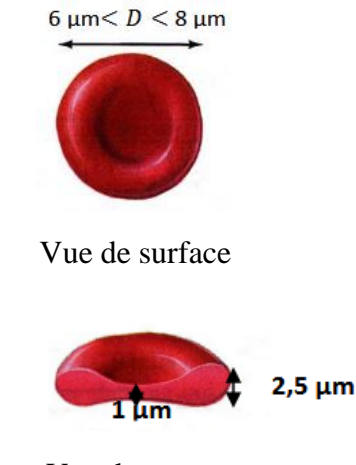

Vue de coupe

### *Figure 2. 3 : représentation microscopique d'un globule rouge ; extraite de* [82]

Les parasites se servent des hémoglobines contenues dans les globules rouges comme aliments pour se développer. Ce développement de ces parasites va conduire à la formation de *trophozoïtes*. C'est cette phase qui constitue la cible de l'étude qui fait l'objet de nos travaux de recherche pour la simple raison qu'il est plus aisé d'analyser les cellules sanguines que sont les globules rouges en comparaison aux cellules du foie qui sont plus difficilement accessibles. Les parasites responsables du paludisme humain sont du genre plasmodium. Ils ont une taille microscopique (quelques millièmes de millimètres) et se développent toujours au sein de cellules hôtes. Il en existe différents types : le *plasmodium falciparum (PF)*, le *plasmodium ovale (PO)*, le *plasmodium vivax (PV)*, le *plasmodium malariae (PM)* et rarement rencontré le *plasmodium knowlesi (PK)* [83 - 84]. La description de la transmission palustre précédemment exposée concerne le *plasmodium falciparum (PF)* car il est le plus rencontré dans les régions africaines et est le plus dangereux [84]. Il est responsable de 99,7 % des cas de paludisme estimés en Afrique en 2018 [85]. De ce fait, l'OMS (Organisation Mondiale de Santé) définit

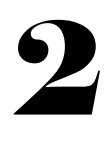

le paludisme comme l'un des dangereux fléaux présentant un fort poids sur les populations vivant dans les zones impaludées telles que l'Afrique [1, 2, 85].

### 2.2 Le poids du paludisme sur l'Afrique

Le paludisme, souvent appelé *la reine des maladies* [6], est une maladie fébrile résultant du développement et de la multiplication de parasites issus d'un moustique anophèle femelle infecté et infectant [75]. En raison du développement rapide de ces parasites (8 à 12 jours pour le plasmodium falciparum et 7 à 10 jours pour le plasmodium vivax [85 - 86]), cette maladie a un fort poids en termes de santé publique et de moyens économique et financier sur les populations qui en sont sujettes.

#### 2.2.1 Le poids sanitaire

De toutes les populations impaludées incriminées, la population africaine est celle dénombrant le taux d'infection et de décès le plus élevé [85]. Aussi, faut-il ajouter que le paludisme est la principale cause de consultation clinique dans les centres de santé des pays africains.

Ainsi en 2018, 213 millions de cas de paludisme ont été enregistrés en Afrique (cela représente 93% des infections palustres mondiales) dont 380700 décès. Les femmes enceintes et les enfants de moins de 5 ans sont les plus vulnérables face au paludisme. Toujours en 2018, 11 millions de femmes enceintes ont été exposées à une infection palustre. Ces femmes ont donné naissance à huit cent soixante-douze mille enfants. Ces enfants présentaient un faible poids à la naissance. En ce qui concerne les enfants de moins de cinq ans, près de vingt-quatre millions de ces enfants ont souffert d'infections palustres au *Plasmodium falciparum (FP)*, avec un risque d'anémie grave pour 1,8 million d'entre eux [85].

La Côte d'Ivoire est un pays situé dans une zone chaude du continent africain. De ce fait, elle n'est pas en marge des effets dévastateurs de cette pandémie. Elle représente le 5<sup>ième</sup> pays en Afrique avec un taux d'infection palustre estimé à 104 cas pour 1000 habitants sur la population

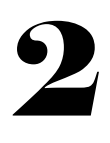

générale. Ce fléau est le principal responsable (soit 40%) des absences en milieu scolaire et professionnel [87].

### 2.2.2 Le poids économique et financier

Le paludisme étant l'une des principales causes de consultation dans les pays impaludés, il ne manque pas d'avoir un fort impact sur l'économie de ces derniers ainsi que les pays venant à leur secours. En 2018, six cent soixante-trois millions de dollars (environ égal à 392597173800 FCFA, avec 1 dollar = 592.15 FCFA au 23 janvier 2020 à 01h37min GMT) ont été investis au total par les pays endémiques et les partenaires internationaux que sont les États Unis d'Amérique, la Grande-Bretagne et l'Irlande du Nord pour le contrôle, le suivi et l'éradication du paludisme. Trois quarts de ces fonds ont été attribués aux régions africaines en raison de l'ampleur de la maladie qui y règne [85, 88].

En ce qui concerne la Côte d'Ivoire, le paludisme est responsable de 50% de pertes des revenus agricoles. Cela est dû aux absences provoquées par ladite maladie au sein du personnel ouvrier des plantations agricoles. De ce fait, de façon générale 25% des revenus de la population ivoirienne lui sont consacrés [87].

Au vu des chiffres relatifs aux problèmes sanitaires et financiers précédemment exposés, l'OMS a initié un programme de développement de méthodes de diagnostic du paludisme ; l'idée étant de développer des solutions rapides pour la prise en charge d'une personne déclarée infectée par le paludisme. Cela a pour intérêt d'anticiper sur la maladie en vue de limiter les dégâts qu'elle peut causer du point de vue sanitaire et aussi financier [1, 2, 89, 85].

## 2.3 Le diagnostic du paludisme

Le diagnostic du paludisme peut être défini comme l'ensemble des moyens permettant de déterminer une infection dans un milieu (par exemple un organisme humain) [5 - 6]. C'est une

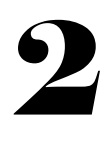

étape indispensable à la prise en charge des patients. Plusieurs méthodes de diagnostics du paludisme ont été proposées dans la littérature.

### 2.3.1 Les tests de diagnostics rapides (TDRs)

Les tests de diagnostics rapides sont un atout majeur pour les zones impaludées pour lesquelles l'accès à des services d'examens à l'aide d'outils performants et sophistiqués est quasi impossible [4 – 6, 89]. Ils reposent sur la détection d'antigènes (protéines) produits par les parasites plasmodiums présents dans une petite portion de sang du patient infecté. Le délai nécessaire à l'obtention des résultats à travers l'utilisation de ces TDRs varie de 5 à 20 minutes en fonction des versions [89].

Généralement, les tests de diagnostics rapides sont basés sur la détection de deux types de protéines : l'*Ag histidine rich protein 2 (HRP2)* ou les *lactates déshydrogénases parasitaires (LDH)*. Ils sont conçus pour détecter soit des infections mono-spécifiques (soit le plasmodium falciparum, soit le plasmodium vivax), soit des infections mixtes (soit le *plasmodium falciparum (PF)* et le *plasmodium vivax (PV)*, soit le *plasmodium malariae (PM)* et le *plasmodium ovale (PO)*, soit des infections par le *plasmodium falciparum (PF)*, soit des infections non provoquées par le *plasmodium falciparum (PF)* [4].

### 2.3.1.1 Les TDRs à base de HRP2

HRP2 est la protéine la plus ciblée par les fabricants de tests de diagnostics rapides car elle est spécifique au parasite *plasmodium falciparum (PF)* responsable de la plupart des infections palustres. Cette protéine est produite par tous les stades érythrocytaires asexués du parasite (déroulement de la maladie dans l'organisme humain). Plusieurs tests de diagnostics rapides basés sur cette protéine sont disponibles dans le commerce [90].

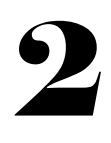

Une des limites de cette méthode réside dans le fait que la protéine HRP-2 persiste et est détectable après la disparition des symptômes du paludisme et l'élimination apparente des parasites de l'hôte. Puisque HPR-2 n'est spécifique qu'au parasite Plasmodium falciparum, les tests basés sur cette protéine donneront des résultats négatifs avec des échantillons contenant uniquement des parasites *Plasmodiums vivax (PV)*, *Plasmodiums ovale (PO)* ou *Plasmodiums malariae (PM)* ; de nombreux cas de non-falciparum pourront donc être diagnostiqués à tort comme négatifs.

De façon générale, la sensibilité des tests de diagnostics rapides (TDRs) basés sur la protéine HRP-2 est supérieure à 98% (pouvant atteindre 100%) pour une densité de parasites supérieure ou égale à 500 par microlitre et à 83% dans le cas contraire [4]. Des faux positifs (cellule déclarée infectée or elle est en réalité saine) et faux négatifs (cellule déclarée saine or elle est en réalité infectée) ont été enregistrés. Cela serait dû à des mutations du gène codant pour le HRP2 ou à la présence d'anticorps anti-HRP2.

### 2.3.1.2 Les TDRs à base de LDH

Le deuxième groupe de tests repose sur la détection des lactates déshydrogénases parasitaires (LDH). Ce sont des enzymes glycolytiques. Elles sont en deuxième position ciblées par les fabricants de tests de diagnostics rapides car elles présentent l'avantage d'être communes aux quatre espèces plasmodiales. Contrairement aux HRP2, les LDH peuvent être détectées à tous les stades sexués et asexués du parasite. Plusieurs tests se basant sur ce principe sont également commercialisés [90].

La sensibilité de ces tests est similaire à celle des tests de diagnostics rapides (TDRs) basés sur le HRP2. Cependant, ils sont moins performants avec les espèces autres que le plasmodium falciparum, particulièrement face au plasmodium ovale [89]. Les résultats des tests de diagnostics rapides (TDRs) basés sur la LDH doivent être vérifiés et complétés par des examens supplémentaires si possible. De façon générale, ils permettent une prise en charge adéquate et

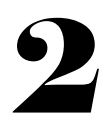

rapide des patients. Toutefois, leur négativité ne doit pas écarter un autre type de diagnostic pour confirmation.

Le principal avantage de ces tests réside dans le fait qu'ils permettent d'anticiper sur la sévérité de la maladie. Cela est réalisé en administrant précocement des médicaments au patient dont le diagnostic a été déclaré positif. Cependant, ils souffrent de problème de sensibilité dans les zones tropicales [4 - 6].

### 2.3.2 Le diagnostic clinique

Il constitue la méthode traditionnelle de diagnostic employée par les agents de santé des pays en voie de développement. Cette méthode de diagnostic représente la méthode la moins coûteuse et la plus facile d'accès. Elle consiste à prendre une décision en se basant sur les traits symptomatiques de la maladie. Dans le cas du paludisme, les symptômes généralement rencontrés sont : une fièvre, une céphalée, un vomissement, une arthralgie, des frissons, un étourdissement, des douleurs abdominales, une diarrhée, une nausée, une anorexie, un prurit et/ou une anémie [5 - 6]. Cette méthode de diagnostic ne fournit toujours pas des résultats fiables en raison des similarités existantes entre les traits symptomatiques de maladies résultant d'infections bactériennes ou virales et ceux du paludisme [6]. Cela favorise des surdiagnostics entrainant l'administration de médicaments antipaludéens à des personnes ne souffrant pas de paludisme [91]. Au vu de ce constat, des méthodes destinées à aider les agents lors de la prise de décisions ont été développées avec pour objectif final la combinaison de ces méthodes au diagnostic clinique.

### 2.3.3 Le diagnostic de laboratoire

Le diagnostic de laboratoire, contrairement au diagnostic clinique, est basé sur l'utilisation d'un appareil de détection du corps étranger dans l'organisme de la personne suspectée infectée. Plusieurs outils combinant des appareils et des techniques d'analyse ont été développés : la

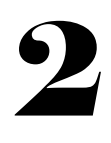

microscopie optique [92, 7, 11], les techniques de concentration telles que la méthode quantitative de la couche leucocytaire [93], la nanoscopie super-résolution, la microscopie confocale [5], et les méthodes de diagnostics moléculaires telles que la spectroscopie de masse, la spectroscopie Raman [94 - 97]. Ces méthodes sont couplées aux méthodes d'analyse telles que les techniques de traitement d'image.

Les techniques de concentration, la nanoscopie super-résolution, la microscopie confocale et les méthodes de diagnostics moléculaires offrent des performances (sensibilité, spécificité) supérieures à celles de la microscopie optique [6]. Cependant, elles ne siéent pas aux pays en voie de développement en raison du coût élevé, de leur encombrement et de la difficulté liée à leur implémentation. De ce fait, la microscopie optique est la plus rencontrée et la plus utilisée dans les centres de santé des pays africains.

La microscopie optique consiste à analyser du sang émanant d'un patient présentant un ou plusieurs symptômes cliniques afférents à ceux du paludisme. Le sang est recueilli suite à un prélèvement du bout d'un de ses doigts. Il est ensuite étalé sur une lamelle pour des analyses ultérieures. Nous distinguons, dépendamment de la manière dont le sang est étalé sur la lamelle, le frottis sanguin (FS) et la goutte épaisse (GE). Ces techniques d'élaboration d'échantillons de sang représentent les techniques de référence préconisées par l'OMS (Organisation Mondiale de la Santé) [79]. En vue de faciliter l'identification des cellules sanguines parasitées, un colorant chimique appelé *Giemsa* est ajouté au sang prélevé. Ce colorant chimique ou marqueur chimique fut développé par le chimiste et pharmacien May-Grünwald Giemsa [98 - 99]. Il consiste, au contact avec les cellules sanguines que sont les globules rouges, à mettre en exergue celles infectées.

En utilisant les techniques de mise en place d'échantillons sanguins couplées á l'utilisation du Giemsa, le seuil de détection du frottis sanguin est de 100 parasites par microlitre [100] tandis que celui de la goutte épaisse est de l'ordre de 10 à 20 parasites par microlitre [101]. Le frottis

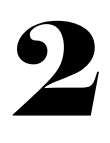

sanguin permet l'identification des espèces plasmodiales à partir des critères morphologiques des parasites et des globules rouges infectés [100], cependant cette tâche est difficile à réaliser avec la goutte épaisse.

La difficulté relative à l'utilisation des précédentes méthodes réside dans le fait qu'elles sont manuelles et fastidieuses. De plus, elles requièrent des experts microscopistes et présentent un temps de réponse relativement important [5 - 6, 14]. Dans le but de contribuer à l'amélioration du diagnostic réalisé en utilisant un microscope optique en l'occurrence le microscope conventionnel, plusieurs investigations ont été faites. Ces investigations couplent à la fois la technique de la microscopie optique et le traitement des images obtenues à partir du microscope conventionnel optique. Ces méthodes peuvent être scindées en deux grandes catégories : celles utilisant les échantillons de sang marqués au Giemsa (les images utilisées sont couleur) et celles s'affranchissant de ce colorant chimique dont fait partie la technique d'imagerie multispectrale.

En 2002, Ruberto et al. ont proposé une méthode automatique de diagnostic du paludisme en se basant sur des opérateurs morphologiques [102]. L'isolation des cellules a été réalisée en employant la technique de granulométrie [103] laquelle est limitée face à des cellules de tailles différentes. Puis, la distinction des cellules infectées des cellules non-infectées fut basée sur l'utilisation d'opérateurs morphologiques [104] et l'histogramme couleur [105]. Cependant, cette stratégie se trouve limitée par les plaquettes et les objets colorés dans l'image.

L'année 2006 fut marquée par plusieurs recherches scientifiques qui ont été le socle de développement de techniques relatives au diagnostic du paludisme assisté par ordinateur.

D'abord, Selena et al. ont développé une application sous MATLAB permettant de générer automatiquement le taux d'infection palustre [106]. Cette méthode reste limitée du fait que le choix du seuil permettant d'affecter l'état des cellules sanguines aux différentes classes (classe de cellules sanguines saines ou classe de cellules sanguines infectées) est empirique.

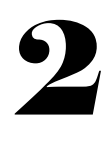

Ensuite, Halim et al. utilisèrent les techniques de variance [107] et des matrices de cooccurrence couleur [17, 108 - 109] pour la distinction des cellules saines de celles infectées [110]. La détection d'une cellule infectée était basée sur une comparaison entre un modèle préétabli et la cellule proprement dite. Le seuil de comparaison du modèle préétabli et la cellule sanguine fut empiriquement déterminé ; ce qui ne correspond pas à une valeur automatique. De ce fait, cette méthode reste semi-automatique.

Toujours en 2006, Ross et al. ont proposé l'utilisation des attributs texturaux [17, 111] à l'entrée d'un classificateur par les réseaux de neurones pour la distinction des cellules infectées de celles étant saines. Cette méthode est dite supervisée car elle nécessite des données d'apprentissage. De ce fait, la précision d'affectation de l'état d'une cellule est fortement liée à la qualité des données d'entrainement à l'entrée du classificateur. Aussi, la notion de parasitémie n'a pas été abordée dans cette étude.

En 2008, Le et al. ont utilisé les opérateurs morphologiques [104] couplés à l'algorithme de seuillage de Zack [112] pour la classification des cellules infectées [113]. La stratégie qui y est développée est semi-automatique en raison de la détection empirique du paramètre de classification.

Dans le même objectif de développer et proposer un moyen de détection du paludisme, Gloria Diaz et al., en 2009 [114], ont présenté une méthode semi-automatique de classification de globules rouges infectés par le paludisme. La méthode consiste en un premier temps à isoler les cellules sanguines contenues dans les images acquises par les techniques de segmentation [115 - 117]. Ensuite, les images sont prétraitées afin de résoudre le problème de l'inhomogénéité de l'illumination. Enfin, les cellules sont différenciées l'une de l'autre par l'utilisation des attributs tels que l'histogramme couleur [105], l'histogramme de niveau de saturation [118], la valeur de niveaux de gris, l'histogramme de texture de Tamura [119 - 120] et l'histogramme de Sobel [121]. Puis ces attributs sont passés à un classificateur pour la prise de décision relative à l'état

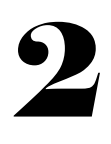

de la cellule. Les limites de cette méthode, en plus d'être dépendante des données d'entrainement, résident dans son incapacité à toujours prendre une décision relative à l'état de la cellule analysée ; de ce fait elle requiert la présence d'un expert microscopiste.

En 2012, Savkare et al. ont proposé une méthode automatique de classification de globules rouges infectés par le paludisme [122]. De manière classique, la classification de cellules sanguines en vue de mener un diagnostic du paludisme passe par l'isolation des cellules présentes dans l'image. Cette procédure génère une image binaire pouvant contenir des cellules accolées. La présence de cellules accolées dans l'image binaire pose le problème de comptage précis de ces dernières dans l'image. En vue de résoudre ce problème, les auteurs de cette étude ont utilisé la technique de partage des eaux communément appelée *watershed algorithm* [123]. Cette méthode n'est pas parfaite et dépend fortement de la qualité de la segmentation des cellules et de la complexité d'accolement de ces dernières.

En 2013, Parkhi et al. ont présenté une méthode consistant à utiliser un modèle mathématique linéaire pour la classification de cellules sanguines en vue de réaliser le diagnostic du paludisme [124]. Les difficultés liées à l'analyse d'images composées de cellules sanguines telles que l'isolation de ces dernières, la correction de l'illumination n'ont pas été abordées.

Les méthodes précédemment exposées diffèrent généralement dans l'utilisation des attributs à l'entrée des classificateurs. Dans le but d'analyser l'influence des classificateurs quant à la distinction des cellules sanguines, toujours en 2013, Suryawanshi et al. ont mené une étude dans laquelle il était question de confronter les performances d'un classificateur utilisant la distance euclidienne à celles d'un SVM (Support Vector Machine) [125]. Comme résultats, le SVM a présenté les meilleurs taux de classification. Il convient de rappeler que les attributs utilisés dans cette étude sont principalement ceux émanant des filtres de Gabor pour la classification des cellules sanguines.

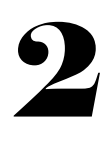

En 2014, Gitonga, L., et al. ont combiné les opérateurs morphologiques [126] que sont l'érosion, la dilatation, l'ouverture et la fermeture aux attributs de texture que sont l'entropie, l'uniformité [127 - 128] pour la classification de cellules sanguines. Cette méthode est fortement liée à la qualité des données d'entrainement.

En 2017, Dave et al. ont proposé une méthodologie algorithmique permettant de différencier des cellules saines de celles infectées [129]. D'abord les images ont été prétraitées afin de réduire le bruit dans les images. Puis les cellules ont été isolées en utilisant la méthode de seuillage adaptatif basé sur l'histogramme. Enfin, la classification des cellules a été réalisée sur la base d'un modèle en fonction du nombre d'éléments connectés dans la cellule.

En 2018, suivant la même démarche que les précédents travaux, Kanojia et al. ont conçu une interface graphique d'utilisateur permettant d'estimer le taux d'infection palustre [130]. Le programme débute d'abord par la segmentation des cellules, puis la séparation des cellules accolées par la technique de *watershed algorithm* tel que dans [122 - 123]. Enfin, la différenciation des cellules infectées de celles étant saines a été réalisée sur la base d'attributs que sont la forme, l'intensité, le contraste et la texture des cellules à analyser [128].

Tous les travaux précédemment évoqués ont utilisé des images couleur issues d'échantillons de sang marqués au Giemsa [98 - 99]. Les différentes phases d'analyse des images acquises passent le plus souvent par la soustraction des cellules sanguines de l'image acquise à partir du microscope optique, l'utilisation d'attributs nécessaires à la différenciation des cellules infectées de celles saines et enfin l'utilisation de classificateur pour la génération des érythrocytes infectés ou sains. Le marquage des échantillons de sang requiert une expertise moyennant des coûts financiers de formation du personnel. Dans le but de proposer des solutions à bas coût de diagnostic du paludisme dans les pays en voie de développement, une deuxième catégorie de chercheurs a proposé en parallèle des méthodes déjà existantes,

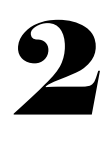

l'utilisation de données multispectrales pour la caractérisation des cellules sanguines sujettes au paludisme.

L'imagerie multispectrale est une technique d'imagerie combinant à la fois l'information spatiale et spectrale. Elle a été utilisée dans plusieurs domaines de recherche notamment : l'analyse de la qualité de la nourriture, la télédétection, les données médicales [14]. Dans le dernier cas de figure, l'état (état sain ou état infecté) d'une cellule sanguine est déterminé à la suite de l'analyse de son emprunte spectrale. Le système [131] permettant d'obtenir ces empruntes spectrales a été construit à la suite d'un partenariat entre le Laboratoire d'Instrumentation, Image et Spectroscopie (L2IS) sis à l'Institut National Polytechnique-Houphouët Boigny (INP-HB) et l'Université de Lund en Suède. Il s'est trouvé confronter au problème d'aberration chromatique. Pour résoudre ce problème, une version améliorée a été proposée une année plus tard dans [132].

Tout comme les travaux utilisant le Giemsa, les principales techniques de traitement d'images utilisées par les auteurs utilisant les images multispectrales ont été l'analyse en composantes principales (ACP) et la classification hiérarchique (CHA) [7, 133]. La combinaison de ces deux techniques d'analyse d'images a permis de proposer un moyen de différenciation des cellules saines de celles infectées : une cellule infectée présente une dissymétrie dans sa répartition, ce qui est contraire aux cellules non infectées présentant une distribution à symétrie circulaire. La forme dissymétrique de la cellule sanguine infectée est due à la présence du parasite responsable du paludisme ou à l'utilisation d'une partie de la cellule sanguine comme un aliment par le parasite. De plus, le spectre d'une cellule sanguine infectée pris dans les configurations d'imagerie est différent de celui d'une cellule non infectée.

En 2013, Aboma et al. ont utilisé les empruntes spectrales des cellules sanguines dans différentes configurations d'imagerie pour la classification des globules rouges [7]. Le principe a été de concaténer les spectres issus de chaque modalité d'imagerie. La technique connue sous

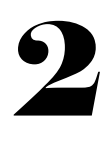

le nom de *décomposition en valeur singulière* a été utilisée pour la mise en exergue des différentes composantes significatives présentes dans les cellules sanguines. Dans cette étude, le taux d'infection palustre n'a pas été abordé.

En se basant sur les précédents travaux menés dans [4,7, 133], en 2014 Bagui et al. ont proposé une méthodologie permettant de déterminer le taux d'infection palustre contenu dans des images multispectrales de cellules sanguines [13]. L'évaluation d'un expert microscopiste en diagnostic du paludisme a permis de confirmer les résultats obtenus.

Ci-dessus ont été présentées les principales méthodes de diagnostics du paludisme assistés par ordinateur généralement rencontrées dans les centres de santé des pays en développement. Cela nous a permis de résumer le processus utilisé pour le diagnostic du paludisme par ordinateur, lequel couplant un système d'acquisition des images de cellules sanguines et des techniques de traitement de ces images. Cette revue (bibliographique) constitue le fil conducteur de notre étude. Il s'agira alors d'une part de définir le système d'acquisition des images de cellules sanguine et d'autre part la technique de traitement de ces images utilisés pour l'analyse des images de cellules sanguines dans notre travail de thèse.

En ce qui concerne le système d'acquisition des images des cellules sanguines, l'étude bibliographique précédemment présentée met en exergue deux types de méthodes de diagnostics du paludisme rencontrées le plus souvent en Afrique : l'imagerie microscopique standard et l'imagerie multispectrale. Compte tenu de l'ajout du marqueur chimique lors de l'utilisation de l'imagerie microscopique standard, nous avons opté pour la deuxième méthode. Cette méthode repose sur l'utilisation d'un système bas coût (confer *Chapitre 1*), rapide et précis. Au vu de ses performances, elle sied largement aux pays en voie de développement. Rappelons que cette méthode se propose d'analyser la réponse spectrale des cellules sanguines. Pour ce qu'il est de la technique de traitement d'images, l'analyse texturale des images

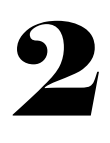

produites est la plus utilisée. Le choix de la technique proprement dite sera discuté dans la suite de ce mémoire.

Ces dernières années, l'utilisation de ces tests de diagnostics s'est considérablement accrue dans les établissements publics de santé. L'on est passé de 36 % en 2010 à 84 % en 2018. Ces chiffres représentent le pourcentage de patients suspectés de paludisme et soumis à un test de diagnostic à l'aide des tests de diagnostics rapides ou de techniques microscopiques. Dans 71 % des pays d'Afrique subsaharienne où la transmission est modérée ou élevée, le pourcentage des cas suspectés de paludisme ayant été soumis à un test parasitologique a dépassé 80 % en 2018 [85].

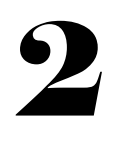

## Conclusion

Le paludisme est un fléau à large échelle ruinant la vie de bon nombre de populations dans plusieurs régions du monde entier. Sa transmission est assurée par des moustiques anophèles depuis l'homme vers le moustique anophèle, puis du moustique vers l'homme. Cette transmission en boucle rend son éradication absconse et complexe. De toutes les zones humaines incriminées, le continent africain est le plus exposé à cette maladie. Sur ce continent, l'anophèle *gambiae* est le plus rencontré et connu comme le vecteur du paludisme le plus répandu. Les parasites responsables de cette maladie sont du genre plasmodium dont le falciparum est celui causant le taux d'infections et de mortalité le plus élevé.

Plusieurs plans d'actions en vue de réduire les effets du paludisme sur la population qui en est sujette ont été définis [85]. Parmi ces plans d'actions, le diagnostic demeure la méthode phare de lutte contre cette maladie. De ce fait, plusieurs investigations scientifiques ont été menées. Elles ont consisté à proposer différentes méthodes et techniques de détection de la présence du parasite palustre au sein d'un organisme. Cependant, face à la réalité de l'Afrique relative aux problèmes financiers, ces méthodes sont inadéquates à cette zone du monde. De ce fait, des méthodes moyennant des coûts relativement bas ont été explorées. Des résultats satisfaisants ont été obtenus. Toutefois, au vu des derniers chiffres communiqués par l'OMS (Organisation Mondiale de la Santé), des efforts restent toujours à fournir.

### Introduction

Les globules rouges sont des constituants du sang. Ils ont un diamètre de quelques micromètres (confer *Chapitre 2*). Compte tenu de leur taille microscopique, ils sont invisibles à l'œil humain. Toutefois, ils peuvent être observés à l'aide de systèmes couramment connus sous le terme de *microscope*. Le premier microscope (*figure 3.1*) a été inventé par l'opticien hollandais Zacharias Janssen [134]. Il permet en l'agrandissement des objets de petite taille afin de faciliter leur visualisation. Plusieurs versions de ce système ont été proposées. Cependant, la plus utilisée dans les pays en voie de développement est le microscope photonique ou optique en raison de sa facilité de mise en œuvre et de son faible coût d'achat [5].

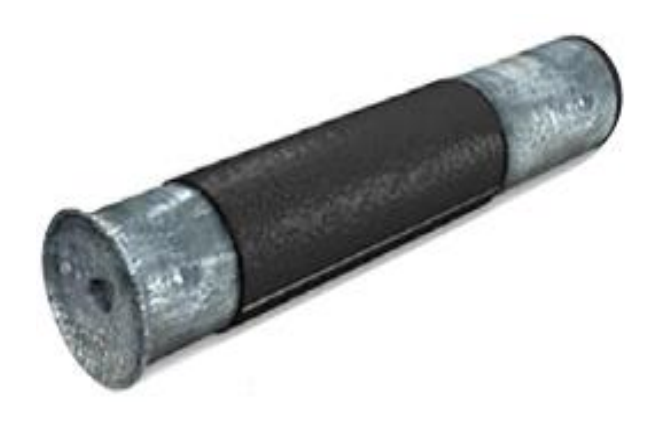

*Figure 3. 1 : le premier microscope composé ; extrait de* [134]

Les progrès scientifiques, l'avancée technologique et les connaissances se référant au microscope facilitent de nos jours la construction d'instruments à bas coûts indispensables aux pays en voie de développement. Dans la suite, nous présenterons les différentes connaissances nécessaires à la compréhension du fonctionnement d'un microscope. Nous débuterons par une étude sur la lumière puisqu'elle constitue l'élément fondamental dans la conception et l'utilisation d'un microscope optique ou photonique.

## 3.1 La lumière

La lumière est un phénomène physique dont le comportement est fonction aussi bien du milieu dans lequel elle se propage que de la matière avec laquelle elle interagit. Elle est utilisée dans plusieurs domaines d'applications [135 - 137].

L'optique est la science qui étudie la lumière. Grâce à ses découvertes, nous savons aujourd'hui que la lumière est dotée d'une double nature connue sous l'appellation de dualité *onde corpuscule* [138 - 139].

# 3.1.1 Nature ondulatoire de la lumière

Dans sa nature ondulatoire [138 - 140], la lumière est généralement définie comme une portion (*figure 3.2*) des diverses ondes électromagnétiques se déplaçant dans l'espace.

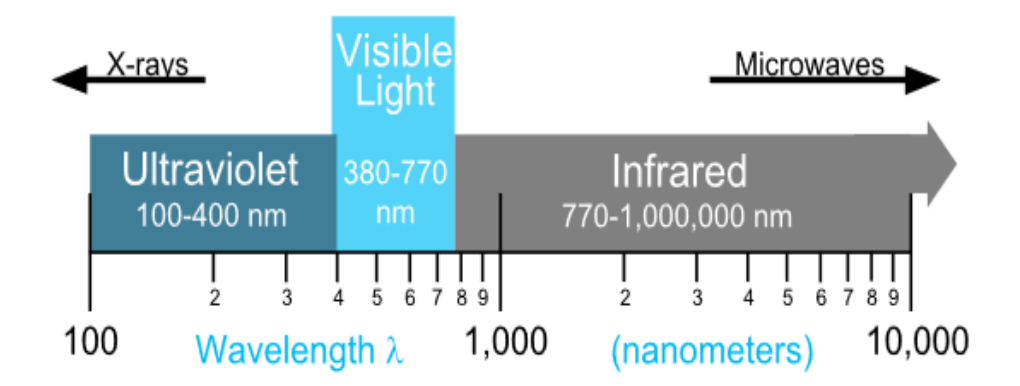

*Figure 3. 2 : portion optique du spectre électromagnétique ; extraite de* [139]

Une onde électromagnétique est simultanément constituée d'un champ électrique  $\vec{E}$  et d'un champ magnétique  $\vec{B}$  dont les directions de propagation sont perpendiculaires l'une de l'autre (*Figure 3.3)*.

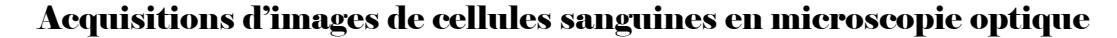

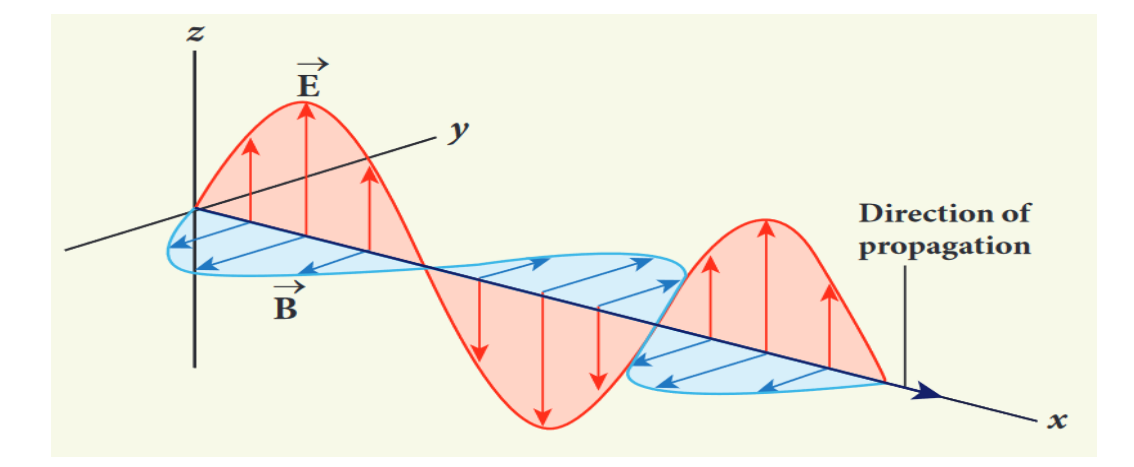

*Figure 3. 3 : composition d'une onde électromagnétique ; extraite de* [141]

Dans sa forme primitive, la lumière (blanche) est considérée comme une onde polychromatique c'est-à-dire qu'elle est composée de plusieurs ondes monochromatiques.

Une des caractéristiques essentielles des ondes monochromatiques est le paramètre appelé *longueur d'onde*. Elle est définie comme la distance séparant deux maximas consécutifs (*figure 3.4*) de l'amplitude d'une onde monochromatique [142]. Dans le vide, sa formulation mathématique est donnée par :

$$
\lambda = \frac{C}{f} = T.C \tag{3.1}
$$

Avec λ la longueur d'onde en *m*. *C* est une constante et représente la célérité de la lumière dans le vide : sa valeur équivaut à 3.10<sup>8</sup> *m/s*. *f* est la fréquence du signal ondulatoire et est exprimée en Hertz (Hz). T représente la période du signal ondulatoire. Elle est l'inverse de la fréquence et s'exprime en secondes (s). Ainsi, La longueur d'onde représente la distance parcourue par un signal ondulatoire en une période.

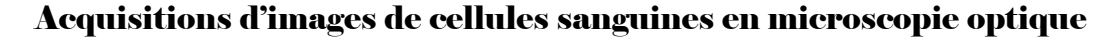

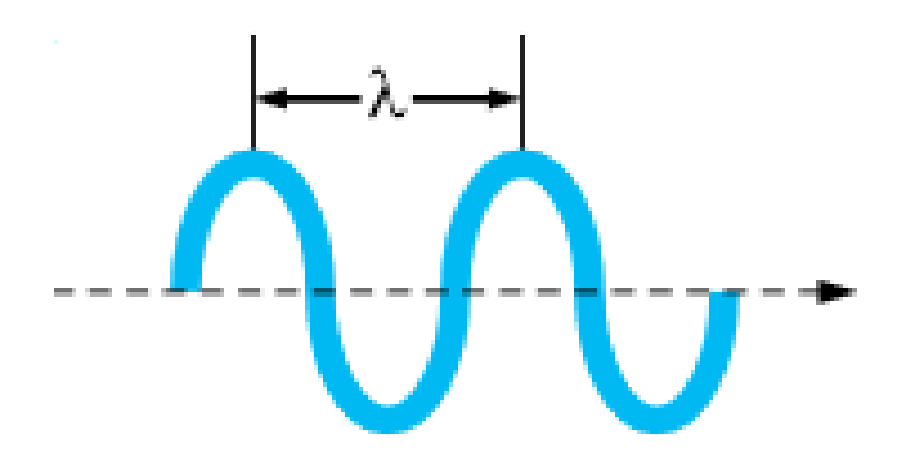

*Figure 3. 4 : longueur d'onde d'un signal ondulatoire ; extraite de* [139]

La portion du spectre électromagnétique correspondant à la lumière peut être scindée en trois grandes parties en fonction des longueurs d'onde qui s'y trouvent (*figure 3.2*). Nous avons les ultra-violets allant de 100 nm à 400 nm, la lumière visible allant de 380 nm à 770 nm, enfin les infra-rouges allant de 770 nm à 1000000 nm. La lumière visible est la gamme de longueurs d'onde produisant une sensation visuelle (*figure 3.5*).

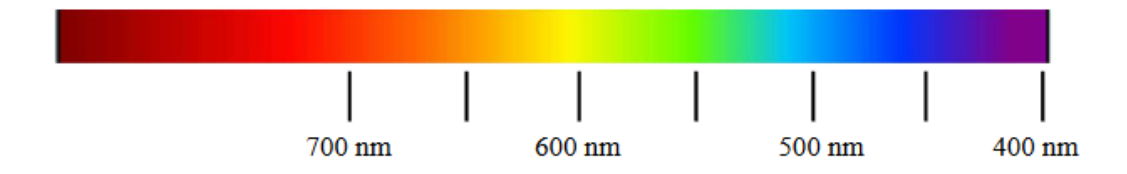

*Figure 3. 5 : sensation de couleur - longueur d'onde ; extraite de* [139]

### 3.1.2 Nature corpusculaire de la lumière

Dans sa nature corpusculaire [143], la lumière est constituée d'un ensemble de particules appelées *photons*. Ces photons sont munis d'une énergie mais dépourvus de masse. L'énergie transportée par un photon lors de son déplacement est donnée par la formule de Planck [139] :

$$
E = h.f = h.\frac{C}{\lambda}
$$
 (3.2)

Avec λ la longueur d'onde en *m. C* est une constante et représente la célérité de la lumière dans le vide. *f* est la fréquence du signal ondulatoire et est exprimée en Hertz (Hz). *h* est la constante de Planck donnée par : 6,623.10-34 J.S (Joule.Seconde). Ainsi, selon l'équation (3.2), plus la longueur d'onde  $(\lambda)$  d'un signal ondulatoire est élevée, faible est l'énergie qui y est associée et vice-versa.

### 3.2 Interaction lumière – matière

La lumière est un rayonnement électromagnétique pouvant se propager dans un milieu transparent. Ce milieu est généralement l'air, le vide ou le verre. Lorsque la lumière interagit avec une matière, les composantes électrique et magnétique composant l'onde lumineuse vont interagir avec les électrons de la matière. Il s'exerce une force F produite par ces composantes sur les électrons de la matière. Cette force est donnée par :

$$
F = e.E + \frac{eVH}{C}
$$
 (3.3)

Avec e la charge de l'électron donnée par -1,6.10<sup>-19</sup> Coulomb (C) ; V la vitesse de rotation de l'électron ; *C* est une constante représentant la célérité de la lumière dans le vide. E et H sont respectivement les composantes électrique et magnétique de l'onde lumineuse. La vitesse de rotation de l'électron est négligeable devant celle de la lumière. De ce fait l'équation (3.3) devient :

$$
F \approx e.E \tag{3.4}
$$

Au vu de l'équation précédente, il s'ensuit que la force exercée par une onde lumineuse en propagation sur un électron en mouvement est principalement due à la composante électrique la constituant [144].

Lorsque l'onde lumineuse atteint la surface d'une matière, plusieurs phénomènes peuvent apparaitre dont une présentation des principaux observés est exposée ci-dessous.

### 3.2.1 La réflexion de la lumière

Lorsqu'une onde lumineuse rencontre sur surface polie ou un miroir, une partie de celle-ci est retournée dans le sens contraire de celui de l'onde lumineuse atteignant la surface. On parle ainsi de *réflexion de la lumière*. Le rayon lumineux arrivant à la surface de la matière est appelé *rayon incident* tandis que celui repartant dans le sens contraire de celui du rayon incident est appelé *rayon réfléchi*. La couleur de la lumière incidente, la surface de la matière percutée par la lumière ainsi que sa couleur sont responsables de la couleur de la lumière réfléchie [145 - 146]. Également, la texture de la matière joue un rôle important relativement à la quantité de lumière réfléchie et la manière dont elle est réfléchie.

Nous distinguons :

− **la réflexion spéculaire** : elle a lieu lorsque les imperfections (caractère rugueux, lisse, poli d'une surface) de la matière sont inférieures à la longueur d'onde de la lumière incidente. Dans ce cas de figure, l'angle incident note *i* (*figure 3.6*) est égal à l'angle réfléchi (*figure 3.6*).

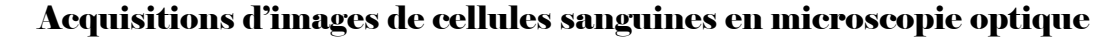

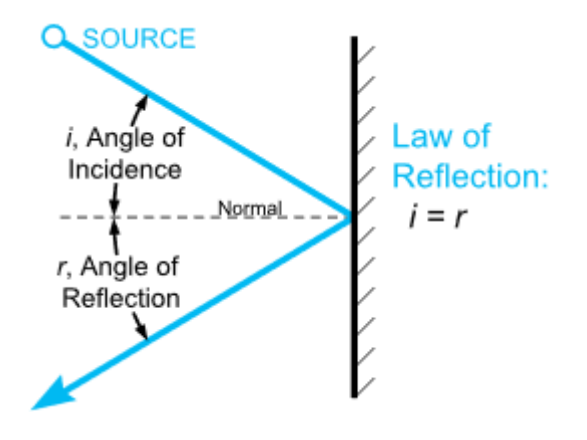

*Figure 3.6 : angles crées par une lumière réfléchie de façon spéculaire ; extrait de* [139]

C'est le cas des surfaces dures et polies ou brillantes (*figure 3.7*). Dans le cas des verres transparents, seule une partie de la lumière est réfléchie de façon spéculaire [139] ;

- − **la réflexion diffuse** : elle a lieu lorsque les imperfections (caractère rugueux, lisse, poli, d'une surface) de la matière sont supérieures à la longueur d'onde de la lumière incidente (*figure 3.7*). Dans ce cas de figure, l'angle incident note *i* (*figure 3.6*) est différent de l'angle réfléchi (*figure 3.6*). C'est le cas des surfaces non lisses, par exemple de la poudre [139] ;
- − **la réflexion étalée** : la plupart des réflexions rencontrées sont la combinaison des deux (2) précédentes réflexions (réflexions spéculaire et diffuse) [139]. Elle se manifeste par une composante directionnelle dominante. Cette composante est ensuite partiellement diffusée par les irrégularités de la surface de la matière (*figure 3.7*).

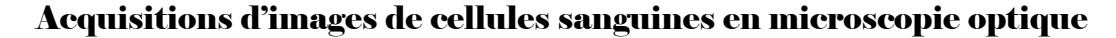

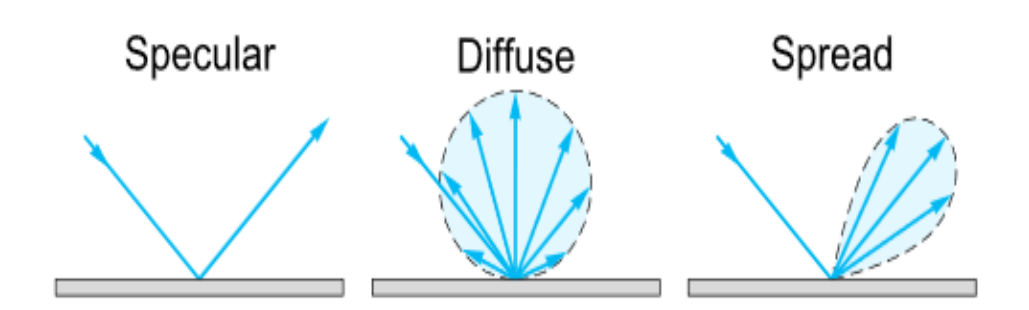

*Figure 3. 7 : différents types de réflexions ; extraits de* [139]

## 3.2.2 La diffusion de la lumière

La diffusion est un phénomène qui se produit lorsque seules la direction et la polarisation des photons issus de la lumière incidente sont modifiées au contact de la matière. C'est en réalité une redistribution spatiale de l'énergie de l'onde lumineuse incidente lorsqu'une surface hétérogène (appelée diffuseur) est rencontrée dans le milieu de propagation [147]. Il s'ensuit une répartition des photons de l'onde incidente dans toutes les directions. Cette répartition peut être uniforme. Dans ce cas, il est question d'une *diffusion isotrope*. Dans le cas contraire, il s'agit d'une *diffusion anisotrope*. Aussi, notons qu'une fraction du rayonnement incident est retournée dans la direction de propagation de l'onde initiale. Cette fraction est appelée *rétrodiffusion*. Enfin, la fréquence des photons de l'onde diffuse peut-être différente de celle des photons de l'onde incidente. Dans ce cas, la diffusion est *inélastique*. Dans le cas où il n'y a pas de modification de la fréquence des photons de l'onde incidente, la diffusion est dite *élastique*.

Lorsqu'une diffusion se produit, les particules de la matière percutée par l'onde lumineuse émettent de la lumière. Ces sources de lumière sont appelées *sources secondaires* car elles ne sont pas responsables de la lumière initiale. Ces sources secondaires de lumière ont une distribution angulaire d'intensité dépendant de la taille des particules et de la longueur d'onde incidente. Plusieurs types de diffusions sont rencontrées en fonction de certains paramètres. Ces

paramètres sont : le trajet optique dans le milieu de propagation ; la longueur de l'onde incidente ; la taille, la forme et le nombre de particules rencontrées (molécules, aérosols, gouttelettes, etc.) [147].

Les diffusions couramment rencontrées sont :

- − **la diffusion de Rayleigh** [147 148] : la théorie élaborée en 1871 par l'anglais John William Strutt Rayleigh décrit une diffusion élastique. Elle se produit lorsqu'une onde lumineuse interagit avec des particules de taille très faible devant la longueur d'onde incidente (plus de 10 fois inferieure). De ce fait, les variations spatiales de l'onde lumineuse peuvent être négligées à l'échelle du nuage électronique. Cette théorie fournit une explication de la couleur bleue du ciel. Dans ce cas de figure, l'onde incidente est la lumière du soleil tandis que les particules mises en exergue sont les molécules d'air ;
- − **la diffusion de Mie** [147, 149] : la théorie de Mie ou Lorenz-Mie décrit également une diffusion élastique. Elle a été élaborée en 1908 par les physiciens danois Ludvig Lorenz et allemand Gustav Mie. Cette diffusion se produit lorsqu'une onde lumineuse interagit avec des particules de taille avoisinant celle de la longueur d'onde incidente dans la limite de 0 à 10 fois la taille de la longueur de l'onde incidente. Cependant, elle n'est applicable qu'aux particules de forme sphérique. Quant aux particules de forme quelconque, il faudra se référer à la théorie de Tyndall [150] ;
- − **la diffusion géométrique** [147] : elle est suffisante à expliquer le phénomène de diffusion lorsque les particules entrant en jeu sont grandes devant la longueur d'onde incidente (supérieure à 10 fois la longueur d'onde lumineuse). Elle est adéquate à l'étude des tissus biologiques, là où les théories de Rayleigh et Mie ne sont pas directement applicables en raison de la diversité de tailles des cellules biologiques. Dans ce cas de figure, l'intensité lumineuse traversant un milieu diffusant (aussi appelée intensité balistique) est donnée par :

$$
I = I_0 \exp(-\mu_s L) \tag{3.5}
$$

Avec *I* l'intensité balistique ;  $I_0$  l'intensité de l'onde incidente ;  $\mu_s$  le coefficient de diffusion moyen caractérisant le milieu de propagation de l'onde incidente. Il s'exprime en *cm*<sup>-1</sup> et *L* est la longueur du milieu diffusant. Elle s'exprime en *cm*.

### 3.2.3 L'absorption de la lumière

L'absorption est un phénomène correspondant à la transformation de l'énergie de l'onde incidente en une autre forme d'énergie. En réalité, ce phénomène correspond à la capture d'un photon contenu dans l'onde initiale par une particule (qui peut être un atome ou une molécule). De ce fait, l'atome ayant capturé le photon passe d'un état fondamental à un état excité. Ainsi, la lumière est alors absorbée à la suite du passage d'un électron d'un niveau d'énergie à un autre. Après absorption, le photon disparait au profit d'un processus généré par l'interaction avec la matière [151 - 152].

La transmission, quant à elle, se définit comme la proportion d'énergie lumineuse ayant traversé la matière. Elle est complémentaire au phénomène d'absorption. Tout rayon lumineux pénétrant une matière est soit absorbé, soit transmis. Ainsi, avons-nous les termes suivants :

- − l'absorbance : qui est définie comme la capacité d'un milieu à absorber un rayon lumineux. Elle est en rapport avec les termes tels que l'opacité, la densité optique, etc. ;
- − la transmittance : similairement à l'absorbance, la transmittance rend compte de la capacité d'un milieu à se laisser traverser par de la lumière.

Les travaux de Beer-Lambert-Bouguer [153] ont permis d'établir une relation entre l'absorbance et la transmittance ou entre l'absorbance et le coefficient d'extinction molaire, la longueur du trajet parcouru par le rayon lumineux et la concentration de l'élément traversé selon les équations ci-dessous :

$$
A = -\log(T) = \log\left(\frac{l_0}{l_T}\right) = \varepsilon cl \tag{3.6}
$$

Avec *A* l'absorbance ou la densité optique ; *T* la transmittance ;  $I_0$  l'intensité de l'onde incidente ;  $I_T$  l'intensité du rayon lumineux transmis.  $\varepsilon$  désigne la concentration molaire et s'exprime en  $M^{-1}$ .  $cm^{-1}$ ; *c* la concentration de la solution traversée exprimée en *Molaire* (*M*) ou Mole/Litre (M/L). Selon l'équation (*3.6*), l'absorption est linéaire ; cependant dans les limites de l'importance de l'intensité du rayon incident.

#### 3.2.4 La réfraction de la lumière

La réfraction de la lumière est un phénomène au cœur de la fabrication des éléments optiques transparents. Elle survient lorsqu'un rayon lumineux passe d'un milieu 1 à un milieu 2 (*figure 3.8*). Ce changement de milieu lors de sa propagation entraine un changement de direction de ce dernier et également une modification de sa vitesse.

La réfraction est fonction de l'angle incident *i* et les indices de réfraction des milieux rencontrés. La formule mathématique à la base de l'explication de ce phénomène a été proposée par Snell-Descartes selon l'équation ci - dessous [154] :

$$
n_1 \sin(i) = n_2 \sin(r) \tag{3.7}
$$

Avec  $n_1$  et  $n_2$  les indices de réfraction respectifs des milieux 1 et 2; i est l'angle incident et r l'angle réfracté. Sur le schéma ci-dessous, le verre (glass) est le milieu 1 avec l'indice de réfraction  $n = n_1 = 1.5$  et l'air (Air) est le milieu 2 avec l'indice de réfraction  $n = n_2 = 1.0$ .

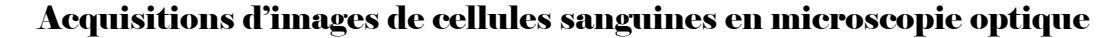

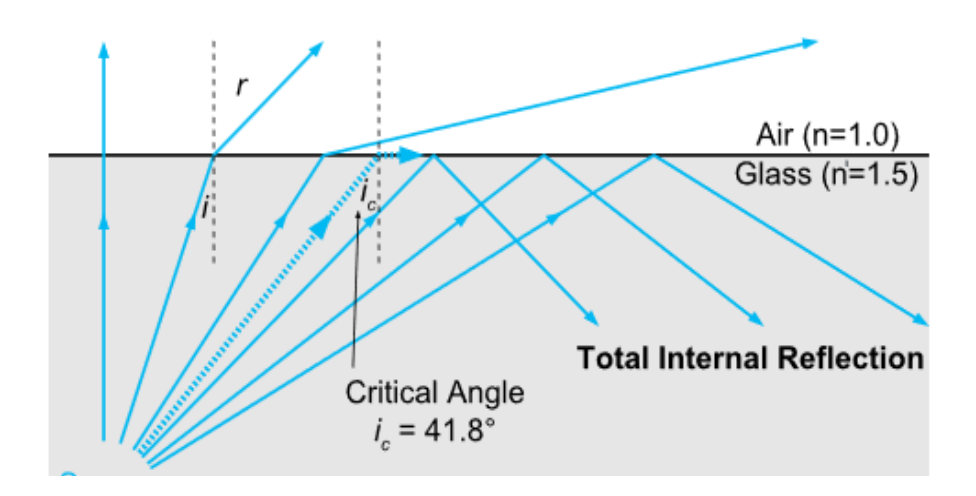

*Figure 3. 8 : réfraction de la lumière ; extraite de* [138]

Tout rayon lumineux entrant ou sortant perpendiculairement aux bords d'un matériau (milieu) n'est pas dévié par le phénomène de la réfraction car  $sin(0) = 0$ . La réfraction totale interne au matériau a lieu lorsque  $n_1 \sin(i) = 1$ .

Partant du principe de la réfraction, la vitesse de la lumière sera modifiée au cas où le support de propagation est différent de l'air selon l'équation ci-dessous :

$$
v = \frac{c}{n} \tag{3.8}
$$

Avec *v* la vitesse de la lumière dans le milieu considéré, *n* l'indice de réfraction du milieu traversé et *C* la célérité de la lumière dans le vide et est donnée par  $C = 3.10^8$  m/s.

### 3.2.5 La diffraction de la lumière

La diffraction est un phénomène qui se produit lorsqu'une onde (la lumière) rencontre un obstacle au sein duquel se trouve une ouverture ou une étroite fente. L'ouverture au sein de

l'obstacle contraint le rayon lumineux à se déformer (*figure 3.9*). Cela entraine une modification de la densité de l'onde incidente. Une approximation de la loi qui régit ce phénomène est donnée par :

$$
\theta = \frac{\lambda}{D} \tag{3.9}
$$

Avec  $\theta$  l'angle de diffraction,  $\lambda$  la longueur d'onde du rayon incident et  $D$  le diamètre de l'ouverture.

Au vu de l'équation (*3.9*), plus la longueur d'onde est grande devant l'obstacle, plus il sera aisé pour cette onde d'envelopper cet obstacle.

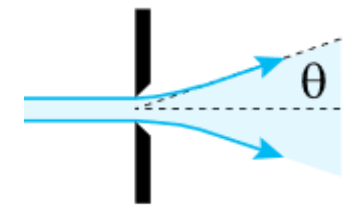

*Figure 3. 9 : diffraction de la lumière ; extraite de* [138]

Ci-dessus, ont été présentés les principaux phénomènes qui peuvent se produire et généralement observés lorsque la lumière, dans sa propagation dans un milieu, rencontre une surface (matière). Ces phénomènes permettent peu ou prou d'appréhender le comportement de la lumière suivant les situations auxquelles l'on est confronté. Dans la suite, nous présenterons les corps responsables de la production ou/et émission de cette lumière.

### 3.3 Sources lumineuses

Une source lumineuse est définie comme un corps responsable de la présence de la lumière dans un milieu. Nous distinguons les sources naturelles et celles dites artificielles. Contrairement aux sources lumineuses artificielles [155 - 156] (la diode électroluminescente,

les tubes fluorescents, etc.), les sources lumineuses naturelles [157 - 158] (le soleil, le feu, etc.) sont celles n'étant pas le fruit d'une invention humaine ; comme leur nom l'indique. Toutefois, les sources lumineuses aussi bien artificielles que naturelles peuvent être regroupées en deux (2) catégories : les sources lumineuses secondaires et les sources lumineuses primaires.

Les sources lumineuses secondaires sont des corps qui émettent une partie de la lumière qu'elles reçoivent tandis que les sources lumineuses primaires produisent la lumière qu'elles émettent. Dans la suite, nous nous intéresserons aux sources de lumière primaires artificielles puisqu'elles sont les plus utilisées dans la conception d'instruments utilisant la lumière.

Plusieurs sources de lumière primaires artificielles ont été développées. Elles sont utilisées en fonction des applications ciblées. Les plus rencontrées et utilisées sont les diodes électroluminescentes ou DEL ou LED (en Anglais pour Light-Emitting Diode) et les sources lasers.

### 3.3.1 La diode électroluminescente (DEL)

La diode électroluminescente ou DEL ou LED pour Light Emitting Diode est un composant optoélectronique constitué de base, de deux pattes ou broches : la plus longue constitue la borne positive et est appelée *anode* tandis que la plus courte représente la borne négative et est désignée sous le terme de *cathode* (*figure 3.10*). Elle a la capacité d'émettre de la lumière lorsqu'elle est traversée que dans un seul sens (de l'anode vers la cathode) par du courant électrique dans les limites de ce qu'elle peut supporter. L'état pendant lequel elle émet de la lumière est dit *état passant* ; autrement (lorsque le courant circule de la cathode vers l'anode) elle se trouve dans un *état bloqué* correspondant à une extinction de la lumière [159]. La lumière produite par une DEL peut être polychromatique c'est-à-dire composée de plusieurs longueurs d'onde ou monochromatique donc constituée d'une seule longueur d'onde. L'utilisation des diodes électroluminescentes réside dans le fait qu'elles présentent plusieurs avantages [160 - 161] à savoir :

- − **espérance de vie élevée** : la durée de vie d'une diode électroluminescente est supérieure à 20000 heures. Cela limite le nombre de remplacements de cette dernière avec pour conséquence la réduction des frais d'achat dudit composant ;
- − **faible puissance de fonctionnement** : les diodes électroluminescentes ne requièrent ni un courant élevé, ni une tension élevée pour leur fonctionnement (10 mA et 5 V pour la plupart des diodes électroluminescentes rencontrées). De ce fait, elles produisent moins de chaleur faisant d'elles un bon compromis pour l'étude de cellules biologiques ;

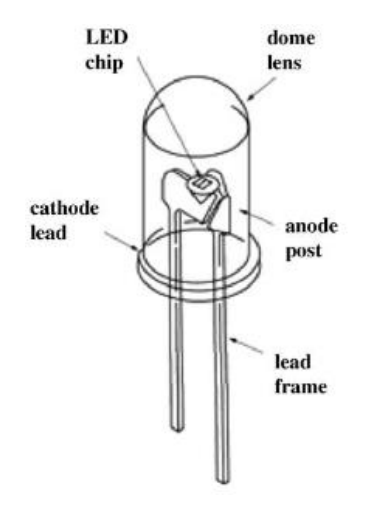

*Figure 3. 10 : structure d'une DEL ; extraite de* [162]

- − **faible coût d'achat** : le coût d'achat des diodes électroluminescentes est très abordable (un lot de 250 LEDs à 12,99 euros : consulté sur amazon.fr le 25 septembre 2020 à 10h29 mn) ;
- − **petite taille** : les diodes électroluminescentes sont de petite taille. Ce qui permet de facilement les intégrer dans des circuits électroniques.

L'émission d'un rayon lumineux par une DEL est dite spontanée et est réalisée de la manière suivante : les électrons périphériques des atomes constituant le matériau utilisé (le saphir, l'arséniure de gallium, etc.) pour la fabrication de la DEL sont excités. Cette excitation a pour objectif de porter leur niveau d'énergie initial à des niveaux d'énergie élevés (cela est réalisé par absorption d'énergie électrique : voir le phénomène *d'absorption* plus haut). Le niveau d'énergie acquis par les atomes n'est pas le fondamental ; de ce fait ils tendent à revenir à un niveau d'énergie inférieur (niveau d'énergie fondamental). Ce processus est réalisé en restituant l'énergie sous la forme d'un train d'ondes de courte durée, de l'ordre de la nanoseconde  $(10^{-9} s)$ . Il faut noter une indépendance entre 1es trains d'ondes successifs d'un atome à un autre et aussi d'un train à un autre. Ce type d'émission est entièrement aléatoire. De ce fait, la DEL est dite *source incohérente* en raison de l'indépendance entre les trains d'onde [157 - 162].

#### 3.3.2 Le laser

Le laser pour *light amplification by stimulated emission of radiation* signifie amplification de la lumière par émission stimulée de radiation. Contrairement au mode d'émission d'une DEL, celui d'un laser est le plus souvent induit ou stimulé. Dans ce cas de figure, un atome porté á un niveau d'énergie élevé par excitation absorbe un train d'onde ; puis en réémet deux de même fréquence, de même direction et de même phase. Ce mode d'émission peut être vu comme une amplification de la lumière puisque l'absorption d'un train d'onde en produit deux autres de même nature. Étant donné la similitude entre les trains d'ondes absorbés et ceux réémis, le laser est dit *source cohérente* [163 - 164]. L'utilisation du laser présente des avantages. Ce sont :

− **une largeur spectrale plus fine** : la largeur de bande d'un laser est bien plus petite que celle d'une DEL de même longueur d'onde. Une DEL présente une largeur de bande comprise entre 25 *nm* et 100 *nm* tandis que celle d'un laser est inférieure à 5 *nm.* Cette caractéristique du laser permet de faire des études requérant une caractérisation précise du spécimen étudié ;

− **un flux directionnel** : en raison de l'étroitesse de la largeur spectrale d'un laser, il offre un flux directionnel plus précis que celui de la DEL. Cela permet d'orienter le flux lumineux en direction de la zone ciblée. Ce qui permet de réduire considérablement les pertes d'énergie.

# 3.4 Utilisation de la lumière

La lumière est un élément fondamental dans le vécu quotidien des êtres vivants. Elle permet de percevoir les objets. En vue de mettre à la disposition de l'homme les moyens nécessaires à la mise en place de certaines applications à base de lumière, l'on s'est vu obliger de concevoir et réaliser des instruments permettant de générer de la lumière connus sous le nom de *sources primaires artificielles*. Ces sources sont diverses et utilisées dans plusieurs domaines tels que la microscopie optique.

Le microscope optique ou photonique est un instrument ayant la capacité de grossir des objets de très petite taille. Il permet de séparer et de percevoir les détails inhérents à ces objets. Cette caractéristique de cet instrument fait de lui un outil très prisé dans le monde de la recherche. L'élément à la base du microscope photonique est la lumière.

La lumière est un ensemble de rayons lumineux appelé *faisceau lumineux*. Ce faisceau lumineux peut être (*figure 3.11*) :

- − **divergent** si les rayons le constituant proviennent d'une même source *S* ;
- − **parallèle** si les rayons le constituant sont parallèles ;
- − **convergent** si les rayons le constituant sont orientés vers une même source *S*.

L'idée au vu des différents types de faisceaux lumineux est d'utiliser des composants optiques pouvant les manipuler. De ce fait, afin de réaliser l'objectif d'un microscope photonique qui est

le grossissement des objets, plusieurs composants traitant la lumière appelés *composants optiques* sont assemblés.

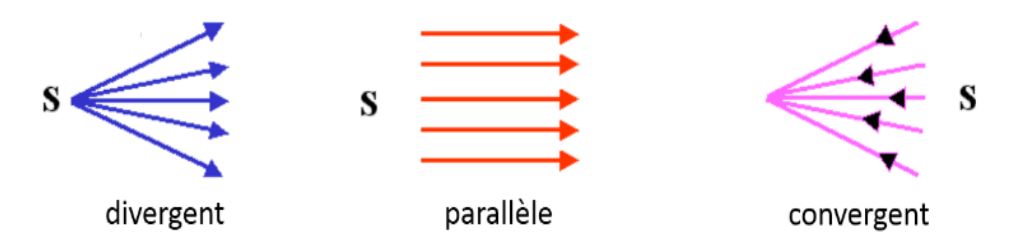

*Figure 3. 11 : faisceau lumineux ; extrait de* [165]

### 3.5 Concepts de base d'un microscope optique

Pour une meilleure compréhension du fonctionnement du microscope optique, nous rappelons tout d'abord dans cette partie de notre étude, son principe de base de fonctionnement, puis les principaux éléments utiles à sa conception de base. Ces éléments varient d'un microscope optique à un autre en fonction des domaines d'applications et des échantillons à visualiser.

### 3.5.1 Principe de base

Le principe de base employé dans un microscope optique repose sur l'utilisation d'un élément optique permettant de réaliser le grossissement des objets visualisés. Cela est réalisé par le biais d'une *lentille optique*. Elle est constituée de dioptres. Ils ont pour rôle de séparer deux milieux transparents.

Une lentille optique est un composant optique dont la fonction est de disperser ou de concentrer des rayons lumineux (voir *figure 3.11* pour un exemple de rayons lumineux). De ce fait, celle permettant de disperser des rayons lumineux est dite *divergente* tandis que celle permettant de les concentrer est dite *convergente*. Notons que dans un microscope optique, la lentille généralement rencontrée est la lentille convergente [166-167].

Plusieurs lois mathématiques régissent le fonctionnement d'une lentille optique convergente dont celle nous concernant est donnée par [139, 166-167] :

$$
m = \frac{h_i}{h_0} = \frac{q}{p} \tag{3.10}
$$

Avec *p* la distance entre le centre de la lentille optique et l'objet, *q* la distance entre le centre de la lentille optique et l'image,  $h_i$  la hauteur de l'image,  $h_0$  la hauteur de l'objet (voir *figure 3.12*) et *m* l'agrandissement.

L'équation (*3.10*) permet de déterminer l'agrandissement obtenu par le biais d'une lentille optique. Nous pouvons constater que plus l'objet est proche de la lentille (c'est-à-dire  $p \to 0$ ), plus grand est l'agrandissement ( $m \to \infty$ ). Cette équation est au cœur de la microscopie optique puisqu'elle nous indique que l'image d'un objet via une lentille optique peut être agrandie. L'image *hi* de l'objet *ho* via la lentille optique est inversée (voir *figure 3.12*) par rapport à l'objet. Il s'agira, dans le but de corriger ce problème, de placer une autre lentille optique en aval de l'image afin d'obtenir une image orientée dans le même sens que celui de l'objet.

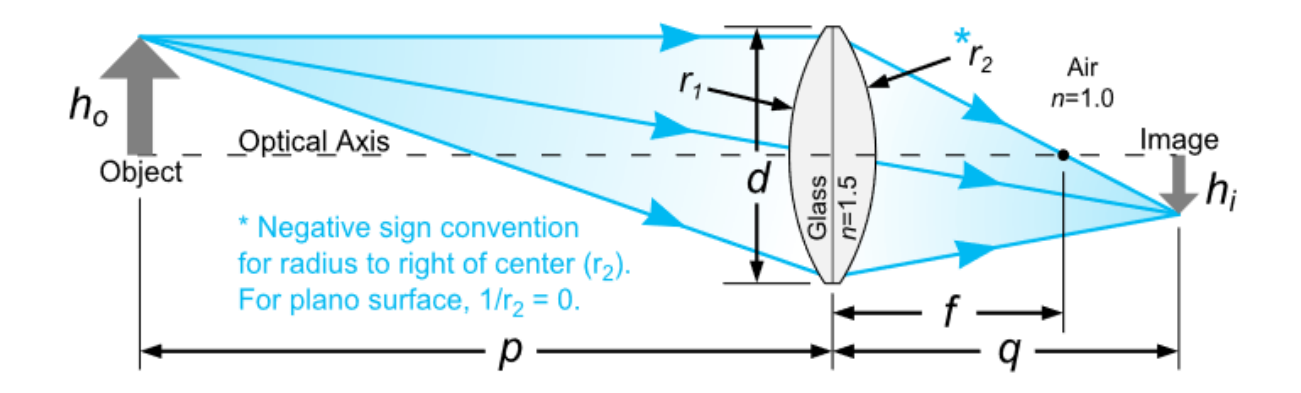

*Figure 3. 12 : exemple d'une lentille convergente ; extrait de* [139]

Sur la *figure 3.12*,  $r_1$  et  $r_2$  sont les rayons respectifs du premier dioptre et deuxième dioptre composant une lentille optique, *d* son diamètre et *f* sa distance focale.

Nous venons, à travers les précédentes lignes, de montrer le principe de base de fonctionnement d'un microscope en ce qui concerne son pouvoir d'agrandissement via l'utilisation d'une lentille optique convergente. Cependant, pour une utilisation plus aisée du système, d'autres composants lui sont ajoutés.

### 3.5.2 Composants de base d'un microscope optique

Le microscope photonique est un instrument optique utilisant la lumière dans le domaine du visible dans le but de produire une image agrandie de l'objet analysé. Cette image est projetée soit sur la rétine de l'œil d'un observateur, soit sur une caméra [167]. De base, il est équipé de plusieurs composants (*figure 3.14*) que sont :

− **un objectif optique** (*figure 3.13*) : il est composé d'une ou plusieurs lentilles optiques ayant pour but d'agrandir l'objet à visualiser. Plusieurs objectifs avec différents grossissements sont disponibles dans le commerce. Notons que le grossissement ( $M_{Obj}$ ) que peut réaliser un objectif y est marqué. Sur la *figure 3.13*, nous pouvons lire que  $M_{ohi} = 100X$ ;

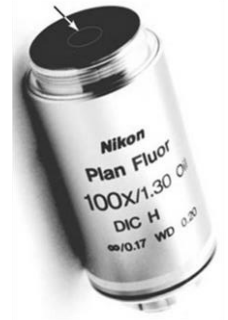

*Figure 3. 13 : objectif optique ; extrait de* [167]

− **des oculaires** : c'est un système complémentaire de l'objectif car en plus de permettre la visualisation de l'image de l'objet, ils sont également munis de lentilles optiques afin d'agrandir l'image. De ce fait, l'image perçue à travers les oculaires est le résultat d'un grossissement final donné par [167] :

$$
M_{Final} = M_{Obj} * M_{Ocu} \tag{3.11}
$$

Avec  $M_{Obj}$  désignant le grossissement de l'objectif,  $M_{Ocu}$  le grossissement des oculaires et  $M_{Final}$  le grossissement final obtenu après les oculaires ;

- − **une source de lumière** : indispensable, elle sert á éclairer l'objet étudié. Généralement, la lumière utilisée en microscopie optique appartient au spectre visible (*figure 3.5*). Les longueurs d'onde choisies sont fonction du spécimen à étudier ;
- − **un condenseur** : c'est principalement une lentille optique ou un ensemble de lentilles optiques dont le rôle est de focaliser (condenser) les rayons lumineux issus de la source d'éclairage sur l'échantillon (objet) ;
- − **un porte-échantillon** : il sert á porter l'échantillon comme son nom composé l'indique. C'est une platine pouvant généralement se déplacer dans les directions que sont : de la gauche vers la droite (vice-versa), du bas vers le haut (vice-versa) afin de changer le champ d'observation. La platine est munie de pinces afin de maintenir fixe l'échantillon ;
- − **un bouton de mise au point** : ce bouton permet de déplacer le porte-échantillon afin de placer l'échantillon dans le plan focal de l'objectif. Cette manœuvre permet d'obtenir une image nette au niveau des oculaires. En deçà ou au-delà du plan focal, soit aucune image n'est obtenue, soit l'image obtenue est floue. Généralement, deux boutons
incrustés l'un dans l'autre permettent de déplacer le porte - échantillon ; l'un pour un déplacement grossier et l'autre pour un déplacement fin ;

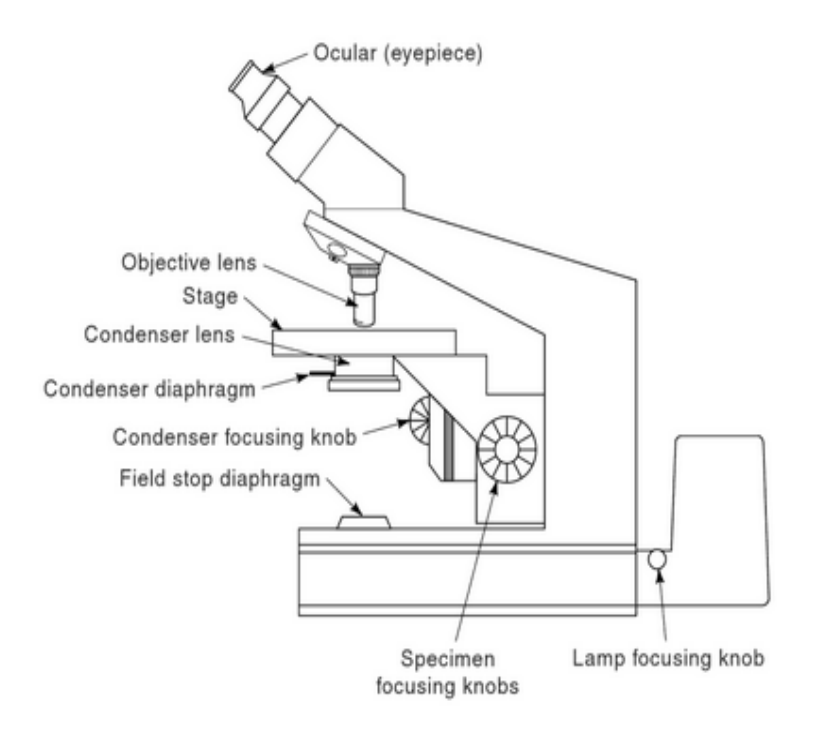

*Figure 3. 14 : microscope optique standard ; extrait de* [167]

- − **un diaphragme d'arrêt** : c'est un dispositif avec une ouverture de diamètre variable. Le rôle de ce dispositif est de réguler la quantité de flux lumineux arrivant à l'échantillon ;
- − **un diaphragme condenseur** : Il joue le même rôle que le diaphragme d'arrêt à la seule différence que celui-ci peut condenser le flux lumineux sur l'échantillon ;
- − **un bouton de mise au point du condenseur** : il permet de contrôler le condenseur pour la focalisation des rayons lumineux sur l'échantillon ;

### 3.5.2 Limites d'un microscope optique

Le succès du microscope optique est dû à sa capacité à permettre l'observation de spécimens vivants ou non avec un grossissement important [167] ; cependant il est limité par deux principaux facteurs :

- − **la PSF** (*Point Spread Function***)** : elle désigne la fonction d'étalement de point. Cette dernière représente la réponse impulsionnelle d'un système optique. La PSF permet d'avoir une idée des défauts de conception d'un système optique. Ces défauts sont issus des imperfections des composants optiques utilisés [168] ;
- − **la résolution du système optique** : elle désigne la capacité d'un système optique à distinguer des détails [168]. C'est en réalité la distance séparant deux points contigus en dessous de laquelle le système optique est incapable de correctement les discerner.

Selon les travaux d'Abbe, l'intervalle de distance séparant deux points contigus dans lequel un microscope optique est correctement capable de les séparer est donné par [169 - 170] :

$$
\Delta \ge \frac{1.22\lambda}{2n\sin(\alpha)} \approx \frac{0.61\lambda}{NA}
$$
\n(3.12)

Partant de l'équation (*3.12*), la distance minimale à laquelle le system optique est toujours capable de distinguer deux points contigus est donnée par :

$$
d = \frac{0.61\lambda}{NA} \tag{3.13}
$$

Avec  $\lambda$  la longueur d'onde du rayon incident, n l'indice de réfraction de l'objectif et  $\alpha$ correspondant à l'angle du cône de lumière maximum accessible.  $n \sin(\alpha)$  correspond

à l'ouverture numérique de l'objectif noté  $NA = n \sin(\alpha)$ . C'est un paramètre qui est indiqué sur tout objectif. Sur la *Figure 3.13*, *NA = 1.30*.

Selon l'équation (*3.13*), il est possible d'augmenter le pouvoir de résolution d'un système optique de deux manières ; l'idée étant de faire tendre ladite équation vers 0 :

- − **en diminuant la longueur d'onde du rayon incident** : étant donné qu'un microscope optique utilise généralement la lumière visible, il sera impossible de descendre en dessous de 380 nm (voir *figure 3.2*) ;
- − **en augmentant l'indice de réfraction de l'objectif** : cela peut être réalisé en utilisant un objectif à immersion dont l'indice de réfraction avoisine 1.5 [171].

Des instruments optiques avec des pouvoirs de résolution plus élevés que celui d'un microscope optique ont été développés [171]. Cependant, ils restent difficilement accessibles aux pays en voie de développement en raison de leur coût d'achat élevé et la difficulté relative à leur mise en œuvre.

Le laboratoire d'instrumentation, image et spectroscopie (en abrégé *L2IS*) s'est donc fixé pour objectif de construire des instruments optiques bas coût, rapides, faciles à utiliser afin de faire face au problème du paludisme en Afrique, notamment en Côte d'Ivoire. Ces instruments utilisent les propriétés de la lumière. Une explication relative à la préparation des échantillons de sang et des instruments utilisés est donnée à la suite de ce mémoire.

# 3.6 Systèmes d'imagerie de cellules sanguines

Le Laboratoire d'Instrumentation, Image et Spectroscopie (*L2IS*) sis à Yamoussoukro en Côte d'Ivoire en partenariat avec l'université de Lund en Suède a développé un microscope optique multispectral et multimodal avec pour objectif principal la proposition d'un système optique

bas coût, rapide et non-invasif pour le diagnostic du paludisme assisté par ordinateur destiné aux pays en voie de développement.

# 3.6.1 Préparation des échantillons

Nos expérimentations ont été effectuées sur du sang humain, prélevé chez des patients infectés par le paludisme. Une petite goutte de sang du patient a été prélevée. Ce prélèvement sanguin est généralement issu du bout d'un doigt du patient. Ensuite, cette portion de sang est étalée sur une lame de verre résistant à la corrosion. Les lames utilisées ont une dimension de 75 *mm* x 25 *mm* et une épaisseur de 1 *mm* chacune. La lame de verre est ensuite séchée pendant environ 15 *mn*.

Cette méthode de préparation d'échantillons de frottis sanguins diffère de la méthode standard. La différence concerne l'utilisation ou pas du produit chimique Giemsa : notre méthode de préparation exclut l'utilisation de ce colorant afin de préserver les propriétés optiques des constituants des cellules sanguines  $[7, 11 - 13, 25]$ .

## 3.6.2 Microscope optique multispectral and multimodal 1ère version

Le premier dispositif expérimental utilisé dans nos travaux de thèse est issu d'un microscope commercial de marque Zeiss Brunel. Il a ensuite été modifié afin d'intégrer de nouvelles configurations. En plus d'être constitué des éléments de base d'un microscope optique, Il (*figure 3.15*) contient les éléments suivants :

- − **une caméra** : c'est une caméra CMOS de 12 bits (Guppy GF503B, Allied Vision Technologies). Elle est utilisée pour la conversion d'un flux lumineux en une image destinée à une analyse ultérieure ;
- − **des sources lumineuses** : les sources lumineuses présentes sur ce système sont des diodes électroluminescentes au nombre de treize (13) dont les longueurs d'onde varient

de 375 *nm* à 940 *nm*. Ce sont : 375 *nm*, 400 *nm*, 435 *nm*, 470 *nm*, 525 *nm*, 590 *nm*, 625 *nm*, 660 *nm*, 700 *nm*, 750 *nm*, 810 *nm*, 850 *nm* et 940 *nm*. Pour chaque longueur d'onde, une image est sauvegardée en utilisant la caméra. De ce fait, à la fin de l'acquisition des données chaque image est composée de treize plans spectraux ;

- − **trois modalités d'imagerie** : le système est équipé de trois (3) modalités d'imagerie. Et chaque modalité dispose des treize DELs présentées précédemment. Les modalités présentes sur ce système sont : la transmission (voir *T* sur la *figure 3.15*) qui consiste à recueillir et analyser l'intensité lumineuse qui passe à travers l'échantillon ; la réflexion (voir *R* sur la *figure 3.15*) qui consiste à recueillir et analyser la lumière réfléchie par l'échantillon et la diffusion en mode *Dark-Field* (voir *S* sur la *figure 3.15*) qui consiste à recueillir et analyser la lumière diffusée par l'échantillon ;
- − **un objectif de type cassegrain** : la particularité de cet objectif réside dans l'absence d'une lentille optique. Ce qui présente l'avantage de lutter contre l'aberration chromatique. L'aberration chromatique est un phénomène expliqué par la loi de Snell-Descartes (équation (*3.7*)). Elle se traduit par la différenciation de points d'impact issus de rayons lumineux (possédant des longueurs d'onde différentes) après avoir traversé une lentille optique. Pour faire face à ce problème, un objectif de type cassegrain constitué de miroirs est utilisé en lieu et place des objectifs à lentilles optiques ;
- − **un séparateur** : son rôle est de séparer le faisceau incident en deux parties égales. La moitié du faisceau en mode réflexion est déviée vers l'échantillon pour l'éclairer et ensuite le faisceau réfléchi par l'échantillon est transmis vers la caméra. La deuxième moitié du faisceau est perdue.

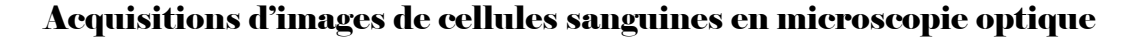

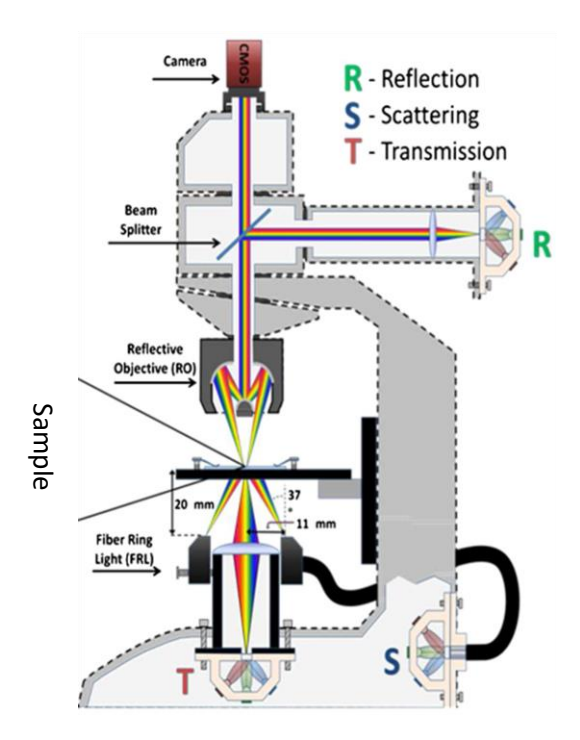

*Figure 3. 15 : microscope optique 1ère version ; extrait de* [7]

Tout le dispositif (*figure 3.15*) est contrôlé par un ordinateur dual core sur lequel est installée une application développée sous LABVIEW 8.6. L'application permet le choix de l'allumage des DELs. Le contrôle de l'allumage des DELs et de leur intensité est effectué par le biais d'un DAQ (Data Acquisition Interface-National Instruments Inc.). L'application permet également le choix de la modalité d'imagerie, le contrôle du gain et du temps d'exposition de la caméra. C'est à travers cette application que les images sont sauvegardées pour des analyses ultérieures.

Le système ci-dessus a principalement été utilisé pour l'analyse de cellules sanguines dans le cas du diagnostic du paludisme. Les recherches utilisant ce système ont démontré la capacité des spectres acquis via ce dernier à pouvoir caractériser et distinguer les cellules sanguines infectées par le paludisme de cellules saines [7, 11 – 13, 25]. Cependant, ce système est limité car il ne permet pas la possibilité d'explorer de nouvelles configurations d'imagerie. Aussi, faut-il ajouter que les sources d'illuminations utilisées (DELs) ont une largeur spectrale Figure 3. Is : microscope optique  $1^{1/6}$  version : extrait de [7]<br>
Figure 3. Is : microscope optique  $1^{1/6}$  version : extrait de [7]<br>
Tout le dispositif (figure 3.15) est contrôlé par un ordinateur dual core sur leque

Toutes ces limites ont été à la base d'une nouvelle investigation en vue de proposer une deuxième version d'un microscope optique multispectral et multimodal.

# 3.6.3 Microscope optique multispectral and multimodal 2ième version

Le deuxième instrument optique utilisé dans notre projet de thèse est une amélioration du premier précédemment décrit. Il a été développé afin de combler les limites du premier. Nous l'avons conçu et monté à l'université de Lund en Suède à la suite d'un nouveau partenariat entre le laboratoire d'instrumentation, image et spectroscopie (*L2IS*) et ladite université [24]. Ce système, en plus d'intégrer les concepts du premier instrument, a été conçu de sorte à être totalement modifiable pour de nouvelles expérimentations. Sa puissance d'adaptation et d'acceptation de nouvelles configurations réside dans le fait qu'il n'est point embarqué (voir *figure 3.16*). Les pièces optiques sont assemblées suivant des tiges de direction. L'idée originale de cette manœuvre est de pouvoir mettre en place un nouveau système à partir de celui-ci sans débourser une énorme quantité d'argent puisque cela représente une limite cruciale pour les pays en voie de développement. Nous en avons conçu six et reparti dans les pays que sont : la Côte d'Ivoire, le Togo, le Burkina Faso, le Mali, le Cameroun et le Kenya.

Par défaut, il est constitué des éléments suivants :

− **une caméra** : c'est une caméra issue du fabricant Lumenera. Sa série de production est le lt225M (indiquée par *3.0 USB Camera* sur la *figure 3.16*). Elle est dotée d'un capteur CMOSIS CMV2000 haute résolution de 2/3 de pouce avec un obturateur global entièrement électronique. La résolution du capteur est de 2.2 MP (Méga Pixels). Les dimensions du capteur sont de 1088x2048 pixels avec une fréquence d'images maximale de 170 (images par seconde). La taille d'un pixel est de 5,5 x 5,5 μm. La technologie de transfert des données utilisée est l'USB 3.0. Les données de pixels sont sélectionnables. Nous avons le choix entre 8 ou 12 bits. Son temps d'exposition varie de 0 à 4s et son gain de 1 à 40. Notons qu'une caméra autre que celle-ci, avec des caractéristiques totalement différentes de celles précédemment décrites, peut être utilisée en fonction des besoins de l'utilisateur ;

- − **des sources lumineuses** : ce système, en raison de son caractère non embarqué (voir *figure 3.16*), peut être équipé aussi bien de DELs que de lasers (dénotés par *Light Sources* sur la *figure 3.16*). Par défaut, nous avons les lasers de longueurs d'onde 405 nm, 450 nm, 532 nm et 640 nm tandis que les DELs sont celles précédemment énumérées. Aux sorties des sources lumineuses, sont placées des densités optiques avec pour rôle de réduire la puissance de l'intensité lumineuse (indiquées par *OD* sur la *figure 3.16* pour *Optical Density*). L'utilisation des sources lasers s'accompagne d'un phénomène appelé *speckle* [172]. Ce phénomène est inhérent à l'utilisation de sources de lumière cohérente (en l'occurrence un laser). Il résulte de la rencontre d'une source de lumière cohérente avec une surface rugueuse. Afin de pallier ce problème, des réducteurs de speckle sont utilisés (indiqués par *SR* pour *Speckle Reducer* sur la *figure 3.16*). Également, le mode de sauvegarde est identique à celui du système précèdent ;
- − **des lentilles convergentes** : elles sont utilisées soit pour collimater (lentilles *L1* et *L3* sur la *figure 3.16*), soit pour focaliser (lentille *L2* sur la *figure 3.16*) le faisceau lumineux ;
- − **des modalités d'imagerie évolutives** : les modalités rencontrées dans la plupart des systèmes d'imagerie microscopique sont la transmission, la réflexion et la diffusion. Cependant, de nouvelles configurations d'expérimentations peuvent être envisagées résultant des interactions lumière - matière. Ainsi, le système construit est habilité à conduire des expérimentations en polarisation et en fluorescence.

**La polarisation** de la lumière consiste à orienter le flux lumineux selon une direction de propagation [173]. Sur notre système (*figure 3.16*), cela est réalisé en insérant avant l'échantillon un polariseur (indiqué par *P* sur la *figure 3.16*) et après l'échantillon un analyseur (un autre polariseur indiqué par *A* sur la *figure 3.16*). L'utilisation d'un microscope polarisant a pour objectif d'analyser l'hémozoïne résultant de la digestion

d'un parasite palustre au sein d'un globule rouge [174 - 176]. Ce produit a la particularité d'être biréfringent c'est-à-dire ayant la capacité de dédoubler un faisceau incident (polarisé). De ce fait, il s'en suit la naissance de deux rayons dont celui suivant la loi de la transmission appelé *rayon ordinaire* tandis que le deuxième est appelé *rayon extraordinaire*. Lors de cette expérimentation, il s'agit d'utiliser les deux polariseurs en mode croisé c'est-à-dire la configuration dans laquelle, il n'existe aucun flux lumineux en sortie de l'analyseur en l'absence de l'échantillon. Partant de ce point, tout rayon lumineux apparaissant après l'analyseur suite à l'insertion de l'échantillon est le résultat du rayon extraordinaire. Cette caractéristique particulière de certains matériaux est utilisée pour leur caractérisation par le biais de microscope polarisant [174 - 180].

La fluorescence est un phénomène qui se produit lors de l'absorption d'un flux lumineux par un atome ou une molécule constituant une matière. Cette absorption engendre le passage de l'atome d'un niveau d'énergie inferieur à un niveau d'énergie plus élevé. L'atome ayant gagné en énergie retourne à son état fondamental en restituant l'énergie gagnée sous la forme de lumière. Cette caractéristique est utilisée par exemple dans l'étude de cellules sanguines infectées par le paludisme et de certaines plantes tropicales en vue de connaitre leur état de santé [16, 181 - 182]. Sur notre système, cette expérimentation peut être réalisée en insérant des filtres optiques passe-haut (dénotés par *SOF* pour *Set Of Filters* sur la *figure 3.16*) afin de ne recueillir que l'image correspondante au spécimen étudié lorsque ses atomes sont excités. Ces filtres sont placés juste avant la caméra. Par défaut, ces filtres vont de 425 *nm* à 700 *nm* avec un pas de 25 *nm* ;

− **un séparateur** : il joue le même rôle que celui utilisé dans la première version du système optique d'imagerie. Il est indiqué par *BS* pour *Beam Splitter* sur la *figure 3.16* ;

- − **un objectif** : la deuxième version du système optique accepte un ensemble d'objectifs afin d'offrir à l'utilisateur plusieurs choix en fonction de ses besoins. Ainsi, avons-nous par défaut les objectifs plans que sont Olympus Nikon Neofluar 6.3/0.2 ; 40/0.7 et 100/1.25 et d'un objectif de type cassegrain qui est le même que celui présent sur l'ancien modèle ;
- − **d'une mise au point automatique** : la recherche du plan focal via l'ancien système est réalisée manuellement. Cela pose le problème de gain de temps et le souci de restaurer des positions antérieures d'analyse d'un échantillon. La résolution de ces problèmes a été faite suivant deux axes : un axe mécanique et un axe algorithmique.

Le premier axe concerne la partie mécanique de la solution implémentée. Cela a consisté à l'ajout de servocommandes et de moteurs au système. Les servocommandes ont pour rôle de commander les moteurs qui leur sont connectés. Ainsi, la servocommande *X SC* (*figure 3.16*) commande le moteur *X-M* (*figure 3.16*) lequel à son tour assure le déplacement du porte-échantillon (désigné par *SH* pour *Sample Holder* sur la *figure 3.16*) selon l'axe *X* ; la servocommande *Y SC* (*figure 3.16*) commande le moteur *Y-M* (*figure 3.16*) assurant à son tour le déplacement du porte-échantillon selon l'axe Y et enfin la servocommande *Z SC* (*figure 3.16*) commande le moteur *Z-M*. Ce dernier gère le déplacement du porte-échantillon selon l'axe Z. Ces moteurs et servocommandes émanent du fabricant THORLABS. Ce dernier est spécialisé dans la fabrication de composants optiques et mécaniques. Les servocommandes utilisées sont de la série TDC001. Elles sont compactes avec les dimensions de 2,4 pouces x 2,4 pouces x 1,8 pouces (1 pouce = 2.54 cm). Les moteurs utilisés ont une distance d'arbre de 25 *mm* (0 à 25 *mm*) dont le pas minimum est de 0,5 *μm*. Le déplacement selon les axes X, Y et Z peut être manuellement réalisé à l'aide de boutons situés sur les servocommandes. Cependant, pour un gain de temps et aussi pour une appréciation objective, la recherche

du plan focal peut être réalisée automatiquement selon un algorithme de détection automatique de plan focal.

Le deuxième axe a consisté à implémenter un algorithme avec pour objectif de sélectionner parmi un ensemble d'images celle respectant les requis de l'utilisateur. Dans nos expérimentations, il s'agit de sélectionner de cet ensemble d'images celle constituée d'objets avec des bordures fines. En plus de cette contrainte, l'image sélectionnée doit présenter le meilleur contraste. Plusieurs algorithmes ont été proposés dans la littérature à cet effet. Les algorithmes les plus utilisés sont ceux de Tenenbaum, Boddeke, Laplace [183]. Ces algorithmes calculent les dérivées premières et secondes d'une image. Également, dans cette étude un algorithme basé sur la transformée de Fourier a été proposé. D'abord, la transformée de Fourier est appliquée sur chaque image puis le coefficient de Pearson est appliqué sur chaque paire d'images. Ces algorithmes produisent des résultats satisfaisants. Leur limite réside dans leur temps de calcul important. De ce fait, nous avons proposé une formulation mathématique permettant d'aisément et rapidement trouver le plan focal. Le procédé consiste à parcourir les images correspondant aux différents déplacements de l'échantillon selon l'axe Z. De ce fait, à chaque déplacement de l'échantillon une image est capturée. Cette image acquise est normalisée ramenant ses valeurs de pixels dans l'intervalle 0 à 1. Similairement aux recherches du plan focal manuel, nous effectuons deux types de recherche : une recherche grossière et une recherche fine. La recherche grossière est réalisée en utilisant l'équation mathématique (*3.14*) :

$$
std(x) = \sqrt{\frac{1}{M*N} \sum_{i=1}^{M} \sum_{j=1}^{N} (x_{ij} - \mu)^2}
$$
(3.14)

Avec :

$$
\mu = \frac{\sum_{i=1}^{M} \sum_{j=1}^{N} x_{ij}}{M*N}
$$
\n(3.15)

*M* et *N* désignent respectivement le nombre de lignes et de colonnes des images. *xi j* correspond à la valeur de niveau de gris de l'image *x* aux coordonnées *i* et *j*.

En utilisant l'équation (*3.14*), une image *I* présente un meilleur contraste qu'une image *J* si son paramètre *std* est supérieur à celui de *J* avec *I* et *J* deux images acquises à des positions différentes. Dans ce cas, l'algorithme retient la position de *I* comme la meilleure position et ainsi de suite jusqu'au parcours total des 25 *mm* admissibles par les moteurs. Le moteur *Z-M* est disposé de sorte qu'à sa distance maximale, le porteéchantillon soit à la distance minimale admissible de l'objectif optique.

Après le parcours des 25 *mm* admissibles par le moteur *Z-M*, l'algorithme aura trouvé la position à laquelle se situe la meilleure image selon la cherche grossière. La recherche fine autour de ce point est réalisée en utilisant l'équation (*3.16*) :

$$
R = \sqrt{std(R_X)^2 + std(R_Y)^2}
$$
\n(3.16)

Avec :

$$
R_X(i,j) = (x(i,j) - 2 * x(i+1,j)) + x(i+2,j))
$$
\n(3.17)

Et :

$$
R_{-}Y(i,j) = (x(i,j+1) - x(i,j)) - (x(i,j+2) - x(i,j+1))
$$
\n(3.18)

*std (a)* est donné par l'équation (*3.14*) tandis que *i* et *j* représentent respectivement les indices de ligne et colonne de l'image *x*. En se basant sur l'équation (*3.16*), l'image dont la position est retenue est celle maximisant ladite équation. Nous avons comparé le temps d'exécution de notre principe de recherche (dénommé STD\_DER) du plan focal

à celui des principaux algorithmes rencontrés dans la littérature dont une revue est proposée dans [183].

*Tableau 3. 1 : temps d'exécution des algorithmes testés sur de grandes tailles d'images*

| Taille image   | 544x664 |                      | 677x1115 |                   |        | 1069x1662            | 1088x2048    |                      |  |
|----------------|---------|----------------------|----------|-------------------|--------|----------------------|--------------|----------------------|--|
| Algorithmes    | Indice  | Temps                | Indice   | Temps             | Indice | Temps                | Indice       | Temps                |  |
|                | image   | $d'$ exécution $(s)$ | image    | $d'$ exécution(s) | image  | $d'$ exécution $(s)$ | <i>image</i> | $d'$ exécution $(s)$ |  |
| <b>SOB-TEN</b> | 22      | 271.469              | 22       | 660.623           | 22     | 1084.971             | 22           | 1565.853             |  |
| LAP            | 22      | 107.423              | 22       | 228.273           | 22     | 523.744              | 22           | 983.820              |  |
| LAP-VAR        | 22      | 190.699              | 22       | 372.166           | 22     | 1062.523             | 22           | 1836.500             |  |
| P.CORR         | 22      | 06.387               | 22       | 08.87             | 22     | 21.064               | 22           | 26.34                |  |
| STD DER        | 22      | 06.156               | 22       | 08.51             | 22     | 16.855               | 22           | 22.0733              |  |
| (le nôtre)     |         |                      |          |                   |        |                      |              |                      |  |

Du *tableau 3.1*, nous pouvons observer une similarité entre le temps d'exécution de notre proposition (STD\_DER) et celui de *P.CORR*. De ce fait, nous avons conduit de nouvelles expérimentations, cette fois-ci, sur des images de plus petites tailles en vue d'explorer le niveau de précision des deux algorithmes (voir *figure 3.17* quant aux indices des images).

*Tableau 3. 2 : temps d'exécution des algorithmes testés sur de petites tailles d'images*

| Taille image   | 44x52  |                      | 52x62  |                          |       | 111x165              | 152x380  |                      |  |
|----------------|--------|----------------------|--------|--------------------------|-------|----------------------|----------|----------------------|--|
| Algorithmes    | Indice | Temps                | Indice | Indice<br>Temps<br>Temps |       | Indice               | Temps    |                      |  |
|                | ımage  | $d'$ exécution $(s)$ | Image  | $d'$ exécution $(s)$     | image | $d'$ exécution $(s)$ | Image    | $d'$ exécution $(s)$ |  |
| <b>P.CORR</b>  | 23     | 2.441                | 23     | 2.486                    | 23    | 2.727                | ل سک     | 2.97                 |  |
| <b>STD DER</b> | 22     | .511                 | 22     | .666                     | 24    | 1.703                | າາ<br>∠∠ | 2.21                 |  |
| (le nôtre)     |        |                      |        |                          |       |                      |          |                      |  |

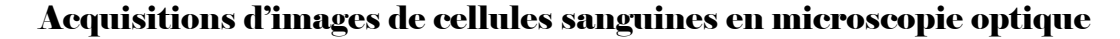

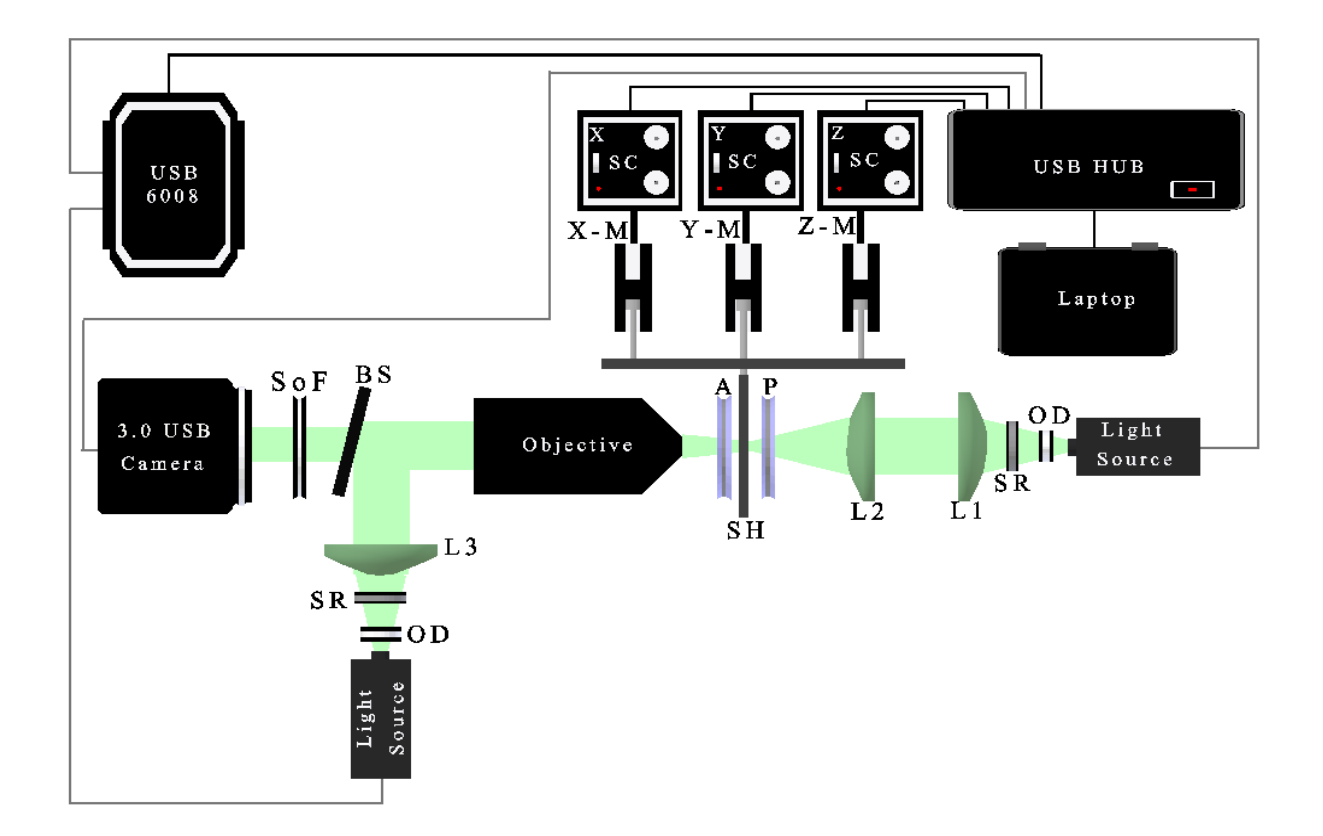

*Figure 3. 16 : microscope optique 2 ième version ; extrait de* [24]

Toutes les images présentées à la *figure 3.17* peuvent être considérées comme des images correspondant à une mise au point optimale. Elles sont très similaires en termes de netteté des bordures excepté la première (l'image 21) qui est un peu émoussée. La seule différence entre ces images repose sur le contraste : différence entre l'arrière-plan et les objets (des cellules sanguines dans ce cas de figure). Nous avons intentionnellement fusionné des images présentant des contrastes différents à la même position de l'échantillon. Le changement de contraste peut être effectué en déplaçant la lentille optique *L2* (voir *figure 3.16*). À une position donnée, un bon contraste est enregistré et en dehors de cette position un faible contraste est observé. Cela peut s'expliquer par le fait qu'il existe une position optimale où la lumière est parfaitement collimatée.

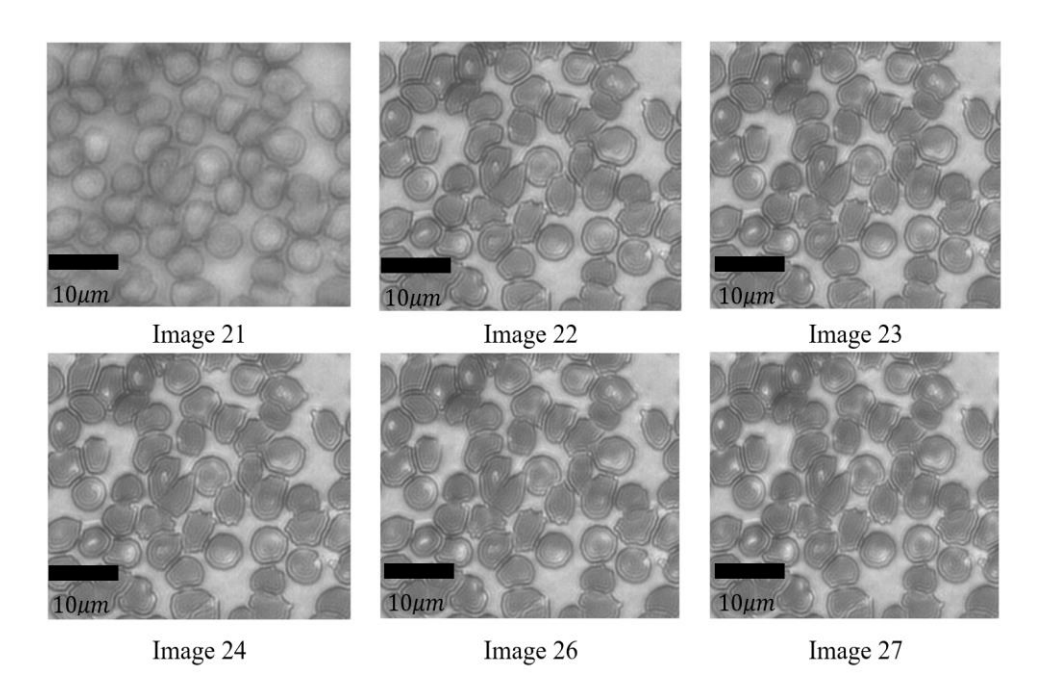

*Figure 3. 17 : indices des images émanant du microscope optique 2ième version*

Les images de la *figure 3.17* ont été acquises dans la modalité de transmission. La caméra utilisée est celle précédemment définie. La résolution choisie est celle de 12 bits car elle permet une plus large dynamique comparée à celle de 8 bits. Le nombre d'images  $(N_I)$  à parcourir lorsque l'utilisateur entre les paramètres que sont la distance maximale *Max* en *mm*, la distance minimale *Min* en *mm* et le pas *Step* en  $\mu$ m (entre deux distances consécutives) est donné par :

$$
N_I = \frac{Max - Min}{Step} \tag{3.19}
$$

Les images de la *figure 3.17* ont été acquises avec  $Max = 25$  mm,  $Min = 0$  mm et  $Step =$  $5 \mu m$ . D'où un total de cinq mille images.

Le contrôle des sources lumineuses est identique à celui du système précèdent : l'utilisation d'un DAQ (Data Acquisition Interface-National Instruments Inc.).

Afin de maintenir le système fixe et en vue de le rendre résistant aux secousses et aux perturbations extérieures, ce dernier a été construit sur une plaque micrométrique. La jonction entre les éléments a été réalisée par des barres de fer comme l'indique la *figure 3.18* ; assurant ainsi l'équilibre de ces derniers dans la construction dudit système.

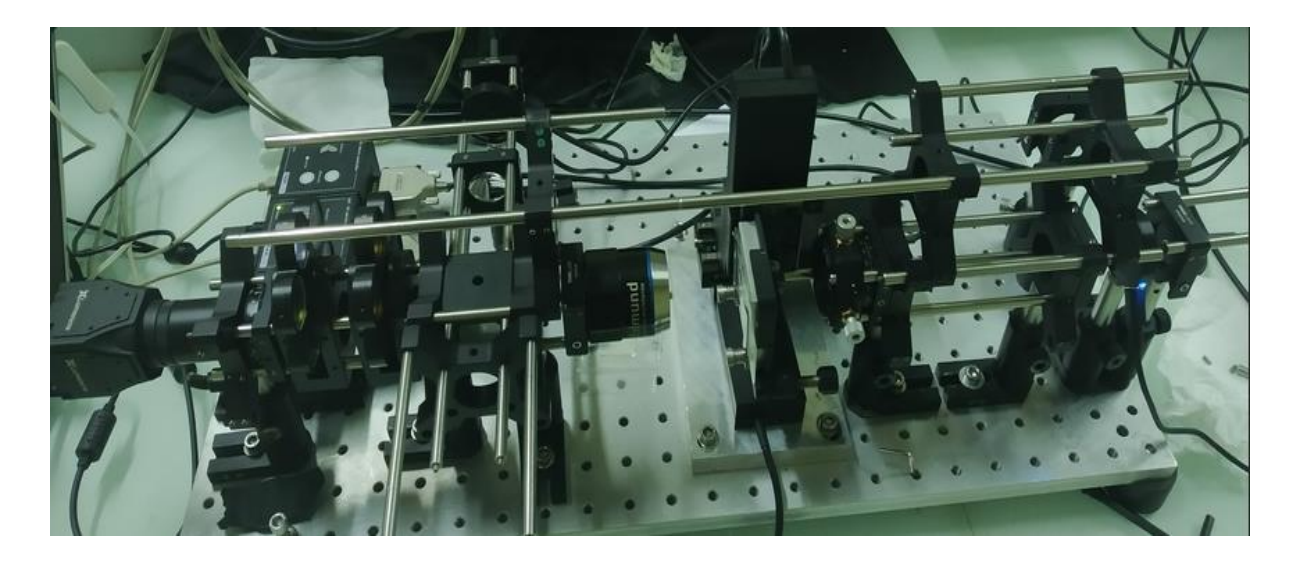

*Figure 3. 18 : schéma réel du microscope optique (2 ième version) à illumination laser* (sis au L2IS en Côte d'Ivoire et dans cinq autres pays africains)

Tous les éléments optiques, électroniques et mécaniques que sont la caméra, le DAQ et les servocommandes sont connectés à un concentrateur USB (*Universal Serial Bus*) ; lequel à son tour est connecté à un ordinateur.

Une application a été développée sous MATLAB r2014a pour le contrôle total des éléments. L'application (*figure 3.19*) permet entre autre de contrôler les paramètres importants de la caméra que sont le temps d'exposition et le gain, de choisir la source lumineuse, de rechercher le plan focal avec la possibilité d'indiquer le pas aussi bien lors de la recherche grossière que fine, d'enregistrer une série d'images en délimitant les zones de l'échantillon à analyser (mesures de dé-focalisation) et d'afficher l'histogramme de l'image en cours représentant la

répartition des intensités lumineuses présentes dans l'image affichée à gauche de l'application (voir *figure 3.19*).

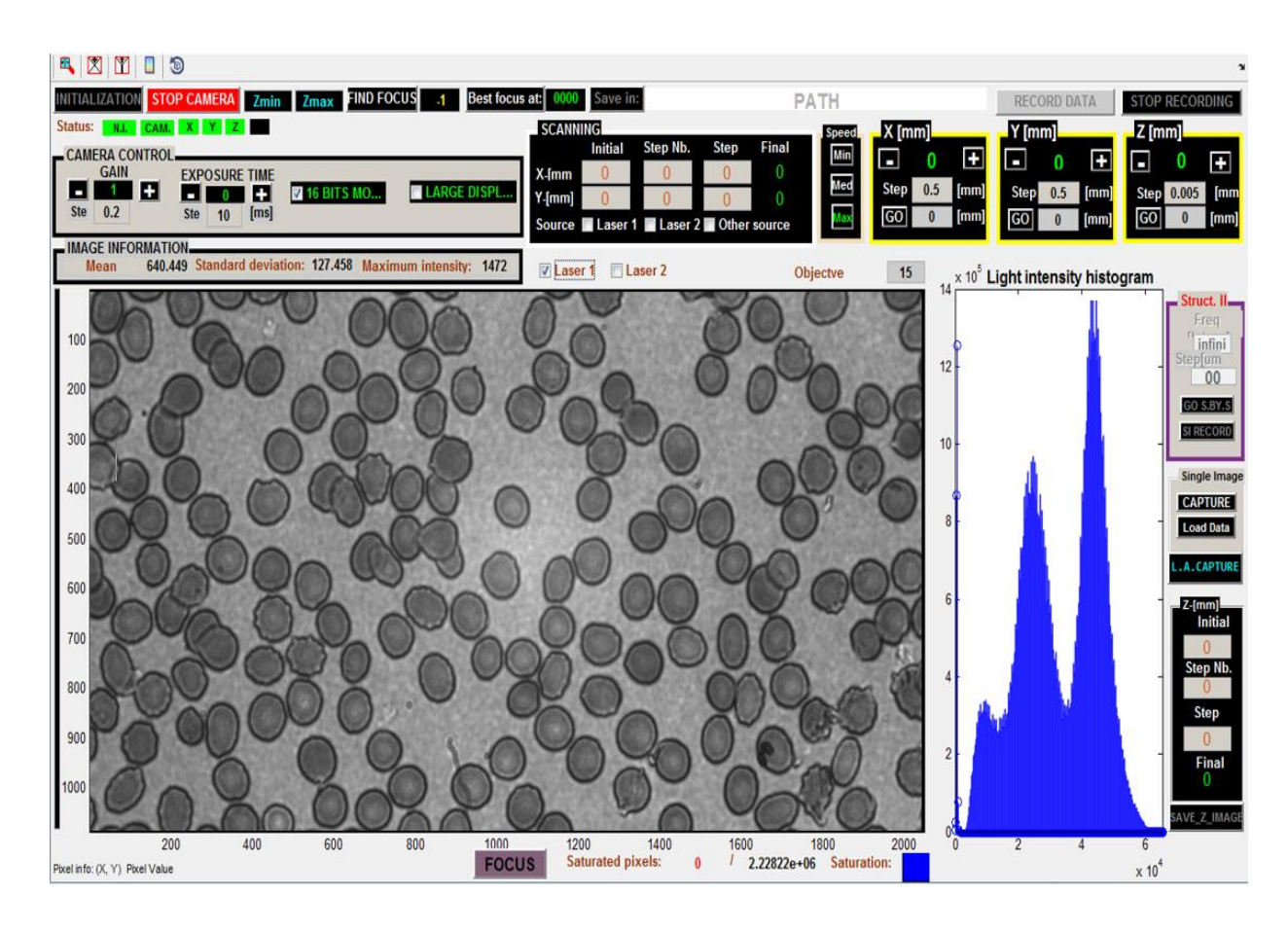

*Figure 3. 19 : interface graphique de l'application de contrôle du microscope optique (2ième version) à illumination laser*

# 3.6.4 Prétraitement des images de cellules sanguines

# 3.6.4.1 Mesure de l'intensité lumineuse au niveau des caméras

Via les dispositifs optiques multispectraux et multimodaux précédemment présentés, les images sont enregistrées par le biais d'une caméra. Cette dernière recueille un flux lumineux ayant traversé un ensemble d'éléments optiques (*figure 3.18*). L'intensité lumineuse  $I_{xy\lambda}$  capturée par la caméra est donnée par l'équation (*3.20*) [7, 12] :

$$
I_{xy\lambda} = \int_{0}^{+\infty} E_{xy\lambda} \cdot T_{xy\lambda} \cdot S_{xy\lambda} \cdot d\lambda
$$
 (3.20)

Avec :

- $E_{xy\lambda}$ : le spectre d'émission de la source d'illumination ;
- $T_{xy\lambda}$ : la transmittance de l'échantillon analysé ;
- $S_{xy\lambda}$ : la sensibilité spectrale du capteur ;
- − x et y : les coordonnées des pixels dans l'image;
- $\lambda$ : la longueur d'onde de la source lumineuse utilisée.

L'équation (*3.20*) indique que l'image obtenue via la caméra représente une valeur moyenne émanant du produit de convolution du spectre optique réel de la mesure et des contributions de l'ensemble du système optique et de l'environnement d'acquisition. Par exemple, lors de l'acquisition des images dans un environnement où il y a d'autres sources lumineuses que celle utilisée pour les mesures des données ; ces sources lumineuses auxiliaires influenceront les résultats finaux des acquisitions. De ce fait, afin de réduire les contributions du système optique et de l'environnement un calcul à cet effet est effectué selon les modalités d'imagerie [7,11 - 14].

De façon générale, la donnée spectrale est déterminée suivant l'équation :

$$
I_{xy\lambda} = \frac{A_{xy\lambda} - B_{xy\lambda}}{C_{xy\lambda} - B_{xy\lambda}}
$$
 (3.21)

#### 3.6.4.2 Détermination de la donnée spectrale en transmission

Dans le but de réduire les contributions de l'environnement et du système optique d'acquisition, en **transmission**  $A_{xy\lambda}$ ,  $B_{xy\lambda}$  et  $C_{xy\lambda}$  de l'équation (3.21) sont obtenues comme suit :

- $A_{xv\lambda}$ : correspond au rayon lumineux transmis par l'échantillon du sang étalé sur une lamelle propre ;
- $\mathbf{B}_{x \nu \lambda}$  : correspond au rayon lumineux transmis par une lamelle vide et propre ;
- $\boldsymbol{\epsilon}$  =  $\boldsymbol{\epsilon}_{xv\lambda}$ : s'obtient en capturant l'image au niveau de la caméra après avoir obstrué l'arrivée de la lumière.

## 3.6.4.3 Détermination de la donnée spectrale en réflexion

Pareil au principe de calcul de l'image spectrale dans la modalité transmission, en **réflexion**  $A_{xv\lambda}$ ,  $B_{xv\lambda}$  et  $C_{xv\lambda}$  de l'équation (3.21) sont obtenues comme suit :

- $A_{xy\lambda}$ : correspond au rayon lumineux réfléchi par l'échantillon du sang étalé sur une lamelle propre ;
- $\mathbf{B}_{x\gamma\lambda}$ : se rapporte au rayon lumineux réfléchi par une lamelle vide et propre ;
- $\boldsymbol{\epsilon}$   $\boldsymbol{\epsilon}_{\boldsymbol{x} \boldsymbol{y} \boldsymbol{\lambda}}$ : est obtenue après le retrait de toute lamelle sur le porte-échantillon.

## 3.6.4.4 Détermination de la donnée spectrale en diffusion

Similaire au mode de détermination de l'image spectrale en transmission, en **diffusion**  $A_{xy\lambda}$ ,  $B_{xy\lambda}$  et  $C_{xy\lambda}$  de l'équation (3.21) sont obtenues comme suit :

- $A_{xy\lambda}$ : correspond au rayon lumineux diffusé par l'échantillon du sang étalé sur une lame propre ;
- $B_{xy\lambda}$ : cette image correspond au rayon lumineux diffusé par un diffuseur;
- $\boldsymbol{\epsilon}_{\boldsymbol{x} \boldsymbol{y} \boldsymbol{\lambda}}$ : elle est acquise en insérant une lamelle vide et propre.

## 3.6.4.5 Caractérisation des images spectrales

Les images multispectrales comme données d'analyse sont utilisées dans différents domaines d'application. Cela est dû à la richesse d'informations qu'elles contiennent. Cependant, la précision des résultats issus de ce type de données est fort dépendante de la qualité (contraste élevé, faible présence de bruit) de ces dernières. Les images acquises à l'aide de nos systèmes optiques sont sujettes à plusieurs défauts tels que :

- − **la présence de bruit impulsionnel** : ce type de bruit se caractérise par un saut brutal des valeurs de pixels dans l'image. Cela impacte fortement les détails dans l'image rendant ainsi difficile la distinction des éléments dans cette dernière ;
- − **la présence d'un mauvais contraste généralement trop faible ou souvent excessif** au regard de l'histogramme de l'image : le contraste se définit comme la différence du niveau de pixel entre les objets et le fond de l'image. Plus cette différence est élevée, plus grand est le contraste. Plus le contraste est élevé, plus aisée est la distinction des éléments présents dans l'image.

Au vu des imperfections présentes dans nos images, il s'agira pour nous dans la suite de proposer des méthodes de traitements de ces images afin de rehausser la qualité de ces dernières.

# 3.6.4.6 Prétraitement des images spectrales

Le prétraitement d'images est une étape quasi indispensable dans tous les domaines d'analyse de données numériques en raison de l'imperfection des systèmes d'acquisition utilisés et de la contribution de l'environnement d'acquisition. Les méthodes utilisées se situent à deux niveaux :

− **le filtrage** : il a pour but la suppression d'éléments qualifiés inutiles. Ces éléments futiles (éléments non recherchés par le traiteur d'images) étouffent les informations cruciales (éléments recherchés par le traiteur d'images) rendant difficile l'exploitations de ces dernières. Précédemment évoqué, le bruit présent dans nos images est de type impulsionnel. La réduction de ce type de bruit passe par l'utilisation du filtre médian [184].

Le filtre médian fait partie de la famille des filtres non linéaires locaux. À la différence d'un filtre linéaire, la sortie d'un filtre non linéaire n'est pas une combinaison linéaire de ses entrées. Le principe du filtre médian consiste dans une fenêtre de pixels définie par  $w_m$  éléments en ligne et  $w_n$  éléments en colonne à choisir la valeur médiane de cet ensemble. Mathématiquement, la valeur médiane d'un ensemble de *Z* éléments est celle respectant la formule ci-dessous :

$$
Xmedian = argmin_{j=1...Z} \left\{ \left| \sum_{q=1}^{Z} X_j - X_q \right| \right\}
$$
 (3.22)

Avec  $|a|$  représentant la valeur absolue de *a*,  $X_j$  ( $j = 1...Z$ ) l'ensemble des valeurs dans la fenêtre considérée et *argmin* retournant la valeur minimale dans un ensemble donné.

Au vu de l'équation (3.22), la valeur médiane  $X_j$  est celle minimisant la valeur absolue des différences entre les valeurs de cet ensemble. Cependant, algorithmiquement il s'agit d'ordonner les valeurs de ces pixels, puis de choisir la valeur séparant les valeurs rangées en deux parties égales de part et d'autre de cette valeur.

*Tableau 3. 3 : tableaux illustratifs du filtre médian* 

| a, tableau non trié                |  |  |  |  | b. tableau trié |  |                                    |  |  |
|------------------------------------|--|--|--|--|-----------------|--|------------------------------------|--|--|
| $10 \mid 5 \mid 3 \mid 15 \mid 20$ |  |  |  |  |                 |  | $3 \mid 5 \mid 10 \mid 15 \mid 20$ |  |  |

Dans l'exemple ci-dessus, 10 est la valeur médiane. Le choix d'un voisinage impair est à proscrire afin de préserver l'unicité de la valeur médiane.

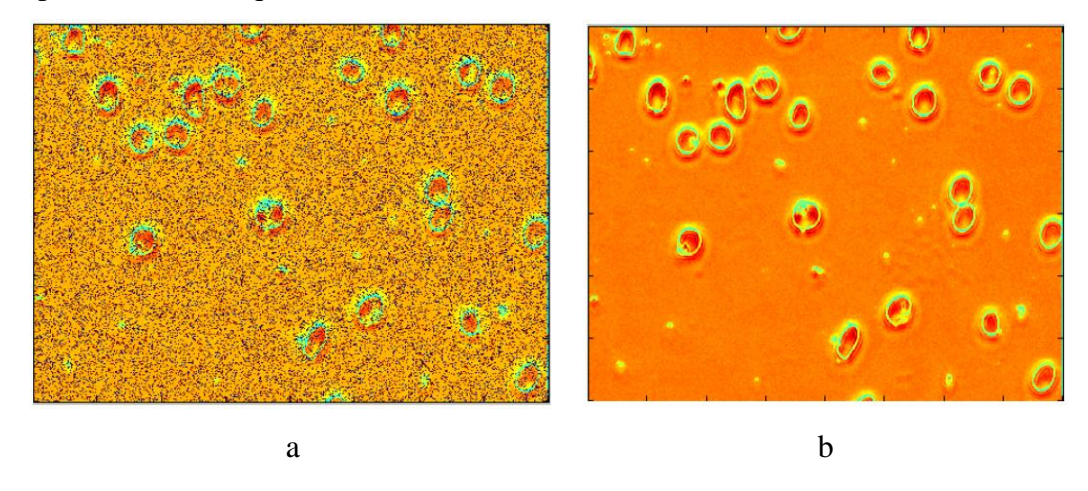

*Figure 3. 20 : exemple d'application du filtre médian à une image de cellules sanguines*

Sur la *figure 3.20*, a représente l'image de cellules sanguines non traitée et b celle traitée en utilisant un filtre médian de voisinage  $3x3$ .

− **le rehaussement du contraste par égalisation de l'histogramme** : l'histogramme représente la distribution des intensités de pixels dans une image. Cette distribution donne des informations sur l'image telles que son contraste. Ainsi, plus l'histogramme

d'une image est plat, plus cette dernière présentera un bon contraste. Partant de ce fait, le principe de l'égalisation de l'histogramme a consisté à étendre l'histogramme de l'image de sortie afin que ce dernier soit le plus plat possible [185].

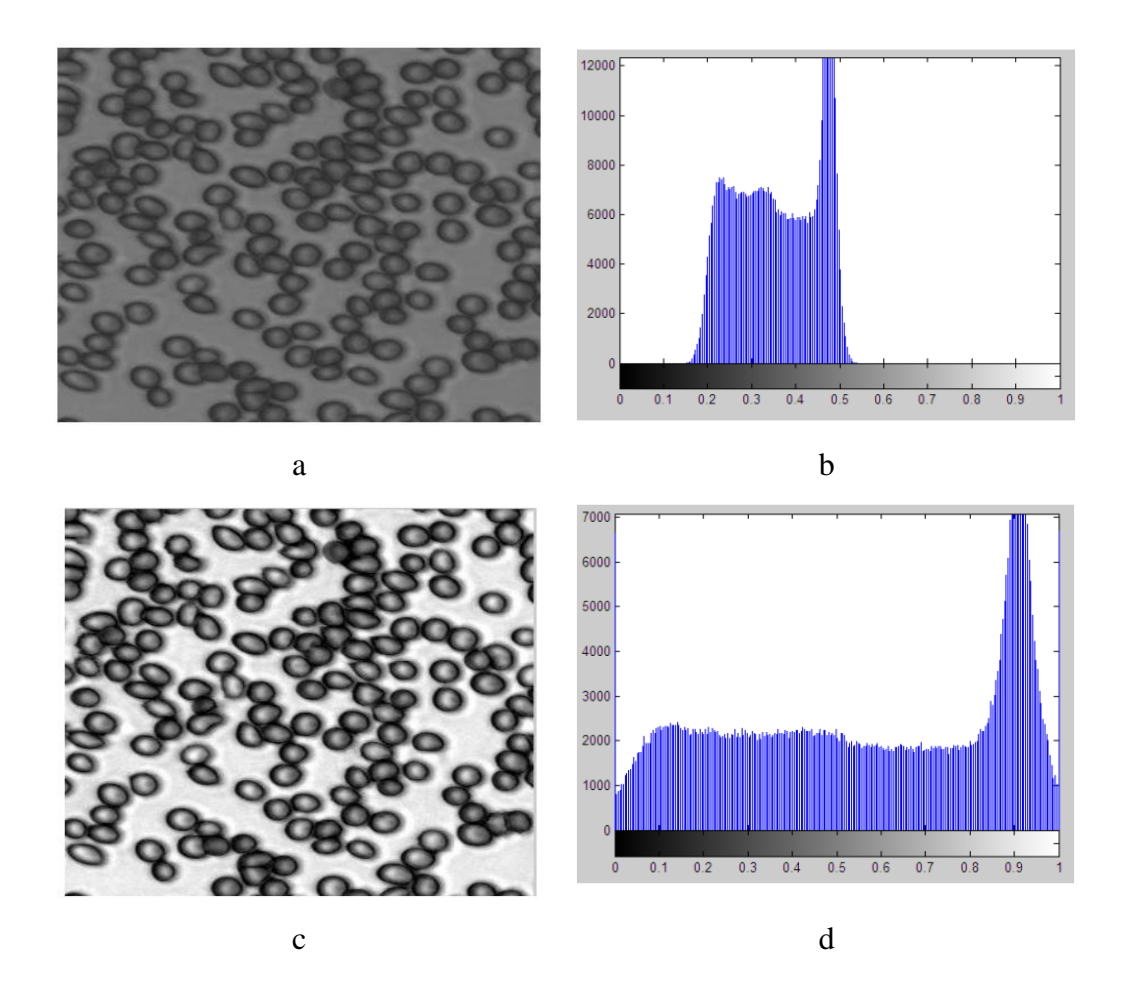

*Figure 3. 21 : exemple d'égalisation d'histogramme d'une image de cellules sanguines*

Sur la *figure 3.21*, a correspond à une image de cellules sanguines non traitée, b son histogramme tandis que c correspond à l'image de a dont l'histogramme a été égalisé et d cet histogramme (égalisé).

# Conclusion

Le paludisme reste et demeure une épidémie suscitant beaucoup de recherches relatives au développement de techniques et d'expérimentations scientifiques. Dans les mises en œuvre de systèmes et notamment ceux destinés aux pays en voie de développement, deux éléments très cruciaux doivent être considérés : l'efficacité de ces systèmes et un coût d'achat ou de production relativement bas. C'est en vue de respecter ces critères que nous avons proposé un système optique bas coût, rapide et automatique d'acquisition d'images de cellules sanguines en vue d'une analyse ultérieure.

Ce système, développé à la suite d'un partenariat entre l'université de Lund en Suède et celle de Yamoussoukro, est un atout pour les pays en voie de développement en raison de sa grande capacité à accepter de nouvelles configurations d'imagerie. Ce système a été répandu dans six différents pays africains notamment la Côte d'Ivoire, le Mali, le Burkina Faso, le Togo, le Sénégal et le Kenya. Pour notre étude, nous l'avons adapté à la problématique du diagnostic du paludisme. La présentation des images obtenues via ce système en fonction des configurations d'imagerie conduites, ainsi que les différentes techniques d'analyse de ces images seront présentées à la suite de ce mémoire.

# **Introduction**

La lutte palustre à travers le diagnostic du paludisme assisté par ordinateur est réalisée suivant deux grandes étapes : celle de l'acquisition des images de cellules sanguines à partir d'un système d'imagerie microscopique (confer *Chapitres 2* et *3*) et celle consistant à analyser ces images par le biais des techniques de traitement d'images.

Le traitement d'images est une discipline faisant recours aux techniques des mathématiques. Il a pour but d'analyser le contenu d'une image. Cela en vue soit d'en extraire des informations, soit d'en améliorer la qualité. Plusieurs techniques ont été développées et proposées dans la littérature. Elles sont cependant choisies en fonction des besoins de l'utilisateur qui dans notre cas concernent le diagnostic du paludisme assisté par ordinateur.

Le diagnostic du paludisme assisté par ordinateur est une aide au personnel médical. Il consiste en la prise d'une décision face à un patient présentant des traits symptomatiques du paludisme (confer *Chapitre 2*). De ce fait, il vise à reproduire le comportement d'un agent médical. L'idée étant, face à un échantillon sanguin, de déceler une infection. L'objectif final de cette analyse est de définir l'état d'une cellule sanguine : *état infecté* ou *état sain*. La définition de l'état de la cellule est réalisée en analysant la surface de cette dernière. Pour ce qui est du diagnostic du paludisme assisté par ordinateur, la technique de traitement d'images connue sous l'appellation *analyse de la texture* a été largement utilisée pour réaliser cette tâche qui est l'analyse de la surface de la cellule sanguine [3, 102, 104, 106, 108, 109, 111, 113 - 130]. Le choix de cette technique est justifié par le fait qu'une cellule sanguine saine présente une texture différente d'une cellule sanguine infectée par le paludisme*.*

Dans la suite, nous définirons la texture, présenterons les différentes approches de l'analyse de la texture les plus rencontrées et enfin nous choisirons celle présentant faible complexité de calcul, robustesse, rapidité et performance en ce qui concerne la classification d'images basée sur la texture de ces dernières.

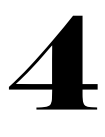

# 4.1 La texture

# 4.1.1 Définition de la texture

La proposition d'une définition propre à la texture d'une image a été largement discutée dans la littérature. Au vu du nombre important de textures existantes et domaines d'applications dans lesquels elles sont utilisées, différentes propositions de définition ont été faites suivant différentes approches.

Ainsi, en 1962 *Julesz* [186] définit la texture comme une unique structure (motif ou primitive) se répétant dans plusieurs directions. Il appela cette structure *texton*. Cette approche est perçue comme une approche déterministe. Elle est d'autant plus vraie dans la perception macroscopique c'est-à-dire la perception humaine.

En 1973, *Haralick* [187] définit la texture comme un élément rendant compte de la disposition structurale des surfaces et leurs liens avec leur voisinage. Du point de vue perceptuel, cette disposition peut être qualifiée via l'utilisation de termes tels que texture grossière, lisse, irrégulière, ondulée, etc.

*Gagalowicz*, quant à lui, dans sa thèse d'état intitulée *Vers un modèle de textures en 1983* [188] va énoncer la texture comme un agencement spatial ou une disposition spatiale de motifs appelés également primitives « cas déterministe, vision macroscopique » décrivant un aspect aléatoire « cas probabiliste, vision microscopique ».

Les définitions déterministes et probabilistes donnent naissance à deux types de textures :

− **la première est la macro-texture** : perçue comme une texture structurée pouvant être directement extraite par un observateur humain ;

− **la deuxième concerne la micro-texture** : identifiée comme une texture aléatoire dont l'aspect qui s'en dégage est chaotique, désordonné avec une impression visuelle globalement homogène.

La définition de Gagalowicz donnera naissance aux textures mixtes. Ces types de textures ne pourront être attribuées ni aux macro-textures ni aux micro-textures.

# 4.1.2 Intérêt de la texture

La texture d'une image peut être exploitée dans les domaines d'application suivants : la segmentation, la reconnaissance de formes, la biométrie, la télédétection, la reconnaissance faciale, la détection d'objets, la classification d'un ensemble d'images, etc. [44, 189 - 190]

Notre étude concerne la classification d'images. C'est un procédé consistant à regrouper un ensemble d'images en des classes de données (pouvant être une classe de voitures, de fruits, etc.). Ce regroupement est réalisé en fonction du contenu des images. Dans notre cas, nous distinguons deux classes : celle de la cellule saine et celle de la cellule infectée.

Le procédé d'assignation de l'état d'une cellule sanguine est réalisé sur la base d'un modèle mathématique. Ce modèle doit être capable de représenter le mieux les attributs caractéristiques de l'objet présent dans l'image. L'analyse de la texture de cet objet dans l'image permet de mettre en exergue le caractère discriminant de cette dernière.

Dans la suite, nous présenterons les principales approches d'analyse de la texture d'images rencontrées dans la littérature.

## 4.2 Les différentes approches d'analyse de la texture

Dans le but de faire face aux différentes imperfections (la rotation, le flou, une illumination non-homogène, un faible contraste, la présence de bruit) présentes dans les images texturées, plusieurs approches d'analyse de la texture [34 - 36] ont été définies et proposées dans la

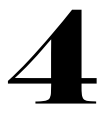

littérature dont les plus rencontrées sont les approches basées sur les transformations, les approches morphologiques, les approches structurelles, les approches statistiques.

### 4.2.1 Les approches basées sur les transformations

Les approches basées sur les transformations sont aussi connues sous l'appellation *analyse fréquentielle* [191] ; il en existe fondamentalement trois : la transformée de Fourier, la transformée de Gabor et la transformée en ondelettes.

# 4.2.1.1 La transformée de Fourier

Le principe de base consiste à transformer l'image originelle en passant du domaine spatial au domaine fréquentiel. La formulation mathématique de la transformée de Fourier est donnée par :

$$
F(u, v) = \frac{1}{MN} \sum_{m=1}^{M} \sum_{n=1}^{N} f(m, n) \exp\left(-j2\pi \left(\frac{um}{M} + \frac{vn}{N}\right)\right)
$$
(4.1)

Avec *f* le signal originel, *u* et *v* sont respectivement les fréquences horizontales et verticales, *M* et *N* sont les dimensions spatiales du signal *f*.

La transformée de Fourier appliquée à une image donne naissance à deux composantes dont l'une se rapporte au *module de la transformée* ou encore le *spectre de puissance* et l'autre à la *phase de la transformée*.

L'adaptation de la transformée de Fourier aux images multi-composantes est généralement réalisée en l'appliquant sur chaque composante spectrale de l'image. En vue de considérer l'information spectrale entre les différentes composantes, il a été principalement proposé quatre alternatives dans la littérature [192 - 198]. Nous avons la transformée de Fourier chromatique étendue. Elle est définie par :

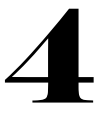

$$
F(u, v, \bar{u}) = \frac{1}{K} \sum_{k=0}^{K-1} \left( \frac{1}{MN} \sum_{m=0}^{M-1} \sum_{n=0}^{N-1} f_k(m, n) exp\left(-j2\pi \left(\frac{mu}{M} + \frac{nv}{N}\right)\right) \right) exp\left(-j2\pi \frac{k\bar{u}}{K}\right) (4.2)
$$

Avec K désignant le nombre de bandes spectrales de l'image multi-composantes et  $\bar{u} \in$ {−1, 0, 1} représentant les composantes fréquentielles. Ensuite, vient la transformée de Fourier chromatique séquentielle donnée par :

$$
F_k(u,v) = \frac{1}{MN} \sum_{m=0}^{M-1} \sum_{n=0}^{N-1} f_k(m,n) \exp\left(-j2\pi \left(\frac{mu}{M} + \frac{nv}{N}\right)\right)
$$
(4.3)

Puis :

$$
F_k(u,v) = \begin{cases} R(F_k(u,v)) + j \cdot I(F_k(u,v)) \, si \, (u,v) = (2,0) \\ R(F_k(u,v)) - j \cdot I(F_k(u,v)) \, si \, (u,v) = (0,2) \\ 0 \, sinon \end{cases} \tag{4.4}
$$

Avec *R* et *I* représentant respectivement les parties réelles et imaginaires d'un nombre complexe. Puis, il a été proposé la transformée de Fourier chromatique quaternionique. Le principe de cette transformation consiste à définir un nombre quaternion *q* composé d'une partie réelle et de trois parties imaginaires  $j_1$ ,  $j_2$  et  $j_3$ . Ce nombre *q* est obtenu de la manière suivante :

$$
\begin{cases}\nq = q_1 + j_1 q_2 + j_2 q_3 + j_3 q_4 \\
j_1^2 = j_2^2 = j_3^2 = j_1 j_2 j_3 = -1\n\end{cases}
$$
\n(4.5)

Une image couleur par exemple est définie comme une image quaternion lorsque sa composante réelle est mise à 0 et les trois parties imaginaires sont utilisées pour représenter les bandes spectrales. Partant de ce principe, la transformée de Fourier quaternionique est donnée par :

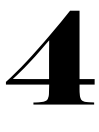

$$
Q(u,v) = \frac{1}{\sqrt{MN}} \sum_{m=0}^{M-1} \sum_{n=0}^{N-1} q(m,n) \exp\left(-2\pi\mu \left(\frac{mu}{M} + \frac{nv}{N}\right)\right)
$$
(4.6)

Avec  $q(m, n)$  l'image quaternion donnée par :

$$
q(m,n) = f_1(m,n)j_1 + f_2(m,n)j_2 + f_3(m,n)j_3 \tag{4.7}
$$

Et  $\mu^2 = -1$ , la partie réelle de  $\mu$  est nulle tandis que  $f_1(m,n)$ ,  $f_2(m,n)$  et  $f_3(m,n)$ représentent les composantes rouge, verte et bleue de l'image originale.

Enfin, nous avons la transformée de Fourier basée sur la représentation complexe de la couleur. Elle consiste à isoler les composantes teinte, saturation et intensité de l'image initiale de la manière suivante :

$$
\begin{cases}\nf_H(m,n) = \arctan\left(\frac{\sqrt{3}(f_G(m,n) - f_B(m,n))}{2f_R(m,n) - f_G(m,n) - f_B(m,n)}\right) \\
f_L(m,n) = \frac{f_R(m,n) + f_G(m,n) + f_B(m,n)}{3} \\
f_S(m,n) = 1 - \frac{\min\{f_R(m,n), f_G(m,n), f_B(m,n)\}}{f_L(m,n)}\n\end{cases} \tag{4.8}
$$

Avec  $f_G(m, n)$ ,  $f_R(m, n)$  et  $f_B(m, n)$  représentant respectivement les composantes spectrales verte, rouge et bleue de l'image couleur tandis que  $f_H(m,n)$  ,  $f_L(m,n)$  et  $f_S(m,n)$  représentent respectivement les images de teinte, d'intensité et de saturation de l'image couleur dans l'espace de couleur. Partant de cette décomposition, la représentation complexe est donnée par :

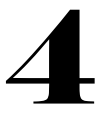

$$
\begin{cases}\nZ(m,n) = f_S(m,n). \exp\bigl(jf_H(m,n)\bigr) \\
ou \\
Z(m,n) = f_S(m,n) \Bigl(\cos\bigl(f_H(m,n)\bigr) + j\sin\bigl(f_H(m,n)\bigr)\Bigr)\n\end{cases} \tag{4.9}
$$

Finalement, la transformée de Fourier basée sur la représentation complexe de la couleur est calculée de la façon suivante :

$$
Z(u,v) = \frac{1}{MN} \sum_{m=0}^{M-1} \sum_{n=0}^{N-1} Z(m,n) exp\left(-2\pi j \left(\frac{mu}{M} + \frac{nv}{N}\right)\right)
$$
(4.10)

Un souci lié à la transformée de Fourier est qu'elle ne lie pas le domaine fréquentiel au domaine spatial (et vice-versa). Cette limite donna naissance à la transformée de Fourier à court terme. Elle consiste à appliquer la transformée de Fourier sur un signal à l'intérieur d'une fenêtre. Cependant, elle n'est pas adaptée à l'étude des signaux non stationnaires c'est-à-dire les signaux dont les spectres ne sont pas constants. Pour pallier cette insuffisance, Gabor a préconisé une solution décrite ci-dessous.

### 4.2.1.2 La transformée de Gabor

La transformée de Gabor [27, 199] a vu le jour afin de pallier les insuffisances de la transformée de Fourier. Cela a été réalisé en proposant un outil alliant les informations spatiales et fréquentielles d'une image. Dans le domaine spatial, la formulation mathématique de la transformée de Gabor est donnée par :

$$
g(x,y) = exp\left\{-\left[\frac{x^2}{\sigma_{x}^2} + \frac{y^2}{\sigma_{y}^2}\right]\right\} exp(j2\pi(u_0x + v_0y))
$$
 (4.11)

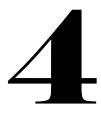

Avec  $\sigma_x$  et  $\sigma_y$  représentant les écarts-types suivant les directions x et y respectivement. Tandis que  $u_0$  et  $v_0$  représentent les fréquences spatiales suivant les directions x et y respectivement.

Dans le domaine du traitement d'images, il revient de considérer que les parties réelles de l'équation (*4.11*). Ce qui donne :

$$
\begin{cases}\ng(x,y)_1 = \cos(ax + by) \exp\left\{-\frac{x^2 + y^2}{2\sigma^2}\right\} \\
g(x,y)_2 = \sin(ax + by) \exp\left\{-\frac{x^2 + y^2}{2\sigma^2}\right\}\n\end{cases} \tag{4.12}
$$

Avec  $a$  et  $b$  représentant la fréquence et l'orientation du filtre respectivement tandis que  $\sigma$ correspond à l'écart-type de la gaussienne. L'application du principe de Gabor sur une image revient à appliquer un banc de filtres (passe-haut et passe-bas) sur ladite image. Les principaux paramètres à définir lors de la mise en place d'un filtrage à l'aide de la transformée de Gabor sont les fréquences et les angles d'orientation.

Le filtrage sera effectué pour chaque couple *fréquence-angle d'orientation*. De ce fait, si  $N_F$  est le nombre de fréquences et  $N_0$  le nombre d'angles d'orientation alors  $N = N_F * N_0$  représentera le nombre de sorties du filtre. Cependant, ces filtres présentent des limites car ils fournissent des informations corrélées entre elles. Cela est dû au fait que ces filtres ne sont pas orthogonaux.

La transformée de Gabor peut être vue comme une transformée de Fourier à fenêtre glissante. De ce fait, son adaptation aux images multispectrales est similaire à celles de la transformée de Fourier [200]. Cependant, la taille de cette fenêtre reste fixe dans le temps donnant naissance aux problèmes suivants : une taille de fenêtre trop petite engendre le blocage des basses fréquences tandis qu'une taille de fenêtre trop grande favorise l'étouffement des hautes fréquences contenues dans l'information totale. De ce fait un outil utilisant une taille de fenêtre variable est indispensable.

# 4.2.1.3 La transformée en Ondelettes

La transformée en ondelettes a été développée dans le souci de pallier les insuffisances de la transformée de Gabor et celles de Fourier. Elle est similaire à la transformée de Fourier à la différence qu'elle permet une variation de la fenêtre glissante. De ce fait, son adaptation aux images multispectrales est similaire à celles de la transformée de Fourier [201 - 202].

En effet, une ondelette est une fonction de moyenne nulle et d'énergie finie ; occupant des positions temporelles et fréquentielles. La transformée en ondelettes d'une fonction *f* est calculée de la manière suivante [27 – 28] :

$$
h(j,k) = \iint_{-\infty}^{+\infty} f(x,y) \psi_{j,k}^*(x,y) dx dy
$$
 (4.13)

Avec *j* et *k* les facteurs d'échelle et de décalage et \* représente l'opérateur complexe de conjugaison.  $\psi$  est obtenu par translation et dilatation d'une fonction particulière appelée *ondelette mère*. Elle est définie par :

$$
\psi_{j,k}(x,y) = \frac{1}{\sqrt{j}} \Psi\left(\frac{x-k}{j}, \frac{y-k}{j}\right) \tag{4.14}
$$

Avec *j* diffèrent de 0. L'ondelette mère doit respecter certaines contraintes : elle doit être oscillante, d'intégrale nulle et de carré intégrable. La transformée en ondelettes revient à décomposer l'image en des sous-bandes orthogonales et indépendantes limitant ainsi la redondance d'informations. En pratique, cela revient à appliquer des filtres passe-haut et passebas sur l'image.

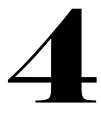

### 4.2.2Approches morphologiques

Les techniques émanant des approches morphologiques, de façon générale, réalisent des opérations entre l'image (*f*) à étudier et une image de référence appelée élément structurant (*g*). Les approches morphologiques reposent sur l'utilisation de deux opérateurs morphologiques que sont les opérateurs *érosion* et *dilatation*. L'opérateur érosion détermine le minimum entre le signal d'origine et l'élément structurant. Il est donné par [203] :

$$
\varepsilon(f,g)(x) = \bigwedge_{x \in D_f, y \in D_g} \bigl(f(x,y) - g(y)\bigr) \tag{4.15}
$$

Tandis que la dilatation ne garde que le maximum. Elle est donnée par [197] :

$$
\delta(f,g)(x) = \bigvee_{x \in D_f, y \in D_g} \big(f(x,y) + g(y)\big) \tag{4.16}
$$

Avec  $D_f$  et  $D_g$  représentant respectivement les domaines de définition spatiaux de *f* et *g*.

La combinaison de ces opérateurs (équations (*4.15*) et (*4.16*)) entre eux est possible et donne naissance à de nouveaux opérateurs à savoir l'ouverture (l'opération d'érosion suivie d'une dilatation) et la fermeture (l'opération de dilatation suivie d'une érosion). Ces méthodes sont appliquées soit à des images binaires, soit à des images en niveaux de gris, soit à des images multi-composantes (images couleur par exemple) [203 – 205]. L'utilisation de l'approche morphologique pour l'étude de la texture repose généralement sur trois éléments caractéristiques à savoir le spectre de motif, la signature fractale et la covariance morphologique.

Le spectre de motif appelé *Pattern Spectrum* en Anglais caractérise la distribution de la taille des objets dans une image. La signature fractale quant à elle renseigne sur les distances séparant

ces objets tandis que la covariance morphologique rend compte de la répétition des motifs dans une direction et selon une distance [203 – 205].

# 4.2.3 Approches structurelles

Les approches structurelles émanent du principe d'approche de Julesz [186]. Cette approche définit la texture comme un ensemble de textons. De ce fait, le principe des approches structurelles, comme son nom l'indique, consiste à décomposer la texture en un ensemble de structures ou textons. De ce principe, l'image texturée est supposée être la répétition plus ou moins régulière de ces textons. Il s'agit alors de définir la structure (ou texton) et le principe de placement de celle-ci.

La différence fondamentale résidant au sein des techniques basées sur les approches structurelles repose sur la définition du texton et celle de la règle de placement de ce dernier.

D'une part, les textons les plus rencontrés sont la considération d'un milieu homogène de valeurs de pixels, de pics de pixels, des segments de ligne (en utilisant la transformation de Hough efficace) [206], la répétition de contours selon différentes orientations en utilisant des filtres détecteurs de contours (tels que les filtres *Laplacien de gaussienne* ou *différence de gaussienne* [207 - 208]).

D'autre part, la définition du principe de placement se rapporte aux relations spatiales existantes entre lestextons(précédemment définis). Ces relations sont déterminées en utilisant les mesures statistiques que sont l'intensité, l'élongation, l'orientation et la compacité [209 – 211].

L'analyse de la texture basée sur le principe des approches structurelles est généralement réalisée de deux façons dans tous les cas en deux étapes : soit la détermination de l'élément structurel (texton) puis la définition de son placement dans l'image, soit la définition de la règle

de placement de l'élément structurel puis sa détermination proprement dite. Aussi, faut-il noter que la combinaison des deux approches est possible [212].

# 4.2.4 Approches statistiques

Les techniques issues des approches statistiques utilisent les propriétés statistiques de la distribution des valeurs de pixels pour la définition de l'opérateur textural. Nous avons les opérateurs statistiques de premier ordre tels que la moyenne (valeur autour de laquelle orbite un ensemble de valeurs), la variance (elle évalue la dispersion d'un ensemble de valeurs autour de leur valeur moyenne), l'écart-type (correspondant à la racine carré de la variance, cette mesure évalue l'écart entre un ensemble de valeurs et leur valeur moyenne), l'entropie (elle caractérise le degré d'uniformité existante au sein d'un ensemble de valeurs), l'asymétrie (elle correspond à une absence de symétrie), la compacité (elle caractérise le taux d'occupation d'un ensemble de valeurs), etc. [213]. Puis ceux du deuxième ordre dont le plus rencontré est *les matrices de cooccurrence* [128, 187].

Les matrices de cooccurrence analysent des paires de pixels. Elles répertorient les fréquences d'apparition de valeurs de pixels selon une translation. Pour une translation donnée *t*, la matrice de cooccurrence  $MC_t$  d'une région R est définie pour tout couple de niveaux de gris  $(a, b)$  par :

$$
MC_t(a,b) = card \{ (s, s+t) \in R^2 / S_s = a, S_{s+t} = b \}
$$
 (4.17)

Avec S désignant l'ensemble des valeurs de niveau de gris dans l'image. Pour une image de *n* bits, S appartient à l'ensemble  $[0, 2^n - 1]$ . De ce fait, les valeurs minimale  $(S_{min})$  et maximale  $(S_{max})$  de *S* sont obtenues par :

$$
\begin{cases}\nS_{min} = 0 \\
et \\
S_{max} = 2^n - 1\n\end{cases}
$$
\n(4.18)
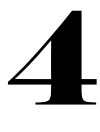

L'adaptation des matrices de cooccurrences des images en niveaux de gris aux images multispectrales a été réalisée en classant chaque plan spectral de l'image dans un sous-espace ; puis à considérer cette valeur de la classe comme la valeur du pixel dans ce sous-espace. L'obtention du sous-espace est réalisée à l'aide de la transformée de Karhunen-Loeve [108 – 109]. Le principe de cette transformée consiste à réaliser un changement de base. Ce changement de base engendre la naissance de nouveaux axes de représentation de l'information. L'avantage de ces nouveaux axes réside dans le fait qu'ils permettent une meilleure distribution de l'information. Outre cela, les informations contenues sur chacun des axes sont entièrement décorrélées.

La translation *t* précédemment mentionnée est munie de deux paramètres à savoir une orientation et une distance. Les angles communément rencontrés dans la littérature sont  $0^0$ , 45<sup>0</sup>,  $90^{\circ}$  et 135<sup>°</sup>. Afin de caractériser les matrices de cooccurrence, Haralick a proposé des descripteurs connus sous le nom de *descripteurs de Haralick* dont les plus rencontrés sont présentés ci-dessous.

Nous avons :

− **le contraste** : il représente la mesure de la différence de luminance dans une région. Sa formulation mathématique est donnée par :

$$
\sum_{a=S_{min}}^{S_{max}} \sum_{b=S_{min}}^{S_{max}} (a-b)^2 P(a,b)
$$
 (4.19)

− **l'uniformité ou l'énergie** : elle estime la répétition d'un pixel suivant la translation *t*. Elle est définie comme suit :

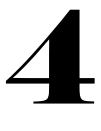

$$
\sum_{a=S_{min}}^{S_{max}} \sum_{b=S_{min}}^{S_{max}} (P(a,b))^2
$$
\n(4.20)

− **l'homogénéité** : elle évalue la répétition de couples de pixels dans une région. Son expression mathématique est :

$$
\sum_{a=S_{min}}^{S_{max}} \sum_{b=S_{min}}^{S_{max}} \frac{P(a,b)}{1+|a-b|}
$$
 (4.21)

− **la corrélation** : elle reflète le niveau de ressemblance entre le pixel de départ et celui d'arrivée (obtenu suivant la translation *t*). Elle est donnée par :

$$
\sum_{a=S_{min}}^{S_{max}} \sum_{b=S_{min}}^{S_{max}} \frac{(ab)P(a,b) - \mu_x \mu_y}{\sigma_x \sigma_y}
$$
(4.22)

 $\mu_{x}$  (équation (4.24)) et  $\sigma_{x}$  (équation (4.25)) représentent respectivement les moyennes et écart-type de  $P_x(a)$  (équation (4.23)) tandis que  $\mu_y$  (équation (4.24)) et  $\sigma_y$  (équation  $(4.25)$ ) représentent respectivement les moyennes et écart-type de  $P_y(b)$  (équation (*4.23*)).

 $P_x(a)$  et  $P_y(b)$  sont donnés par :

$$
\begin{cases}\nP_{x}(a) = \sum_{b = S_{min}}^{S_{max}} P(a, b) \\
\qquad e^{t}_{\text{max}} \\
P_{y}(b) = \sum_{a = S_{min}}^{S_{max}} P(a, b)\n\end{cases} \tag{4.23}
$$

Par conséquent :

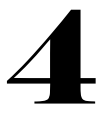

$$
\begin{cases}\n\mu_x = \frac{1}{S_{max} - S_{min} + 1} \sum_{a = S_{min}}^{S_{max}} P_x(a) \\
\qquad \qquad et \\
\mu_y = \frac{1}{S_{max} - S_{min} + 1} \sum_{b = S_{min}}^{S_{max}} P_y(b)\n\end{cases} \tag{4.24}
$$

Partant de (4.24),  $\sigma_x$  et  $\sigma_y$  sont obtenus comme suit :

$$
\begin{cases}\n\sigma_x = \frac{1}{S_{max} - S_{min} + 1} \sqrt{\sum_{a = S_{min}}^{S_{max}} |P_x(a) - \mu_x|^2} \\
\sigma_y = \frac{1}{S_{max} - S_{min} + 1} \sqrt{\sum_{b = S_{min}}^{S_{max}} |P_y(b) - \mu_y|^2}\n\end{cases} (4.25)
$$

Après application d'un descripteur sur les matrices de cooccurrence selon les angles précédemment définis, les valeurs obtenues sont moyennées afin d'obtenir une valeur indépendante de l'angle de rotation de l'image.

 $N.B$  : ci-dessus, *P* représente la matrice de cooccurrence  $MC<sub>t</sub>$  normalisée de sorte à avoir la somme de ses valeurs égale à 1 ; *a* désigne la valeur de niveau de gris initiale ; *b* la valeur de niveau de gris obtenue selon la translation  $t$ ;  $S_{min}$  et  $S_{max}$  sont donnés par l'équation (4.18).

## 4.3 Justification et choix de la méthode texturale

Le choix de l'approche texturale à partir de laquelle émanera la technique d'analyse de la texture de nos images s'est majoritairement focalisé sur l'état de l'art réalisé autour de notre problématique qui est le diagnostic palustre assisté par ordinateur. De cette étude bibliographique, il ressort que les approches couramment utilisées sont les approches statistiques [110, 3, 124, 126, 130, 213-217], approches morphologiques [102, 214-215, 218] et les approches basées sur les transformations [125, 219- 222].

Théoriquement, toutes les approches texturales peuvent être adaptées à l'analyse de la texture d'une image acquise pour un besoin d'analyse médicale. Cependant, de façon générale le choix d'une approche est effectué suivant le critère suivant : choix d'un descripteur textural de haute qualité avec une faible complexité de calcul.

Un descripteur textural de haute qualité peut être défini comme un outil ayant la capacité de gérer le compromis entre le caractère distinctif, en raison de la large gamme de classes de texture, et la robustesse, en raison de grandes variations intra classes causées par des variations d'éclairage, de rotation, d'échelle, de flou, de bruit et d'occlusion [44 - 46].

Comme dit plus haut, les approches morphologiques reposent sur l'utilisation de trois éléments : le spectre de motif, la signature fractale et la covariance morphologique [102 – 104, 203 – 204]. La détermination de ces éléments pose le souci de complexité de calcul particulièrement le spectre de motif (permettant d'obtenir la distribution de la taille des objets dans une image). Plus la taille des éléments dans l'image varie, moins précis est le spectre de motif. À cela, s'ajoute la difficulté relative à la définition de l'élément structurant [203]. Cela est dû au fait que la précision de cet outil est liée au niveau de ressemblance entre l'élément structurant et les éléments dans l'image. Aussi, faut-il noter que les approches morphologiques sont généralement combinées à d'autres approches texturales le plus souvent les approches statistiques.

Les approches basées sur les transformations (en l'occurrence la transformée de Gabor et celle en ondelettes) consistent à utiliser un banc de filtres passe-haut et passe-bas. Plus le nombre de filtres utilisés est important, plus discriminant est l'attribut textural obtenu. Cela pose le souci d'espace mémoire ; engendrant ainsi une lenteur de calcul. Syntaxiquement comparées (voir équations *(4.1) - (4.14)* et *(4.17) - (4.22)*), les approches basées sur les transformations face aux approches statistiques sont plus complexes.

Nous avons mené une étude sur les techniques que renferment les approches statistiques. Parmi ces techniques, celles basées sur les modèles binaires locaux (en Anglais Local Binary Pattern ou LBP) ont été largement analysées, étudiées et utilisées dans l'analyse de la texture en raison de leur faible complexité de calcul, leur facilité de mise en œuvre et leur robustesse dans la classification de la texture  $[41 - 46]$ . Le principe de cet opérateur se rapporte à l'évaluation des différences existantes entre un ensemble de valeurs de pixels dans une image vis-à-vis de la valeur du pixel central.

Dans l'optique de guider notre choix à travers les techniques composant les approches statistiques et celles basées sur les transformations, nous avons mené une étude comparative se référant à une classification supervisée de textures. Les techniques concernées par cette étude sont les matrices de cooccurrence [128, 187], le LBP décrit dans [43] et la transformée de Gabor dans [223-224].

## 4.3.1 Spécification des paramètres des algorithmes

**Les matrices de cooccurrence** : les différents paramètres lors de l'utilisation des matrices de cooccurrence sont la distance (*d*) et l'angle d'orientation ( $\theta$ ). Ce qui donne le couple  $t = (d, \theta)$ . Dans les expérimentations ci-dessous, nous avons :

$$
t = (1, \theta)
$$
; (2,  $\theta$ ) et (3,  $\theta$ ) et  $\theta = 0^0$ , 45<sup>0</sup>, 90<sup>0</sup> et 135<sup>0</sup> et *d* en nombre de pixels.

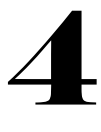

Après application des descripteurs de Haralick précédemment définis (voir équations (*4.19*) – (*4.22*)) sur les matrices de cooccurrence sur une image, les paramètres statistiques que sont la moyenne, l'étendue ainsi que l'écart-type en sont déduits. Les formulations mathématiques de la moyenne et l'écart-type sont similaires aux équations (*4.24*) et (*4.25*) respectivement. La formule mathématique de l'étendue (*R*) quant à elle est définie sur un ensemble de données (E) comme suit :

$$
R = max(E) - min(E) \tag{4.26}
$$

Avec *max* et *min* retournant les valeurs maximale et minimale de l'ensemble de données (E).

Par conséquent la matrice représentative de l'attribut textural (après application des paramètres de Haralick sur les matrices de cooccurrence) émanant des matrices de cooccurrence est un vecteur uni-ligne de  $N_{DH} * N_{PS}$  colonnes; avec  $N_{DH}$  le nombre de descripteurs de Haralick et  $N_{PS}$  le nombre de paramètres statistiques. De ce fait, l'attribut textural est uni-ligne et dans notre cas comporte 12 colonnes.

**L'opérateur LBP** (pour **Local Binary Pattern**) : est un descripteur textural qui encode les différences entre les valeurs de pixels centraux et ceux de leur voisinage par des puissances de 2. Les différents paramètres à spécifier sont le rayon du voisinage (*R*) et le nombre de points le constituant (*P*). Ce qui donne le couple (*R*, *P*). Dans nos expérimentations, nous avons considéré :

$$
(R, P) = (1, 8)
$$
; (2,16) et (3,24).

L'attribut textural uni-ligne représentatif de cet opérateur textural comporte *P+2* colonnes.

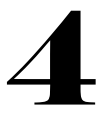

**La transformée de Gabor** : les différents paramètres lors de l'utilisation du filtre basé sur la transformée de Gabor sont les fréquences et les angles d'orientation. Ce qui donne le couple *F-* . Dans les expérimentations ci-dessous, nous avons :

 $F - \theta = ([4, 8], \theta)$ ;  $([4, 8, 16], \theta)$ ;  $([4, 8, 16, 32], \theta)$  et  $\theta = 0^0, 45^0, 90^0$  et  $135^0$ 

Après obtention des matrices issues de la transformée de Gabor, la moyenne et l'écart-type (voir équations (*4.23*) et (*4.24*) respectivement) en sont déduits et utilisés comme attribut textural.

Le descripteur textural issu de cette approche est un vecteur uni-ligne constitué de  $N_F * N_O *$  $N_{PS}$  avec  $N_F$  le nombre de fréquences,  $N_Q$  le nombre d'angle d'orientations et  $N_{PS}$ le nombre de paramètres statistiques.

## 4.3.2 Bases de données utilisées

Pour mener nos expérimentations, nous avons identifié et choisi des bases de données de références en nous basant sur la littérature [43, 45 - 46, 49, 54]. Ce sont : Outex 10 et 12 [43, 73, 225], CUReT [225] et Vistex [226]. Ci - dessous, *inca*, *horizon* et *tl84* sont des sources de lumière simulées : *inca* est une source lumineuse incandescente de 2856K, *horizon* représente la lumière du soleil situé à l'horizon avec une température de 2300K et *tl84* une source de lumière fluorescente de 4000K.

**Outex 10** : cette base d'images regroupe 24 classes de textures. Chaque classe se compose de 20 images de taille 128x128, acquises à différents angles de rotation :  $0^0$ ,  $05^0$ ,  $10^0$ ,  $15^0$ ,  $30^0$ ,  $45^0$ ,  $60^0$ ,  $75^0$  et  $90^0$ . À partir de ces données, les images acquises à  $0^0$  ont été utilisées comme données d'apprentissage tandis que les images des autres angles  $(05^0, 10^0, 15^0, 30^0, 45^0, 60^0, 75^0$  et  $90^0)$ ont été utilisées comme données de test. Par conséquent, 480 images (20 \* 24) ont été utilisées comme données d'entrainement et 3840 (8 \* 20 \* 24) images comme données de test. Notons

que les données d'entrainement et de test ont été acquises à l'aide du même illuminant : inca. Dans cette base, le problème à traiter est la rotation.

**Outex 12** : cette base de données est également constituée de 24 classes de textures. Et également chaque classe de textures se compose de 20 images de taille 128x128, acquises à différents angles de rotation :  $0^0$ ,  $05^0$ ,  $10^0$ ,  $15^0$ ,  $30^0$ ,  $45^0$ ,  $60^0$ ,  $75^0$  et  $90^0$ . Deux expérimentations ont été réalisées sur cette base de données. Dans la première expérimentation conduite sur cette base, 480 images (20<sup>\*</sup>24) acquises à 0<sup>0</sup> à l'aide de l'illuminant *inca* ont été utilisées comme données d'entrainement ; cependant les 4320 (24\*20\*9) images restantes acquises à  $0^0$ ,  $05^0$ , 10<sup>0</sup>, 15<sup>0</sup>, 30<sup>0</sup>, 45<sup>0</sup>, 60<sup>0</sup>, 75<sup>0</sup> et 90<sup>0</sup> avec l'illuminant *tl084* ont été utilisées comme données de test. Lors de la deuxième expérimentation, sans changer les angles de rotation des données d'entrainement et de test, les données d'entrainement restent inchangées, cependant les données de test au nombre de 4320 (24\*20\*9) sont les images acquises à l'aide de l'illuminant *horizon*. Dans cette base, les problèmes à traiter sont la rotation et la variation d'illumination.

**CUReT** : cette base de données est constituée de 61 classes de textures. Chaque classe de textures se compose de 92 images de taille 512x512. Les images ont été acquises à partir d'un point de vue et d'une orientation d'éclairage différents. Afin d'obtenir des résultats significatifs (du point de vue statistique), de chaque classe de textures *N* images ont été aléatoirement choisies comme données d'apprentissage et (92-*N*) comme données de test. Dans cette base, les problèmes à traiter sont la variation d'illumination, les spécularités, la présence d'ombre.

Vistex : c'est une base de données constituée de 54 classes de textures. Chaque classe de texture est constituée de 8 images de taille 512x512. Puis chaque image de chaque classe de texture a été subdivisée en deux sous-images de taille 128x128. De ce fait, chaque classe de texture qui contenait 8 images initialement en contient désormais 16. De ces 16 images par classe de texture, la moitié a été utilisée comme données d'entrainement et la deuxième moitié comme données de test. Dans cette base, le problème à traiter est la variation d'illumination.

#### 4.3.3 Classificateur utilisé

Dans nos expérimentations, nous avons opté pour le classificateur du k-plus proche voisin en raison de sa capacité à allier simplicité et robustesse et surtout parce qu'il est utilisé dans la littérature pour des expérimentations dont l'objectif n'est pas de proposer un nouveau classificateur (k-PPV ou k-NNC en Anglais pour Nearest Neighbor Classifier) mais d'évaluer la robustesse de techniques de traitement d'images face à certaines imperfections présentes dans les images [41, 43 – 46, 225 - 226].

Le principe du classificateur du plus proche voisin consiste à attribuer une donnée à une classe en fonction de la distance la séparant de cette dernière. Dans sa configuration par défaut, plus cette distance est faible, plus cette donnée se verra affectée à cette classe. De ce fait, une métrique doit être définie. Le choix de cette métrique est crucial car elle joue sur les performances du classificateur. La métrique couramment utilisée dans la littérature est celle du chi-2 en raison de sa facilité d'implémentation et sa performance à fournir de bonnes performances [43 – 46, 225 - 226]. Elle est définie par :

$$
D(S,M) = \sum_{b=1}^{B} \frac{(S_b - M_b)^2}{S_b + M_b}
$$
 (4.27)

Avec *S* la donnée de test, *M* la donnée d'entrainement et *B* le nombre d'entrées du vecteur d'entrainement ou de test. Par exemple, comme précédemment indiqué, en ce qui concerne les matrices de cooccurrence nous avons  $B = 12$ . Afin d'éviter la division par 0 en utilisant l'équation (4.27), l'algorithme est construit de sorte à avoir  $D(S, M) = 0$  pour  $S_h + M_h = 0$ .

Dans la définition ci-dessus, k représente le nombre de voisins parmi les données de test ayant les k plus petites distances. De ce fait, le classificateur retourne la classe ayant le plus de répétition parmi les classes retournées. Afin d'éviter toute ambiguïté relative à la décision de la classe, k est choisi impair. Dans toutes nos expérimentations, *k = 1* retournant ainsi le voisin

possédant la plus petite distance. L'augmentation de la valeur de *k* a une conséquence directe sur la rapidité de l'algorithme.

# 4.3.4 Résultats

Dans ce qui suit, tous les résultats sont en pourcentage (%) de bien classés. Les pourcentages sont exprimés par rapport aux données de test. De ce fait, si une donnée de test est composée de 3800 images et que le résultat relatif au taux de bien classés est de 90% ; Cela signifie que 3420 images ont été correctement affectées à leur classe tandis que 380 ne l'ont pas été. De cette explication, il en ressort qu'une différence de résultats de bien classés de 1% entre deux opérateurs peut être important dépendamment des objectifs de l'utilisateur.

La détermination de la performance d'un opérateur est réalisée sur la base de la classe retournée par le classificateur. Une classe retournée par le classificateur est jugée correcte si elle correspond à celle qui « devrait être ». La connaissance de la classe qui « devrait être » est connue d'avance. Elle fait partie des informations accompagnant la base de données ; d'où son appellation *classification supervisée*.

# 4.3.4.1 Jeu de données Outex 10

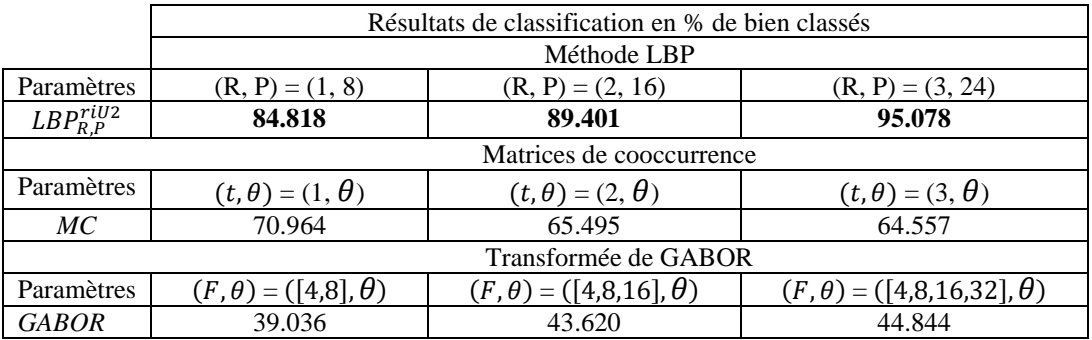

*Tableau 4. 1 : taux de bien classés sur le jeu de données Outex 10*

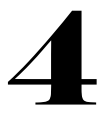

Dans la base d'images *Outex 10*, l'imperfection à traiter est la rotation présente dans les images. L'idée est de construire un opérateur textural invariant à la rotation c'est-à-dire un opérateur qui fournirait les mêmes résultats si les images étaient dépourvues de la rotation. Ce besoin est requis dans les applications telles que la reconnaissance faciale (dans ce cas de figure, l'algorithme de déverrouillage doit être capable de reconnaitre la personne préalablement enregistrée quel que soit l'angle d'analyse).

Au vu du *tableau 4.1*, nous pouvons constater que l'opérateur LBP fournit les meilleurs résultats dans les trois cas de configuration, puis s'ensuit la technique des matrices de cooccurrence et enfin la transformée de Gabor. Aussi, convient-il de remarquer que plus le nombre de points *P*, paramètre de l'opérateur LBP, augmente ; meilleur est le taux de classification au détriment d'une lenteur de calcul. Ce constat est aussi remarqué en ce qui concerne les autres opérateurs.

## 4.3.4.2 Jeu de données Outex 12

Les images que contient la base de données Outex 12 sont sujettes à deux imperfections : la variation de l'illumination et la rotation. De ce fait, l'opérateur textural doit être aussi bien invariant à la rotation qu'à l'illumination. Au regard du *tableau 4.2*, le constat est le même que précédemment en ce qui concerne le LBP. Tandis que les matrices de cooccurrence offrent de meilleures performances au vu du *tableau 4.3* que dans la première configuration (*tableau 4.2*). Dans les autres situations, l'opérateur LBP fournit les meilleurs résultats, puis s'en suivent la technique des matrices de cooccurrence et enfin la transformée de Gabor. La remarque concernant l'augmentation du nombre de points *P,* paramètre de l'opérateur LBP, produisant de meilleures performances est respectée [43 – 46, 225 - 226] ; ce constat est aussi remarqué vis-à-vis des autres opérateurs qui d'ailleurs est aussi vrai en ce qui concerne la transformée de Gabor (l'augmentation des angles d'orientation et de fréquence produit de meilleurs résultats) mais inversement correcte face aux matrices de cooccurrence (l'augmentation de la translation entraine une diminution des performances de l'opérateur).

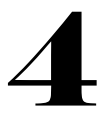

# • **Expérimentation 1** : illuminant *tl084*

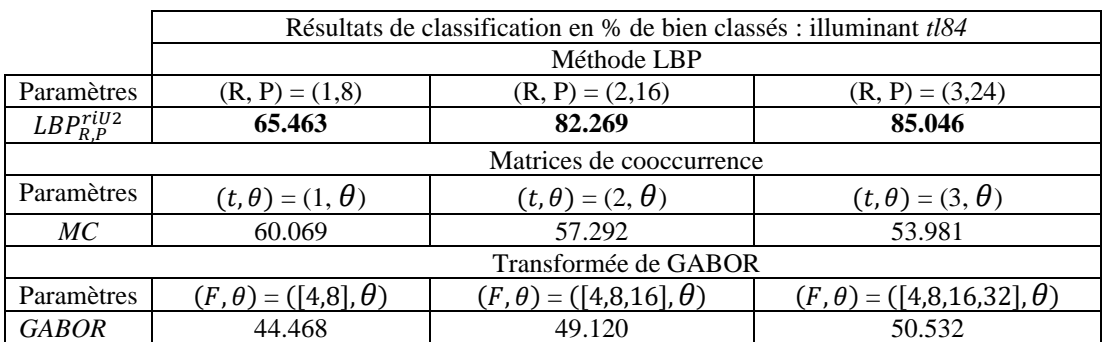

# *Tableau 4. 2 : taux de bien classés sur le jeu de données TC12\_tl084*

# • **Expérimentation 2** : illuminant *horizon*

*Tableau 4. 3 : taux de bien classés sur le jeu de données TC12\_horizon*

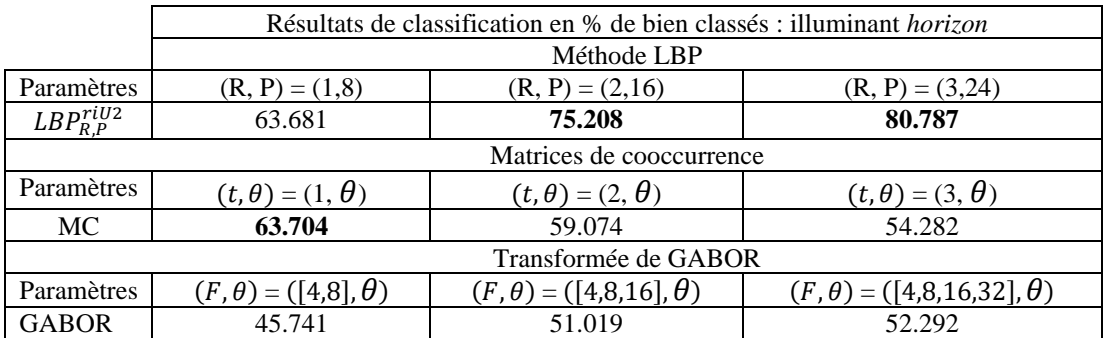

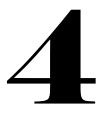

# 4.3.4.3 Jeu de données CUReT

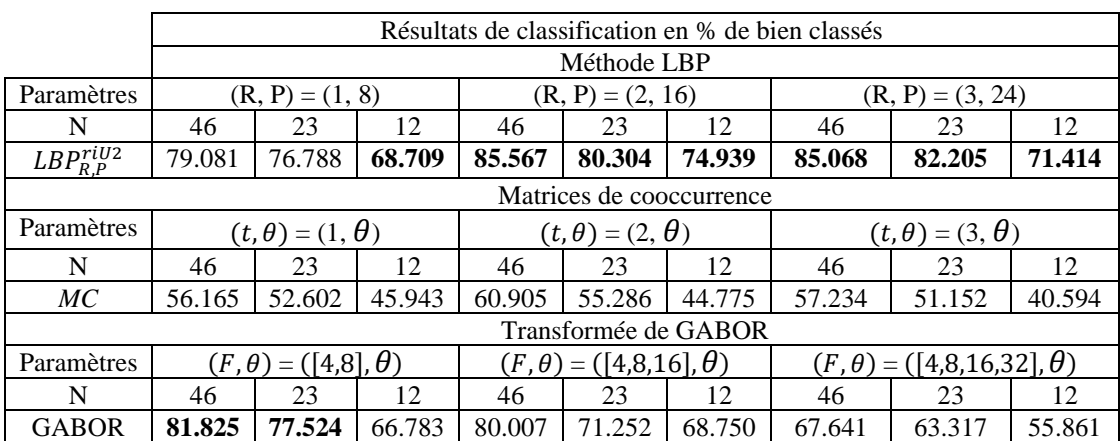

*Tableau 4. 4 : taux de bien classés sur le jeu de données TC12\_horizon*

La base d'images CUReT est un jeu de données complexe en raison du grand nombre d'imperfections (la variation d'illumination, les spécularites, la présence d'ombre) qu'elle contient. De façon générale, les performances des opérateurs texturaux augmentent avec le nombre d'images d'entrainement [43 – 46, 225 - 226]. Dans la majorité des cas, après analyse du *tableau 4.4*, l'opérateur LBP fournit les meilleurs résultats. La remarque précédente relative au parallélisme existant entre l'augmentation du nombre de points *P* (paramètre de l'opérateur LBP) et celle des performances de l'opérateur est respecté. Ce constat est le même en ce qui concerne les autres opérateurs qui d'ailleurs est aussi vrai en ce qui concerne la transformée de Gabor mais inversement correcte avec les matrices de cooccurrence.

# 4.3.4.4 Jeu de données Vistex

Vistex est constitué d'images sujettes à la variation de l'illumination. Au vu du *tableau 4.5*, l'opérateur LBP fournit les meilleurs résultats. Il y a une croissance et une décroissance des performances de l'opérateur LBP avec l'augmentation du nombre de points *P* dans le voisinage

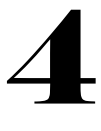

des images traitées ; constats similaires avec la transformée de Gabor. Cependant le constat est différent quant aux matrices de cooccurrence.

|                          | Résultats de classification en % de bien classés |                                      |                                          |
|--------------------------|--------------------------------------------------|--------------------------------------|------------------------------------------|
|                          | Méthode LBP                                      |                                      |                                          |
| Paramètres               | $(R, P) = (1, 8)$                                | $(R, P) = (2,16)$                    | $(R, P) = (3,24)$                        |
| $LBP_{R,P}^{riv2}$       | 85.880                                           | 88.657                               | 87.5                                     |
| Matrices de cooccurrence |                                                  |                                      |                                          |
| Paramètres               | $(t, \theta) = (1, \theta)$                      | $(t, \theta) = (2, \theta)$          | $(t, \theta) = (3, \theta)$              |
| MC                       | 76.389                                           | 76.157                               | 69.907                                   |
| Transformée de GABOR     |                                                  |                                      |                                          |
| Paramètres               | $(F, \theta) = (\lceil 4, 8 \rceil, \theta)$     | $(F, \theta) = ([4, 8, 16], \theta)$ | $(F, \theta) = ([4, 8, 16, 32], \theta)$ |
| <b>GABOR</b>             | 79.398                                           | 82.407                               | 76.620                                   |

*Tableau 4. 5 : taux de bien classés sur le jeu de données Vistex*

## 4.3.5 Discussion

De façon générale, il ressort que l'opérateur LBP indique un taux de bien classés supérieur à ceux obtenus via les méthodes de Gabor et les matrices de cooccurrence. Ce taux augmente avec le nombre de points définis dans le voisinage *P* de l'image (l'incrémentation du rayon est une contrainte afin d'éviter la redondance de points dans le voisinage). Cela peut s'expliquer par le fait qu'un nombre de points élevé dans le voisinage capture mieux l'essentiel de la texture analysée décrivant au mieux les différentes variations de cette dernière. L'opérateur LBP est robuste devant les micro-textures. Cela est justifié par le fait qu'il encode les différences locales dans une image. De ce fait, une décroissance de ses performances en parallèle avec l'augmentation du nombre de points *P* dans le voisinage (voir *tableau 4.5*) s'expliquerait par la présence d'une macro-texture. Il convient également de remarquer que les meilleurs taux de classification obtenus avec cet opérateur concernent les images texturées sujettes à la rotation. Ses performances décroissent en présence d'une image sujette à la variation d'illumination (voir *tableaux 4.2* - *4.5*).

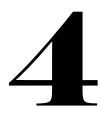

Les matrices de concurrence sont un outil dont le succès repose sur leur capacité à analyser des paires de pixels et surtout sur leur facilité de mise en œuvre. Généralement, elles présentent un taux de bien classés décroissant avec la distance qui est un paramètre essentiel à cet outil. Rappelons que le principe des matrices de cooccurrence repose sur le fait qu'elles analysent le nombre de répétitions d'un couple de pixels selon une distance  $d$  et une orientation  $\theta$ . La diminution du taux de bien classés en fonction de la croissance de la distance constatée est due au fait que dans une texture deux pixels séparés d'une translation *t* sont susceptibles d'être identiques si la distance les séparant est faible ; principe permettant de distinguer dans une image des couleurs, des formes, etc. De ce fait, augmenter cette distance reviendrait à réduire cette répétition de couples de pixels ; laquelle étant une caractéristique des images texturées. De ce fait, ce processus (d'augmentation de la distance) contribuerait à la réduction de la capture du caractère discriminant de la texture.

La transformée de Gabor fournit un taux de bien classés croissant en fonction du nombre de direction. Cela est dû au fait que cette transformée utilise un banc de filtres dont le nombre est fonction du nombre de direction et d'angles d'orientation. De ce fait, plus ce nombre est élevé, plus les sorties du filtre préservent le caractère discriminant présent dans les textures au détriment d'un temps de calcul plus élevé ; principale limite des méthodes basées sur cette transformée. Partant de ce constat, augmenter ses performances reviendrait à augmenter le nombre de fréquences et d'angle d'orientation tout en évitant au maximum la redondance des informations recueillies.

# Conclusion

Cette partie de notre étude nous a permis de mettre en exergue les différentes approches destinées à l'analyse de la texture. De ces approches, les approches statistiques sont celles qui ont retenu notre attention en raison de leur capacité à allier simplicité d'implémentation et robustesse en ce qui concerne la classification d'images texturées. Elles offrent plusieurs outils et techniques d'analyse. Leur force réside dans le fait qu'elles s'appuient sur les techniques des mathématiques statistiques pour la mise en place de nouveaux outils.

Généralement, une technique émanant d'une approche d'analyse de la texture peut être adaptée à une thématique. Dans le souci de choisir objectivement une technique, nous avons implémenté quelques des techniques les plus rencontrées dans la littérature dans le domaine de l'analyse d'images biomédicales. Cette expérimentation nous a permis de déceler les forces et faiblesses des techniques implémentées.

Durant nos expérimentations, le Local Binary Pattern (LBP) est l'opérateur qui a présenté les meilleurs taux de classification, spécialement lorsque l'imperfection à traiter est la rotation. Face aux images sujettes à l'illumination, ses performances baissent. Notre choix s'est porté sur ce dernier en raison de sa capacité à fournir peu ou prou de bons résultats de classification face aux différentes textures et leurs imperfections. Mais surtout, il convient d'indiquer que notre choix a été fortement motivé par sa faible complexité de calcul, sa facilité d'implémentation ; le tout couplé à sa robustesse en ce qui concerne l'analyse texturale des images. Outre cela, le LBP est un opérateur textural local qui, en raison de la petitesse du parasite palustre (voir *chapitre 2*), est un bon compromis à l'analyse des cellules sanguines.

La suite de notre travail sera de présenter les différentes améliorations du LBP avec pour finalité la proposition d'un opérateur textural adapté à nos images multispectrales.

# **Introduction**

La texture est une caractéristique fondamentale de l'apparence d'une image. Son analyse est un domaine d'étude qui a largement été étudié et discuté dans la littérature. Différentes approches ont été développées et proposées dans la littérature (confer *Chapitre 4*) pour faire face aux variations existantes entre les textures et aux différents bruits dont elles peuvent être constituées. Généralement, le recours à l'une de ces approches est fortement conditionné par sa robustesse, sa facilité d'implémentation et son domaine d'application. Récemment, les Local Binary Patterns (*LBPs*) ou Motifs Binaires Locaux en Français (*MBL*) issus des approches statistiques ont reçu une attention particulière pour leur faible complexité de calcul, leur robustesse dans la classification des textures, leur capacité à efficacement lutter contre les bruits issus des systèmes d'acquisition de ces textures et leur flexibilité à les adapter à un domaine d'application [43 - 46, 225].

Les Local Binary Patterns sont des opérateurs texturaux permettant de transformer une image en un ensemble d'étiquettes. La distribution de ces étiquettes permet de décrire l'apparence à petite échelle de l'image. De ce fait, à la suite de cette transformation, l'image est vue comme un ensemble de micro-textons pouvant être décrits localement. Cette approche d'analyse de la texture repose sur le calcul des différences locales d'une image texturée. Ainsi, le résultat obtenu peut être vu comme un seuillage local. C'est un outil faisant partie des techniques de traitement d'images ayant été appliqué avec succès dans plusieurs domaines d'application dont la classification d'images [227].

Dans la suite de cette partie de notre étude, nous poserons le principe de base des LBPs monospectraux, ensuite nous présenterons les différentes variantes conçues suivant les limites du LBP de base et enfin nous mènerons une étude comparative entre les principales variantes du LBP afin de déceler celles présentant la meilleure performance en termes de taux de classification de textures.

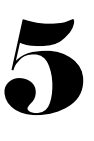

### 5.1 Le principe des LBPs

#### 5.1.1 Historique

Les Local Binary Patterns tirent leur origine des travaux de DONG-CHEN He et LI Wang en 1990 [55]. Dans leur approche relative à l'analyse de la texture, les auteurs se proposèrent d'étudier la texture d'une image en encodant les valeurs des pixels en fonction de leur voisinage. L'opérateur qui en découla est connu sous le nom de *Texture Unit Number* ou *nombre* d'*unité de texture* en Français. Sa formulation mathématique est donnée par :

$$
N_{TU} = \sum_{i=1}^{8} E_i \cdot 3^{i-1}
$$
 (5.1)

Avec :

$$
E_i = \begin{cases} 0 \text{ si } g_i < g_0 \\ 1 \text{ si } g_i = g_0 \\ 2 \text{ si } g_i > g_0 \end{cases} \tag{5.2}
$$

 $g_i$  est la valeur du pixel défini dans le voisinage de  $g_0$  représentant la valeur du pixel central (voir *figure 5.1*).

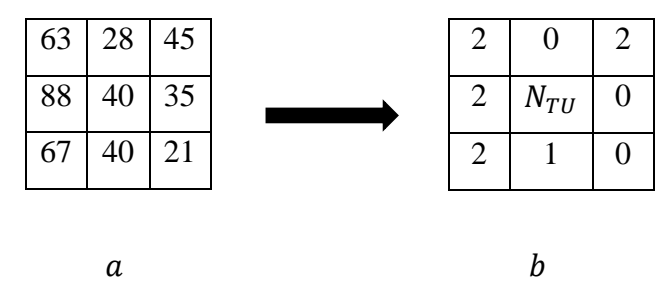

*Figure 5. 1 : exemple de transformation d'un voisinage local en Texture Unit, extrait de [55]* Sur la *figure 5.1* (*a*), les différentes valeurs que peut prendre  $g_i$  sont :

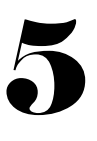

$$
g_i = \{63, 28, 45, 35, 21, 40, 67, 88\}.
$$

L'unité de texture est obtenue en comparant les différentes valeurs des pixels du voisinage  $g_i$ à la valeur du pixel central qui est  $g_0 = 40$ . Partant de cette comparaison, nous avons sur la *figure 5.1*(*b*) l'unité de texture qui est donnée par :

$$
TU = \{2,0,2,0,0,1,2,2\}.
$$

Le passage de  $TU$  à  $N_{TU}$  est réalisé en multipliant successivement chaque valeur de  $TU$  par des puissances de 3 comme suit :

$$
N_{TU} = 2*3^0 + 0*3^1 + 2*3^2 + 0*3^3 + 0*3^4 + 1*3^5 + 2*3^6 + 2*3^7 = 6095
$$

Il s'agira ensuite de substituer toutes les valeurs initiales de l'image par des nombres d'unité de texture. Puis, un *spectre de texture* ou *Texture Spectrum* en Anglais est utilisé pour caractériser l'ensembles de ces nombres. Ce spectre aussi connu sous le nom d'histogramme est un outil mathématique permettant d'analyser la distribution de ces nombres d'unité de texture dans l'image transformée. Cela est réalisé en répertoriant la fréquence d'apparition de ces nombres dans l'image transformée. Sa formule mathématique est donnée par :

$$
H(k) = \sum_{i=1}^{M} \sum_{j=1}^{N} f(N_{TU}(i, j), k) \text{ avec } k \in [0, 3^8 - 1]
$$
 (5.3)

Et

$$
f(x,y) = \begin{cases} 1 \text{ si } x = y \\ 0 \text{ sinon} \end{cases}
$$
 (5.4)

M et N sont les dimensions spatiales respectivement en x et y de  $N_{TU}$ .

L'opérateur *Texture Unit Number* présente certaines limites : un voisinage 3 x 3 fixe, une dimensionnalité des attributs texturaux élevée (3 8 ), une sensibilité à plusieurs aléas issus de l'environnement et/ou des systèmes d'acquisition d'images telles que la rotation, la variation

d'illumination, le flou. C'est dans l'optique de proposer des solutions à ces insuffisances que le  $N_{TU}$  a été revu donnant ainsi naissance au LBP.

# 5.1.2 Enoncé du LBP

Le LBP, comme précédemment évoqué, a été proposé afin de pallier les insuffisances du *Texture Unit Number*. Ces propositions émanent de différentes modifications de l'équation (*5.1*).

### 5.1.2.1 Changement de la base de pondération

La dimensionnalité élevée des attributs texturaux produit par l'opérateur dénommé *Texture Unit Number* (voir équation (*5.1*)) est issue de la base ternaire. Pour réduire cette dimensionnalité, Ojala et al. [43, 225 - 227] ont proposé l'utilisation de la base binaire en lieu et place de la base ternaire donnant ainsi la formule mathématique ci-dessous :

$$
LBP = \sum_{i=0}^{7} S(g_i - g_c).2^i
$$
 (5.5)

 $g_c$  de l'équation (5.5) correspond à  $g_0$  de l'équation (5.1) et  $E_i = S(g_i - g_c)$  avec S représentant l'opérateur *signe* est calculé comme suit :

$$
S(g_i - g_c) = E_i = \begin{cases} 1 \text{ si } g_i \ge g_c \\ 0 \text{ si } g_i < g_c \end{cases} \tag{5.6}
$$

Partant de l'équation (5.6), la dimensionnalité des attributs passe de 3<sup>8</sup> à 2<sup>8</sup>, soit une réduction de 96 %. Le principal avantage lié à cette réduction de la dimensionnalité des attributs repose sur un gain de temps de calcul et également un gain de l'espace de stockage.

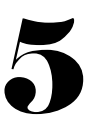

#### 5.1.2.2 Variation de la taille du voisinage

Une des limites du *Texture Unit Number* concerne l'utilisation d'un voisinage fixe pour le calcul du *Texture Unit*. Afin de faire varier la taille du voisinage, les auteurs de [43, 225 - 229] vont passer d'un voisinage carré fixe (voir équation (*5.1*) ou (*5.5*)) à un voisinage circulaire variable (voir *figure 5.2*) de la façon suivante :

$$
LBP_{R,P}(g_c) = \sum_{i=0}^{P-1} S(g_{R,P,i} - g_c).2^i
$$
 (5.7)

Dans ce cas de figure,  $g_{R,P,i}$  est un point appartenant à un cercle de rayon R et de centre  $g_c$ . Dans le plan image,  $g_i$  a pour coordonnées  $(X_i, Y_i)$  et  $g_c$   $(X_c, Y_c)$ . La relation liant les coordonnées de  $g_i$  à celles de  $g_c$  est donnée par :

$$
\begin{cases}\nX_c = X_i + \mathbf{R} * \cos\left(2 * \pi * \frac{i}{P}\right) \\
Y_c = Y_i - \mathbf{R} * \sin\left(2 * \pi * \frac{i}{P}\right)\n\end{cases}
$$
\n(5.8)

Avec *P* le nombre de points discrets constituant le cercle,  $i \in [0, P - 1]$ . En utilisant l'équation (*5.8*), l'on peut accéder à toutes les valeurs des pixels des voisins dans l'image en ne faisant varier que le rayon *R* et le nombre de points *P*.

#### 5.1.2.3 Amélioration du caractère discriminant de l'opérateur LBP

L'application de l'opérateur LBP sur une image transforme cette dernière en un ensemble de codes appelés *codes LBPs*. Les travaux menés par Ojala et al. [43] ont montré que les images transformées par cet opérateur sont constituées majoritairement d'un type de codes LBP appelé *codes uniformes*.

Un code LBP est dit *uniforme* si le nombre de transitions le composant est tout au plus 2 ; autrement il est étiqueté *non - uniforme*. Une transition est définie comme le passage d'un bit 0 à un bit 1 et vice-versa. Partant de ce constat, l'histogramme des codes LBPs est construit de sorte à attribuer une unique étiquette aux codes non uniformes. La formulation mathématique de cette stratégie est définie suivant les équations (*5.9*) - (*5.10*) :

$$
LBP_{R,P}^{U2} = \begin{cases} LBP_{R,P} \, si \, U(LBP_{R,P}) \le 2\\ P(P-1) + 2 \, sinon \end{cases} \tag{5.9}
$$

Avec :

$$
U(LBP_{R,p}) = \sum_{i=1}^{p} |S(g_{R,P,mod(i,p)} - g_c) - S(g_{R,P,i-1} - g_c)|
$$
 (5.10)

mod dans l'équation (5.10) représente l'opérateur modulo. Il renvoie le reste d'une division euclidienne. Par exemple en utilisant cette équation, nous constatons que le code binaire LBP (011111101) est constitué de 4 transitions ; de ce fait il est dit non-uniforme. Tandis que (011111111) contenant 2 transitions est dit uniforme.

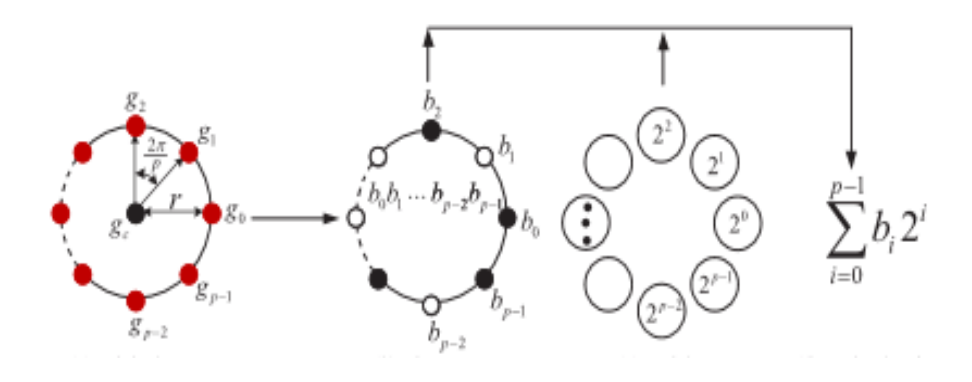

*Figure 5. 2 : application du LBP sur un voisinage circulaire ; extraite de [227]*

Les Local Binary Patterns (LBPs) mono-spectraux

L'inscription de *U2* (dans l'équation (*5.9*)) sur un opérateur LBP indique que ce dernier utilise la mesure d'uniformité des codes LBPs donnée par l'équation (*5.10*) pour la construction de l'histogramme.

## 5.1.2.4 Proposition d'un opérateur LBP invariant à la rotation

L'opérateur LBP désigné par l'équation (*5.7*) utilise un cercle pour définir les points du voisinage autour d'un pixel central. De ce fait, annuler l'effet de la rotation sur l'image sur laquelle a été appliqué l'opérateur LBP revient à replacer le cercle à sa position initiale. Cela est réalisé en effectuant une série de rotation de ce dernier autour de son centre. L'expression mathématique de ce principe est donnée de la façon suivante :

$$
LBP_{R,P}^{ri} = min\{ROR(LBP_{R,P}, i) \mid i = 0 ... P - 1\}
$$
 (5.11)

Avec  $ROR(x, i)$  effectuant *i* fois un décalage circulaire à droite bit par bit sur le nombre *x*, lequel est constitué de *P* bits.

Afin de proposer un opérateur invariant à la rotation plus robuste, les équations (*5.9*) et (*5.11*) ont été combinées pour donner :

$$
LBP_{R,P}^{riU2} = \begin{cases} \sum_{i=0}^{P-1} S(g_{R,P,i} - g_c) \, si \, U(LBP_{R,P}) \le 2\\ & P+1 \, sinon \end{cases} \tag{5.12}
$$

L'expression *riU2* dans l'équation (*5.12*) inscrite sur un opérateur LBP signifie que ce dernier, en plus d'être invariant à la rotation, utilise la mesure d'uniformité des codes LBPs (équation (*5.10*)) pour la génération de l'histogramme de ces derniers.

Les opérateurs indiqués par les équations (*5.9*) et (*5.12*) sont les opérateurs *LBPs* couramment utilisés dans la classification d'images texturées. En plus de la robustesse de ces derniers, ils présentent une dimensionnalité d'attributs relativement faible comparée à celles des équations (*5.1*) et (*5.7*). Cette dimensionnalité dépend du nombre de points *P* considérés dans le voisinage. Ainsi, ces opérateurs fournissent  $(P(P - 1) + 3)$  et  $(P + 2)$  respectivement comme dimensionnalité d'attributs texturaux.

#### 5.1.2.5 **A**nalyse multi-résolution basée sur l'opérateur LBP

Le calcul des codes LBP sur une image requiert la définition de deux paramètres que sont *R* (le rayon du cercle) et *P* (le nombre de points dans le voisinage). De ce fait, les codes obtenus sont fonction du couple  $(R, P)$  appelé *résolution*. Il faut noter qu'une résolution  $(R_1, P_1)$  fournit des informations différentes de celles issues d'une résolution  $(R_2, P_2)$  avec  $(R_1, P_1) \neq (R_2, P_2)$ . Afin de considérer les informations émanant de plusieurs résolutions, une technique baptisée *analyse multi-résolution* a été proposée dans [43]. Elle consiste à concaténer les codes *LBP* issus de plusieurs résolutions en un vecteur unique. Ce vecteur est par la suite utilisé comme attribut textural dans la classification de textures. De cette technique et en utilisant l'opérateur *LBP* de l'équation (*5.9*), la dimensionnalité des attributs est donnée par :

$$
D_{MR} = 3. N_{Res} + \sum_{r=1}^{N_{Res}} P_r (P_r - 1)
$$
 (5.13)

Et celui de l'équation (*5.12*) fournit :

$$
D_{MR} = 2. N_{Res} + \sum_{r=1}^{N_{Res}} P_r
$$
 (5.14)

Avec  $N_{Res}$  le nombre de résolutions et  $P_r$  le nombre de points définis dans le voisinage de la  $r^{i\`{e}me}$ résolution.

Les *LBPs* précédemment indiqués (équations (*5.9*) et (*5.12*)) fournissent des résultats de classification satisfaisants, surtout face à des micro-textures sujettes à la rotation en utilisant l'équation (*5.12*). Cependant, ils sont sensibles à plusieurs aléas lors de l'acquisition des images. Ce sont la variation d'illumination, les bruits tels que les bruits gaussiens et impulsionnels, la présence d'ombre, une limite de la topologie face à certains problèmes d'étude, une incapacité à fournir de bons résultats face des macro-textures, le pixel central servant au seuil des pixels dans le voisinage reste fixe. C'est en vue de proposer des solutions aux limites du LBP précédemment énumérées que des variantes ont été élaborées.

## 5.2 Les variantes du LBP

Les variantes de l'opérateur LBP sont multiples. Chacune d'elle a été proposée pour pallier une ou plusieurs insuffisance(s) de l'opérateur LBP. Leur objectif est de proposer un opérateur robuste en fonction du domaine d'application tout en conservant les qualités de l'opérateur LBP de base qui sont sa faible complexité de calcul et sa facilité d'implémentation.

## 5.2.1 La topologie du voisinage et de l'échantillonnage

Le LBP défini à l'équation (*5.7*) utilise un voisinage circulaire et un seuillage local et fixe pour le calcul des codes LBPs. Cependant, cela reste limité face à certains domaines d'applications.

#### 5.2.1.1 La topologie du voisinage

Le recours à une topologie de voisinage circulaire pour le calcul des codes LBP est particulièrement nécessaire à la mise en place d'un opérateur invariant à la rotation. Ainsi, dans la conception d'un opérateur dédié à la reconnaissance faciale dont la rotation n'est pas perçue comme un problème ; en 2007 Liao, S. et Chung A. C. [230] ont opté pour une topologie elliptique. *ELLBP* pour *Elongated Local Binary Pattern* est l'opérateur qui en découla. Dans la

topologie elliptique, les coordonnées des points  $g_i(X_i, Y_i)$  définis dans le voisinage sont données par :

$$
\begin{cases}\nX_i = R_i \cos\left(\frac{360}{P} * (i-1)\right) \\
et \\
Y_i = R_i \sin\left(\frac{360}{P} * (i-1)\right)\n\end{cases}
$$
\n(5.15)

Avec :

$$
R_{i} = \sqrt{\frac{A^{2}B^{2}}{A^{2}sin^{2}\left(\frac{360}{P} * (i-1)\right) + B^{2}cos^{2}\left(\frac{360}{P} * (i-1)\right)}}\tag{5.16}
$$

 $i \in [1; P]$ . *P* désigne le nombre de points dans le voisinage ; *A* et *B* (*A* ≥ *B*) représentent les axes les plus long et court de l'ellipse respectivement (voir *figure 5.3*) et la distance séparant le pixel défini dans le voisinage de celui du centre.

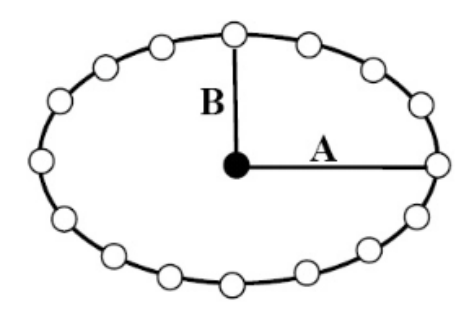

*Figure 5. 3 : exemple d'une ellipse ; extrait de [230]*

Sur la *figure* 5.3,  $A = 3$ ,  $B = 2$  et  $P = 16$ . Le cas  $A = B$  correspond à celui d'un cercle. Également, il est possible de faire pivoter l'ellipse autour du pixel central suivant plusieurs angles d'orientation dont les plus utilisés sont  $0^0$ , 45<sup>0</sup>, 90<sup>0</sup> et 135<sup>0</sup>. Les codes ELLBPs issus de ces

différents angles sont concaténés en un seul vecteur. Ce procédé est appelé *analyse multiorientation*.

En 2009, toujours dans le cadre de l'analyse de la reconnaissance faciale, Petpon, A. et Srisuk, S. [231] proposèrent l'utilisation de lignes verticales et horizontales de l'image comme topologies du voisinage pour le calcul des codes LBPs. L'opérateur obtenu est le *LLBP* pour *Local Line Binary Pattern*. La formulation mathématique de cet opérateur est donnée par :

$$
LLBP_M(N,C) = \sqrt{LLBP_H^2 + LLBP_V^2}
$$
\n(5.17)

Avec :

$$
LLBP_H(N,C) = \sum_{n=1}^{C-1} S(H_n - H_C).2^{(C-n-1)} + \sum_{n=C+1}^{N} S(H_n - H_C).2^{(n-C-1)} \quad (5.18)
$$

Et :

$$
LLBP_V(N,C) = \sum_{n=1}^{C-1} S(V_n - V_C).2^{(C-n-1)} + \sum_{n=C+1}^{N} S(V_n - V_C).2^{(n-C-1)} \tag{5.19}
$$

 $LLBP_H$  et  $LLBP_V$  désignent le calcul de l'opérateur LBP sur les lignes horizontales et verticales d'une image respectivement. *N* correspond au nombre de pixels composant une ligne horizontale  $H_n$  ou une ligne verticale  $V_n$ .  $C = \frac{N}{2}$  $\frac{1}{2}$  est la position du pixel central sur la ligne horizontale ou verticale et [. ] représente la fonction arrondissement par excès. Enfin, la topologie du voisinage dans l'opérateur LBP a été étendue aux formes mathématiques standards que sont la parabole, l'hyperbole et spirale dans [232].

#### 5.2.1.2Les variantes de l'échantillonnage local

Le calcul des codes LBP en utilisant l'équation (*5.9*) ou (*5.12*) est réalisé en ne gardant que les informations de signe des différences entre le pixel central et les pixels définis dans le voisinage. De ce fait, toute autre information telle que celle portant sur la valeur des différences est totalement ignorée. Afin d'enrichir les informations délivrées par l'opérateur LBP, de nouvelles approches ont été proposées dans la littérature.

En 2009, Heikkilä et al. [233] proposèrent un nouveau mode d'échantillonnage décrit par l'équation ci-dessous :

$$
CSLBP_{R,P}(g_c) = \sum_{i=0}^{\frac{P}{2}-1} S_T \left( g_{R,P,i} - g_{R,P,i+\frac{P}{2}} \right) . 2^i
$$
 (5.20)

Avec :

$$
S_T(X) = \begin{cases} 1 \text{ si } X > T \\ 0 \text{ sinon} \end{cases}
$$
 (5.21)

 est une valeur seuil à définir par l'utilisateur. L'opérateur décrit par l'équation (*5.20*) analyse les différences entre un pixel défini dans un voisinage et celui qui lui est diamétralement opposé par rapport au pixel central. Une version améliorée du *CSLBP* a été proposée faisant fi de la valeur seuil *T*. Dénommée *XCSLBP* (*eXtended Center-Symmetric Local Binary Pattern*), elle est définie comme suit [234] :

$$
XCSLBP_{R,P}(g_c) = \sum_{i=0}^{\frac{P}{2}-1} S(g_1 + g_2).2^i
$$
 (5.22)

Avec :

$$
\begin{cases}\n g_1 = g_{R,P,i} - g_{R,P,i+\frac{P}{2}} + g_c \\
 et \\
 g_2 = (g_{R,P,i} - g_c) \left( g_{R,P,i+\frac{P}{2}} - g_c \right)\n\end{cases}
$$
\n(5.23)

 $g_c$  est le pixel central et  $g_{R,P,i}$  un pixel défini dans le voisinage. Le mode de calcul de l'opérateur XCSLBP est présenté à la *figure 5.4.*

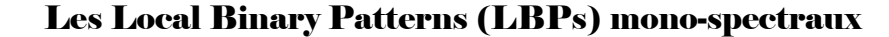

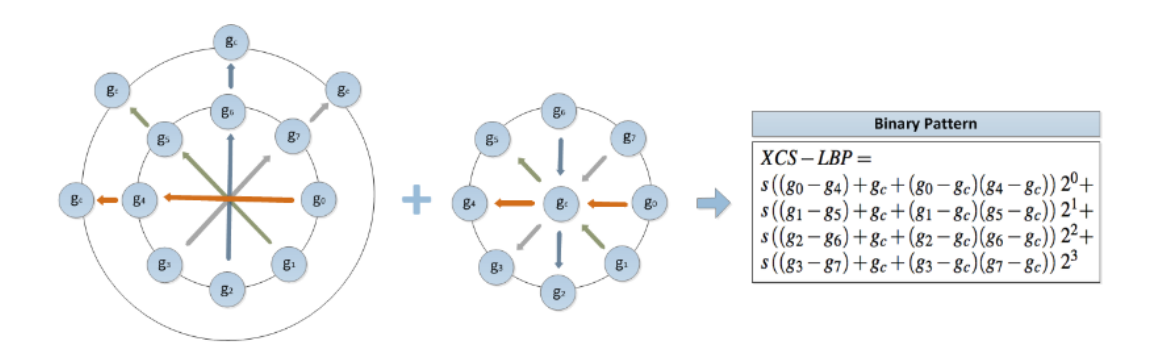

*Figure 5. 4 : illustration de l'opérateur XCSLBP ; extraite de [234]*

En 2010, Guo et al [225] proposèrent un nouvel opérateur LBP qui, en plus de considérer l'information de signe, tient compte de l'amplitude des différences et du seuillage global de l'image. L'opérateur qu'ils développèrent est connu sous le nom de *CLBP* pour *Complete Local Binary Pattern*. Il est composé de 3 sous - opérateurs : CLBP\_S, CLBP\_M et CLBP\_C dont les formules mathématiques sont définies comme suit :

$$
CLBP\_S_{R,P}(g_C) = \sum_{i=0}^{P-1} S(g_{R,P,i} - g_C). 2^i
$$
 (5.24)

Tandis que :

$$
CLBP\_M_{R,P}(g_C) = \sum_{i=0}^{P-1} S(|g_{R,P,i} - g_C| - C)2^i
$$
 (5.25)

Et :

$$
CLBP_C_{R,P}(g_C) = S(g_C - C)
$$
\n
$$
(5.26)
$$

Avec || al désignant la valeur absolue de *a*. *S* est l'opérateur *signe* donné à l'équation (*5.6*) et *C* représente la valeur moyenne de l'image. Notons que CLBP\_S correspond à l'opérateur de l'équation (5.7) ; CLBP M encode l'amplitude des différences et la moyenne de l'image tandis que CLBP\_C évalue la différence des valeurs de niveaux de gris par rapport à la moyenne de l'image.

En 2011, Fernandez et al. [235] définissent le *BGC* pour *Binary Gradient Contour*. Cet opérateur analyse le contour des gradients de l'image. Trois opérateurs découlent de cette stratégie d'analyse :

$$
BGC_{-}1_{3x3}(g_c) = \sum_{i=0}^{7} S(g_i - g_{(i+1)mod8}).2^i - 1
$$
 (5.27)

$$
BGC\_2_{3x3}(g_c) = 15 * \sum_{i=0}^{3} S(g_{2i} - g_{2(i+1)mod8}).2^{i} + X
$$
 (5.28)

Avec :

$$
X = \sum_{i=0}^{3} S(g_{2i+1} - g_{(2i+3)mod8}).2^{i} - 16
$$
 (5.29)

Et :

$$
BGC_{-}3_{3x3}(g) = \sum_{i=0}^{7} S(g_{(3i)mod8} - g_{3(i+1)mod8}).2^{i} - 1
$$
 (5.30)

L'application de BGC\_1, BGC\_2 et BGC\_3 sur une image est réalisée suivant les chemins de calcul donnés à la *figure 5.5.* Sur cette figure, la représentation (a) correspond à celle de BGC\_1, (b) à BGC\_2 et (c) à BGC\_3.

Les opérateurs indiqués aux équations (*5.27*) – (*5.30*) peuvent être vus comme des opérateurs effectuant des dérivées de l'image sur laquelle ils sont appliqués. De ce fait, ils siéent particulièrement aux applications de détection de formes.

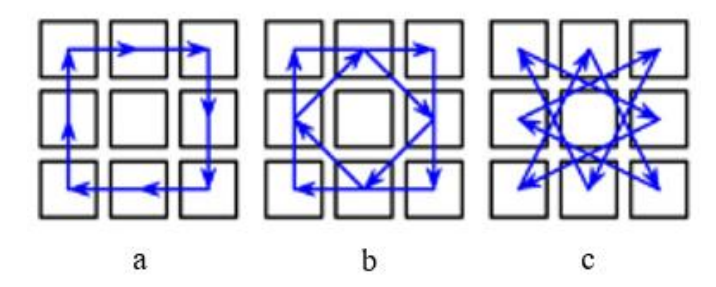

*Figure 5. 5 : chemins de calcul de BGC sur un voisinage 3x3 ; extraits de [235]*

Les Local Binary Patterns (LBPs) mono-spectraux

En 2012, Liu et al [45] définissent une nouvelle stratégie d'analyse dont le principe consiste à assigner à un pixel trois valeurs d'informations différentes. Inspirée des opérateurs de Guo et al. [225] (équations (*5.24*) – (*5.26*)), cette stratégie repose également sur l'utilisation de 3 sous - opérateurs :

$$
ELBP\_CI(g_c) = S(g_c - C)
$$
\n(5.31)

Tandis que :

$$
ELBP_N I_{R_2,P}(g_c) = \sum_{i=0}^{P-1} S(g_{R_2,P,i} - \beta_{R_2,P}) 2^i
$$
\n(5.32)

Avec :

$$
\beta_{R_2,P} = \frac{1}{P} \sum_{i=0}^{P-1} g_{R_2,P,i} \tag{5.33}
$$

Et :

$$
ELBP\_RD_{R_2,R_1,P}(g_c) = \sum_{i=0}^{P-1} S(g_{R_2,P,i} - g_{R_1,P,i}) 2^i
$$
 (5.34)

L'opérateur ELBP\_CI est identique au CLBP\_C défini à l'équation (*5.24*). ELBP\_NI encode les différences entre les pixels définis dans un voisinage circulaire et la moyenne de ces pixels tandis que le ELBP\_RD (avec  $R_2 > R_1$ ) encode les différences entre les pixels définis dans deux voisinages circulaires différents : l'un de rayon  $R_1$  et l'autre de rayon  $R_2$ ; les deux étant constitués du même nombre *P* de points.

En 2013, Wang et al. [236] proposèrent un opérateur dont le principe est beaucoup similaire à celui proposé dans [235] et défini aux équations (*5.27*) – (*5.30*). L'opérateur proposé par Wang et al. est défini de la façon suivante :

$$
LNIRP_{R,P,d} = \sum_{i=0}^{P-1} S(g_{R,P,(i+d)modP} - g_{R,P,(i+P-d)modP} - 2g_{R,P,i}).2^i
$$
 (5.35)

$$
\boldsymbol{\mathcal{5}}
$$

En réalité, *LNIRP* pour *Local Neighboring Intensity Relationship Pattern* est un opérateur encodant les différences entre un pixel défini dans un voisinage et son voisin suivant la valeur de *d*. *d* est un paramètre définissant les valeurs de couple de pixels avec lequel un pixel dans un voisinage sera comparé. Ainsi, si  $d = 2$  alors  $g_{R,P,0}$  sera comparé au couple ( $g_{R,P,1}, g_{R,P,7}$ ); sinon si  $d = 3$  alors  $g_{R,P,0}$  sera comparé au couple ( $g_{R,P,3}, g_{R,P,5}$ ) et pour  $d = 4, g_{R,P,0}$  sera comparé au couple  $(g_{R,P,4}, g_{R,P,4})$ .

#### 5.2.1.3Combinaison échantillonnage local et global

L'une des principales limites du LBP concerne son incapacité à efficacement analyser les macro-textures. Cela est dû à son échantillonnage local. Certaines propositions ont été faites afin de pallier cette insuffisance.

Le *MBLBP* pour *Multi Block LBP* est un opérateur proposé par Zhang et al. en 2007 [237]*.* Son principe de fonctionnement est défini en 2 étapes : d'abord l'image texturée est morcelée en des sous-parties appelées *patchs* de taille  $\omega_1$  x  $\omega_2$ . Ensuite, les valeurs de pixels dans chaque fenêtre sont moyennées. Enfin, sur cette image moyennée, l'équation (*5.7*) y est appliquée. Ce qui donne :

$$
MBLBP_{R,P} = \sum_{i=0}^{P-1} S(Mg_{R,P,i} - Mg_c)2^i
$$
 (5.36)

Avec  $Mg_{R,P,i}$ les valeurs des pixels moyennées dans une fenêtre de taille  $\omega_1 \times \omega_2$  définies dans un voisinage circulaire de rayon *R* constitué de *P* points. Cette stratégie d'analyse de la texture inspirée du LBP a fortement motivé de nombreux travaux [238 - 243]. Également, l'opérateur ELBP ((*5.31*) – (5.34)) fait partie de cette catégorie en raison de la présence de l'opérateur ELBP\_RD. Une version améliorée du ELBP a été proposée dans [46] dénommée *MRELBP* pour *Median Robust Extended LBP*. Le MRELBP est aussi défini par trois sous -

opérateurs MRELBP\_CI, MRELBP\_NI et MRELBP\_RD. Les formulations mathématiques de ces sous-opérateurs sont données par :

$$
MRELBP\_CI(g_c) = S(\phi(g_{c,w_c}) - \mu_{w_c})
$$
\n(5.37)

Tandis que :

$$
MRELBP_NI_{R,P}(g_c) = \sum_{i=0}^{P-1} S(\phi(g_{R,P,w_r,i}) - \mu_{R,P,w_r})2^i
$$
 (5.38)

Avec :

$$
\mu_{R,P,w_r} = \frac{1}{P} \sum_{i=0}^{P-1} \phi(g_{R,P,w_r,i})
$$
\n(5.39)

Et :

$$
MRELBP\_RD_{R,R-1,P,w_r,w_{r-1}}(g_c) = \sum_{i=0}^{P-1} S(\phi(g_{R,P,w_r,i}) - X)2^i \tag{5.40}
$$

Où :

$$
X = \phi(g_{R-1,P,w_{r-1},i})
$$
\n(5.41)

Dans l'équation (5.37),  $\phi(g_{c,w_c})$  désigne l'application d'un filtre médian  $\phi$  dans une fenêtre de taille  $w_c$  x  $w_c$  centrée sur  $V_c$ .

Dans l'équation (5.38),  $\phi(g_{R,P,w_r,i})$  désigne l'application d'un filtre médian  $\phi$  dans une fenêtre de taille  $w_r$  x  $w_r$  centrée sur le pixel  $g_{R,P,i}$ .  $g_{R,P,i}$  correspond à un pixel défini sur un cercle de rayon *R* constitué de *P* points dont le pixel central est .

Dans l'équation (5.39),  $\mu_{R,P,w_r}$ désigne la moyenne de l'ensemble des pixels définis sur un cercle de rayon  $R$  constitué de  $P$  points dont le pixel central est  $g_c$ . Cette moyenne est déterminée après application du filtre médian  $\phi$  dans une fenêtre de taille  $w_r$  x  $w_r$  centrée sur les pixels  $g_{R,P,i}$ .

Dans l'équation (*5.40*), *MRELBP\_RD<sub>R,R−1,P,w<sub>r</sub>,w<sub>r</sub>*-1</sub> correspond à un encodage des différences entre : les pixels définis sur un cercle de rayon *R* (après application d'un filtre médian  $\phi$  dans une fenêtre de taille  $w_r$  x  $w_r$  centrée sur les pixels  $g_{R,P,i}$ ) et les pixels définis sur un cercle de rayon *R* - 1 (après application d'un filtre médian  $\phi$  dans une fenêtre de taille  $w_{r-1} x w_{r-1}$ centrée sur les pixels  $g_{R-1,P,i}$ ). Notons que les deux cercles sont constitués du même nombre *P* de points et les pixels  $g_{R,P,i}$  et  $g_{R-1,P,i}$  ont le même pixel central  $g_c$ .

Il faut remarquer que l'opérateur MRELBP dispose des mêmes opérateurs que le ELBP auxquels un processus de filtrage y a été ajouté. Le processus de filtrage étant donné qu'il est réalisé dans une fenêtre de taille w x w permet de recueillir des informations insensibles aux bruits dépendamment du type de filtre utilisé.

# 5.2.2 La quantification et le seuillage

#### 5.2.2.1 La quantification

Le niveau de quantification de l'opérateur LBP est 2 : 0 ou 1. Ce qui le rend sensible aux bruits et insensible aux larges variations que peut contenir une texture.

En se basant sur les travaux menés dans [43] et [55], X.Tan et al. ont proposé un opérateur à 3 niveaux connu sous le nom de *LTP* pour *Local Ternary Pattern* [244]. Cet opérateur a été construit en remplaçant l'opérateur signe de l'équation (*5.6*) par celui de l'équation (*5.42*) défini sur 3 niveaux (voir *figure 5.6*) suivant une valeur seuil *t*. Sa formulation est décrite par :

$$
S'(g_{R,P,i}, g_c, t) = \begin{cases} 1 \, si \, g_{R,P,i} \geq g_c + t \\ 0 \, si \, |g_{R,P,i} - g_c| < t \\ -1 \, si \, g_{R,P,i} < g_c - t \end{cases} \tag{5.42}
$$

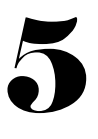

Afin de pallier le problème de dimensionnalité constaté dans [55], le LTP est divisé en deux sous LBPs : le premier étant le résultat de l'encodage des bits à 1 et 0 tandis que le second correspondant aux valeurs -1 et 0.

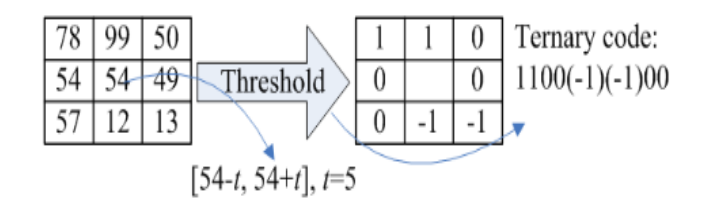

*Figure 5. 6 : transformation d'une image en code LTP ; extraite de [244]*

Cependant, lors de la conversion du mot binaire en codes LBPs, les valeurs -1 sont remplacées par des 1 (voir *figure 5.7*).

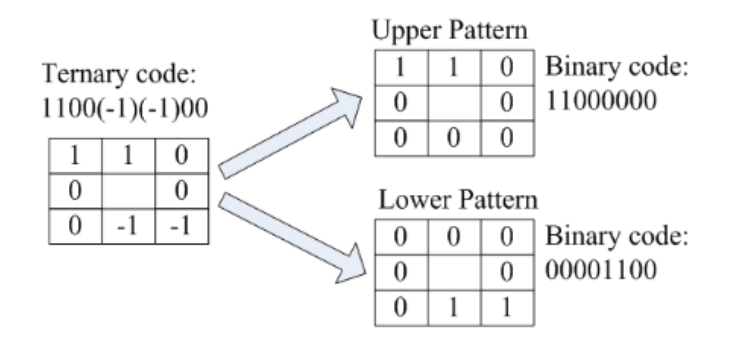

*Figure 5. 7 : scission du LTP en deux LBPs ; extraite de [244]*

Sur la *figure 5.7*, le *Upper Pattern* retient les valeurs 1 et 0 avec les valeurs -1 mises à 0 tandis que Le *Lower Pattern* correspond aux valeurs -1 mises à 1 et celles à 1 mises à 0.

En s'inspirant des travaux de X.Tan et al. [244], un opérateur à quatre niveaux a été proposé dans [232]. Le principe reste le même que le *LTP*. L'opérateur qui en découla est nommé *LQP* pour *Local Quinary Pattern*. Il consiste à remplacer l'opérateur signe de l'équation (*5.6*) par celui de l'équation  $(5.43)$  suivant deux valeurs seuils  $t_1$  et  $t_2$  comme suit :

$$
S'(g_{R,P,i}, g_c, t_1, t_2) = \begin{cases} 2 si g_{R,P,i} \ge g_c + t_1 \\ 1 si g_c + t_1 \le g_{R,P,i} \le g_c + t_2 \\ 0 si g_c - t_1 \le g_{R,P,i} \le g_c + t_1 \\ -1 si g_c - t_2 \le g_{R,P,i} \le g_c - t_1 \\ -2 sinon \end{cases}
$$
(5.43)

Puis, le LQP est scindé en 4 LBPs suivant le principe précédemment expliqué. Une version améliorée du LTP a été proposée dans [245] dont l'expression mathématique est donnée par :

$$
SILTP_{R,P}^t(g_c) = \bigoplus_{i=0}^{P-1} \left( S_t(g_{R,P,i}, g_c) \right) \tag{5.44}
$$

Avec :

$$
S_t(g_{R,P,i}, g_c) = \begin{cases} 01 \, si \, g_{R,P,i} > (1+t)g_c \\ 10 \, si \, g_{R,P,i} < (1+t)g_c \\ 00 \, autrement \end{cases} \tag{5.45}
$$

⨁ désigne l'opérateur de concaténation des valeurs binaires 0 ou 1 produisant ainsi des paires de bits (équation (*5.45*)). L'opérateur *SILTP* pour *Scale Invariant Local Ternary Pattern* est robuste contre le bruit impulsionnel.

Le principe de concaténation a inspiré les travaux présentés dans [246]. Ces travaux peuvent être vus comme une amélioration de la méthode précédemment présentée. Cela se justifie par le fait que l'opérateur qui en découla fait fi de la définition du paramètre de seuillage *t*. Connu sous le nom de *CPLBP* (nous avons adopté dans ce mémoire de thèse l'écriture *CPLBP* en lieu et place de *CLBP* désigné dans les travaux originaux afin de lever l'ambigüité entre cet opérateur et celui de Guo [225]) pour *Compound Local Binary Pattern*, le principe de concaténation (voir *figure 5.8*) est donné par :
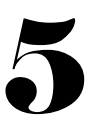

$$
S(g_{R,P,i}, g_c) = \begin{cases} 00 \text{ si } g_{R,P,i} < g_c \text{ et } |g_{R,P,i} - g_c| \le M \\ 01 \text{ si } g_{R,P,i} < g_c \text{ et } |g_{R,P,i} - g_c| > M \\ 10 \text{ si } g_{R,P,i} \ge g_c \text{ et } |g_{R,P,i} - g_c| \le M \\ 11 \text{ sinon} \end{cases} \tag{5.46}
$$

Avec *M* désignant la moyenne des différences entre les pixels définis dans le voisinage et le pixel central.

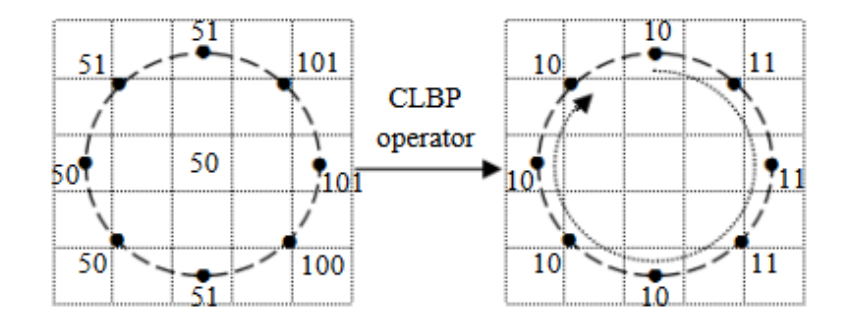

*Figure 5. 8 : illustration du CLBP ; extraite de [246]*

Le Compound LBP produit une dimensionnalité d'attributs texturaux de 2<sup>2P</sup>. Afin de réduire cette dimensionnalité, le CPLBP est subdivisé en deux sous-opérateurs (voir *figure 5.9*). L'objectif de cette scission est de produire deux attributs texturaux de dimension  $2^P$  chacun. L'obtention de ces deux sous-operateurs est réalisée de la façon suivante :

- − le premier attribut textural est obtenu en concaténant la séquence de bits de rang  $(1, 2, 5, 6, \ldots, 2P - 3, 2P - 2);$
- − tandis que le deuxième s'obtient suivant la séquence de bits de rang (3, 4, 7, 8, ..., 2P − 1, 2P) à partir du CPLBP de départ (voir *figure 5.9*).

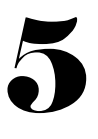

Cette méthode de séparation du Compound LBP donne naissance à une dimensionnalité de  $2^{P+1}$ (<  $2^{2P}$ ) attributs texturaux.

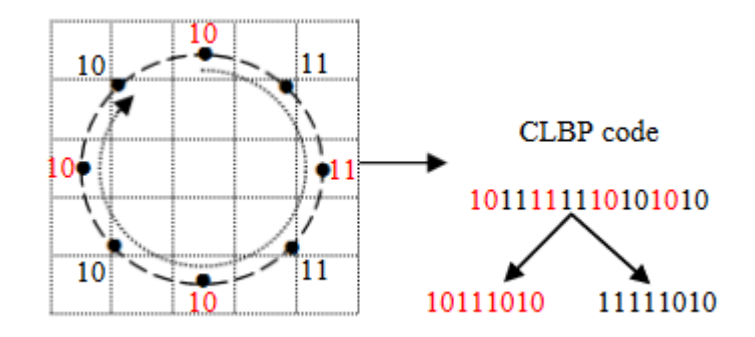

*Figure 5. 9 : illustration de la scission du CPLBP ; extraite de [246]*

Similairement aux précédents principes expliqués, plusieurs techniques ont été élaborées suivant ces principes [247 - 249].

### 5.1.2 Le seuillage

Le calcul des codes LBPs en utilisant les équations (*5.5*), (*5.7*), (*5.9*) et (*5.12*) repose sur l'utilisation du pixel central comme pixel de référence pour le seuillage. Cependant, d'une part les auteurs de [250] ont préconisé l'utilisation de la moyenne des pixels du voisinage en plus de la valeur du pixel central comme valeur de seuillage. Cela est traduit mathématiquement par :

$$
ILBP_{R,P}(g_c) = \sum_{i=0}^{P-1} S(g_{R,P,i} - m).2^i + S(g_c - m).2^P
$$
 (5.47)

Avec :

$$
m = \frac{1}{P+1} \sum_{i=0}^{P-1} (g_{R,P,i} + g_c)
$$
 (5.48)

*ILBP* signifie *Improved Local Binary Pattern* et *m* la moyenne des pixels définis dans un voisinage de rayon *R* constitué de *P* points. Aussi, convient-il de noter qu'au regard de l'équation (*5.47*), le pixel central est inclus dans le calcul de la moyenne et également dans le calcul des codes ILBPs (équation (*5.47*)).

D'autre part, la moyenne comme valeur seuil a été remplacée par la valeur médiane des pixels définis dans le voisinage en plus du pixel central [251]. Cela donne :

$$
MBP_{R,P}(g_c) = \sum_{i=0}^{P} S(g_{R,P,i} - Med).2^{i}
$$
 (5.49)

Avec *MBP* pour *Median Binary Pattern*. Remarquons que *i* s'étend de *0* à *P*. Les pixels du voisinage s'étendent de 0 à *P*-1 et le pixel central est à la position *P*. *Med* est la valeur médiane de l'ensemble des pixels dans le voisinage et du pixel central. L'inconvénient majeur des deux operateurs précédemment présentés se rapporte à leur dimensionnalité. Ainsi, nous passons de  $2^P$ (en utilisant l'opérateur défini à l'équation (5.7)) à  $2^{P+1}$ en utilisant ces opérateurs.

Notons que les opérateurs CS-LBP, CLBP, ELBP, MRELBP, BGC\_1, BGC\_2, BGC\_3 appartiennent également à cette catégorie puisqu'ils outrepassent l'utilisation du pixel central comme pixel de seuillage.

#### 5.2.3 L'encodage et le regroupement

Le LBP dont la formule mathématique est donnée aux équations (*5.5*) et (*5.7*) produit une dimensionnalité importante d'attributs texturaux de l'ordre de 2<sup>*P*</sup> avec *P* le nombre de points définis dans le voisinage. Les éléments constituant ces attributs texturaux ne sont pas tous nécessaires pour une caractérisation efficace de la texture. En outre, ils nécessitent un espace de stockage important. De ce fait, des techniques ont été développées en vue de produire des attributs texturaux compacts, efficaces et nécessitant un faible espace de stockage.

Parmi les techniques développées et proposées dans la littérature, les plus couramment rencontrées et utilisées sont celles décrites aux équations (*5.9*) et (*5.12*) produisant respectivement  $(P(P - 1) + 3)$  et  $(P + 2)$  comme dimensionnalité d'attributs texturaux.

L'équation (*5.9*) range les codes LBPs en deux sous classes de codes : ceux qui sont dits uniformes et ceux qui sont considérés non-uniformes. Pendant l'assignation des étiquettes lors de la construction de l'histogramme de ces codes, les codes non uniformes sont assignés à la même étiquette. Cette procédure met en relief le caractère non discriminant de ces codes.

D'une part, certains auteurs, dans le souci d'enrichir les informations issues des opérateurs LBP, ont développé des techniques visant à assigner des étiquettes différentes à certains types de codes non uniformes [252 - 256].

D'autre part, l'application des équations (*5.9*) et (*5.12*) et la technique des matrices de cooccurrence a été réalisée sur des images. Cette combinaison donna naissance à un nouvel opérateur robuste devant les images sujettes à la rotation [257]. Également, des auteurs se sont proposés de ne regrouper que les codes LBPs ayant un caractère discriminant [258 - 260].

#### 5.2.4 Combinaison des LBPs à d'autres descripteurs texturaux

Toujours dans le but de proposer un descripteur textural robuste dans la classification de textures, plusieurs techniques de combinaison d'opérateurs ont été proposées. Nous pouvons distinguer les techniques combinant les opérateurs LBPs à d'autres opérateurs dont leur principe est différent de celui du LBP et celles combinant plusieurs opérateurs LBPs entre eux. Les techniques combinant les opérateurs LBPs à d'autres opérateurs peuvent être scindées en 2 grandes catégories dont celles consistant à filtrer l'image de départ dans un premier temps puis dans un deuxième temps à en générer les codes LBPs et celles combinant les opérateurs LBPs à d'autres descripteurs autres que le filtrage.

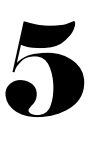

#### 5.2.4.1Combinaison filtrage et LBPs

En 2005, W. Zhang et al. [261] ont combiné le filtrage basé sur la transformée de Gabor à l'opérateur LBP. Cette combinaison s'est avérée performante en raison de la complémentarité existante entre la transformée de Gabor et le LBP. En effet, le LBP est performant dans la capture de microstructures tandis que la transformée de Gabor est robuste face à la capture de macro-textures. L'opérateur qui en découla est connu sous l'appellation *LGBP* pour *Local Gabor Binary Pattern*. Ce procédé de filtrage couplé au descripteur LBP a motivé plusieurs études dans ce sens [262 - 263].

En 2012, similairement à la technique proposée par W. Zhang et al. [261], les auteurs de [264] ont couplé le filtrage basé sur la transformée de Fourier à l'opérateur LBP. Dénommé *LEP* pour *Local Energy Pattern*, cette technique a d'abord consisté à appliquer la dérivée seconde de la transformée de Fourier suivant différentes orientations et différentes échelles sur l'image de départ, puis les réponses issues du filtrage de même échelle suivant les différentes orientations ont été utilisées pour la génération des codes LBPs.

Dans la même perspective, Qian et al. [265] ont d'abord proposé la transformation de l'image à analyser dans un domaine pyramidal spatial ; puis ensuite une génération des codes LBPs de cette image transformée a été effectuée. Ils nommèrent leur méthode de *PLBP* pour *Pyramid LBP*.

*LRBP* pour *Local Radon Binary Pattern* est un opérateur qui a été proposé par Galoogahi et al. [266]. Le principe consiste à transformer l'image de départ à l'aide de la transformée de Radon [267 – 268]. Ensuite, l'image transformée est utilisée pour la génération des codes LBPs.

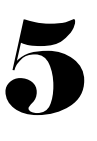

#### 5.2.4.2 Combinaison LBPs et autres outils texturaux

La différence des méthodes de cette catégorie avec celle de la précédente réside dans l'absence de filtrage. Dans la catégorie de techniques précédente, la première étape consistait uniquement à filtrer les images tandis que dans cette catégorie les 2 étapes concourent à la génération des attributs texturaux.

Ainsi, en 2009 Ahonen, T et al. [269] ont combiné la transformée de Fourier discrète au LBP pour la construction de l'opérateur *LBPHF* pour *LBP Histogram Fourier features*. Le principe de cette méthode consiste à générer l'histogramme de l'image après avoir appliqué l'équation (*5.9*) sur ladite image. Puis, de cet histogramme un attribut invariant à la rotation y est généré à partir de la transformée discrète de ce dernier. Plus tard, cette technique a été combinée pour une meilleure performance aux opérateurs suivant le principe du LBP et décrits par les équations (*5.24*) et (*5.25*).

En 2010, Guo et al. [270] proposèrent l'opérateur *LBPV* pour *LBP Variance* consistant à combiner le contraste de l'image proposée dans [43] à l'histogramme des codes LBPs. La mesure du contraste de l'image a été réalisée en calculant les variances locales de cette dernière. Le principal avantage de cette méthode réside dans sa capacité à ne pas avoir recours à un préentrainement des données tel que requis dans [43].

En 2014, Satpathy et al. [271] proposèrent l'utilisation de l'amplitude du taux de variation des pixels (appelé gradient) associée au LBP pour la mise en place de l'opérateur *DRLBP* pour *Discriminative Robust LBP*. Le principe consiste à utiliser l'amplitude du gradient des pixels comme poids dans la classe de l'histogramme des codes LBPs à laquelle appartient le pixel.

En parallèle à la technique consistant à combiner le filtrage basé sur la transformée de Gabor à l'opérateur LBP, des travaux ont été réalisés en vue de combiner les attributs texturaux émanant de cette transformée aux attributs de l'opérateur LBP [244, 269]. Aussi, la combinaison de

l'histogramme des gradients au LBP a été proposée par Wang et al. [272] pour la reconnaissance faciale. Face aux dégradations que sont le flou et la variation d'illumination dans les images faciales, Chan et al. [273] ont combiné le LBP au *LPQ* pour *Local Phase Quantization* décrit dans [274]. Dans le but de proposer un opérateur robuste et invariant à la variation d'illumination dans la détection faciale, A. Roy et al. ont combiné les techniques de Haar [275] à l'opérateur LBP.

#### 5.2.4.3 Combinaison des opérateurs LBPs entre eux

L'idée d'associer à un pixel plusieurs codes LBPs a été initialement proposée par Guo et al. [225]. Les opérateurs qui y ont été développés sont présentés aux équations (*5.24*) - (*5.26*). Ce procédé permet d'enrichir les informations fournies par l'opérateur. Cette technique, en raison de sa robustesse dans la classification de textures sujettes à la variation d'illumination et à la rotation, a inspiré d'autres tels que le ELBP et le MRELBP décrits respectivement aux équations (*5.31*) – (*5.34*) et (*5.37*) – (*5.40*).

Ryu et al. [254] ont développé une méthode pour représenter les codes LBPs comme un vecteur caractéristique dans l'espace euclidien en ordonnant le nombre de codes LBPs consécutifs. Ce principe a été appliqué aux équations (*5.24*) et (*5.25*). Les opérateurs qui y ont été développés sont *scLBP\_S*, *scLBP\_M*+ et *sc\_LBP\_M-*. Notons que l'opérateur de l'équation (*5.25*) a été scindé en deux sous-opérateurs produisant le *CLBP\_M+* et le *CLBP\_M-*. L'attribut textural provenant de cette technique est issu de la concaténation des histogrammes des codes *scLBP\_S*, *scLBP\_M*+ et *sc\_LBP\_M-* en un seul vecteur dénommé *scLBP*.

Dans [276], Guo et al. ont proposé l'opérateur dénommé *SSLBP* pour *Scale Selective LBP.*  D'abord, un espace d'échelle est construit à l'aide d'un filtrage gaussien, ensuite l'histogramme des codes LBPs dominants est construit en utilisant la technique décrite dans [259]. Cet histogramme est construit pour chaque image dans l'espace d'échelle. Finalement, pour chaque

code LBP, la fréquence maximale parmi les différentes échelles est prise comme l'attribut invariant en échelle.

### 5.3 Synthèse sur les LBPs

Comme nous l'avons énoncé en introduction, le succès du LBP repose sur sa facilité d'implémentation, sa faible complexité de calcul et sa facilité d'adaptation aussi bien à plusieurs domaines d'applications qu'à d'autres méthodes. Son principe d'encodage aussi simple que robuste a inspiré plusieurs travaux.

En [273], Chan et al. ont proposé le *LPQ* pour *Local Phase Quantization*. Il consiste à appliquer la transformée de Fourier sur une image, puis la phase de l'image transformée est encodée suivant le principe du LBP. Cette méthode est efficace face aux images sujettes au flou [274].

En [277 – 278], les auteurs ont appliqué la transformée de Gabor (voir *Chapitre 4*) selon différentes fréquences et différents angles d'orientation sur des images texturées. Puis les phases issues des réponses du filtrage ont été encodées suivant le principe du LBP. La méthode développée est le *HGPP* pour *Histogram of Gabor Phase Patterns*. Cette méthode a produit des résultats satisfaisants dans son application à la reconnaissance faciale. Le principal inconvénient de cette méthode est la dimensionnalité d'attributs générés élevée. De ce fait, elle ne sied pas aux applications en temps réel. Similairement aux précédentes techniques, un ensemble de méthodes a été proposé en se basant sur le principe du LBP [279 - 283].

Toutes les variantes précédemment présentées ont été proposées dans le seul but d'améliorer le caractère discriminant de l'opérateur LBP dans plusieurs domaines dont le plus rencontré est la classification de textures. De ce fait, à la suite de notre étude nous effectuerons une étude comparative entre les principales variantes du LBP.

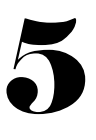

### 5.4 Étude comparative des principales variantes LBPs

Cette partie de notre travail est consacrée à la comparaison de l'opérateur LBP et de ses principales variantes. Cette étude a été réalisée dans le cadre de la classification supervisée d'images de textures de références.

#### 5.4.1 Spécification des algorithmes et des paramètres implémentés

#### 5.4.1.1 Les variantes implémentées

Les variantes de l'opérateur LBP implémentées en plus du LBP de base (équation (*5.7*)) dans le cadre de notre étude comparative sont : le ELLBP (Elongated Local Binary Pattern : équations (*5.15*) et (*5.16*)) ; le XCSLBP (eXtended Center-Symmetric Local Binary Pattern : équations (*5.22*) – (*5.23*)) ; le CLBP (Complete Local Binary Pattern : équations (*5.24*) – (*5.26*)) ; le ELBP (Extended Local Binary Pattern : équations (*5.31*) – (*5.34*)) ; le LNIRP (Local Neighboring Intensity Relationship Pattern : équation (*5.35*)) ; le MBLBP (Multi Block Local Binary Pattern : équation (*5.36*)) ; le MRELBP (Median Robust Extended Local Binary Pattern : équations (*5.37*) – (*5.41*)) ; le LTP (Local Ternary Pattern : équation (*5.42*)) ; le CPLBP (Compound Local Binary Pattern : équation (*5.46*)) .

#### 5.4.1.2Les résolutions utilisées

De façon générale, l'application d'un opérateur LBP sur une image requiert la définition des paramètres *R* et *P*. Ces paramètres désignent respectivement le rayon et le nombre de points dans le voisinage. Les résolutions utilisées dans nos expérimentations en nous basant sur la littérature [45 – 46, 227] sont les suivantes :  $M_{Res,1} = (1,8) + (3,8)$ ;  $M_{Res,2} = (1,8) +$  $(3,8) + (5, 8)$  et  $M_{Res, 3} = (2, 16) + (4, 16) + (6, 16)$ . L'idée consistant à tester les algorithmes suivant plusieurs résolutions se rapporte à la détermination de la résolution pour laquelle un opérateur LBP produit le meilleur taux de classification [43].

Les résultats présentés (voir *figures 5.10 – 5.12*) sont les moyennes des différents taux de classification. Ces moyennes sont déterminées par la formule ci-dessous :

$$
T(\%) = \frac{T(\%)_{M_{Res,1}} + T(\%)_{M_{Res,2}} + T(\%)_{M_{Res,3}}}{3}
$$
(5.50)

Avec  $T(\%)_{M_{Res,i}}$  le taux de bien classés en % d'un opérateur LBP suivant la  $i^{eme}$  résolution.

Cependant, Le MRELBP (voir équations (*5.37*) – (*5.41*)) requiert la définition de paramètres supplémentaires que sont  $W_c = 3$  et  $W_r = [3 3 5 7]$  en nous basant sur [45 - 46] tandis que l'utilisation de l'opérateur ELLBP nécessite la définition des valeurs *A* et *B* (Voir équation (*5.16*)) en lieu et place de *R* et *P*. En nous basant sur a technique d'analyse multi-résolution présentée dans [43] et l'opérateur ELLBP exposé dans [230], les résolutions utilisées dans nos expérimentations sont :  $(A_1, B_1) = (1, 1) + (3, 2)$ ;  $(A_2, B_2) = (1, 1) + (3, 2) + (5, 3)$  et  $(A_3, B_3) = (2,1) + (4,3) + (6,5).$ 

# 5.4.1.3La réduction de la dimensionnalité des attributs texturaux et classificateur utilisé

Comme nous l'avons précédemment indiqué, les techniques présentées aux équations (*5.9*) et (*5.12*) sont les plus utilisées dans la littérature [43 - 46, 225 - 229, 232, 234, 246]. Cependant, nous adopterons celle de l'équation (*5.12*). Ce choix se justifie par le fait que cette technique fournit une dimensionnalité plus faible que celle de l'équation (*5.9*).

Quant au classificateur utilisé, conformément à la littérature en ce qui concerne les opérateurs LBPs, le classificateur du plus proche voisin (k-PPV ou k-NNC en Anglais pour Nearest Neighbor Classifier) (voir *chapitre 4*) est le plus utilisé [43 - 46, 225 - 229, 232,-234, 246].

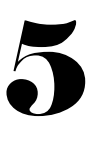

### 5.4.2 Les bases de données utilisées

Les bases de données utilisées dans nos expérimentations émanent des données de références. Nous avons identifié en nous basant sur la littérature [43 - 46, 225 - 229, 232 - 234, 246], les bases de données que sont : *Outex* 10 ,12, 11\_n, 23 [43, 73, 225, 284] et *Brodatz* [43, 285]. Les bases de données *Outex* 10 et 12 ont été présentées au *Chapitre 4*. Également, se référer au *Chapitre 4* pour les explications relatives à *inca*, *horizon* et *tl84*.

**Brodatz** : ce jeu de données est constitué de 16 classes de textures. Chaque classe de texture se compose de 8 images de taille 180 x 180 acquises suivant différents angles de rotation :  $0^0$ ,  $20^0$ ,  $30^0$ ,  $45^0$ ,  $60^0$ ,  $70^0$ ,  $90^0$ ,  $120^0$ ,  $135^0$  et  $150^0$ . De ces données, les images initialement de taille 180x180 ont été divisées en 121 images de taille 16x16. Puis celles acquises à  $0^0$ ,  $30^0$ ,  $45^0$  et  $60<sup>0</sup>$  ont été utilisées comme données d'entrainement. En ce qui concerne les données de test, les 7 images restantes de chaque classe des autres angles  $(20^0, 70^0, 90^0, 120^0, 135^0$  et 150<sup>0</sup>) ont été utilisées comme données de test. Au total, 7744 (121\*4\*16) sous-images de taille 16x16 ont été utilisées comme données d'entrainement et 672 (6\*7\*16) images de taille 180x180 ont été utilisées comme données de test. Dans cette base, le problème à traiter est la rotation.

**Outex 11 n** : cette base d'images contient 24 classes de textures. Chaque classe de texture se compose de 20 images. Ces images de taille 128x128 ont été acquises avec l'illuminant *inca* et sont sujettes au bruit gaussien. De ces images, 20 par classe de textures ont été utilisées comme données d'entrainement et de test ; ce qui fait au total 480 images (20\*24) d'entrainement et de test. L'imperfection à traiter dans cette base est le bruit gaussien.

**Outex 23** : la base d'image *Outex 23* contient 68 classes de textures. Chaque classe de texture contient 20 images sujettes à du bruit gaussien. Les images composant cette base sont de taille 128x128 et ont été acquises avec l'illuminant *inca*. De ces images, 20 par classe de textures ont été utilisées comme données d'entrainement et de test ; ce qui fait au total 1360 images (20\*68) d'entrainement et de test. L'imperfection à traiter au sein de cette base est le flou gaussien.

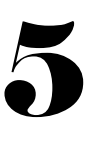

### 5.4.3 Les résultats de classification

Dans ce qui suit, tous les résultats sont en pourcentage (%) de bien classés faisant référence aux images ayant été correctement assignées à leur classe. Notons que l'histogramme des images après application d'un opérateur LBP sur ces dernières a été utilisé comme attribut textural pour la classification de ces dernières. Cependant, sur les figures présentant les résultats, nous avons maintenu le nom des opérateurs pour éviter toute confusion et surcharge des graphes.

### 5.4.3.1Les jeux de données Brodatz et Outex 10

Les bases de données *Brodatz* et *Outex 10* ont essentiellement comme altération la rotation. Sur la *figure 5.10*, nous pouvons noter le taux de bien classés des méthodes LBP et ELBP à 100 % sur la base de données *Brodatz*.

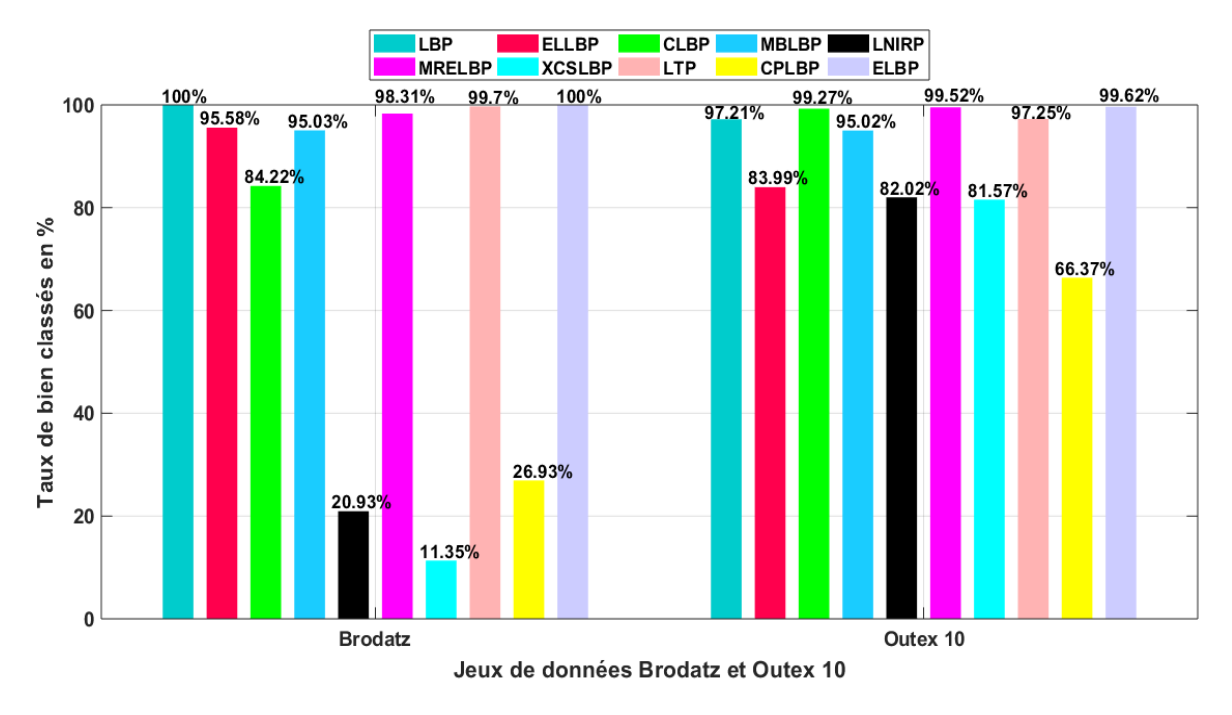

*Figure 5. 10 : résultats de bien classés sur les jeux de données Brodatz et Outex 10*

Tandis qu'à l'égard de la base de données *Outex 10*, une légère décroissance des performances est observée. Ainsi, l'on passe de 100 % à 97,21 % pour la méthode LBP et de 100 % à 99,62 % pour la méthode ELBP. La méthode ELBP offre de manière générale de bonnes performances de classification au détriment d'une dimensionnalité d'attributs plus élevée. L'attribut textural issu du ELBP repose sur l'histogramme joint des opérateurs ELBP\_CI (équation (*5.31*)), ELBP\_NI (équation (5.32)) et ELBP\_RD (équation (*5.34*)). De ce fait, La dimensionnalité des attributs texturaux du ELBP appliqué à un voisinage constitué de *P* points est de  $(P + 2) * (P + 2) * 2$  tandis que celle du LBP appliqué au même voisinage est de  $P +$ 2.

### 5.4.3.2 Le jeu de données Outex 12

Le jeu de données *Outex 12* contient des images sujettes aux altérations que sont la rotation et la variation d'illumination.

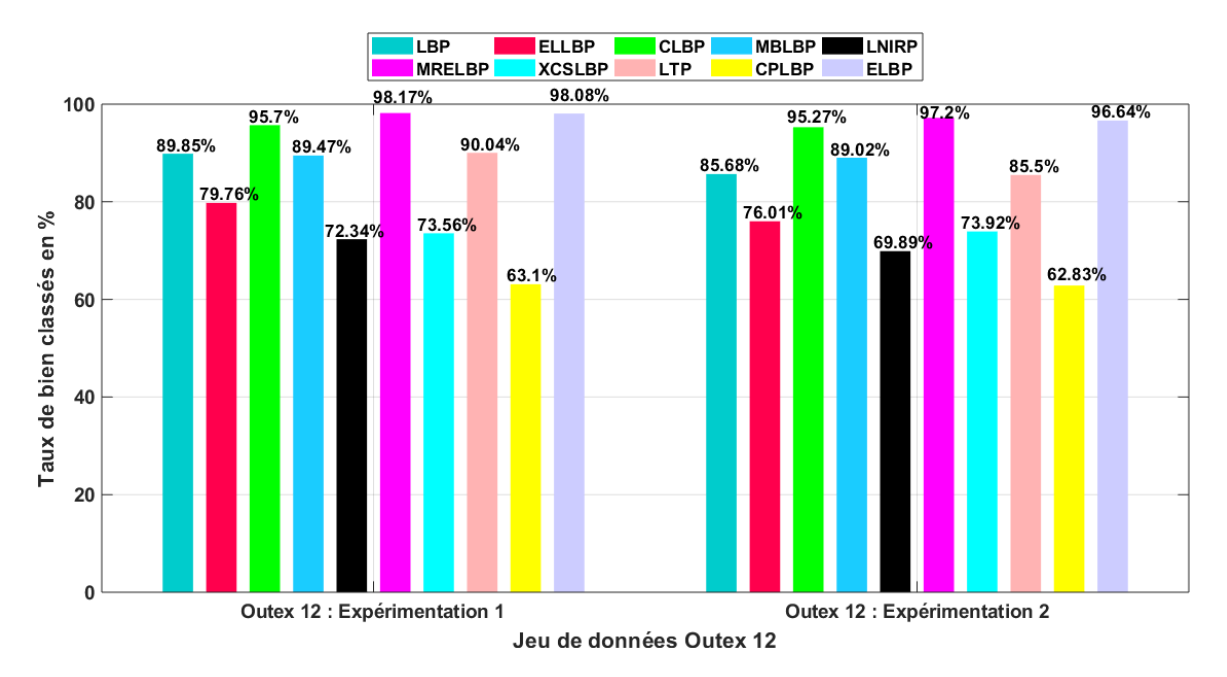

*Figure 5. 11 : résultats de bien classés sur le jeu de données Outex 12*

De ce fait, obtenir de bons résultats de classification à partir de cette base de données requiert un descripteur textural insensible à la rotation et également à la variation d'illumination. Sur la *figure 5.11*, les opérateurs ELBP et MRELBP sont ceux produisant les meilleurs taux de classification dans les deux expérimentions menées sur cette base. Cependant, en moyenne le MRELBP produit les meilleurs taux de classification sur ce jeu de données. Ensuite, s'ensuit l'opérateur CLBP dont le principe de fonctionnement est similaire à ceux de MRELBP et ELBP. Aussi, faut-il noter que ces trois opérateurs partagent la même dimensionnalité d'attributs texturaux. Nous pouvons constater également à la lecture de la *figure 5.11* que les taux de bien classés du MRELBP et ELBP sont beaucoup similaires.

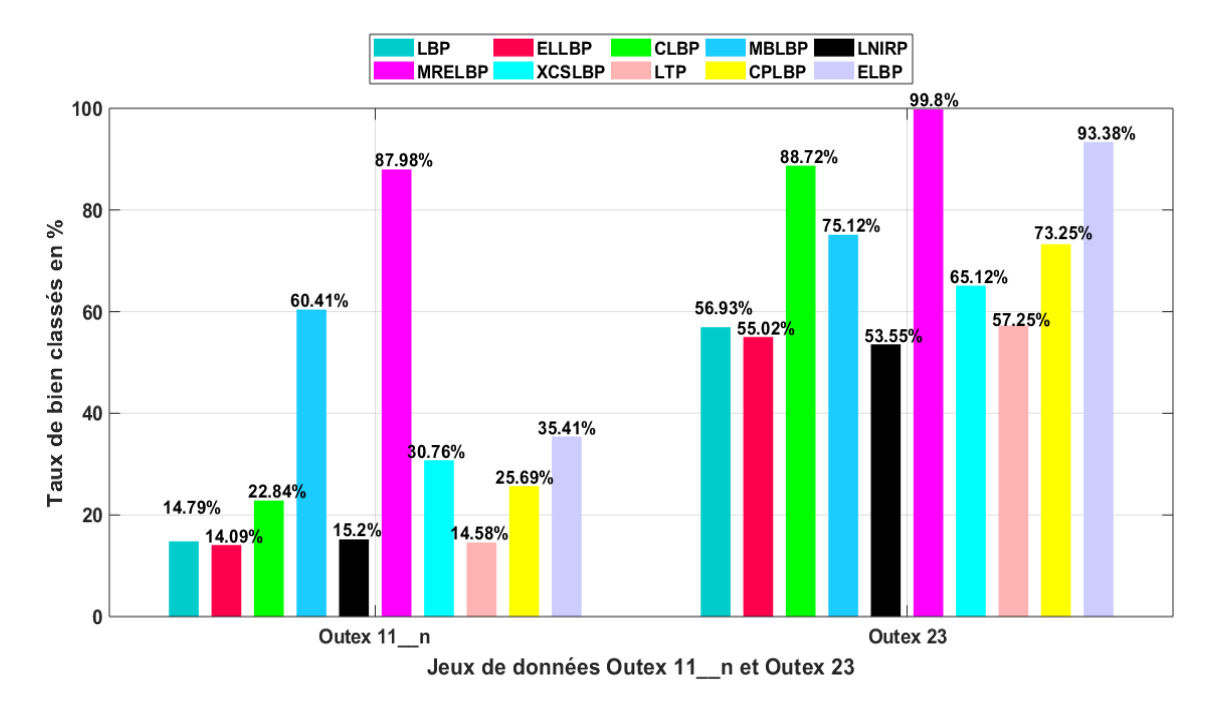

5.4.3.3 Les jeux de données Outex 11\_n et Outex 23

*Figure 5. 12 : résultats de bien classés sur les jeux de données Outex 11\_n et Outex 23*

Les jeux de données *Outex 11\_n* et *Outex 23* contiennent des images sujettes aux imperfections que sont le bruit et le flou gaussien. Sur la *figure 5.12*, Le MRELBP et le ELBP sont les opérateurs fournissant les taux de classification les plus élevés sur la base de données *Outex 23*. Cependant, face à la base de données *Outex 11\_n*, le MRELBP et le MBLBP sont ceux produisant les meilleurs de taux de classification. En ce qui concerne l'opérateur ELBP, ses performances s'amenuisent vis-à-vis de la base de données *Outex 11\_n* passant ainsi de 93,38 % à 35,41 % ; ce constat est pareil pour les opérateurs MRELBP et MBLBP. Ainsi, avec ces opérateurs, l'on passe de 99,8 % à 87,98 % et de 75,12 % à 60,41 % respectivement.

#### 5.4.4 Discussion

L'opérateur LBP, parmi les différentes techniques de traitement d'images destinées à l'analyse de la texture, a reçu une attention particulière lorsque les techniques définies aux équations (*5.9*) - (*5.10*) et (*5.12*) ont été développées. Les deux premières ont consisté à rendre l'opérateur plus discriminant dans la classification de textures tandis que la troisième a été construite en vue de proposer un opérateur invariant à la rotation. De ce fait, l'emploi de cet opérateur ne peut être réalisé à l'aveugle. Il est associé à l'équation (*5.12*) après confirmation de la présence de la rotation au sein des textures afin d'obtenir de bons résultats. Ainsi, l'on passe de 57,79 % en utilisant l'équation (*5.12*) à 98,97 % en utilisant l'équation (*5.9*). Les résultats précédemment indiqués sont issus de l'application du LBP sur la base de données *Outex 23* qui est une base de données dépourvue de rotation. La résolution adoptée est  $(R, P) = (1, 8) + (3, 8) + (5, 8)$ . Des résultats précédents, nous pouvons constater une importante différence de 41,18 %.

Les opérateurs ELLBP et LBP sont assez similaires. La différence entre ces deux opérateurs tient du type de topologie utilisé. Le ELLBP utilise une topologie elliptique tandis que celle du LBP est circulaire. Les résultats des expérimentations sur les images sujettes à la rotation (voir *figures 5.10* et *5.11*) nous permettent de souligner le caractère robuste de l'utilisation d'une topologie circulaire pour l'éradication de l'influence de la rotation sur une image traitée via

l'opérateur LBP. Cela est dû au fait que le principe défini par l'équation (*5.12*) n'est pas adéquat à une topologie elliptique puisque que celle-ci n'est pas une composition de points dont les précédents occuperaient les positions des suivants suite à un mouvement de celle-ci autour de son axe de rotation.

De façon générale, les opérateurs LBPs combinant plusieurs techniques LBPs sont ceux qui fournissent les meilleurs taux de classification. La force de ces méthodes repose sur le fait qu'elles attribuent à un pixel plusieurs valeurs issues de différents encodages basés sur le principe du LBP.

Le CLBP, le ELBP et le MRELBP sont particulièrement moins sensibles à la variation d'illumination (voir *figure 5.11*) vis-à-vis des autres méthodes LBPs en comparaison. Cela est dû au fait que ces opérateurs sont constitués des sous-opérateurs CLBP\_C (équation (*5.26*)) pour le CLBP, ELBP\_CI (équation (*5.31*)) pour le ELBP et le MRELBP\_CI (équation (*5.37*)) pour le MRELBP. Ces trois opérateurs jouent le même rôle : ils effectuent un seuillage global entre les valeurs de pixels de l'image et leur moyenne. Cela permet de considérer la variation globale de luminance de toute l'image dans la génération de l'attribut textural.

Le MRELBP et le LBP ont la capacité de capturer aussi bien les micro-et-macro structures présentes dans une image. Le MRELBP est issu du ELBP. La différence entre ces deux opérateurs repose sur la présence d'un filtrage au sein de l'opérateur MRELBP le rendant ainsi efficace aux bruits et particulièrement aux bruits gaussiens (*figure 5.12*). Cependant, cet opérateur hérite des inconvénients du ELBP en ce qui concerne la dimensionnalité des attributs. Aussi, lors de nos expérimentations, nous avons pu remarquer que ces deux opérateurs fournissent généralement de meilleurs résultats lorsque *P* le nombre de points dans le voisinage est à 8 ; tandis qu'une décroissance de la performance a été souvent relevée lorsque *P* est égal à 16. Cependant, il convient de noter que cela n'est pas un inconvénient en soi puisque l'augmentation du nombre de points dans le voisinage a pour conséquence une augmentation

de la dimensionnalité des attributs texturaux ; ce qui toutefois ne rime pas forcément avec une augmentation de la performance. Par exemple, sur la base de données *Outex 23,* on passe de 93,30 % à 98,23 % avec le ELBP tandis qu'avec le MRELBP on passe de 89,583 % à 90,833 % sur le jeu de données *Outex 11\_n*. Les résultats ont été obtenus suivant les résolutions  $(2,16) + (4,16) + (6,16) + (8,16)$  et  $(1,8) + (3,8) + (5,8) + (7,8)$  respectivement.

### Conclusion

L'analyse texturale est un domaine de recherche très intense en raison de son applicabilité à divers domaines d'application. De nombreuses approches ont été proposées dans la littérature. Chacune de ces méthodes présente aussi bien des avantages que des inconvénients. Toutefois, une méthode destinée à l'analyse texturale doit être capable d'allier faible complexité de calcul pour les applications devant être exécutées en temps réel, robustesse pour les applications de précision et simplicité pour une facile implémentation et adaptation à un champ d'analyse. C'est au regard des précédents points que l'opérateur LBP a été récemment proposé.

Le LBP est un opérateur textural permettant de caractériser localement une texture en niveau de gris. De façon générale, l'opérateur LBP encode les différences entre les pixels d'une image. Son application dans plusieurs domaines d'étude a produit des résultats d'analyse texturale satisfaisants. Cependant, face aux multiples variations pouvant exister dans les textures, il s'est trouvé limité. Ainsi, pour faire à ces limites, plusieurs méthodes basées sur son principe ont été élaborées. Parmi celles-ci, celles combinant plusieurs sous-opérateurs LBPs sont celles qui fournissent les meilleures performances au détriment d'une dimensionnalité d'attributs texturaux plus élevée.

Néanmoins, les opérateurs LBPs, étant initialement formulés pour les images en niveaux de gris ne sont pas directement applicables aux images multispectrales. L'adaptation de ces méthodes aux images multi-composantes, a consisté à explorer des solutions d'opérateurs LBPs tenant compte de l'information spatiale et spectrale de nos images (multi-composantes). Cette exploration fera l'objet du chapitre suivant.

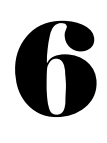

### Introduction

Les Local Binary Patterns, en raison de leur robustesse dans la classification de textures couplée à une faible complexité de calcul, ont été appliqués avec succès dans plusieurs domaines d'application. Au vu des limites du LBP originel et des imperfections des systèmes d'acquisition d'images, plusieurs études relatives à cet opérateur ont été menées. De ces études, plusieurs variantes ont été développées et proposées dans la littérature. Parmi ces variantes, les techniques combinant plusieurs sous-opérateurs LBPs sont celles fournissant les meilleurs taux de classification de textures (confer *Chapitre 5*). Cependant, ces approches initialement construites pour les images mono-spectrales ne sont pas directement applicables aux images multi-composantes. De ce fait, l'application du principe du LBP à ce type d'images requiert une adaptation de ce dernier à ces images multi-composantes.

Les images multi-composantes sont ciblées dans divers domaines d'études pour la richesse d'informations qu'elles contiennent. La force de ce type d'images réside dans leur capacité à allier information spatiale et spectrale. De ce fait, l'application des opérateurs LBPs monospectraux à ces images n'est pas systématique. Cela est à dû à l'incapacité de ces opérateurs à analyser l'information spectrale au sein de ces images multi-composantes. La difficulté relative à la définition d'un opérateur analysant les images multi-composantes repose sur la mise en place d'une technique capable de considérer simultanément les informations spatiale et spectrale présentes dans ces images.

Dans la suite de notre étude, nous présenterons les différentes approches multi-composantes de l'opérateur LBP, ensuite nous proposerons une approche destinée à étendre le principe du LBP conçu pour les images mono-spectrales aux images multi-composantes et enfin nous mènerons une étude comparative entre notre approche et les principales techniques définies dans la littérature adaptées à l'analyse des images multi-composantes.

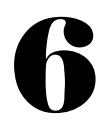

#### 6.1 Les approches multi-composantes du LBP

Face au développement et à l'expansion des images multi-composantes dans le monde de l'imagerie, des techniques destinées à leur analyse ont été développées et proposées dans la littérature. Ces approches en l'occurrence celles basées sur le principe du LBP peuvent être classées en trois catégories dépendamment de la manière dont elles analysent le contenu spatial et spectral de ces images.

#### 6.1.1 L'approche marginale

L'*approche marginale* est sans doute l'approche la plus aisée et rapide à implémenter. Elle consiste à appliquer l'opérateur LBP sur chaque plan spectral de l'image multi-composantes (voir *figure 6.1*). Puis, les histogrammes des codes LBPs issus de chacun de ces plans après application dudit opérateur LBP sont concaténés en un seul vecteur. Ce vecteur (équation (*6.1*)) est par la suite utilisé comme attribut textural [44, 47 – 48, 226, 286].

$$
MalBP = [h_{LBP_{R,P,1}} h_{LBP_{R,P,2}} h_{LBP_{R,P,3}} ... h_{LBP_{R,P,n}}]
$$
(6.1)

Avec  $h_{LBP_{R,P,n}}$  représentant l'histogramme des codes  $LBP_{R,P,n}$  après application d'un opérateur LBP<sub>R,P</sub> au n<sup>ième</sup> plan spectral dans un voisinage circulaire de rayon *R* constitué de *P* points. La dimensionnalité des attributs texturaux de l'approche marginale est fonction de celle de l'opérateur LBP mono-spectral utilisé. Elle est donnée par :

$$
D_{MR'} = n. D_{MR} \tag{6.2}
$$

Avec  $D_{MR}$  la dimensionnalité des attributs d'un opérateur LBP mono-spectral (voir *Chapitre 5*) et *n* le nombre de plans spectraux composant l'image multi-composantes.

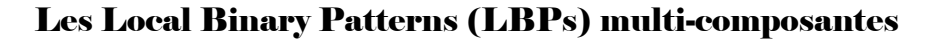

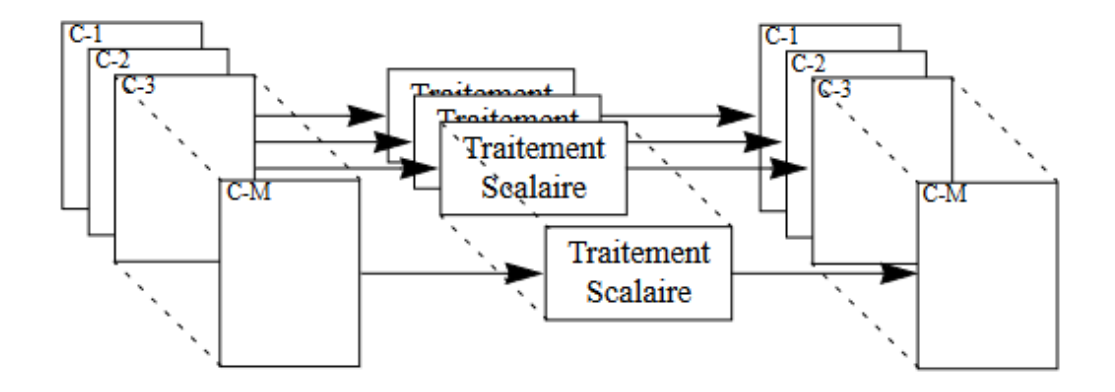

*Figure 6. 1 : approche marginale appliquée à une image multi-composantes ; extraite de [287]*

L'avantage de cette approche réside dans le fait que tous les opérateurs LBPs mono-spectraux sont directement applicables aux images multi-composantes en utilisant l'équation (*6.1*). Cependant, sa limite demeure dans son incapacité à analyser l'information spectrale c'est-àdire la corrélation existante entre les différents plans spectraux. Cela est dû au fait que cette approche repose sur l'application d'un opérateur LBP mono-spectral au  $n^{i\text{ème}}$  plan spectral sans tenir compte de celui à la position  $n - 1$  ou  $n + 1$ .

### 6.1.2 L'approche couleur

Les images couleur ont une importance capitale dans le domaine de l'analyse de la texture. Cela se justifie par le fait qu'elles mettent en relief des détails confus ou imperceptibles présents dans les images mono-spectrales. De ce fait, la deuxième approche dénommée *approche couleur* a été proposée pour l'analyse de ce type d'images. Son principe est simple : utiliser les différents concepts développés pour les images couleur et les adapter au principe du LBP.

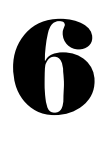

### 6.1.2.1 L'approche couleur basée sur la luminance

Une image couleur peut être interprétée comme une composition de trois sous-images ; chacune étant appelée canal. La mise en place de ce type d'images est basée sur le Système Visuel Humain. Ce dernier est constitué de photorécepteurs appelés cônes [288]. Ces cônes sont de trois types que sont L pour Long (Longues en Français), M pour Medium (Moyennes en Français) et S pour short (courtes en Français). Les cônes de type L sont sensibles aux grandes longueurs d'onde tandis que ceux de types M et S sont respectivement sensibles aux moyennes et courtes longueurs d'ondes (voir *Chapitre 3* pour la notion de longueur d'onde). En termes de couleur, les cônes de type L sont sensibles au rouge (la longueur d'onde correspondante est autour de 700 nm), ceux de type M au vert (la longueur d'onde correspondante est autour de 536 nm) et ceux de type S au bleu (la longueur d'onde correspondante est autour de 435 nm) [288]. Ce sont ces trois primaires qui sont généralement utilisées pour la formation des images couleur en synthèse additive. Partant de ce principe, un canal est dédié à la couleur rouge, un deuxième à la couleur verte et le dernier à la couleur bleue.

Différents espaces de représentations des couleurs ont été proposés dans la littérature ; dont le plus fréquemment rencontré est l'espace *CIERGB* [289] défini par les trois primaires rouge, vert et bleu. Le passage d'un espace de représentation à un autre est possible en suivant des règles établies par la Commission Internationale de l'Éclairage (*CIE*) [289]. Parmi les espaces les plus utilisés, nous pouvons citer  $CIEL^*u^*v^*$ ,  $CIEL^*a^*b^*$ et  $CIEXYZ$ . Dans ces espaces, *L* et *Y* représentent la luminance et u, v, a, b, X et Z les valeurs de chrominance (couleur). Les espaces CIEL\*a\*b\* et CIEL\*u\*v\* décorrèlent la luminance et la chrominance. Cela favorise la mesure des écarts de couleur. L'espace CIEXYZ est une amélioration de l'espace CIERGB avec l'introduction de l'intensité lumineuse qui est une donnée subjective et indépendante de la couleur. Cette donnée (intensité lumineuse) est importante pour le Système Visuel Humain d'autant plus que des objets de même couleur exposés à des sources lumineuses d'intensités (lumineuse) différentes seront différemment perçus par l'œil humain.

En utilisant le principe de passage d'un espace couleur à un autre, plusieurs auteurs ont proposé de décomposer une image couleur en luminance et chrominance. Puis, le principe du LBP est appliqué sur chacune des composantes chromatiques et de luminance de l'image [50-51, 62, 65, 290].

### 6.1.2.2 L'approche couleur basée sur les ordres

Adapter le principe du LBP (voir *Chapitre 5*) à une image composée de plusieurs plans spectraux revient en réalité à remplacer la valeur de niveau de gris du pixel central et celles définies dans le voisinage circulaire de rayon *R* constitué de *P* points par des vecteurs. Puis, il s'agira de comparer les vecteurs définis dans le voisinage aux vecteurs centraux. Cependant, étant donné l'inexistence d'un ordre naturel entre les vecteurs, certains auteurs ont préconisé l'utilisation des ordres développés et proposés dans la littérature pour la comparaison de ces vecteurs.

La notion d'ordre prend son sens lorsqu'il s'agit de comparer des vecteurs. De ce fait, la relation d'ordre ≤ ou ≥ sur un ensemble *T* est une relation binaire qui est :

- − **réflexive** c'est-à-dire  $X \leq X \forall X \in T$ ;
- $-$  **transitive** :  $(X \leq Y \text{ et } Y \leq Z) \forall (X, Y, Z) \in T^3$ ;
- $-$  **anti-symétrique** :  $(X \leq Y \text{ et } Y \leq X) \Rightarrow X = Y, \forall (X, Y) \in T^2$ .

De ces précédentes définitions, un ordre est dit total lorsque tous les éléments constituant l'ensemble sont comparables. Lorsque la contrainte d'antisymétrie n'est pas respectée, la relation est dite relation de préordre. Les ordres les plus rencontrés sont l'ordre lexicographique, le préordre basé sur l'intensité, l'ordre par entrelacement de bits, le préordre basé sur la norme des vecteurs, le préordre basé sur une couleur de référence [53].

− **L'ordre lexicographique** : cet ordre est défini sur un ensemble fini d'éléments ordonnés. Son principe est le suivant :

$$
C_1 \ge C_2 \Leftrightarrow (C_1^1 > C_2^2) \vee [(C_1^1 = C_2^1) \wedge (C_1^2 > C_2^2)] \vee X \tag{6.3}
$$

Et :

$$
X = [(C_1^1 = C_2^1) \Lambda (C_1^2 = C_2^2) \Lambda (C_1^3 \ge C_2^3)] \tag{6.4}
$$

Avec  $C_1^k$  représentant le *i*<sup>ème</sup> vecteur de la  $k^{i\text{eme}}$  composante couleur  $C$  ( $k = 1...3$ ). Tandis que les opérateurs V et ∧ représentent les conditions logiques OU et ET respectivement.

La limite de l'ordre lexicographique repose sur l'introduction d'une priorité entre les différentes composantes. De ce fait, la première composante utilisée est favorisée. Cette priorité dépendamment du vecteur utilisé, a un important impact sur le résultat final.

− **Le préordre basé sur l'intensité** : cette relation consiste à convertir l'image couleur en une image mono-spectrale en utilisant l'équation (*6.6*). Puis le principe du LBP est appliqué aux valeurs de niveaux de gris obtenues après transformation. Partant de la transformation de l'image couleur en niveaux de gris, le principe de l'opérateur LBP se résume à l'équation (*6.5*) de la manière suivante [53] :

$$
C_1 \ge C_2 \Leftrightarrow int(C_1) \ge int(C_2)
$$
\n<sup>(6.5)</sup>

Avec :

$$
int(C_i) = 0.299. C_i^R + 0.587. C_i^V + 0.114. C_i^B \tag{6.6}
$$

*i* représente le *i*<sup>ème</sup> vecteur de la composante couleur *C* et *R*, *V* et *B* les différents canaux de l'image couleur. L'inconvénient de ce préordre réside dans le fait que l'information couleur est perdue après application de l'équation (*6.6*) sur l'image conduisant ainsi au calcul des codes LBPs à partir des opérateurs mono-spectraux.

− **L'ordre par entrelacement de bits** : cet ordre permet également de transformer un vecteur en une valeur scalaire. La détermination de ce scalaire est réalisée de la façon suivante :

$$
\Re(C) = \sum_{b=1}^{L} \left\{ 2^{3(b-1)} \sum_{k=1}^{3} 2^{3-r_k} c^{r_k b} \right\} \tag{6.7}
$$

Où  $r_k \in \{1, 2, 3\}$  est le rang associé à chaque composante couleur  $k \in \{k_1, k_2, k_3\}$ .  $C^k$  est représenté comme une séquence composée de *L* bits indiqués par  $\{c^{r_k,b}\}_{b=L_{m},1}$ . Partant de l'équation (*6.7*) :

$$
C_1 \ge C_2 \Leftrightarrow \Re(C_1) \ge \Re(C_2) \tag{6.8}
$$

La limite de cet ordre est similaire à celle de l'ordre lexicographique introduisant une priorité entre les différentes composantes.

− **Le préordre basé sur la norme** : ce préordre, similairement à l'ordre par entrelacement de bits et le préordre basé sur l'intensité, convertit un vecteur en une valeur scalaire. La formulation mathématique est donnée par :

$$
C_1 \ge C_2 \Leftrightarrow ||C_1|| \ge ||C_2|| \tag{6.9}
$$

‖‖ désigne la norme de *a*. Cet ordre a le même problème que le préordre basé sur l'intensité. Il néglige l'information couleur présente dans l'image.

− **Le préordre basé sur une couleur de référence** : il est similaire au préordre défini à l'équation (*6.9*). Sa formulation mathématique permettant de comparer deux vecteurs est donnée par [53] :

$$
C_1 \ge C_2 \Leftrightarrow \|C_1 - C_{Ref}\| \ge \|C_2 - C_{Ref}\| \tag{6.10}
$$

 $C_{Ref}$  peut être l'une des composantes couleurs Rouge, Vert ou Bleu dans l'espace couleur CIERGB. Le cas où le noir absolu  $O(0,0,0)$  est utilisé correspond à l'équation (6.9) tandis que  $||x - y||$  représente la distance euclidienne [53] de *x* et *y*.

### 6.1.3 L'approche multispectrale

L'approche multispectrale est similaire à l'approche couleur à la différence près où les techniques appartenant à l'approche multispectrale peuvent être étendues aux images ayant plus de trois canaux spectraux. Cela est simplement réalisé en ignorant les concepts définis et proposés dans la littérature qui ne sont applicables qu'aux images couleur (en référence au Système Visuel Humain). Dans la littérature, la méthode pionnière pouvant être appliquée aussi bien aux images couleur qu'aux images multispectrales (images avec plus de 3 canaux spectraux) a été proposée par Maenpa et al. en 2002 [54]. Sa formulation mathématique est présentée comme suit :

$$
LBP_{R,P,b_1,b_2}(g_c) = \sum_{i=0}^{P} S(g_{R,P,i}^{b_2} - g_c^{b_1}) * 2^i
$$
 (6.11)

Avec  $g_{R,P,i}^{b_2}$  représentant la valeur de niveau de gris du pixel défini dans un voisinage circulaire de rayon *R* constitué de *P* points dans la bande spectrale  $b_2$  .  $g_c^{b_1}$  correspond à la valeur de niveau de gris du pixel central dans la bande spectrale  $b_1$ . Notons que le cas où  $b_1 = b_2$  n'est pas exclu de la génération des attributs texturaux et correspond au LBP mono-spectral (confer *Chapitre 5*). La dimensionnalité des attributs texturaux de l'opérateur défini à l'équation (6.11) est donnée par :

$$
D_{MR'} = n^2 \cdot D_{MR} \tag{6.12}
$$

Avec  $D_{MR}$  la dimensionnalité des attributs d'un opérateur LBP mono-spectral (voir *Chapitre 5*) et *n* le nombre de plans spectraux composant l'image multi-composantes. Au vu de cette dimensionnalité importante, plusieurs travaux ont été menés afin de la réduire [48, 49, 57- 59,

226, 287]. Également, il faut noter que les techniques issues de l'approche couleur que sont les ordres lexicographiques, préordres basés sur la norme, préordre basé sur une couleur de référence peuvent être étendus aux images multi-composantes en utilisant le principe du LBP.

### 6.1.4 Synthèse sur les approches multi-composantes du LBP

L'idée consistant à adapter une technique développée pour des images mono-spectrales à des images multi-composantes n'est pas nouvelle. Elle repose sur le développement de techniques robustes et adaptées à divers domaines d'application. Dans cette partie de notre étude, nous sommes intéressés par les techniques permettant d'étendre le principe du LBP aux images multi-composantes.

Des différentes approches développées et présentées dans la littérature en ce qui concerne l'adaptation du principe du LBP aux images multi-composantes, la technique présentée à l'équation (*6.11*) est celle qui a été la plus utilisée et étudiée. Les autres étant plus adaptées aux images couleur. Au regard de l'équation (*6.11*), nous pouvons constater que la technique présentée consiste à analyser des paires de bandes spectrales. De ce fait, les composantes présentes dans les autres bandes spectrales sont ignorées. Par conséquent, cette méthode peut être qualifiée de semi-vectorielle car ne prenant pas en compte toute l'information spectrale lors du calcul des codes LBPs. Face à une image composée d'un grand nombre de bandes spectrales, cette ignorance peut être fatale entrainant ainsi une régression des performances de cet opérateur.

Au vu de ces limites, nous nous sommes proposés de définir une nouvelle formulation du principe du LBP avec pour objectif la mise en place d'un opérateur considérant la totalité de l'information spectrale lors du calcul des codes LBPs.

#### 6.2 Proposition d'une nouvelle approche multi-composantes du LBP

Rappelons avant tout propos que le principe de l'opérateur LBP mono-spectral consiste à décrire localement la structure spatiale d'une image en codant les différences entre l'intensité des pixels voisins et l'intensité du pixel central : ces différences sont codées en fonction de leurs signes. Étendre ce principe aux vecteurs constituant une image multi-composantes requiert la définition d'un mode de calcul destiné à l'analyse des différences entre ces vecteurs. Dans l'objectif de garder et utiliser le principe de l'opérateur LBP mono-spectral basé sur des différences d'encodage pouvant être négatives ou positives, nous proposons la formulation cidessous [72] :

$$
MLBP_{R,P}(V_c) = \sum_{i=0}^{P-1} S_T(\sigma_{V_{R,P,i}V_c}) 2^i
$$
 (6.13)

Où :

$$
\sigma_{V_{R,P,i}V_c} = \sum_{q=1}^{Z} \left( V_{R,P,i}^q - V_c^q \right) \tag{6.14}
$$

 $\mathcal{S}_T$  est un opérateur dont la formule mathématique est donnée par :

$$
S_T(x) = \begin{cases} 1 \text{ si } x \ge T \\ 0 \text{ sinon} \end{cases}
$$
 (6.15)

Dans l'équation (6.14),  $V_{R,P,i}^q$  est la  $q^{i\text{ème}}$ composante du  $i^{i\text{ème}}$ vecteur défini dans un voisinage circulaire de rayon *R* constitué de *P* points tandis que  $V_c^q$  représente la  $q^{i\text{ème}}$ composante du vecteur central. Par analogie au LBP de référence (voir équation (5.7)) défini par Ojala et al. en 2002 [43, 228 - 229],  $V_{R,P,i}^q$  et  $V_c^q$  représentent respectivement  $g_{R,P,i}$  et  $g_c$  de l'équation (5.7). De par cette analogie, nous pouvons constater que les valeurs en niveaux de gris du pixel central  $(g_c)$  et de celui défini dans le voisinage circulaire  $(g_{R,P,i})$  de rayon R constitué de P points ont été remplacées par celles du vecteur central  $(V_c^q)$  et du vecteur défini dans le voisinage du

vecteur central  $(V_{R,P,i}^q)$ . Cette substitution permet le passage de l'analyse d'une image monspectrale en une image multi-composantes sans tenir compte ni du nombre du plans spectraux la composant ni du protocole d'acquisition de cette dernière.

*Z* représente le nombre de composantes constituant les vecteurs. Ce nombre est égal au nombre de bandes spectrales dans l'image multi-composantes. Par analogie à l'équation (5.7),  $\sigma_{V_{R,P,l}V_c}$ encode les variations entre deux vecteurs (et non entre deux valeurs scalaires comme l'indique l'équation (5.7)) : le vecteur défini dans le voisinage et le vecteur central. Cet encodage peut aussi bien être positif que négatif ; similairement à l'encodage des différences au sein de l'opérateur LBP mono-spectral (voir équation (5.7)). Dans l'équation (6.15), *T* est une valeur seuil permettant de définir la plage de valeurs réelles à représenter par une valeur binaire 0 ou 1.

L'opérateur LBP a connu plusieurs évolutions donnant naissance à maintes variantes LBPs (confer *Chapitre 5*). Ces variantes ont été élaborées pour faire face aux limites de ce dernier. Ces limites sont entre autres son incapacité à capturer la macro-texture, sa sensibilité au bruit et son manque de robustesse. De ces variantes, généralement celles combinant plusieurs sousopérateurs LBPs fournissent les meilleurs taux de classification (confer *Chapitre 5*). Ces variantes tirent leur robustesse de l'utilisation de l'histogramme joint des attributs générés par les sous-opérateurs LBPs pour la définition de l'attribut textural. L'histogramme joint des attributs générés par les opérateurs LBPs est un procédé permettant de répertorier la répétition de codes LBPs issus de chaque attribut textural. Également les travaux menés dans [251] ont montré que l'utilisation de la valeur médiane comme valeur de seuillage produit un opérateur plus robuste que celui défini par une valeur de seuillage nulle.

Partant des conclusions ci-dessus, nous définissons *T* de sorte à ce que l'opérateur final soit capable de capturer à la fois des micro-macro structures. Pour la capture des microstructures, *T* est défini comme suit :

$$
T = T_1 = \underset{i=0...P-1}{\text{median}} \{ |\sigma_{V_{R,P,i}V_c}| \} \tag{6.16}
$$

Où | *x* | représente la valeur absolue de *x* et *median* la valeur médiane de l'ensemble d'un ensemble fini de valeurs (confer *Chapitre 3* pour la définition de la valeur médiane d'un ensemble de valeurs).

Pour la capture des macro-textures,  $T = T_2$  est défini comme étant la valeur médiane de la valeur absolue de l'image après application de l'équation (*6.14*) sur tous les vecteurs de l'image.

L'utilisation de  $T = T_1$  dans l'équation (6.16) produit un nouvel opérateur appelé  $MLBP\_L_{R,P}$ avec *L* pour local alors que l'utilisation de  $T = T_2$  produit  $MLBP\_G_{R,P}$  avec *G* signifiant global. De même que les opérateurs LBPs mono-spectraux, les principes de la mesure d'uniformité et de l'invariance à la rotation (confer *Chapitre 5*) peuvent s'appliquer aux sousopérateurs  $MLBP\_L_{R,P}$  et  $MLBP\_G_{R,P}$  afin d'améliorer leur caractère discriminant dans la classification des textures. Enfin, les histogrammes de  $MLBP \_L_{R,P}$  et  $MLBP \_G_{R,P}$  peuvent être utilisés séparément pour la définition de l'attribut textural. Cependant, afin de capturer à la fois les micro et macro structures, leur histogramme joint est utilisé comme attribut textural final.

La suite de ce chapitre est consacrée à une étude comparative entre notre approche et celles définies dans la littérature. Elle a été conduite sur des bases d'images de références. Les approches indexées sont celles pouvant être appliquées à l'analyse des images multicomposantes c'est-à-dire des images ayant plus de trois canaux spectraux. Ce choix est dû au fait que l'objectif final de notre étude sera d'appliquer l'approche multi-composantes du LBP à nos images de cellules sanguines, lesquelles sont constituées de treize canaux spectraux.

### 6.3 Étude comparative des approches multi-composantes du LBP

Cette partie de notre travail traite de la comparaison de notre approche multi-composantes du LBP et les principales propositions dans la littérature. Elle est réalisée dans le cadre de la classification supervisée d'images de textures de références.

### 6.3.1 Les approches multi-composantes implémentées

Les approches multi-composantes de l'opérateur LBP implémentées dans le cadre de notre étude comparative sont celles définies par les équations (*6.1*), (*6.9*) et (*6.11*). Dans l'équation (*6.9*), la norme d'un vecteur est donnée par [283] :

$$
N(V^{i}) = \sqrt{\sum_{q=1}^{Z} (V_{q}^{i})^{2}}
$$
 (6.17)

Notons que comme précédemment énoncé, les ordres lexicographiques et par entrelacement de bits peuvent être adaptés à l'analyse des images multi-composantes. Cependant, nous ne les avons pas implémentés en raison de la priorité qu'ils donnent à la première composante [53].

Dans la section résultats, l'opérateur défini à l'équation (6.11) est désigné par *SVLBP* pour LBP semi-vectoriel en raison du calcul des codes LBPs en utilisant des paires de vecteurs. Notre approche produit trois opérateurs dont deux sous-opérateurs dénommés *MLBP\_L* et *MLBP\_G*. Le troisième opérateur est la combinaison deux sous-opérateurs *MLBP\_L* et *MLBP\_G*. Il est dénommé *MLBP*. Quant à l'opérateur basé sur le préordre de la norme (équation (6.17)), il est indiqué par *NLBP* (équation (6.9)) avec N pour norme.

### 6.3.2 Les résolutions utilisées

Les résolutions utilisées dans nos expérimentations sont les suivantes (confer *Chapitre 5*) :  $M_{Res,1} = (1,8) + (3,8)$ ;  $M_{Res,2} = (1,8) + (3,8) + (5,8)$ ;  $M_{Res,3} = (2,16) + (4,16)$  et  $M_{Res, 4} = (2, 16) + (4, 16) + (6, 16).$ 

Les résultats présentés sont issus de chaque résolution. Cette configuration nous permettra de suivre l'évolution des performances des opérateurs suivant les résolutions.

### 6.3.3 Attributs texturaux et classificateur utilisé

Comme nous l'avons précédemment indiqué, les techniques dites de mesure d'uniformité et d'invariance à la rotation présentées au *Chapitre 5* en plus de rendre plus discriminant l'opérateur LBP permettent de réduire la dimensionnalité des attributs texturaux [43, 46, 225, 227, 232, 244, 246]. Et comme remarqué au *Chapitre 5*, l'utilisation de la technique présentée à l'équation (*5.12*) est nécessaire si l'imperfection à traiter est la rotation. Dans le cas contraire, celle donnée à l'équation (*5.9*) est suffisante pour fournir des résultats de classification de textures satisfaisants. Au regard de toutes ces remarques, la technique utilisée sera indiquée dans la section résultats.

Quant au classificateur utilisé, dans l'objectif de favoriser une étude comparative entre les différentes expérimentations définies dans la littérature et les nôtres en ce qui concerne les opérateurs LBPs, nous avons conservé le classificateur du plus proche voisin (k-PPV ou k-NNC en Anglais pour Nearest Neighbor Classifier) (confer *Chapitre 4*) [43 - 46, 225 – 226, 232, 244, 273].

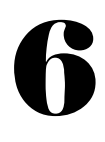

### 6.3.4 Les bases de données utilisées

Les bases de données utilisées dans nos expérimentations ont été sélectionnées parmi les bases de données de référence définies dans la littérature [43 - 46, 225 – 226, 232, 244, 273]. Ce sont : *Outex* 10-c, 30, 31, 33, et *Vistex*. Les bases de données *Outex* 10-c et *Vistex* sont les versions couleur des bases de données utilisées *Outex* 10 et *Vistex* utilisées au *Chapitre 4*. De ce fait, les expérimentations restent les mêmes. Également, se référer au *Chapitre 4* pour les explications relatives à *inca*, *horizon* et *tl84*.

**Outex 30** : *Outex* 30 est la version élargie de *Outex* 10 ou *Outex* 10-c. Cette base de données est constituée de 68 classes de textures. Chaque classe de texture contient 20 images acquises avec différents angles de rotation  $0^0$ ,  $05^0$ ,  $10^0$ ,  $15^0$ ,  $30^0$ ,  $45^0$ ,  $60^0$ ,  $75^0$  et  $90^0$ . De ces données, celles acquises à  $0^0$  ont été utilisées comme données d'apprentissage tandis que les images issues des autres angles  $(0.5^0, 10^0, 15^0, 30^0, 45^0, 60^0, 75^0$  et  $90^0)$  ont été utilisées comme données de test. Par conséquent, 1360 images (20 \* 68) ont été utilisées comme données d'entrainement tandis que 10880 (8 \* 20 \* 68) images comme données de test. L'altération à traiter est la rotation.

**Outex 31** : ce jeu de données est constitué de 68 classes de textures. Chaque classe de texture contient 20 images. Les données d'apprentissage ont été acquises en utilisant une lampe à incandescence de 2856 K comme illuminant tandis que les données de test ont été obtenues avec l'illuminant horizon de 2300 K. Au total, 1360 (20 \* 68) images ont été utilisées comme données d'apprentissage du classificateur et également 1360 (20 \* 68) images comme données de test. L'altération à traiter au sein de cette base de données est la variation d'illumination.

**Outex 33** : ce jeu de données est similaire au jeu de données *Outex* 31. Il est également constitué de 68 classes de textures et chaque classe de texture contient 20 images. De ces images, 1360 (20 \* 68) images ont été utilisées comme données d'apprentissage du classificateur et les mêmes

données avec du flou gaussien ajouté ont été utilisées comme données de test. L'altération à traiter au sein de cette base de données est le flou gaussien.

### 6.3.5 Les résultats de classification

Dans ce qui suit et similairement à nos sections résultats, tous les résultats sont en pourcentage (%) de bien classés faisant référence aux images ayant été correctement assignées à leur classe. L'attribut textural utilisé pour la classification des images est indiqué dans la section faisant description dudit opérateur LBP. Aussi, convient-il de noter que les noms des opérateurs ont été maintenus pour éviter toute confusion et surcharge des graphes. Les résultats des expérimentations reportés aux *figures 6.2*-*6.3* émanent des approches multi-composantes du LBP suivant la technique d'invariance à la rotation. Hormis ces deux cas de figure, la technique basée uniquement sur la mesure d'uniformité a été employée. Ces deux techniques ont été explicitement présentées au *Chapitre 5*.

### 6.3.5.1 Le jeu de données Outex 10-c

Les images qui composent le jeu de données *Outex 10-c* sont essentiellement sujettes à la rotation. À la lecture de la *figure 6.2*, nous pouvons constater que notre approche utilisant l'histogramme joint des deux sous-opérateurs que sont *MLBP\_G* et *MLBP\_L* fournit les meilleurs taux de classification quelle que soit la configuration adoptée.

Thèse de Doctorat de Yao Taky Alvarez KOSSONOU

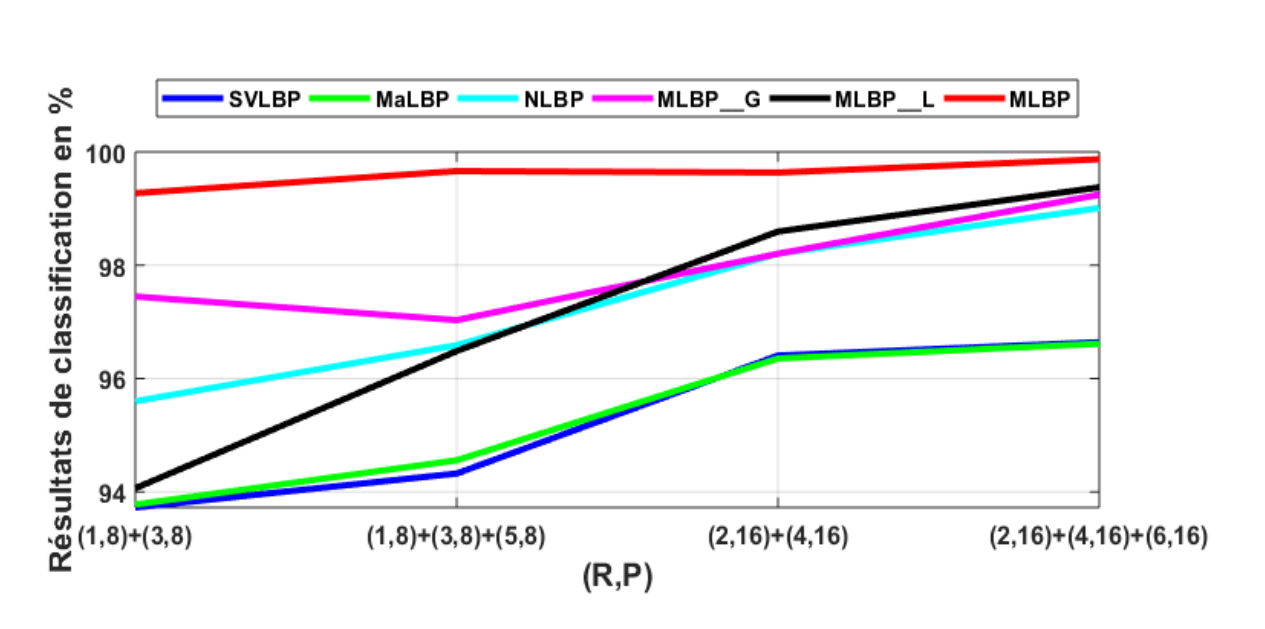

Les Local Binary Patterns (LBPs) multi-composantes

*Figure 6. 2 : pourcentages de bien classés sur le jeu de données Outex 10-c*

Nous pouvons également lire que les résultats fournis par l'opérateur *SVLBP* sont très proches de ceux du *MaLBP*. Cela est lié à l'augmentation de la résolution.

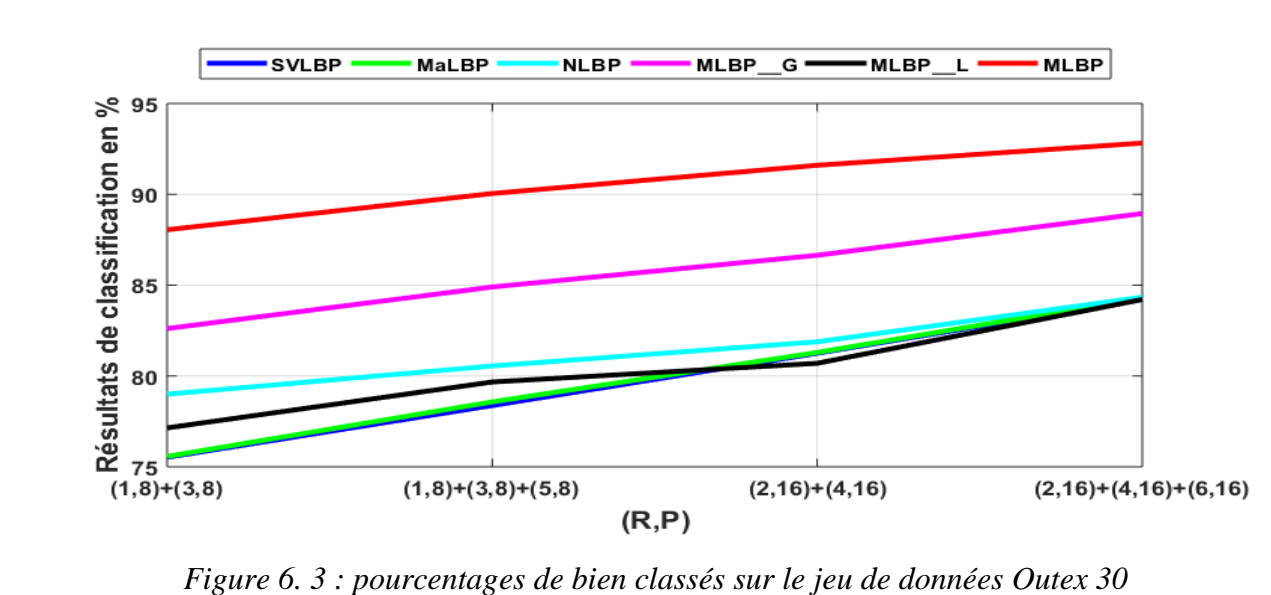

## 6.3.5.2 Le jeu de données Outex 30

*Outex 30,* comme énoncé plus haut, est une version élargie de *Outex 10-c*. De ce fait, l'altération reste la même : images essentiellement sujettes à la rotation. Cependant, la différence existante entre les bases tient de la présence d'une très large gamme de textures au sein de la base *Outex 30*. L'on passe de 24 classes à 68 classes de textures.

Sur la *figure 6.3*, notre approche dénote toujours les meilleurs taux de classification. Cependant, une baisse des performances est observée. Ainsi, l'on passe par exemple de 99,870 % à 92,822 suivant la résolution  $(2,16) + (4,16) + (6,16)$ . Plus la résolution augmente, meilleurs sont les résultats de classification au détriment d'une dimensionnalité d'attributs texturaux plus conséquente. L'opérateur *MLBP\_G* comparé au *MLBP\_L* fournit de meilleurs résultats. Les taux de bien classés des opérateurs *SVLBP* et *MaLBP* sont toujours très proches. Plus la résolution augmente, plus les deux opérateurs présentent des performances similaires.

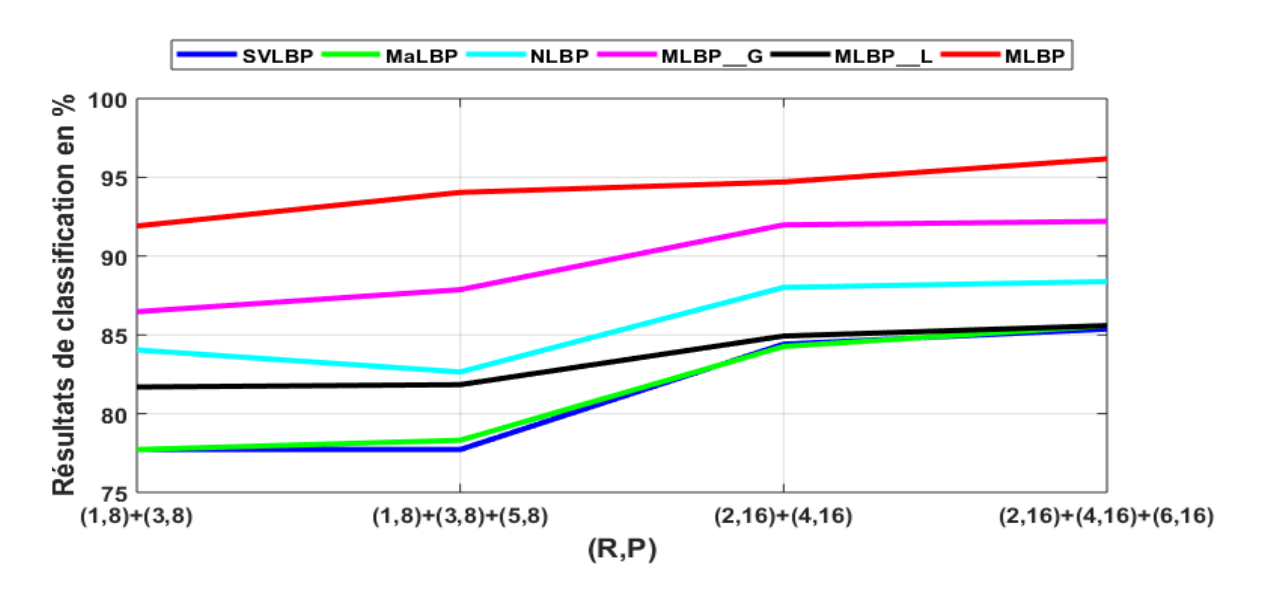

### 6.3.5.3 Le jeu de données Outex 31

*Figure 6. 4 : pourcentage de bien classés sur le jeu de données Outex 31*
*Outex 31* est une base de données dont les images la composant sont essentiellement sujettes à la variation d'illumination. Il est important de souligner au regard de la *figure 6.4* que l'opérateur *MLBP\_G* comparé au *MLBP\_L* fournit les meilleurs taux de classification. Ce qui est en adéquation avec nos attentes puisqu'un seuillage global sur une image supporte mieux la variation d'illumination face à un seuillage local (confer *Chapitre 5*). Également, la combinaison de *MLBP\_G* et *MLBP\_L* produit un opérateur plus performant puisque nous pouvons remarquer l'augmentation des taux finaux de classification. Le meilleur taux de classification dans cette expérimentation est de 96,176 % suivant la résolution  $(2,16) + (4,16)$ + (6,16). En analysant attentivement la figure 6.4, nous pouvons constater que le *MLBP\_G* est celui contribuant fortement à la hausse des résultats de classification de l'opérateur final. Le *NLBP* vient en troisième position avec des taux de classification variant indépendamment de l'augmentation de la résolution. Aussi, convient-il de remarquer la similarité des résultats des opérateurs *MaLBP* et *SVLBP*.

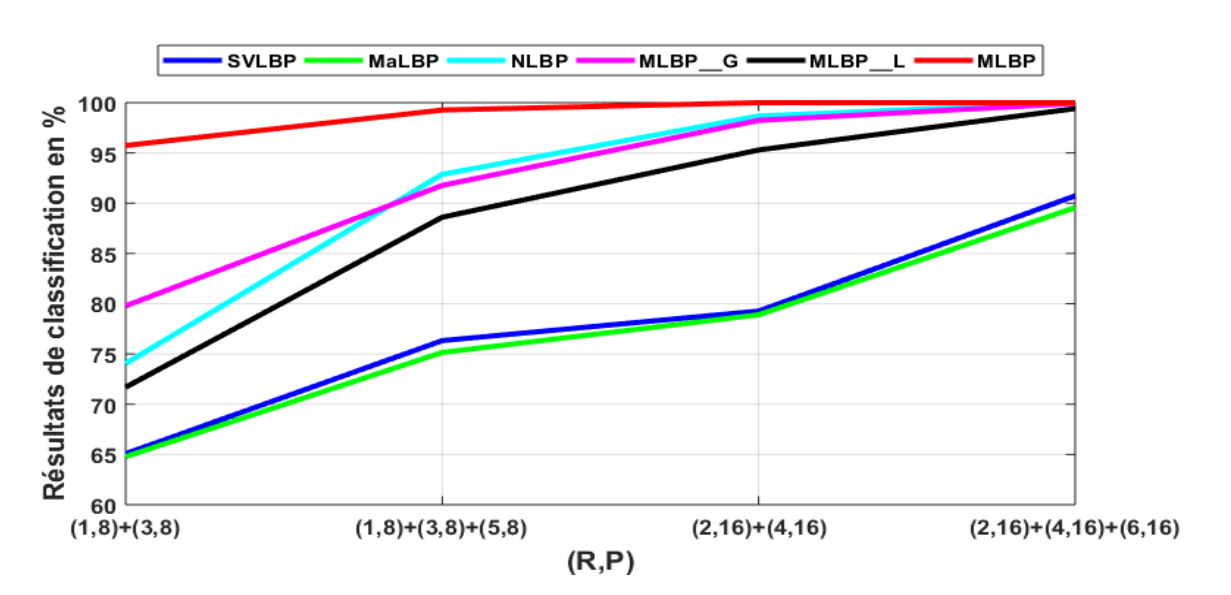

### 6.3.5.4 Le jeu de données Outex 33

*Figure 6. 5 : pourcentage de bien classés sur le jeu de données Outex 33*

*Outex 33* est un jeu de données dont les images en son sein sont essentiellement sujettes à un flou gaussien. Da façon générale, une augmentation des taux de classification de l'ensemble des opérateurs est constatée sur la *figure 6.5*. Notre approche dénote toujours les meilleurs taux de classification. En utilisant, notre approche un taux de classification de 100 % est obtenue suivant les résolutions (2,16) + (4,16) et (2,16) + (4,16) + (6,16). L'opérateur *NLBP* fournit également un taux de classification de 100 % cependant à la résolution  $(2,16) + (4,16) + (6,16)$ . Les taux de classifications minimaux de notre approche et de l'opérateur *NLBP* sont respectivement 95,735 % et 74,044 % à la résolution  $(1,8) + (3,8)$ . Ces taux de classification positionnent notre approche comme celle produisant en moyenne les meilleurs taux de classification. Similairement aux cas précédents, le *MLBP\_G* comparé au *MLBP\_L* fournit les meilleurs taux de classification quelle que soit la résolution adoptée. Les opérateurs *SVLBP* et *MaLBP* sont ceux produisant les taux de classification les plus faibles. Plus la résolution augmente, plus les deux opérateurs présentent des performances similaires.

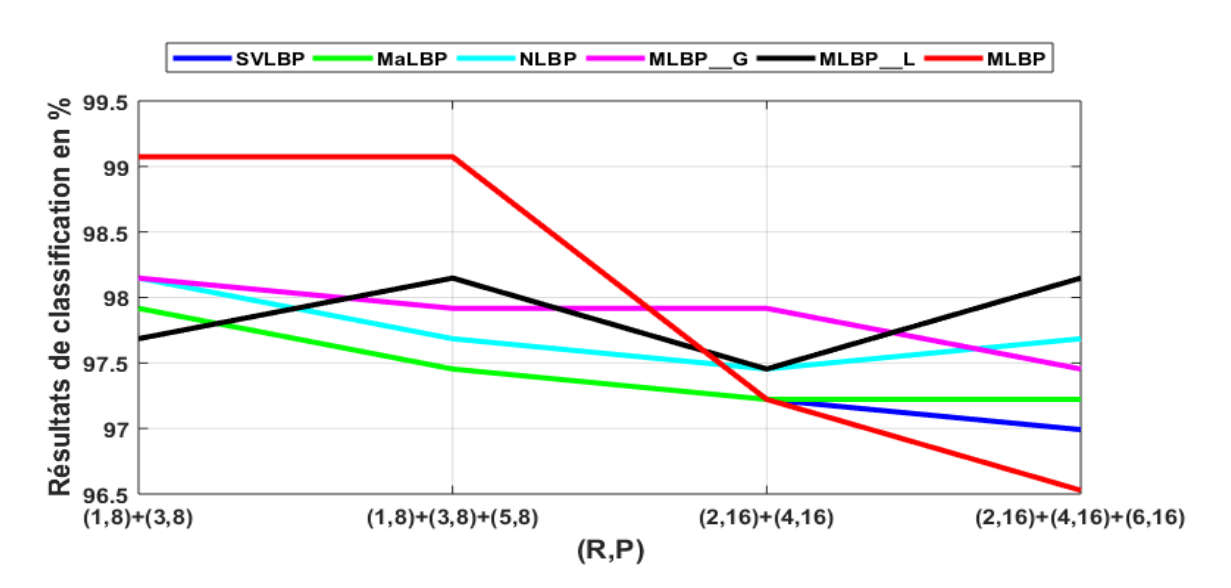

# 6.3.5.5 Le jeu de données Vistex

*Figure 6. 6 : pourcentage de bien classés sur le jeu de données Vistex*

*Vistex* est un jeu de données dont les images le constituant sont essentiellement sujettes à une variation d'illumination. Sur la *figure 6.6,* notre approche fournit les meilleurs taux de classification aux résolutions  $(1,8) + (3,8)$  et  $(1,8) + (3,8) + (5,8)$ . À ces résolutions, les taux de classifications de notre approche restent identiques : 99,074 %. Puis, une décroissance des performances est observée aux résolutions  $(2,16) + (4,16)$  et  $(2,16) + (4,16) + (6,16)$ . Les taux de classification correspondant à ces résolutions sont respectivement 97,222 % et 96,528 %. Cela n'est pas un désavantage en raison du parallélisme existant entre l'augmentation du nombre de points *P* dans le voisinage et la dimensionnalité des attributs texturaux (confer *Chapitre 5*). Nous pouvons noter contrairement aux cas précédents, les taux de classifications de l'opérateur *MLBP\_L* plus élevés que ceux du *MLBP\_G* aux résolutions (1,8) + (3,8) + (5,8) et  $(2,16) + (4,16) + (6,16)$ .

### 6.3.6 Discussion

La difficulté relative à la mise en place d'un opérateur destiné à l'analyse des images multicomposantes repose sur la définition d'une technique ayant la capacité de simultanément combiner l'information spectrale et spatiale de ces images. Également, hormis la prise en compte simultanée de l'information spectrale et spatiale, les altérations dues aux systèmes d'acquisition des images sont tout autant des problèmes auxquels l'opérateur textural doit être capable d'en éradiquer l'influence sur les images.

Tout au long de nos différentes expérimentations, notre approche *MLBP* a fourni les meilleurs taux de classification. La construction de cet opérateur est le résultat de nos conclusions (confer *Chapitre 5*) en adéquation avec celles de la littérature : les attributs texturaux issus de plusieurs sous-opérateurs LBPs capturant les micro-macro structures présentes dans les textures sont ceux caractérisant le mieux ces textures. Ce qui a pour conséquence la production de taux de bien classés élevés. Cependant, cette technique de combinaison de sous-opérateurs LBPs pose le problème de dimensionnalité d'attributs. Cela est dû non pas aux sous-opérateurs mais à la

procédure de combinaison des attributs texturaux issus de chacun de ces sous-opérateurs. Les techniques LBPs utilisent le plus souvent l'histogramme joint des attributs de chaque sousopérateur. La force de cette technique de combinaison repose sur l'analyse de la répétition d'un ensemble de couples de valeurs au sein des attributs texturaux. En réalité, elle analyse la corrélation existante entre les sous-opérateurs. Cela peut être vu comme une prise en compte de l'information spectrale produite par chaque sous-opérateur.

Puis s'en suit l'opérateur *NLBP*. L'avantage de cet opérateur repose sur son temps de calcul. En réalité, l'opérateur *NLBP* transforme une image multi-composantes en une image monospectrale. La transformation consiste à calculer la norme des vecteurs. Cela ne requiert pas un temps de calcul important. De ce fait, le temps de calcul des codes NLBPs avoisine celui de l'opérateur LBP mono-spectral. Cependant, comme dit plus haut, cette transformée éradique la corrélation existante entre les différents plans spectraux. Ce qui est sa principale limite.

Les opérateurs *MaLBP* et *SVLBP* fournissent des résultats très similaires. Cela pourrait s'expliquer par le fait que le *SVLBP* contient une redondance d'informations c'est-à-dire des informations supplémentaires ne rendant pas compte des éléments caractéristiques des textures. Cependant, il convient de noter que le *SVLBP* est l'approche multi-composantes pionnière du LBP puisqu'aucune supposition liée aux concepts définis pour les images couleur n'a été admise. Pour ce qui est de la dimensionnalité des attributs texturaux du *SVLBP*, elle augmente aussi bien en fonction du nombre *P* de points dans le voisinage qu'au nombre *n* de plans spectraux constituant l'images multi-composantes. Ainsi, les dimensionnalités des attributs texturaux de cet opérateur textural sont  $n^2(P + 2)$  ou  $n^2(P(P - 1) + 3)$  respectivement lorsque la technique d'invariance à la rotation (combinée à la mesure d'uniformité) ou la mesure d'uniformité uniquement est utilisée. Tandis qu'en utilisant notre méthode, la dimensionnalité des attributs texturaux est uniquement fonction du nombre *P* de points dans le voisinage. De ce fait, les dimensionnalités des attributs texturaux de notre proposition sont  $(P + 2)^2$  ou  $(P(P - 1) + 3)^2$  respectivement lorsque la technique d'invariance à la rotation ou la mesure

d'uniformité est utilisée. Par conséquent, notre approche sera avantageuse face à l'opérateur *SVLBP* en ce qui concerne la dimensionnalité des attributs texturaux lorsque  $n \ge \sqrt{P+2}$  ou  $n \ge \sqrt{P(P-1)+3}$  respectivement pour ce qu'il est de l'utilisation de la technique d'invariance à la rotation (combinée à la mesure d'uniformité) ou de la mesure d'uniformité uniquement.

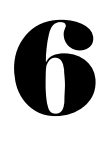

# Conclusion

Le développement de méthodes d'adaptation des techniques conçues pour des images monospectrales aux images multi-composantes est un domaine très actif. Cela nécessite le plus souvent la proposition de nouveaux concepts face à des compromis tels que robustesse, efficacité et gain de temps.

Les Local Binary Patterns sont des opérateurs texturaux qui ont été largement étudiés afin de proposer un descripteur textural capable d'allier faible complexité de calcul et robustesse face aux altérations issues de l'acquisition d'images que sont la rotation, la variation d'illumination, les bruits. L'étude menée au *Chapitre 5* et confirmée par la littérature nous a permis de déceler les différentes propositions LBPs mono-spectraux fournissant les meilleurs taux de classification de textures.

Dans cette partie de notre étude, notre démarche méthodologique a été de proposer une nouvelle approche multi-composantes de l'opérateur LBP mono-spectral étudié au *Chapitre 5*. La proposition faite en nous basant sur les conclusions du précèdent *Chapitre* fournit des résultats de classification de textures satisfaisants sur des jeux de données couleur de références. Cependant, comme énoncé plus haut cette approche est adaptée aux images multi-composantes constituée de plus de trois plans spectraux. De ce fait, notre proposition ainsi que les principales définies dans la littérature seront appliquées à des images multi-composantes dans le chapitre suivant.

# 7

### Expérimentations menées et résultats obtenus

# Introduction

Le paludisme est une pandémie présentant un fort impact financier, économique et sanitaire sur les populations qui en sont sujettes. De toutes les régions incriminées, le continent africain est la région dont les taux d'infection palustre et de décès sont les plus élevés (confer *Chapitre 2*). Cependant, le paludisme est une maladie dont on peut guérir si une prise en charge du patient est effectuée dans les plus brefs délais. De ce fait, l'OMS (Organisation Mondiale de la Santé) a initié un programme de lutte contre cette pandémie dont le diagnostic est essentiel à limiter ses effets sur la population. Le diagnostic du paludisme passe nécessairement par l'analyse des cellules sanguines à l'aide de systèmes adéquats. Face aux ressources financières limitées des pays en voie de développement, nous avons développé des systèmes bas coûts, rapides et noninvasifs pour l'acquisition d'images de cellules sanguines.

Les images issues de nos systèmes sont multispectrales en raison de la présence de 13 bandes spectrales (375 nm, 400 nm, 435 nm, 470 nm, 525 nm, 590 nm, 625 nm, 660 nm, 700 nm, 750 nm, 810 nm, 850 nm et 940 nm) en leur sein. Elles ont été acquises à l'aide de microscopes optiques multispectraux et multimodaux première et deuxième version (confer *Chapitre 3*). Ces systèmes ont été construits afin de développer et proposer des techniques de diagnostic du paludisme assistées par ordinateur. Ces systèmes sont équipés soit de diodes électroluminescentes, soit de lasers dépendamment de la version utilisée. L'analyse des images produites repose sur une exploration et une exploitation des différentes techniques de traitement d'images.

Cette partie de notre étude fait l'état des différentes expérimentations menées en utilisant les différents systèmes optiques précédemment mentionnés (confer *Chapitre 3*). Les différentes expérimentations conduites tout au long de notre projet de thèse seront présentées. Par ailleurs, nous présenterons les modalités d'imagerie utilisées lors de l'acquisition des images, ensuite les différentes techniques adoptées pour l'analyse de ces images et enfin les résultats obtenus.

# 7.1 Expérimentation 1

Dans cette étude [25], les images utilisées sont issues d'échantillons de sang de patient infecté du paludisme. La description du mode opératoire relatif à la mise en place des échantillons a été développée au *Chapitre 3*.

L'objectif de ce travail a été de différencier les cellules sanguines saines de celles infectées en utilisant les techniques d'analyse texturales basées sur les Local Binary Patterns (LBPs).

## 7.1.1 Matériel et méthode

## 7.1.1.1 Matériel

Le système utilisé pour l'acquisition des images de cellules sanguines est le microscope multispectral et multimodal première version. Il est muni de trois modalités d'imagerie que sont la transmission (*figure 7.1 a*), la réflexion (*figure 7.1 b*) et la diffusion (*figure 7.1 c*). Chaque modalité dispose de treize diodes électroluminescentes dont les longueurs d'onde s'étendent de 375 nm à 940 nm (confer *Chapitre 3*).

# 7.1.1.2 Méthode

Plusieurs techniques texturales ont été proposées dans la littérature dans le but d'analyser le contenu des images. Cette analyse texturale a été utilisée dans plusieurs domaines d'application dont la classification d'images (confer *Chapitre 4*). De ces techniques d'analyse texturales, les Local Binary Patterns ont reçu une attention particulière en raison de leur capacité à allier robustesse et faible complexité de calcul.

Les Local Binary Patterns ont été initialement développés pour les images en niveau de gris (confer *Chapitre 5*). Plusieurs approches ont été proposées afin de les adapter à l'analyse des images multi-composantes. En raison de leur incapacité à pleinement combiner l'information

7

spectrale et spatiale au sein de ces images multi-composantes, nous avons proposé une approche permettant de passer outre cette limite (confer *Chapitre 6*). L'application de notre stratégie, en comparaison aux principales stratégies définies dans la littérature, a fourni des résultats théoriques satisfaisants (confer *Chapitre 6*). Cependant, les expérimentations ont été réalisées sur des images couleur (constituées de trois bandes spectrales). De ce fait, cette partie a consisté à appliquer notre proposition ainsi que les principales définies dans la littérature aux images de cellules sanguines constituées de treize plans spectraux.

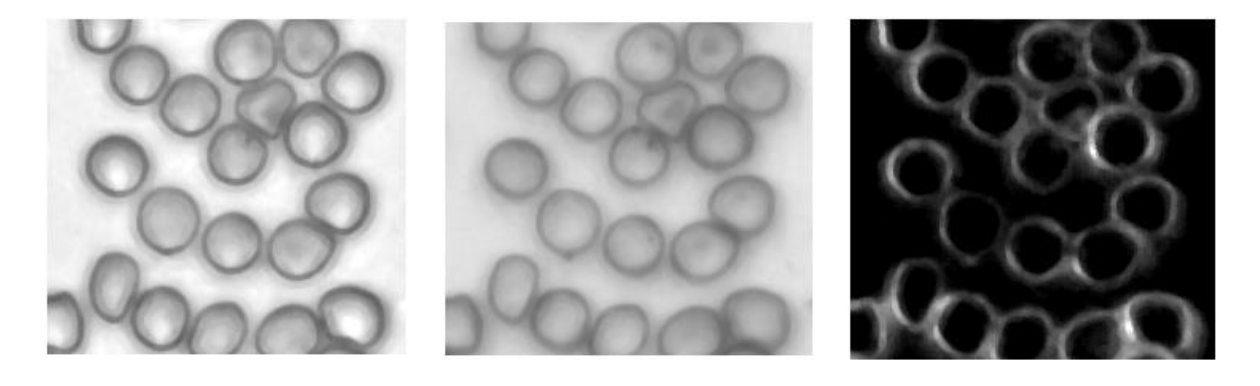

a. Transmission b. Réflexion c. Diffusion

*Figure 7. 1 : images acquises avec l'illuminant de 470 nm via le microscope multispectral et multimodal 1ère version*

Afin de mener une classification supervisée relative à l'état (état sain ou état infecté) d'une cellule sanguine, nous avons développé un logiciel à cet effet (*figure 7.2*) ; l'idée étant de constituer une base d'images de cellules sanguines. Lors de la création de cette base de données, une cellule est déclarée infectée ou saine en fonction de l'homogénéité de sa surface. La cellule sanguine dont la surface est homogène est identifiée comme saine (voir *figure 7.3*). Dans le cas contraire, elle est dite infectée (voir également *figure 7.3*).

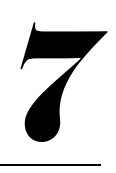

L'enregistrement des données (d'entrainement et de test) est similaire au mode de fonctionnement des bases de données de références (*Outex*, *CUReT*) utilisées pendant nos différentes expérimentations (confer *Chapitre 4 - 6*). En utilisant l'application que nous avons développée, l'utilisateur assigne une étiquette à chaque cellule qu'il sélectionne après avoir chargé les images selon la modalité désirée (voir *LOAD SA* sur la *figure 7.2*). Selon le mode sélectionné (action obligatoire pour l'enregistrement de la cellule, voir *Training* ou *Test Data* sur la *figure 7.2*), la cellule est classée faisant partie soit des données d'entrainement du classificateur (lorsque *Training* est sélectionné), soit des données de test (lorsque *Test Data* est sélectionné). Afin d'éviter la redondance des données sauvegardées, le logiciel indique les cellules sanguines ayant été déjà sélectionnées en y marquant des croix (*figure 7.2*).

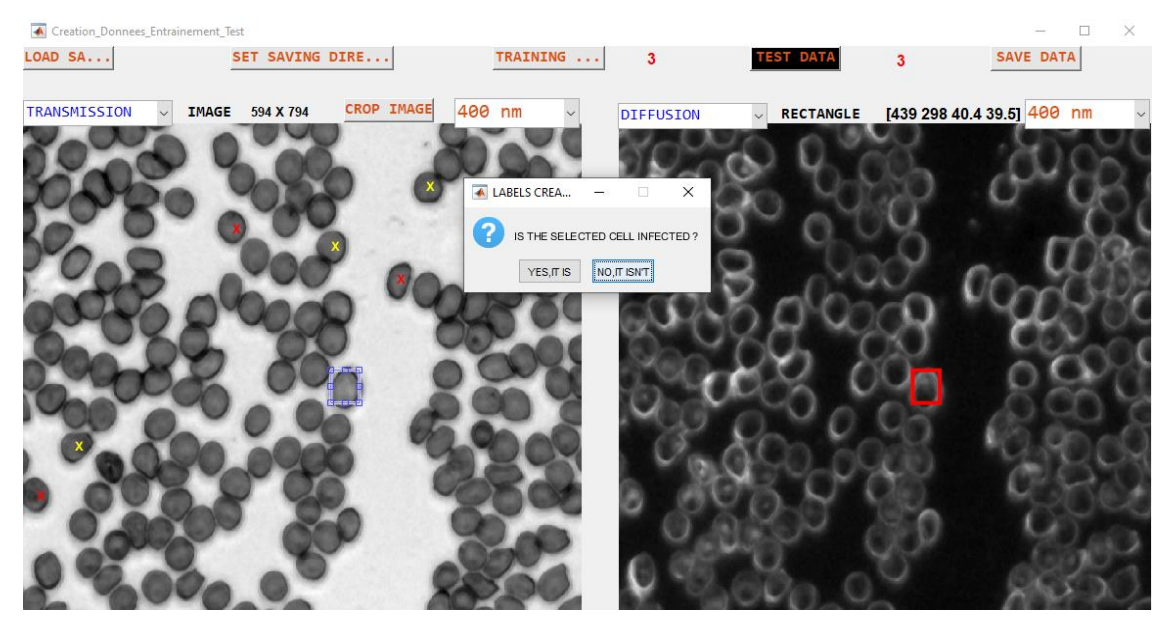

*Figure 7. 2 : application de création d'images d'entrainement et de test de cellules sanguines*

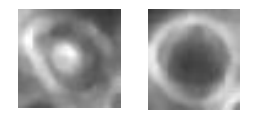

*Figure 7. 3 : état d'une cellule sanguine ; gauche : cellule sanguine infectée et droite : cellule sanguine saine*

Les croix rouges indiquent que lesdites cellules ont été classées dans le lot des données d'entrainement tandis que les cellules portant les croix jaunes sont celles faisant partie des données de test (voir *figure 7.2*). L'application indique également le nombre de cellules sanguines classées dans le lot des données d'entrainement et de test. Le bouton *SAVE DATA* permet d'enregistrer les différentes images de cellules sanguines ainsi que leurs étiquettes respectives. Cette option est possible si et seulement si le dossier d'enregistrement des fichiers a été indiqué. Cela est réalisé via le bouton *SET SAVING DIRE*. Après la sauvegarde, les données d'entrainement et de test sont reconnues suivant le nom du fichier sauvegardé. Automatiquement, l'application enregistre les données d'entrainement sous le nom de *Training Data* tandis que celles de test sous l'appellation *Test Data*. Aussi, convient-il d'ajouter que les noms des fichiers d'entrainement et de test sont accompagnés de l'heure et la date de sauvegarde.

Les variantes LBPs ont été testées sur 10 échantillons contenant en moyenne 150 cellules sanguines chacun dont 400 cellules de données d'entrainement et 1100 de données de test (voir *Chapitre 3* en ce qui concerne la préparation des échantillons). Ces variantes sont : *SVLBP*, *MaLBP*, *MLBP\_G*, *MLBP\_L* et *MLBP*. Le *SVLBP* s'applique sur des paires de vecteurs, le *MaLBP* quant à lui, appliqué à un vecteur, il ignore les vecteurs voisins lors du calcul des codes LBPs tandis que les *MLBP\_G*, *MLBP\_L* et *MLBP* sont des LBPs désignent respectivement le LBP effectuant un traitement global sur toute l'image, le LBP appliqué localement à une image et celui combinant le traitement global et local sur l'image (voir *Chapitre 6*). Les résolutions utilisées sont (1, 8), (2, 8) et (3,8). Quant au classificateur utilisé pour la classification des cellules sanguines, nous avons conservé le classificateur du k-plus proche voisin similairement à nos précédentes expérimentations [43 - 46, 225 – 227, 232, 244, 273].

# 7.1.2 Résultats

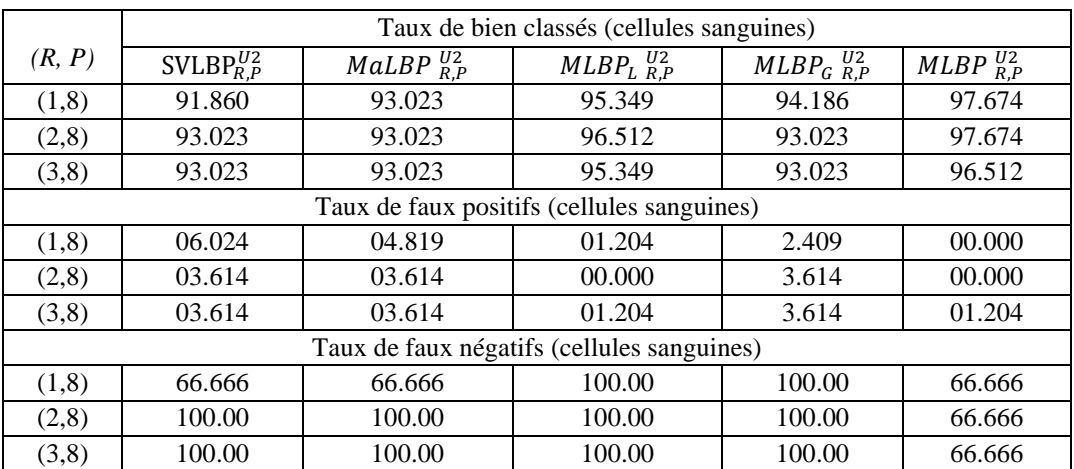

*Tableau 7. 1 : résultats de classification en mode transmission (en %)*

*Tableau 7. 2 : résultats de classification en mode réflexion (en %)*

|                                            | Taux de bien classés (cellules sanguines) |                     |                       |                        |                    |  |  |  |
|--------------------------------------------|-------------------------------------------|---------------------|-----------------------|------------------------|--------------------|--|--|--|
| (R, P)                                     | $\mathcal{SVLBP}_{R,P}^{U2}$              | MaLBP $_{R,P}^{U2}$ | $MLBPL$ $_{R.P}^{U2}$ | $MLBP_G$ $_{R,P}^{U2}$ | MLBP $_{R,P}^{U2}$ |  |  |  |
| (1,8)                                      | 96.512                                    | 96.512              | 95.349                | 93.023                 | 95.349             |  |  |  |
| (2,8)                                      | 96.512                                    | 96.512              | 95.349                | 89.535                 | 95.349             |  |  |  |
| (3,8)                                      | 96.512                                    | 96.512              | 95.349                | 96.512                 | 94.186             |  |  |  |
| Taux de faux positifs (cellules sanguines) |                                           |                     |                       |                        |                    |  |  |  |
| (1,8)                                      | 00.000                                    | 00.000              | 01.204                | 03.614                 | 01.204             |  |  |  |
| (2,8)                                      | 00.000                                    | 00.000              | 01.204                | 07.228                 | 01.204             |  |  |  |
| (3,8)                                      | 00.000                                    | 00.000              | 01.204<br>00.000      |                        | 02.409             |  |  |  |
| Taux de faux négatifs (cellules sanguines) |                                           |                     |                       |                        |                    |  |  |  |
| (1, 8)                                     | 100.00                                    | 100.00              | 100.00                | 100.00                 | 100.00             |  |  |  |
| (2,8)                                      | 100.00                                    | 100.00              | 100.00                | 100.00                 | 100.00             |  |  |  |
| (3,8)                                      | 100.00                                    | 100.00              | 100.00                | 66.666                 | 100.00             |  |  |  |

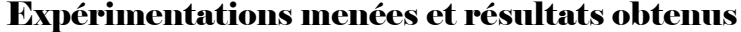

|                                  | Taux de bien classés (cellules)         |                     |                       |                        |                    |  |  |  |
|----------------------------------|-----------------------------------------|---------------------|-----------------------|------------------------|--------------------|--|--|--|
| (R, P)                           | $\text{SVLBP}_{\text{R.P}}^{\text{U2}}$ | MaLBP $_{R,P}^{U2}$ | $MLBPL$ $_{R,P}^{U2}$ | $MLBP_G$ $_{R,P}^{U2}$ | MLBP $_{R,P}^{U2}$ |  |  |  |
| (1,8)                            | 96.512                                  | 94.186              | 95.349                | 96.512                 | 96.512             |  |  |  |
| (2,8)                            | 94.186                                  | 94.186              | 95.349                | 96.512                 | 95.349             |  |  |  |
| (3,8)                            | 94.186                                  | 93.023              | 94.186                | 95.349                 | 96.512             |  |  |  |
| Taux de faux positifs (cellules) |                                         |                     |                       |                        |                    |  |  |  |
| (1,8)                            | 00.000                                  | 02.409              | 01.204                | 00.000                 | 00.000             |  |  |  |
| (2,8)                            | 02.409                                  | 02.409              | 01.204                | 00.000                 | 01.204             |  |  |  |
| (3,8)                            | 02.409                                  | 03.614              | 02.409                | 01.204                 | 01.204             |  |  |  |
| Taux de faux négatifs (cellules) |                                         |                     |                       |                        |                    |  |  |  |
| (1,8)                            | 100.00<br>100.00                        |                     | 100.00<br>100.00      |                        | 100.00             |  |  |  |
| (2,8)                            | 100.00                                  | 100.00              | 100.00                | 100.00                 | 100.00             |  |  |  |
| (3,8)                            | 100.00                                  | 100.00              | 100.00                | 100.00                 | 66.666             |  |  |  |

*Tableau 7. 3 : résultats de classification en mode diffusion (en %)*

En transmission (voir *tableau 7.1*), les meilleurs taux de classification sont obtenus avec notre méthode *MLBP* résultant de la combinaison de *MLBP\_G* et *MLBP\_L* quelle que soit la résolution adoptée. Puis viennent *MLBP\_L* et *MLBP\_G*. MaLBP présente un taux de bien classés constant quelle que soit la résolution adoptée. À la résolution (1, 8), *MaLBP* est bien meilleur que le *SVLBP* en termes de taux de bien classés. Également, nous pouvons noter le faible taux de faux positifs et faux négatifs en utilisant notre méthode *MLBP*.

En réflexion (voir *tableau 7.2*), les meilleurs taux de classification sont obtenus avec les méthodes *SVLBP et MaLBP*. Ces deux opérateurs présentent les mêmes taux de bien classés. Puis, s'en suivent *MLBP\_L*, *MLBP* et *MLBP\_G*. Par ailleurs, concernant les taux de faux positifs, le *SVLBP* et le *MaLBP* indiquent les meilleurs taux. Tandis que le meilleur taux de faux négatifs est obtenu avec le *MLBP\_G* à la résolution (3, 8).

En diffusion (voir *tableau 7.3*), les meilleurs taux de classification sont obtenus avec les méthodes *MLBP et MLBP\_G*. Ces deux opérateurs présentent les mêmes taux de bien classés moyens. Puis, s'en suivent *MLBP\_L*, *SVLBP* et *MaLBP*. *MLBP* et *MLBP\_G* sont également les opérateurs ayant les meilleurs taux de faux positifs. Tandis que le meilleur taux de faux négatifs concerne le *MLBP* á la résolution (3, 8).

### 7.1.3 Discussion

Le taux élevé de faux négatifs observé dans chacune des modalités précédemment indiquées est à relativiser au regard du très faible nombre de cellules infectées dans nos échantillons. Il est normal que le nombre de cellules infectées chez un patient atteint du paludisme soit très faible ; cela est une raison majeure de la difficulté du diagnostic.

En comparant le taux de bien classés, le taux de faux positifs et le taux de faux négatifs (voir *Chapitre 2*) des différents opérateurs LBPs dans les différentes modalités, notre méthode donne les meilleurs résultats en transmission. Les modalités d'imagerie exploitées dans notre étude sont la transmission, la réflexion et la diffusion. Chacune des modalités produit des données différentes. La transmission rend compte de l'activité interne de la cellule puisqu'elle est le résultat du flux lumineux traversant cette dernière. La réflexion quant à elle se rapporte à la surface de la cellule d'autant plus que les rayons interagissant avec la cellule sanguine forment un angle de 90<sup>0</sup> avec cette dernière tandis que la diffusion rend compte de l'homogénéité de cette dernière. Or le LBP est un opérateur mettant en relief le contraste d'une image puisqu'il encode les différences des valeurs de pixels. Ce qui permet de relever les détails résultant de la présence d'un corps étranger dans la cellule étudiée De ce fait, il sied parfaitement à la modalité transmission. De plus, parmi les modalités d'imagerie susmentionnées, la transmission est la plus facile à mettre en œuvre.

Au vu de la remarque précédemment faite, notre investigation nous incite à privilégier la modalité de transmission dans nos travaux futurs. La principale difficulté reste de disposer d'échantillons sanguins en nombre plus important : cela est le principal problème lors de la mise en place d'une technique de diagnostic du paludisme.

# 7.2 Expérimentation 2

L'objectif de cette étude a été de déterminer l'indice de réfraction (voir *Chapitre 3*) d'une particule. Ce travail est une étude préliminaire qui, appliquée à nos images de cellules sanguines, nous permettra de distinguer les cellules sanguines saines de celles infectées suivant leur indice de réfraction.

L'échantillon utilisé dans cette étude [15] est une bille de microsphère de polystyrène de 1 µm. La solution de microsphères a été diluée avec de l'eau distillée dont l'indice de réfraction est n  $= 1,33$  à une température de T = 17 ° C. Une petite goutte de cette solution a été étalée sur une lame en verre résistant à la corrosion. Les longueur, largeur et épaisseur de cette lame sont respectivement de 75 mm, 25 mm et 1 mm. Enfin, cette lame a été séchée à l'air libre pendant 10 minutes.

## 7.2.1 Matériel et méthode

# 7.2.1.1 Matériel

Le système utilisé pour l'acquisition des images de billes de microsphères de polystyrène est le microscope optique multispectral et multimodal deuxième version que nous avons construit en partenariat avec l'université de Lund en Suède [24]. La modalité au sein de ce système utilisée est la transmission. Dans cette modalité, le laser de longueur d'onde de 640 nm a été utilisé.

# 7.2.1.2 Méthode

Les systèmes optiques sont généralement sujets à différents types d'imperfections. Ces imperfections affectent la qualité des images capturées. L'une des imperfections d'un microscope optique est la PSF (Point Spread Function ou Fonction d'étalement de Point ; confer *Chapitre 3*). En raison de la présence de cette imperfection au sein d'un microscope optique, l'image d'un point ponctuel est un étalement de points. De ce fait, lors de l'analyse des données

7

nous avons procédé à la correction des imperfections présentes dans les images capturées dues à la PSF et également à une dé-focalisation du plan focal du système optique. Après la correction des images dégradées, la méthode dénommée TIE pour Transport Intensity Equation a été utilisée pour le calcul des indices de réfraction et la taille des spécimens.

La relation liant une l'image  $I(x, y, z)$  d'un objet  $O(x, y, z)$  acquise via un microscope optique est donnée par :

$$
I(x, y, z) = PSF \otimes O(x, y, z) + B \tag{7.1}
$$

Avec *B* représentant le bruit du système optique et  $\otimes$  le produit de convolution. *x* et *y* représentent les dimensions spatiales de l'objet ou l'image tandis que *z* représente la position de l'échantillon à un instant donné.

Au regard de l'équation (*7.1*), connaissant la PSF du système, il est possible de récupérer l'image originelle dépourvue de dégradation  $(O(x, y, z))$  en procédant à une déconvolution.

La PSF expérimentale prend en compte toutes les aberrations introduites par l'ensemble du système d'acquisition d'images [291]. Elle peut être déterminée à partir des propriétés optiques du système ou à partir de l'estimation des mesures issues des billes de microsphères. Plusieurs modèles ont été proposés dans la littérature afin de définir la PSF d'un system optique. Le plus rencontré a été proposé dans [292]. De ce modèle, la PSF est donnée par :

$$
PSF(X,X_p) = \left| A \int_0^1 e^{iw(\rho,X,X_p)} J_0\left(\frac{2\pi}{\lambda}r.NA,\rho\right) \rho d\rho \right|^2 \tag{7.2}
$$

Et :

$$
r = \sqrt{(x - x_p)^2 + (y - y_p)^2}
$$
 (7.3)

# 7

### Expérimentations menées et résultats obtenus

Où  $X = (x, y, z)$  est une image acquise à la position *z* de l'objet  $X_p = (x_p, y_p, z_p)$  tandis que *x* et *y* représentent les dimensions spatiales de l'image ; *NA* (Numerical Aperture en Anglais) est l'ouverture numérique de l'objectif utilisé (confer *Chapitre 3*); *A* est une constante ; *p* l'ouverture limite du microscope ;  $J_0$  est la fonction de Bessel d'ordre zéro [292] et  $w(\rho, X, X_p)$ la phase. Cette phase contient les différentes imperfections du système optique.

Le champ d'onde traversant le spécimen est donné par :

$$
E_z(x, y) = \sqrt{I_z(x, y)} e^{-j\phi_z(x, y)}
$$
(7.4)

Avec  $I_z(x, y)$  l'intensité et  $\phi_z(x, y)$  la phase. Similairement aux équations précédentes, z indique les différentes positions de l'objet le long de l'axe optique et  $(x, y)$  les dimensions spatiales dans le plan orthogonal du plan focal. Par conséquent, la TIE consiste à appliquer l'équation (*7.5*) comme suit [293] :

$$
\frac{\partial I_z(x, y)}{\partial z} = -\frac{\lambda}{2\pi} \nabla_T (I_z(x, y) \nabla_T \phi_z(x, y)) \tag{7.5}
$$

Où  $\lambda$  représente la longueur d'onde de l'illuminant utilisé et  $\nabla_T$  l'opérateur gradient suivant les dimensions latérales  $(x, y)$ . Notons que l'illumination utilisée dans ce cas de figure peut être quasi-chromatique ou partiellement cohérente (confer *Chapitre 3*). La solution numérique de la TIE dans le cas d'une phase d'un objet pur (c'est-à-dire un objet transparent) est donnée par :

$$
\phi_z(x,y) = TF^{-1} \left[ \frac{TF \left[ -\frac{\lambda}{2\pi} \cdot \frac{1}{I_z(x,y)} \cdot \frac{\partial I_z(x,y)}{\partial z} \right]}{4\pi^2 (u^2 + v^2)} \right]
$$
(7.6)

Dans l'équation (7.6), TF et TF<sup>-1</sup>représentent respectivement les transformées de Fourier directe et inverse tandis que  $(u, v)$ représentent les fréquences spatiales correspondant aux coordonnées spatiales  $(x, y)$ .

En pratique, la dérivée de l'intensité donnée par  $\frac{\partial l_z(x,y)}{\partial z}$  ne peut pas être directement mesurée. De ce fait, elle est en pratique approximée de la façon suivante :

$$
\frac{\partial I_z(x, y)}{\partial z} \approx \frac{I(x, y, z + \Delta z) - I(x, y, z - \Delta z)}{2. \Delta z}
$$
(7.7)

Avec  $\Delta z$  la distance de dé – focalisation. Les distorsions de phase induites dans le champ d'onde lorsque l'onde se propage à partir d'un point  $r_{z_0}(x, y)$  à un autre point  $r_z(x, y)$  peuvent être reliées à l'indice de réfraction du spécimen suivant les solutions d'Eikonal [294 – 295] :

$$
\phi_z(x, y) - \phi_{z_0}(x, y) = \frac{2\pi}{\lambda} \int_{z_0}^{z} \Delta n_{z'}(x, y) dz' \tag{7.8}
$$

∆n<sub>z</sub> (x, y) est la différence de l'indice de réfraction entre le spécimen et le milieu dans lequel il se trouve. En supposant l'échantillon placé directement au-dessus de l'origine  $r_{z_0}(x, y)$ , nous avons  $\phi_{z_0}(x, y) = 0$ . De ce fait, l'équation (7.8) devient [294] :

$$
\phi_z(x, y) = \frac{2\pi}{\lambda} \int_0^z \Delta n_{z'}(x, y) dz' \tag{7.9}
$$

De plus, si  $\phi_z(x, y)$  est connu suivant plusieurs plans de dé – focalisation au sein du spécimen (selon de petites valeurs de Δz), alors la distribution des indices de réfraction 3D peut être déterminée à partir de l'équation (*7.10*). Elle correspond à une méthode de différences séquentielles en utilisant des points finis sur des paires de plans consécutifs suivant la même valeur de dé – focalisation  $\Delta z$ .

# 7

### Expérimentations menées et résultats obtenus

$$
n_z(x, y) = n_m(x, y) + \frac{2\pi}{\lambda} \cdot \frac{\partial \phi_z(x, y)}{\partial z}
$$
 (7.10)

Avec  $n_m(x, y)$  représentant l'indice de réfraction de la couche d'échantillon. Le calcul de  $\phi_z(x, y)$  a été réalisé suivant l'équation (7.6). Ce calcul a été effectué de la façon suivante : trois images de l'échantillon ont été acquises dont la première correspondant au plan d'observation, la deuxième au plan de dé – focalisation situé au – dessus du plan d'observation et la troisième au plan de dé – focalisation situé au – dessous du plan d'observation. Notons que les deuxième et troisième images ont été acquises suivant la distance de dé – focalisation  $\Delta z$ . Cette procédure a été répétée afin d'obtenir plusieurs  $\phi_z(x, y)$  suivant différents plans d'observations tout en gardant la même distance de dé – focalisation  $\Delta z$ .

Le choix de la distance de dé – focalisation  $\Delta z$  est un facteur important en raison de son impact sur la précision de la détermination de l'indice de réfraction du spécimen étudié. Pour un ∆ trop grand, l'hypothèse de linéarité permettant d'utiliser l'équation (*7.7*) comme une approximation de la dérivée  $\frac{\partial I_z(x,y)}{\partial z}$  n'est plus valide. Par conséquent, de petites valeurs de ∆z sont essentielles à la préservation de cette linéarité. Également, cela permet de réduire le ratio signal/bruit dû à la différence  $I(x, y, z + \Delta z) - I(x, y, z - \Delta z)$  faible.

Le calcul de la taille du spécimen a été réalisé en utilisant l'équation (7.11). Elle est donnée par [296] :

$$
t(x,y) = \frac{\lambda \phi(x,y)}{2\pi (n_f - n_m)}
$$
(7.11)

où  $n_f$  est l'indice de réfraction du spécimen dans le plan focal.

## 7.2.2 Résultats

Durant le calcul de la PSF, les paramètres que sont la profondeur de l'objet  $z_p$  et l'indice de réfraction  $n_c$  de l'air n'étaient pas directement accessibles. Cependant, lors de la préparation de nos échantillons, ceux-ci ont été séchés pendant 10 minutes. De ce fait, cela nous permet d'avoir  $z_p = 0$ . Le calcul de l'indice de réfraction du milieu d'immersion (air) est donné par :

$$
n_c = 1 + \left(6,4328.10^{-5} + \frac{2,94981.10^{-2}}{146 - \lambda^{-2}} + \frac{2,554.10^{-4}}{41 - \lambda^{-2}}\right) \frac{15.P}{T}
$$
(7.12)

Avec *P* (en bar) et *T* (en degré Celsius) représentant la pression et la température respectivement. Les mesures effectuées dans l'environnement de travail nous ont fourni  $P =$ 992 hPa et  $T = 17^{\circ}C$ . Par conséquent,  $n_c = 1.00024$  en utilisant l'équation (7.12). Partant de ce résultat, la détermination de la PSF est donnée à la *figure 7.4*.

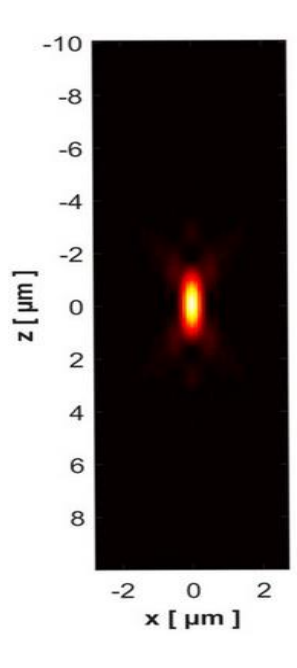

*Figure 7. 4 : calcul de la PSF numérique ; extrait de [15]*

7

Sur la *figure 7.4*, la PSF qui y est représentée a été réalisée avec les paramètres suivants : *NA* = 0.75 (ouverture numérique de l'objectif) ; *WD* = 0.71 mm (distance de travail de l'objectif) ;  $n_m$ =1.33 (indice de réfraction de la couche du spécimen) ;  $n_m$ = 1.00024 (indice de réfraction de l'air du milieu de l'expérimentation) ;  $z_p = 0$  et la taille de pixel dans l'espace objet est de  $0.1 \mu m$ .

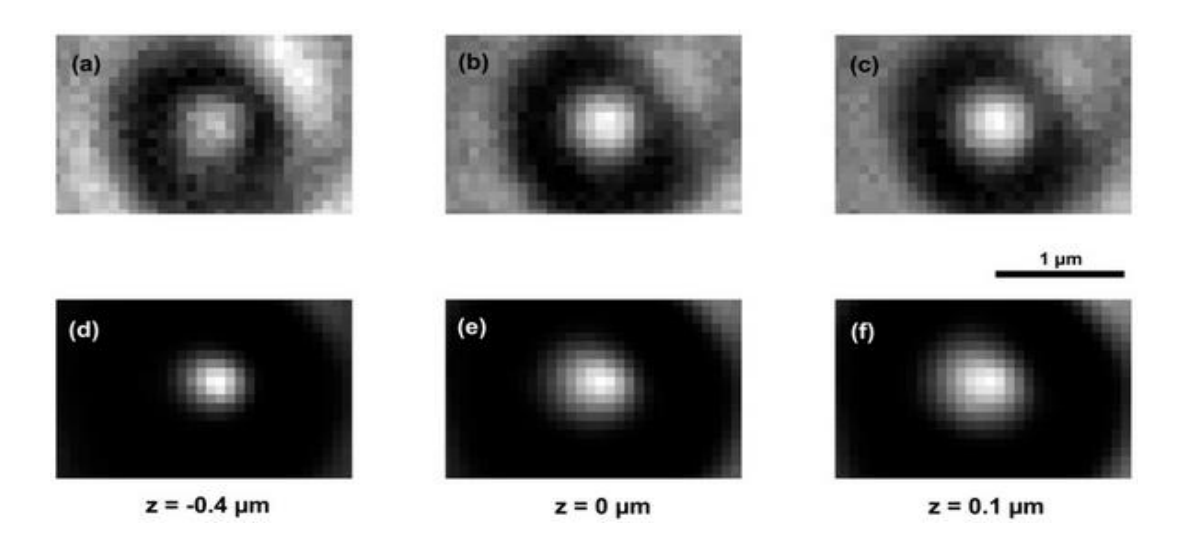

*Figure 7. 5 : exemples d'acquisition d'images de microbilles à différentes distances de défocalisation (a – c) et leurs correspondantes reconstructions (d – f) ; extraits de [15]* 

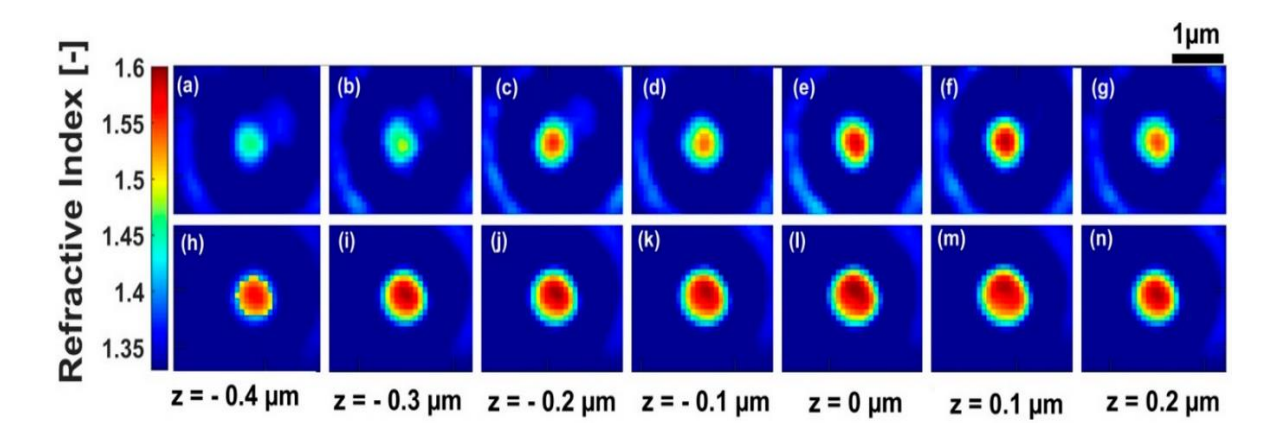

*Figure 7. 6 : exemples de calcul d'indices de réfraction suivant plusieurs distances de défocalisation sans la PSF*  $(a - g)$  *et avec la PSF*  $(h - n)$ ; *extraits de* [15]

7

Sur la *figure* 7.5, les images  $(a - b)$  correspondent à des acquisitions d'images de microbilles sujettes aux imperfections du système optique que sont la PSF et la dé – focalisation. Tandis que les images (d – f) correspondent aux versions dépourvues de ces imperfections.

L'application de la technique TIE précédemment décrite sur les images corrigées (images non sujettes à la dé – focalisation et la PSF) nous a permis de déterminer les indices de réfraction du spécimen (voir *figure 7.6*).

Sur la *figure* 7.7, est représentée la distribution de la taille  $t(x, y)$  du spécimen. Elle a été obtenue en utilisant l'équation (*7.11*) avec  $n_f = 1.587$  représentant la valeur moyenne de l'indice de réfraction de la microbille dans le plan focal et  $n_m = 1.33$  correspondant à l'indice de réfraction de l'eau distillée utilisée lors de la préparation de l'échantillon. Le diamètre du spécimen est  $d = 0.943 \mu m$ . Cette valeur correspond à l'intensité du pixel central comme présenté á la *figure 7.7*.

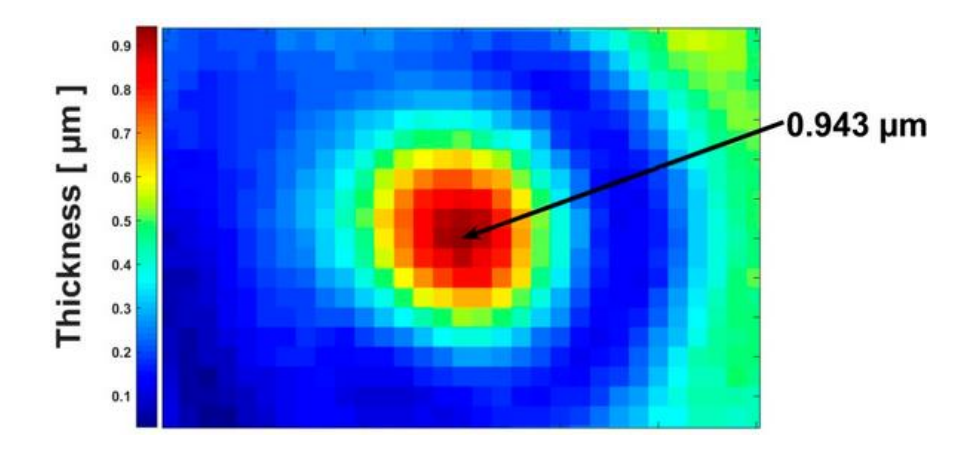

*Figure 7. 7 : représentation de la taille du spécimen analysé ; extraite de [15]*

Également, un deuxième procédé permet de récupérer la taille du spécimen. Il consiste à représenter sur un graphe les valeurs moyennes des indices de réfraction du spécimen en

7

fonction des différentes positions z. Dans ce cas de figure, la taille du spécimen correspond à la largeur au mi – maximum de la courbe comme indiqué sur la *figure 7.8*.

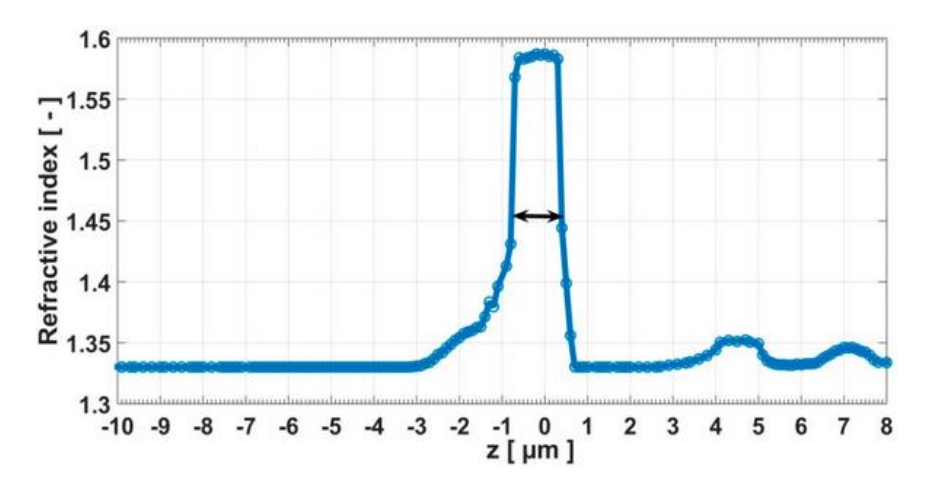

*Figure 7. 8 : tracé des valeurs moyennes des indices de réfraction du spécimen en fonction des positions z ; extrait de [15]*

### 7.2.3 Discussion

Sur la *figure* 7.6 (a – g), nous pouvons constater qu'autour du plan focal ( $z = 0 \mu m$ ), les bords de la microbille sont plus minces. Cela peut s'expliquer par le processus de sectionnement consistant à acquérir les images selon différentes positions de l'échantillon. Dans un plan de la microsphère, la distribution spatiale de ses indices de réfraction est inhomogène.

L'homogénéité de la distribution spatiale des indices de réfraction de la microbille est sévèrement dégradée lorsque nous nous éloignons du plan focal. Cela est dû à l'effet de la diffraction (confer *Chapitre 3*) qui est plus intense à ce niveau. Cela induit des artéfacts lors de la détermination de l'indice de réfraction (*figure 7.6* (a – c)). La méthode TIE est incapable de déterminer l'indice de réfraction de l'échantillon lorsque l'ouverture numérique du système optique est grande.

Une détermination de l'indice de réfraction après la déconvolution des images corrigées est présentée à la *figure 7.6* (h – n). L'effet du sectionnement est plus important à travers la distribution des indices de réfraction. Les bords des cercles de la microsphère sont bien mis en relief. Les artefacts observés aux positions  $z = -0.4 \mu m$ ,  $z = -0.3 \mu m$ ,  $z = -0.2 \mu m$  ont été éradiqués. Dans chaque plan de la microsphère, l'homogénéité de la distribution de l'indice de réfraction a été grandement améliorée et tend à couvrir tout le bord circulaire de la microsphère.

Le *tableau 7.4* présente une comparaison entre les valeurs moyennes des indices de réfraction du spécimen avant et après déconvolution. Dans ce tableau, Z représente les différentes positions du spécimen, IRm les différents indices de réfraction moyens, AvD avant déconvolution et ApD après déconvolution.

*Tableau 7. 4 : comparaison entre les valeurs moyennes des indices de réfraction du spécimen avant et après déconvolution ; extraite de [15]*

| ↩          | $-0.4 \mu m$ | $-0.3 \mu m$ | $-0.2 \mu m$ | $-0.1 \mu m$ | $0 \mu m$ | $0.1 \mu m$ | $0.2 \mu m$ |
|------------|--------------|--------------|--------------|--------------|-----------|-------------|-------------|
| <b>IRm</b> |              |              |              |              |           |             |             |
| AvD        | 1.444        | 1.460        | 1.526        | 1.512        | 1.556     | 1.558       | 1.515       |
| ApD        | 1.584        | 1.585        | 1.587        | 1.586        | 1.587     | 1.585       | 1.586       |

Au regard du *tableau 7.4*, avant le processus de déconvolution (présence de diffraction), les valeurs moyennes des indices de réfraction semblent être une fonction des positions z. Une diminution de la moyenne des indices de réfraction est observée lors du déplacement de l'échantillon hors du plan focal. Cette diminution est due à la dépendance du phénomène de diffraction le long de l'axe optique. Ce phénomène devient plus important suivant le déplacement de l'échantillon hors du plan focal.

De la position  $z = -0.1 \mu m$  à la position  $z = -0.2 \mu m$  une augmentation de la valeur moyenne des indices de réfraction est observée. Cela peut s'expliquer par la vibration de

7

l'échantillon lors des mesures. Ceci constitue un inconvénient de la méthode TIE requérant un déplacement très précis de l'échantillon.

Après le processus de déconvolution, la valeur Moyenne des indices de réfraction est quasiconstante. La valeur correspond au plan focal où les effets de la diffraction sont fortement réduits est en accord avec l'indice de réfraction de 1.586 représentant la valeur de référence en utilisant un illuminant de 640 nm [296].

Comme dit plus haut, cette étude n'est pas liée dans un premier temps à notre projet de thèse ; lequel se rapportant au développement de techniques de diagnostic du paludisme. Cependant, elle présente un intérêt pour ce mémoire de thèse (qui se veut exhaustif de toutes les techniques que nous avons expérimentées tout au long de cette thèse) dans la mesure où elle constitue une ébauche à notre projet de thèse d'autant plus qu'appliquée à nos cellules sanguines, elles pourront être caractérisées à travers leur indice de réfraction.

# 7.3 Expérimentation 3

Les travaux décrits dans ce sous chapitre de notre mémoire peuvent être consultés dans [24]. Ils se rapportent à la caractérisation des cellules sanguines en utilisant le système optique que nous avons construit. Cette étude également met en exergue le caractère versatile du système optique (microscope optique multispectral et multimodal deuxième version ; confer *Chapitre 3*) que nous avons construit.

Dans cette étude [24], les images utilisées sont issues d'échantillons de sang de patient infecté du paludisme. La description du mode opératoire relatif à la mise en place des échantillons a été traitée au *Chapitre 3*.

L'objectif de cette étude est de proposer un système capable de distinguer des cellules sanguines infectées par le paludisme, lesquelles sont issues d'échantillons de sang non chimiquement marqués. L'importance de cette étude repose sur la mise en place d'un système rapide, noncoûteux, sensible et non-invasif de détection du paludisme pour les pays en voie de développement.

# 7.3.1 Matériel et méthode

# 7.3.1.1 Matériel

Le système utilisé pour l'acquisition des images de cellules sanguines est le microscope optique multispectral et multimodal deuxième version que nous avons construit en partenariat avec l'université de Lund en Suède [24]. La particularité de ce système réside dans sa capacité à accepter de nouvelles configurations. Nous avons équipé ce dernier d'un ensemble de lasers. Comparés aux diodes électroluminescentes, les lasers présentent une largeur spectrale plus fine (voir *figure 7.9*). Ceci a pour avantage de permettre des études de caractérisation plus précises (confer *Chapitre 3* pour plus d'informations relatives au système utilisé).

# 7

### Expérimentations menées et résultats obtenus

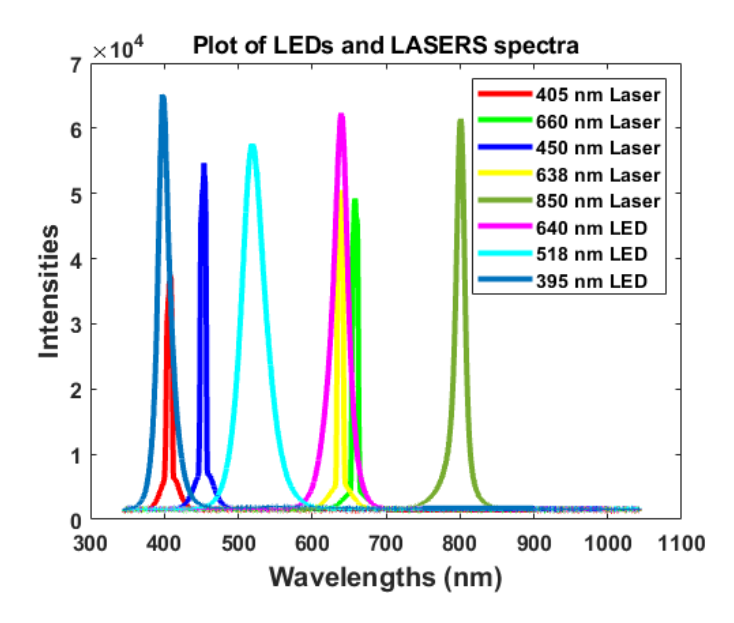

*Figure 7. 9 : spectres de lasers et diodes électroluminescentes ; extraits de [24]*

### 7.3.1.2 Méthode

Dans cette étude, les modalités adoptées sont la transmission, la réflexion, la fluorescence et la polarisation. Elles ont été conduites sur le système que nous avons construit. Pour la technique de fluorescence, le laser de longueur d'onde de 405 nm a été utilisé. Après avoir trouvé le plan focal, l'émission du laser, après avoir traversé l'échantillon, a été filtrée en utilisant un filtre optique passe-long de 450 nm (dans le *Chapitre 3,* voir SoF pour Set Of Filters sur la *figure 3.16*). Tandis que la mise en place de la polarisation a été effectuée en insérant respectivement de part et d'autre de l'échantillon de sang un analyseur et un polariseur (dans le *Chapitre 3*, voir A et P pour Analyser et Polariser sur la *figure 3.16*).

L'analyse des images a été réalisée en utilisant les équations ((7-14) – (7-17)) ci-dessous.

$$
MII_1 = \frac{\log_{10}(R_{532\ nm}) - \log_{10}(T_{638\ nm})}{\log_{10}(R_{532\ nm}) + \log_{10}(T_{638\ nm})}
$$
(7.14)

$$
MII_2 = \frac{R_{532\ nm} - T_{638\ nm}}{R_{532\ nm} + T_{638\ nm}}
$$
(7.15)

$$
MII_3 = \frac{\log_{10}(T_{405 \, nm}) - \log_{10}(R_{650 \, nm})}{\log_{10}(T_{405 \, nm}) + \log_{10}(R_{650 \, nm})}
$$
(7.16)

$$
MII_4 = \frac{T_{405\,nm} - R_{650\,nm}}{T_{405\,nm} + R_{650\,nm}}\tag{7.17}
$$

Dans les équations ci-dessus,  $R_{532\,nm}$ ,  $T_{638\,nm}$ ,  $T_{405\,nm}$  et  $R_{650\,nm}$  représentent respectivement des images spectrales en mode réflexion à une longueur d'onde de 532 nm, en mode transmission à une longueur d'onde de 638 nm, en mode transmission à une longueur d'onde de 405 nm et en mode réflexion à une longueur d'onde de 650 nm.  $log_{10}(a)$  est le logarithme à base 10 de formule :

$$
log_{10}(a) = \frac{ln(a)}{ln(10)}\tag{7.18}
$$

Avec *ln* pour le logarithme népérien.

## 7.3.2 Résultats

La *figure 7.10* montre l'image acquise en transmission avec un laser de 405 nm comme exemple pour illustrer le champ de vision complet. La même zone d'intérêt a été utilisée pour l'acquisition d'images en transmission avec un laser de 638 nm et le mode de réflexion avec des lasers de 532 nm et 650 nm.

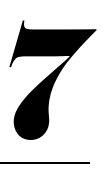

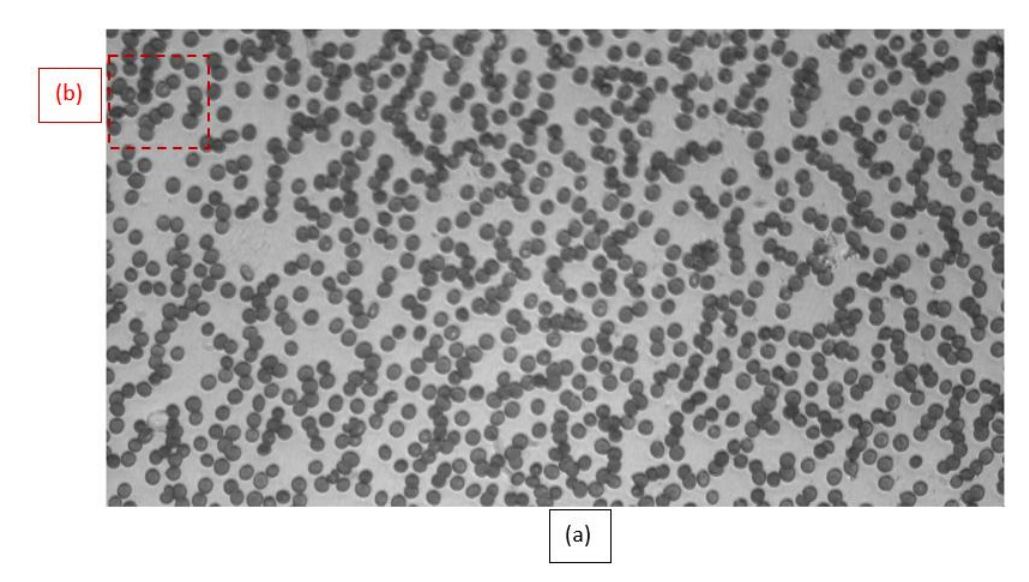

*Figure 7. 10 : image spectrale acquise en transmission à 405 nm (a) et la région d'intérêt sélectionnée (b) ; extraite de [24]*

Le tracé de l'histogramme de la région d'intérêt encadrée en rouge sur la *figure 7.10* montre deux pics de type gaussien (voir *figure 7.11*). Le premier se rapporte aux globules rouges et le second au fond de l'image qui est le plasma sanguin. Les deux sont principalement composés d'hémoglobine. Cependant, en raison de la concentration plus élevée d'hémoglobine dans les érythrocytes et de son épaisseur, la transmittance est plus faible.

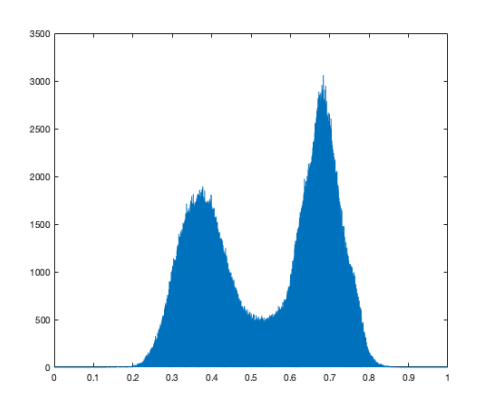

*Figure 7. 11 : histogramme de la zone sélectionnée sur la figure 7.10 ; extrait de [24]*

7

L'histogramme à bande étroite et la forme des pics séparés s'expliquent par l'utilisation d'une bande passante d'éclairage mince. Ce qui favorise aisément la séparation des constituants de l'image pour la sélection et le comptage des globules rouges comme le montre la *figure 7.12*.

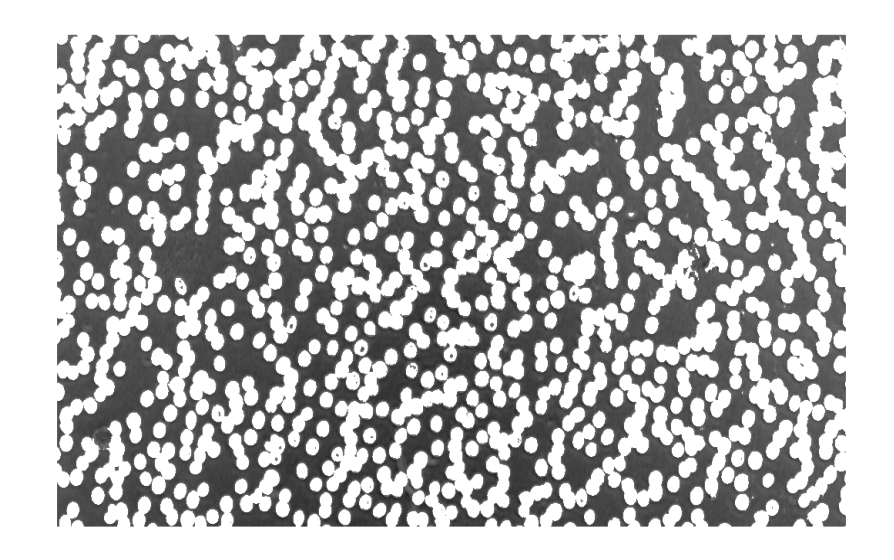

*Figure 7. 12 : image de cellules sanguines segmentées ; extraite de [24]*

La *figure* 7.12 est le résultat de la technique d'opération de seuillage simple avec une valeur de 0,48 située entre les deux pics de l'histogramme (*figure 7.11*).

La comparaison de l'efficacité des équations  $(7.14 - 7.17)$  a été menée en appliquant les fonctions de contraste proposées à la région d'intérêt définie sur la *figure 7.10*. Ce qui a produit les images de la *figure 7.13*.

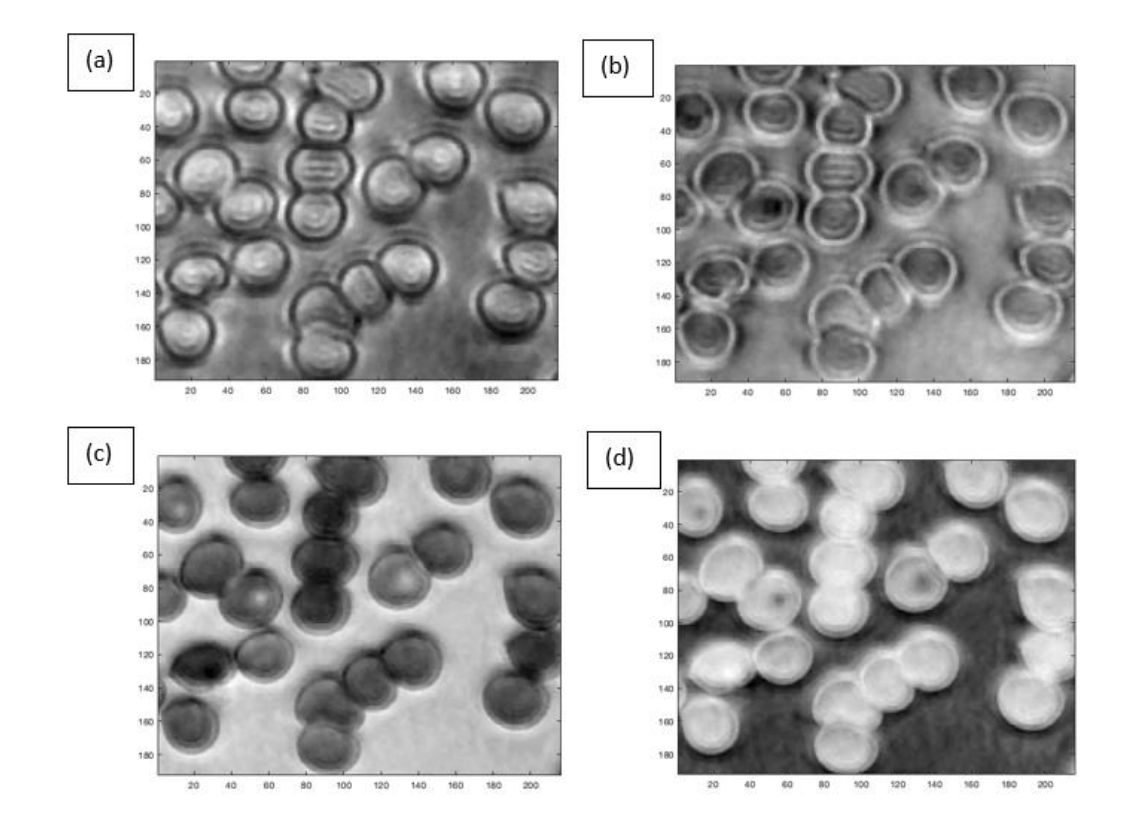

*Figure 7. 13 : images (a - d) correspondantes à l'application des équations (7.14 - 7.17) sur la zone sélectionnée (voir figure 7.10) ; extraites de [24]*

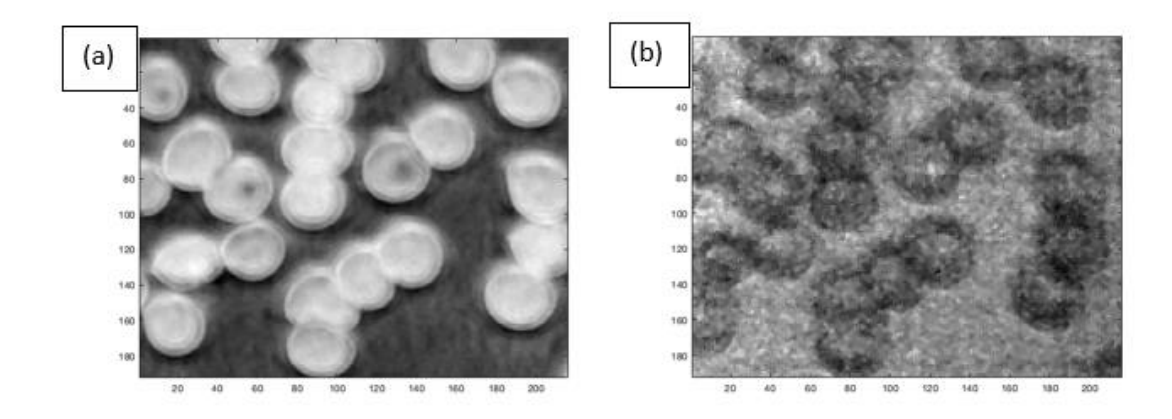

*Figure 7. 14 : image (a) de la zone sélectionnée sur la figure 7.10 après application de l'équation (7.17) et une image de fluorescence (b) ; extraites de [24]*

7

La zone sélectionnée montre à partir d'une inspection visuelle, au moins trois possibles globules rouges infectés. L'image (a) sur la *figure 7.13* ne montre aucun signe d'érythrocyte parasité. Contrairement à la *figure 7.13* a, la *figure 7.13* b, la *figure 7.13* c et la *figure 7.13* d confirment la présence de trois globules rouges infectés. Les *figures 7.13* b et *7.13* d montrent trois taches sombres dans trois érythrocytes et la *figure 7.13* c affiche trois taches lumineuses. La *figure 7.14* est une comparaison de la même région d'intérêt de l'image obtenue à partir de l'équation (7.17) sur la sone sélectionnée de la *figure 7.13* et une image de fluorescence.

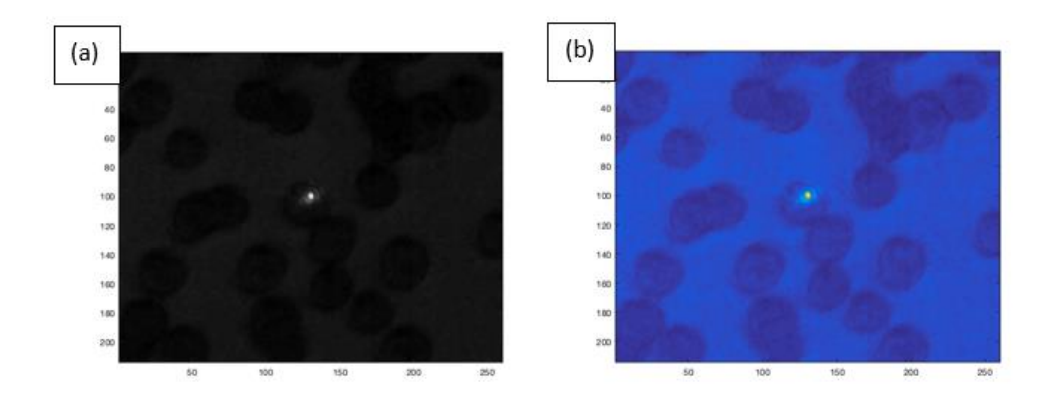

*Figure 7. 15 : images de polarisation en niveau de gris (a) et en fausse couleur (b) ; extraites de [24]*

Le faible contraste de la *figure 7.14* b est dû à une efficacité de fluorescence inférieure à celle de l'image de transmittance. L'image de fluorescence est décalée vers la gauche en raison de l'aberration chromatique du système optique. La concentration d'hémoglobine diminue dans l'érythrocyte. Cela est constaté à travers des pixels plus clairs. Enfin, la *figure 7.15* présente une image de polarisation acquise avec une longueur d'onde de 405 nm. Les polariseur et analyseur ont été montés en mode croisé de sorte que la présence d'un flux lumineux soit le résultat des éléments biréfringents présents dans la zone de visualisation.

### 7.3.3 Discussion

Le frottis sanguin est principalement composé d'hémoglobine dont le pic d'absorption le plus élevé est d'environ 405 nm. De plus, l'hémozoïne résultant de la digestion du parasite a un pic d'absorption autour de 650 nm. Les activités parasitaires sont caractérisées par l'ingestion d'hémoglobine dans la vacuole alimentaire du parasite et sa digestion, conduisant à une réduction de la concentration d'hémoglobine dans les érythrocytes. La deuxième cible de détection du paludisme est plus sensible car elle peut être observée au stade d'infection très précoce. La cible d'hémozoïne est appropriée pour un stade ultérieur. Les deux longueurs d'ondes 405 nm et 650 nm sont donc idéales pour dériver une fonction de contraste qui peut être décrite comme un indice d'infection par le paludisme (7.14 - 7.17). Les meilleures images de contraste résultant des indices d'infection proposés devraient donc être obtenues à partir d'équations liées à ces deux longueurs d'onde, contrairement aux lasers à 532 nm et 638 nm. Les équations (7.14) et (7.16) exploitent le contraste donné par l'absorption et les équations (7.15) et (7.17) sont liées à la transmittance. Cela s'explique par le fait que l'absorbance est obtenue en appliquant une fonction logarithmique à la transmittance. Comme les coefficients de transmittance et d'absorbance sont inversement liés, les images résultantes présentent des contrastes inverses. Le contraste de la transmittance est supérieur à celui de l'absorbance en raison de l'application de la fonction logarithme. Les taches dans les globules rouges sont responsables de la réduction de la présence d'hémoglobine due à sa digestion par les parasites dans ces régions. La région d'intérêt sélectionnée sur la *figure 7.10* n'était pas favorable à la détection des érythrocytes infectés par microscopie à polarisation en raison du stade d'infection plus précoce de ces cellules. Par conséquent, nous avons sélectionné une autre région d'intérêt afin de détecter le produit de parasite qui est capable de présenter des propriétés de biréfringence (voir *figure 7.15*). La *figure 7.15* a est une représentation en niveaux de gris de la nouvelle région d'intérêt sélectionnée. Pour une meilleure inspection visuelle, nous avons également présenté la même image en utilisant une palette de couleurs. Sur la *figure 7.15* b, la tache jaune qui apparaît blanche sur la *figure 7.15* a représente l'hémozoïne. Le sous-produit du

parasite présente généralement un stade tardif de l'infection et présente des propriétés biréfringentes qui peuvent être détectées sous une configuration de polarisation.

## Conclusion

Cette partie de notre étude a consisté á présenter les différentes expérimentations que nous avons conduites tout au long de notre projet de thèse en utilisant les microscopes optiques multispectraux et multimodaux première et deuxième version.

La première expérimentation a été conduite sur des images de cellules sanguines. Ces cellules sanguines ont été obtenues à partir de prélevés sanguins de patients du paludisme. En utilisant le microscope optique multispectral et multimodal première version, nous avons acquis des images dans les modalités d'imagerie que sont la transmission, la réflexion et la diffusion. Afin de réaliser une classification supervisée, nous avons développé un logiciel permettant de générer les données d'entrainement et de test du classificateur. L'application de notre approche multi-composantes du LBP en comparaison avec les principales méthodes définies dans la littérature nous a permis de montrer l'intérêt et la robustesse de notre approche.

La deuxième expérimentation a été conduite sur des microsphères de polystyrène. Cette étude est une exploration préliminaire au diagnostic du paludisme. En utilisant le microscope optique multispectral et multimodal deuxième version, nous avons acquis des images de dé-focalisation dans la modalité d'imagerie qui est la transmission. Ces images de dé-focalisation ont permis d'analyser un spécimen suivant différentes coupures de ce dernier. Grâce à la technique de TIE et celle de la déconvolution, nous avons pu déterminer l'indice de réfraction et la taille du spécimen étudié. Les résultats issus de cette étude sont prometteurs dans le cadre de diagnostic du paludisme ; étant donné l'indice de réfraction d'une cellule sanguine saine différent de celui d'une cellule sanguine infectée du paludisme en raison de la présence du plasmodium ou de l'hémozoïne au sein de la cellule.

# 7

### Expérimentations menées et résultats obtenus

La dernière expérimentation constitue le socle applicatif de notre travail de thèse. À travers cette dernière, nous avons développé et proposé un système permettant de mettre en évidence des cellules sanguines infectées par le paludisme. Elle montre le caractère robuste d'un microscope polarisant quant au diagnostic du paludisme. Les dernières expérimentations montrent le caractère avantageux du microscope optique multispectral et multimodal que nous avons construit. Ce dispositif a servi à la fois à réaliser une étude de dé – focalisation, une étude de fluorescence et une étude de polarisation. Le passage d'une expérimentation à une autre a été réalisé à la suite d'une modification de ce système : insertion d'un ensemble de filtres passelong entre la caméra et l'objectif ou d'un ensemble de polariseurs. Ce système est de loin un atout pour les pays en voie de développement en raison de sa grande capacité à accepter de nouvelles expérimentations en combinaison à des coûts réduits de modification du dispositif.
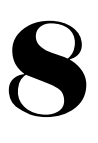

#### Conclusion générale

Notre projet de thèse a pour ambition le développement d'outils et de techniques pour la caractérisation de cellules sanguines en vue de réaliser le diagnostic du paludisme assisté par ordinateur. Le diagnostic du paludisme assisté par ordinateur passe nécessairement par l'analyse des cellules sanguines d'un patient présentant les traits symptomatiques de la maladie. De ce fait, notre axe d'étude a été conduit suivant les trois phases ci-contre : la première est relative à la conception et la réalisation d'un système optique destiné à l'acquisition des images de cellules sanguines (cette partie de notre projet de thèse a été menée à l'université de Lund en Suède), la deuxième se rapporte au développement d'algorithmes d'analyse d'images de textures multispectrales (cette partie de notre projet de thèse a été conduite à l'université d'Angers en France) et la dernière a consisté à appliquer nos algorithmes développés sur les images multispectrales de cellules sanguines acquises via le système que nous avons construit (la partie relative à l'application de nos algorithmes sur les images de cellules sanguines a été effectuée au sein des deux universités précédemment citées).

La proposition de systèmes destinés à l'acquisition d'images de cellules sanguines de patients présentant les traits symptomatiques du paludisme a été largement étudiée et discutée dans la littérature. Cependant, ces systèmes ne sont pas adéquats aux pays en voie de développement en raison de leurs coûts élevés et également de la difficulté relative à leur implémentation. Afin de proposer une solution à ces problèmes, le Laboratoire d'Instrumentation, Image et Spectroscopie (L2IS) en partenariat avec l'université de Lund en Suède s'est proposé de développer des systèmes bas coûts, rapides et non-invasifs destinés à être utilisés dans plusieurs domaines d'application dont celui en rapport avec notre sujet d'étude qui est le diagnostic du paludisme assisté par ordinateur. À notre arrivée au sein du laboratoire, existait un microscope optique multispectral et multimodal pour l'acquisition d'images de cellules sanguines. Cependant, ce système (microscope optique multispectral et multimodal première version) était limité par un nombre fixe d'expérimentations pouvant être conduites sur ce dernier. Ces limites

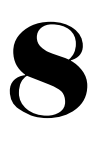

émanent des types prédéfinis de modalités d'imagerie et de sources d'illumination pouvant être utilisées. Également, il faut ajouter à ces limites la recherche du plan focal réalisée manuellement. Au vu de ces limites, notre première contribution relative à notre projet de thèse a été de construire un nouvel équipement optique palliant les précédentes limites. Le système proposé a la capacité d'accepter de nouvelles configurations d'imagerie et de nouvelles sources d'illumination : diodes électroluminescentes et lasers. Également, le système est accompagné d'un logiciel permettant de pleinement le contrôler. Ainsi, via ce logiciel, l'on peut contrôler le mouvement du porte-échantillon le long des axes X, Y et Z en raison de la présence de moteurs et servocommandes au sein du système, les paramètres de la caméra que sont son temps d'exposition et son gain et le type de sources d'illuminations utilisées. Aussi, faut-il ajouter la possibilité de rechercher automatiquement le plan focal d'une scène. Ce système, au vu de son mode de construction basé sur l'utilisation de tiges et plaque micrométriques, a la capacité d'accepter de nouvelles modalités d'imagerie en réalisant une légère modification de ce dernier. Au vu de tous les avantages de ce système, il est notoire de mentionner qu'il représente un atout pour les pays en voie de développement. Cela a suscité la construction de six exemplaires de ce système. Ces derniers ont été remis aux pays que sont : la Côte d'Ivoire, le Cameroun, le Burkina Faso, le Togo, le Mali et le Kenya. En utilisant ce système (en Côte d'Ivoire) et relativement à notre projet de thèse, nous avons conduit deux principales expérimentations dont la première a été de déterminer l'indice de réfraction et la taille d'un spécimen tandis que la deuxième se rapporte à la mise en place d'un microscope polarisant à partir de notre système pour la caractérisation de cellules sanguines.

La mise en place d'une technique de diagnostic du paludisme a été rendue possible en couplant à notre système des techniques de traitement d'images. Cela a été réalisé grâce au partenariat tissé entre le Laboratoire d'Instrumentation, Image et Spectroscopie (L2IS) et le Laboratoire Angevin de Recherche en Ingénierie des Systèmes (LARIS) de l'Université d'Angers. Les travaux de développement de techniques de traitement d'images y ont été réalisés. L'analyse

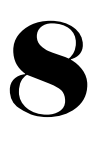

texturale est une technique issue des techniques de traitement d'images utilisée soit pour la récupération d'informations (à partir des images), soit pour l'amélioration de la qualité des images. Plusieurs approches d'analyse texturale ont été développées et proposées dans la littérature. Nous avons implémenté les algorithmes des approches texturales les plus rencontrées dans la littérature en vue d'une comparaison. De cette comparaison, il est ressorti que le LBP pour Local Binary Pattern a fourni les meilleurs résultats face à une classification d'images de références également proposées dans la littérature. Ces résultats nous ont incité à adopter cette stratégie d'analyse texturale. Aussi, faut-il noter qu'à l'instar des résultats issus de notre comparaison des techniques d'analyse texturale, la faible complexité de calcul, la facilité d'implémentation, le tout combiné à la robustesse de l'opérateur LBP dans la classification de textures nous ont motivé à choisir ce dernier. Néanmoins, au vu des imperfections (rotation, variation d'illumination, le bruit, le flou, le changement d'échelle, la présence d'ombre, le manque de contraste) que sont sujettes les images acquises via les systèmes optiques, plusieurs variantes se proposant de corriger une ou plusieurs de ces imperfections ont été proposées dans la littérature. En vue de déterminer les approches présentant les meilleurs résultats de classification d'images basée sur l'analyse texturale, nous avons implémenté les principales variantes LBPs en vue d'une comparaison. Au sorti de cette comparaison, nous avons pu constater que les variantes combinant plusieurs sous-opérateurs LBPs sont celles fournissant les meilleurs taux de bien classés d'images. Toutefois, les opérateurs LBPs ont été initialement développés pour les images en niveau de gris c'est-à-dire les images ne comportant qu'une seule bande spectrale. En vue d'analyser la texture de nos images multispectrales, nous avons également étudié et implémenté les principales approches multi-composantes des LBPs. La principale limite de ces méthodes repose sur leur incapacité à pleinement combiner informations spectrale et spatiale constituant les images multispectrales. De ce fait, nous avons proposé une formulation du LBP capable de pleinement combiner les informations spatiales et spectrales présentes dans les images multispectrales. La proposition de notre approche a été inspirée des approches mono-spectrales des LBPs. Une étude

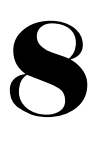

comparative relative à la classification d'images couleur entre notre approche et les principales définies dans la littérature nous a permis de souligner la robustesse de notre méthode. Également, en utilisant le microscope optique multispectral et multimodal première version nous avons acquis des images dans les modalités que sont la transmission, la réflexion et la diffusion. Suivant l'idée de conduire une classification supervisée de ces images, nous avons développé un logiciel à cet effet. Ce logiciel a pour objectif de constituer des bases d'images de cellules sanguines dont la première constitue les données d'entrainement tandis que la deuxième représente les données de test. L'application de notre approche multi-composantes du LBP ainsi que les principales définies dans la littérature sur les images multispectrales de cellules sanguines nous a permis de positionner la nôtre comme meilleure approche texturale vis-à-vis des approches multi-composantes LBPs dans la classification d'images basée sur l'analyse texturale. Néanmoins, notre approche multi-composantes du LBP présente une dimensionnalité d'attributs importante. Elle repose sur la combinaison de deux sous-opérateurs LBPs : l'un capturant les macrostructures et l'autre les microstructures présentes au sein de la texture. Lorsque la technique d'invariance à la rotation combinée à la mesure d'uniformité (utile pour faire face aux images dont l'imperfection à traiter est la rotation) est appliquée à ces opérateurs, la dimensionnalité des attributs texturaux générés par notre approche est de  $(P + 2)^2$ . Cependant, lorsqu'uniquement la mesure d'uniformité est utilisée (par exemple, pour des images dont l'imperfection à traiter n'est pas la rotation) la dimensionnalité des attributs générés dans ce cas de figure est  $(P(P - 1) + 3)^2$ . Rappelons que P est le nombre de points définis sur un cercle lors de l'utilisation de l'opérateur LBP (voir Chapitre 5). La dimensionnalité des attributs importante observée émane de la stratégie de combinaison des attributs texturaux issus de nos deux sous-opérateurs.

Nous avons, en appliquant notre stratégie aux images de cellules sanguines, démontré la possibilité de caractériser ces dernières c'est-à-dire nous avons montré la capacité de notre approche à distinguer une cellule sanguine infectée d'une cellule sanguine saine. Cependant,

nous restons limité à une réalité relative au diagnostic du paludisme. Cela se traduit par la présence d'un faible nombre de cellules infectées par le paludisme au sein de nos données. De ce fait, les expérimentations basées sur les cellules sanguines requièrent des analyses plus approfondies. Cependant, il faudra au préalablement disposer d'échantillons contenant un nombre important de cellules infectées.

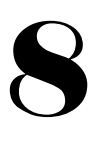

# **Perspectives**

Notre projet de thèse nous a permis d'explorer plusieurs pistes prometteuses de solutions au diagnostic rapide du paludisme assisté par ordinateur. La première des actions à mener dans ce cadre de proposition de techniques destinées au diagnostic du paludisme, au regard des différentes analyses précédemment faites, sera de disposer d'échantillons de sang artificiellement infectés par le paludisme afin de disposer d'un nombre élevé de cellules infectées avec une parasitémie connue. Les infections artificielles au paludisme seront réalisées sur des cellules sanguines bien connues. De ce fait, cela nous permettra de connaitre avec exactitude l'état de santé de la cellule sanguine sur laquelle est appliquée notre approche multicomposantes LBP.

Les expérimentations menées sur le dispositif optique que nous avons construit nous ont ouvert deux pistes prometteuses de solutions au diagnostic assisté par ordinateur. En nous basant sur les résultats de la première expérimentation, notre démarche sera d'appliquer le processus de détermination de l'indice de réfraction sur les cellules sanguines. Ainsi, face à une cellule sanguine donc l'état de santé est connu l'objectif de cette étude consistera à trouver un seuil de séparation des indices de réfraction des cellules sanguines infectées de ceux des cellules sanguines non infectées. En effet, une cellule sanguine infectée par le paludisme présentera un milieu diffèrent de celui d'une cellule sanguine non infectée en raison de la présence du parasite du paludisme. Cette piste est très prometteuse de résultats satisfaisants en raison de l'indice de réfraction dépendant du milieu de propagation de la lumière. Également, la dernière expérimentation (voir annexe) utilisant l'imagerie de fluorescence est une piste prometteuse de résultats de diagnostic du paludisme en raison de la dépendance existante entre énergie absorbée et fluorescence. L'absorption énergétique d'une cellule infectée par le paludisme sera différente de celle d'une cellule saine en raison de la rigidité de la membrane de la cellule sanguine infectée due à la présence soit du parasite du paludisme soit de l'hémozoïne (produit résultant de la digestion du globule rouge par le parasite).

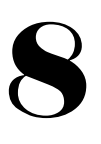

Du point de vue méthodologique, notre approche d'analyse de la texture présente une dimensionnalité d'attributs texturaux élevés. De ce fait, il s'agira pour nous d'explorer de nouvelles stratégies de combinaison des attributs texturaux issus des sous-opérateurs LBPs afin de réduire cette dimension.

En parallèle aux deux pistes prometteuses précédemment présentées et au regard de la capacité de notre système à accepter de nouvelles expérimentations à des coûts financiers réduits, il s'agira pour nous d'explorer de nouvelles configurations d'imagerie sur des échantillons de cellules sanguines. L'objectif final, suite à une étude comparative entre ces différentes configurations d'imagerie, sera de proposer la technique d'imagerie alliant facilité d'implémentation et haute sensibilité de détection des cellules sanguines infectées par le paludisme. Ces expérimentations seront menées sur des patients sains et infectés en grand nombre.

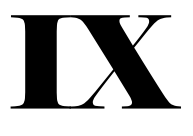

# RÉFÉRENCES BIBLIOGRAPHIQUES

[1] Barber, B. E., Rajahram, G. S., Grigg, M. J., William, T., & Anstey, N. M. (2017). World Malaria Report: time to acknowledge Plasmodium knowlesi malaria. *Malaria journal*, *16*(1). pp. 1-3

[2] Bhatt, S., Weiss, D. J., Cameron, E., Bisanzio, D., Mappin, B., Dalrymple, U., ... & Gething, P. W. (2015). The effect of malaria control on Plasmodium falciparum in Africa between 2000 and 2015. *Nature*, *526*(7572), pp. 207-211.

[3] Buonsenso, D., & Cataldi, L. (2010). Watch out for malaria: still a leading cause of child death worldwide. *Italian journal of pediatrics*, *36*(1), pp. 1-7.

[4] Wongsrichanalai, C., Barcus, M. J., Muth, S., Sutamihardja, A., & Wernsdorfer, W. H. (2007). A review of malaria diagnostic tools: microscopy and rapid diagnostic test (RDT). *The American journal of tropical medicine and hygiene*, *77*, pp. 119-127.

[5] Cho, S., Kim, S., Kim, Y., & Park, Y. (2012). Optical imaging techniques for the study of malaria. *Trends in biotechnology*, *30*(2), pp. 71-79.

[6] Tangpukdee, N., Duangdee, C., Wilairatana, P., & Krudsood, S. (2009). Malaria diagnosis: a brief review. *The Korean journal of parasitology*, *47*(2), pp. 93-102.

[7] Merdasa, A. J., Brydegaard, M., Svanberg, S., & Zoueu, J. T. (2013). Staining-free malaria diagnostics by multispectral and multimodality light-emitting-diode microscopy. *Journal of biomedical optics*, *18*(3), pp. 36002-36011.

[8] Egan, T. J. (2008). Recent advances in understanding the mechanism of hemozoin (malaria pigment) formation. *Journal of inorganic biochemistry*, *102*(5-6), pp. 1288-1299.

[9] Hiraoka, Y., Shimi, T., & Haraguchi, T. (2002). Multispectral imaging fluorescence microscopy for living cells. *Cell structure and function*, *27*(5), pp. 367-374.

[10] Levenson, R. M., & Mansfield, J. R. (2006). Multispectral imaging in biology and medicine: slices of life. *Cytometry Part A: the journal of the International Society for Analytical Cytology*, *69*(8), pp. 748-758.

[11] Zoueu, J. T., Ouattara, S., Toure, A., Safi, S., & Zan, S. T. (2009). Spectroscopic approach of multispectral imaging of plasmodium falciparum-infected human erythrocytes. In *2009 3rd ICTON Mediterranean Winter Conference.* pp. 1-7

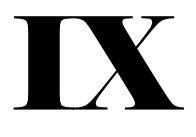

[12] Brydegaard, M., Merdasa, A., Jayaweera, H., Ålebring, J., & Svanberg, S. (2011). Versatile multispectral microscope based on light emitting diodes. *Review of Scientific Instruments*, *82*(12), pp. 123106-123118.

[13] Bagui, O. K., Zoueu, J. T., & Wählby, C. (2015). Automatic malaria diagnosis by the use of multispectral contrast imaging. *Phys. Chem. News*, *75*(1), pp. 86-98.

[14] Omucheni, D. L., Kaduki, K. A., Bulimo, W. D., & Angeyo, H. K. (2014). Application of principal component analysis to multispectral-multimodal optical image analysis for malaria diagnostics. *Malaria journal*, *13*(1), pp. 1-11.

[15] Agnero, M. A., Konan, K., Kossonou, A. T., Bagui, O. K., & Zoueu, J. T. (2018). A new method to retrieve the three-dimensional refractive index and specimen size using the transport intensity equation, taking diffraction into account. *Applied Sciences*, *8*(9), pp 1649-1659.

[16] Kouakou, A. K., Soro, A. P., Taky, A. K., & Zoueu, J. T. (2017). Multi-Spectral and Fluorescence Imaging in Prevention of Overdose of Herbicides: The Case of Maize. *Spectral Analysis Review*, *5*(02), pp 11-24.

[17] Ross, N. E., Pritchard, C. J., Rubin, D. M., & Duse, A. G. (2006). Automated image processing method for the diagnosis and classification of malaria on thin blood smears. *Medical and Biological Engineering and Computing*, *44*(5), pp. 427-436.

[18] Castellano, G., Bonilha, L., Li, L. M., & Cendes, F. (2004). Texture analysis of medical images. *Clinical radiology*, *59*(12), pp. 1061-1069.

[19] Huijsmans, D. P., & Sebe, N. (2003). Content-based indexing performance: Size normalized precision, recall, generality evaluation. In *Proceedings 2003 International Conference on Image Processing.* Vol. 3. pp. 3-733.

[20] Lucieer, A., Stein, A., & Fisher, P. (2005). Multivariate texture-based segmentation of remotely sensed imagery for extraction of objects and their uncertainty. *International Journal of Remote Sensing*, *26*(14), pp. 2917-2936.

[21] Belongie, S., Malik, J., & Puzicha, J. (2002). Shape matching and object recognition using shape contexts. *IEEE transactions on pattern analysis and machine intelligence*, *24*(4), pp. 509-522.

[22] Dubey, S. R., & Jalal, A. S. (2012). Detection and classification of apple fruit diseases using complete local binary patterns. In *Proceedings of the 3rd international conference on computer and communication technology*. pp. 346-351.

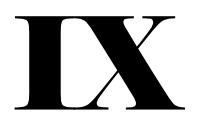

[23] Bolon, P., Chassery, J. M., Cocquerez, J. P., Demigny, D., Graffigne, C., Montanvert, A., ... & Maître, H. (1995). Analyse d'images: filtrage et segmentation. *Masson*.

[24] Kossonou, Y. T. A., & Zoueu, J. T. (2020). Development of a multispectral microscopy platform using laser diode illumination for effective and automatic label-free Plasmodium falciparum detection. *Journal of Spectral Imaging*, Vol 9. 12 pages

[25] Kossonou, Y. T. A., Clément, A., Sahraoui, B., & Jérémie, Z. (2019). Modèle Binaire Local multispectral pour le diagnostic du paludisme sans coloration. In *CNRIUT'2019-Congrès National de la Recherche des IUT*.

[26] Goyal, R. K., Goh, W. L., Mital, D. P., & Chan, K. L. (1995). Scale and rotation invariant texture analysis based on structural property. In *Proceedings of IECON'95-21st Annual Conference on IEEE Industrial Electronics*. Vol. 2. pp. 1290-1294.

[27] Li, C., & Huang, Y. (2017). Deep decomposition of circularly symmetric Gabor wavelet for rotation-invariant texture image classification. In *2017 IEEE International Conference on Image Processing.* pp. 2702-2706.

[28] Yang, P., Zhang, F., & Yang, G. (2018). Fusing DTCWT and LBP based features for rotation, illumination and scale invariant texture classification. *IEEE access*, Vol *6*. pp. 13336- 13349.

[29] Chalumeau, T., Costa, L. D. F., Laligant, O., & Meriaudeau, F. (2009). Complex networks: application for texture characterization and classification. *ELCVIA Electronic Letters on Computer Vision and Image Analysis*, *7*(3), pp. 93-100.

[30] Bennett, J., & Khotanzad, A. (1998). Modeling textured images using generalized long correlation models. *IEEE Transactions on Pattern Analysis and Machine Intelligence*, *20*(12), pp. 1365-1370.

[31] Pavlidis, T. (1980). Structural descriptions and graph grammars. In *Pictorial information Systems, Springer*. pp. 86-103.

[32] Bashier, H. K., Hoe, L. S., Hui, L. T., Azli, M. F., Han, P. Y., Kwee, W. K., & Sayeed, M. S. (2016). Texture classification via extended local graph structure. *Optik*, *127*(2), pp. 638-643.

[33] Venkataramana, M., Reddy, E. S., Satyanarayana, C. H., & Anuradha, S. (2013). A review of recent texture classification: methods. *Journal of Computer Engineering*. Vol 14. 7 pages.

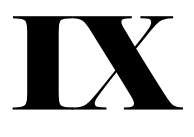

[34] Fekri-Ershad, S. (2018). A review on image texture analysis methods. *Journal of Image Processing and Pattern Recognition* Vol. 1. pp. 1-63.

[35] Humeau-Heurtier, A. (2019). Texture feature extraction methods: A survey. *IEEE Access*, Vol 7, pp. 8975-9000.

[36] Weszka, J. S., Dyer, C. R., & Rosenfeld, A. (1976). A comparative study of texture measures for terrain classification. *IEEE transactions on Systems, Man, and Cybernetics*, Vol 4, pp. 269-285.

[37] Pieczynski, W. (2009, August). Pairwise and Uniformly Hidden Markov Fields. In *AIP Conference Proceedings*. *American Institute of Physics*. 1148(1). pp. 193-196.

[38] Ehrich, R. W., & Foith, J. P. (1978). A view of texture topology and texture description. *Computer Graphics and Image Processing*, *8*(2), 174-202.

[39] Andrearczyk, V. (2017). *Deep learning for texture and dynamic texture analysis* (Doctoral dissertation, Dublin City University).

[40] Andrearczyk, V., & Whelan, P. F. (2016). Using filter banks in convolutional neural networks for texture classification. *Pattern Recognition Letters*, Vol 84, 63-69.

[41] Humeau-Heurtier, A. (2015). The multiscale entropy algorithm and its variants: A review. *Entropy*, *17*(5), pp. 3110-3123.

[42] Azami, H., Escudero, J., & Humeau-Heurtier, A. (2017). Bidimensional distribution entropy to analyze the irregularity of small-sized textures. *IEEE Signal Processing Letters*, *24*(9), pp. 1338-1342.

[43] Ojala, T., Pietikainen, M., & Maenpaa, T. (2002). Multiresolution grayscale and rotation invariant texture classification with local binary patterns. *IEEE Transactions on pattern analysis and machine intelligence*, *24*(7), pp. 971-987.

[44] Zhu, C., Bichot, C. E., & Chen, L. (2013). Image region description using orthogonal combination of local binary patterns enhanced with color information. *Pattern Recognition*, *46*(7), pp. 1949-1963.

[45] Liu, L., Zhao, L., Long, Y., Kuang, G., & Fieguth, P. (2012). Extended local binary patterns for texture classification. *Image and Vision Computing*, *30*(2), pp. 86-99.

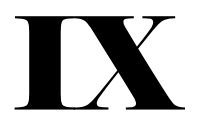

[46] Liu, L., Lao, S., Fieguth, P. W., Guo, Y., Wang, X., & Pietikäinen, M. (2016). Median robust extended local binary pattern for texture classification. *IEEE Transactions on Image Processing*, *25*(3), pp. 1368-1381.

[47] Peyret, R., Bouridane, A., Al-Maadeed, S. A., Kunhoth, S., & Khelifi, F. (2015). Texture analysis for colorectal tumour biopsies using multispectral imagery. In *2015 37th Annual International Conference of the IEEE Engineering in Medicine and Biology Society*. Vol 2015. pp. 7218-7221.

[48] Li, W., Chen, C., Su, H., & Du, Q. (2015). Local binary patterns and extreme learning machine for hyperspectral imagery classification. *IEEE Transactions on Geoscience and Remote Sensing*, *53*(7), 3681-3693.

[49] Chan, C. H., Kittler, J., & Messer, K. (2007). Multispectral local binary pattern histogram for component-based color face verification. In *2007 First IEEE International Conference on Biometrics: Theory, Applications, and Systems*. pp. 1-7.

[50] Choi, J. Y., Plataniotis, K. N., & Ro, Y. M. (2010). Using colour local binary pattern features for face recognition. In *2010 IEEE International Conference on Image Processing* (pp. 4541-4544).

[51] Lee, S. H., Choi, J. Y., Ro, Y. M., & Plataniotis, K. N. (2011). Local color vector binary patterns from multichannel face images for face recognition. *IEEE Transactions on Image Processing*, *21*(4), PP. 2347-2353.

[52] Khan, F. S., Anwer, R. M., van de Weijer, J., Felsberg, M., & Laaksonen, J. (2015). Compact color–texture description for texture classification. *Pattern recognition letters*, Vol 51, pp. 16-22.

[53] Ledoux, A., Losson, O., & Macaire, L. (2016). Color local binary patterns: compact descriptors for texture classification. *Journal of Electronic Imaging*, *25*(6), 12 pages.

[54] Maenpaa, T., Pietikainen, M., & Viertola, J. (2002). Separating color and pattern information for color texture discrimination. In *Object recognition supported by user interaction for service robots*. Vol. 1. pp. 668-671.

[55] He, D. C., & Wang, L. (1990). Texture unit, texture spectrum, and texture analysis. *IEEE transactions on Geoscience and Remote Sensing*, *28*(4), pp. 509-512.

[56] Pietikäinen, M., Hadid, A., Zhao, G., & Ahonen, T. (2011). Local binary patterns for still images. In *Computer vision using local binary patterns, Springer*. Vol 40. pp. 13-47.

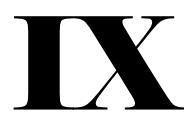

[57] Bianconi, F., Bello-Cerezo, R., Napoletano, P., & Di Maria, F. (2017). Improved opponent colour local binary patterns for colour texture classification. In *International Workshop on Computational Color Imaging, Springer*. Vol 10213. pp. 272-281.

[58] Pavithra, M., & Ilanchezhiapandian, G. (2015). Simulation of cancer cells growth by recognizing texture characteristics using opponent color local binary pattern. *Int. J. Comput. Sci. Mobile Comput*, Vol 4, pp. 650-656.

[59] Zhu, C., Bichot, C. E., & Chen, L. (2010). Multi-scale color local binary patterns for visual object classes recognition. In *2010 20th International Conference on Pattern Recognition*. pp. 3065-3068.

[60] Liu, P., Guo, J. M., Chamnongthai, K., & Prasetyo, H. (2017). Fusion of color histogram and LBP-based features for texture image retrieval and classification. *Information Sciences*, Vol 390, 95-111

[61] Zhang, H., & Zhao, D. (2004). Spatial histogram features for face detection in color images. In *Pacific-Rim Conference on Multimedia*, *Springer*. Vol 3331. pp. 377-384

[62] Cusano, C., Napoletano, P., & Schettini, R. (2014). Combining local binary patterns and local color contrast for texture classification under varying illumination. *JOSA A*, *31*(7), pp. 1453-1461.

[63] Qi, X., Qiao, Y., Li, C.-G., & Guo, J. (2013). Exploring Cross-Channel Texture Correlation for Color Texture Classification. *Procedings of the British Machine Vision Conference 2013*, Vol. 97.1-97.

[64] Boulkenafet, Z., Komulainen, J., & Hadid, A. (2015). Face anti-spoofing based on color texture analysis. *2015 IEEE International Conference on Image Processing (ICIP)*, pp. 2636-2640.

[65] Banerji, S., Verma, A., & Liu, C. (2011). Novel Color LBP Descriptors for Scene and Image Texture Classification. *International Conference on Image Processing*, Vol 2011. 7 pages.

[66] Ning, J., Zhang, L., Zhang, D., & Wu, C. (2009). Robust object tracking using joint colortexture histogram. *International Journal of Pattern Recognition and Artificial Intelligence*, *23*(07), pp. 1245-1263.

[67] Mäenpää, T., & Pietikäinen, M. (2004). Classification with color and texture: Jointly or separately? *Pattern Recognition*. *37*(8). pp. 1629-1640.

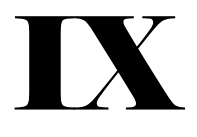

[68] Fekriershad, S., & Tajeripour, F. (2017). Color texture classification based on proposed impulse-noise resistant color local binary patterns and significant points selection algorithm. *Sensor Review*, *37*(1), pp. 33-42.

[69] Paulhac, L., Makris, P., & Ramel, J.-Y. (2008). Comparison between 2D and 3D local binary pattern methods for characterisation of three-dimensional textures. *International Conference Image Analysis and Recognition*. Vol 5112. pp. 670–679.

[70] Porebski, A., Vandenbroucke, N., & Hamad, D. (2013). LBP histogram selection for supervised color texture classification. *2013 IEEE International Conference on Image Processing*, Vol 2013. pp. 3239-3243.

[71] Mäenpää, T., & Pietikäinen, M. (2005). Texture analysis with local binary patterns. In *Handbook of pattern recognition and computer vision*. pp. 197-216.

[72] Kossonou, Y. T. A., Clément, A., Sahraoui, B., & Zoueu, J. (2020). A Local Binary Pattern-Based Method for Color and Multicomponent Texture Analysis. *Journal of Signal and Information Processing*, *11*(3), 58-73.

[73] Ojala, T., Maenpaa, T., Pietikainen, M., Viertola, J., Kyllonen, J., & Huovinen, S. (2002). Outex-new framework for empirical evaluation of texture analysis algorithms. In *Object recognition supported by user interaction for service robots*. Vol. 1. pp. 701-706.

[74] Petithory, J. C. (1995). A propos de la découverte de l'hématozoaire du paludisme par A. Laveran Bône 1878-Constantine 1880. *Histoire des sciences médicales*, *29*(1), pp. 57-62.

[75] Pages, F., Orlandi-Pradines, E., & Corbel, V. (2007). Vecteurs du paludisme: biologie, diversité, contrôle et protection individuelle. *Médecine et maladies infectieuses*, *37*(3), pp. 153- 161.

[76] Robertson, J. D. (1945). Notes on the gametocyte threshold for infection of Anopheles gambiae Giles, 1902, and Anopheles melas Theobald, 1903, in West Africa. *Annals of Tropical Medicine & Parasitology*, *39*(1), pp. 8-10.

[77] Turner, T. L., Hahn, M. W., & Nuzhdin, S. V. (2005). Genomic islands of speciation in Anopheles gambiae. *PLoS Biol*, *3*(9), pp. 1572-1578

[78] Hamon, J., & Mouchet, J. (1961). Les vecteurs secondaires du paludisme humain en Afrique. *Medecine tropicale*, Vol 21. pp. 643-660.

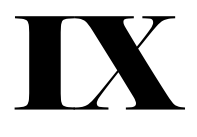

[79] Organisation mondiale de la Santé. (2014). Techniques de base pour le diagnostic microscopique du paludisme, 2e ed. Organisation mondiale de la Santé. <https://apps.who.int/iris/handle/10665/164472>

[80] Leeuwenhoek, A. V. More observations from Mr. Leewenhook, in a letter of Sept. 7. 1674. *Philosophical Transactions of the Royal Society of London*, *9*(108), pp. 178-182.

[81] Wang, X. Q., Yu, J. T., Wang, P. N., & Chen, J. Y. (2008). Light distribution in the erythrocyte under laser irradiation: a finite-difference time-domain calculation. *Applied optics*, *47*(22), pp. 4037-4044.

[82] BAGUI Kossan Olivier (2015). Développement d'outils d'analyse d'images de microscope multispectral et multimodal à diodes électroluminescentes : application à l'étude et au diagnostic automatique du paludisme. Université NANGUI ABROGOUA (Thèse de Doctorat)

[83] White, N. J. (2008). Plasmodium Knowlesi: The Fifth Human Malaria Parasite. *Clinical infectious diseases: an official publication of the Infectious Diseases Society of America*, *46*(2), pp.172-173.

[84] Tangpukdee, N., Duangdee, C., Wilairatana, P., & Krudsood, S. (2009). Malaria diagnosis: a brief review. *The Korean journal of parasitology*, *47*(2), pp. 93-102.

[85] Mbacham, W. F., Ayong, L., Guewo-Fokeng, M., & Makoge, V. (2019). Current situation of malaria in Africa. In *Malaria Control and Elimination.* Humana, New York, NY. Vol 2013. pp. 29-44.

[86] Molineaux, L. (1988). The epidemiology of human malaria as an explanation of its distribution, including some implications for its control. *Malaria: principles and practice of malariology.* Vol 2*.* pp. 913-998.

[87] Migliani, R., Josse, R., Hovette, P., Keundjian, A., Meynard, J. B., Ollivier, L., ... & Boutin, J. P. (2003). Malaria in military personnel: the case of the Ivory Coast in 2002- 2003. *Medecine tropicale: revue du Corps de sante colonial*, *63*(3), pp. 282-286.

[88] Chima, R. I., Goodman, C. A., & Mills, A. (2003). The economic impact of malaria in Africa: a critical review of the evidence. *Health policy*, *63*(1), pp. 17-36.

[89] Moody, A. (2002). Rapid diagnostic tests for malaria parasites. *Clinical microbiology reviews*, *15*(1), pp. 66-78.

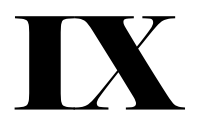

[90] Colin, L., Mallié, M., & Bastide, J. M. (2000). Diagnostic rapide du paludisme par la recherche d'antigènes circulants. *Revue Francaise des Laboratoires*, *2000*(319), pp. 59-64.

[91] Tarimo, D. S., Minjas, J. N., & Bygbjerg, I. C. (2001). Malaria diagnosis and treatment under the strategy of the integrated management of childhood illness (IMCI): relevance of laboratory support from the rapid immunochromatographic tests of ICT Malaria Pf/Pv and OptiMal. *Annals of Tropical Medicine & Parasitology*, *95*(5), pp. 437-444.

[92] Ngasala, B., Mubi, M., Warsame, M., Petzold, M. G., Massele, A. Y., Gustafsson, L. L., ... & Bjorkman, A. (2008). Impact of training in clinical and microscopy diagnosis of childhood malaria on antimalarial drug prescription and health outcome at primary health care level in Tanzania: a randomized controlled trial. *Malaria Journal*, *7*(1), pp. 1-11.

[93] Tagbor, H., Bruce, J., Browne, E., Greenwood, B., & Chandramohan, D. (2008). Performance of the OptiMAL® dipstick in the diagnosis of malaria infection in pregnancy. *Therapeutics and clinical risk management*, *4*(3), pp. 631-636.

[94] Holland, C. A., & Kiechle, F. L. (2005). Point-of-care molecular diagnostic systems—past, present and future. *Current opinion in microbiology*, *8*(5), pp. 504-509.

[95] Voa, K. D. V., Bigotc, P., Gazina, P., Sinoua, V., Pinad, J. J., & Huynhb, D. C. (2007). Evaluation of a real-time PCR assay for malaria diagnosis in patients from Vietnam and in returned travelers. *The Royal Society of Tropical Medicine and Hygiene*, Vol 101, pp. 422-428.

[96] Wood, B. R., Langford, S. J., Cooke, B. M., Glenister, F. K., Lim, J., & McNaughton, D. (2003). Raman imaging of hemozoin within the food vacuole of Plasmodium falciparum trophozoites. *FEBS letters*, *554*(3), pp. 247-252.

[97] Wood, B. R., & McNaughton, D. (2006). Resonance Raman spectroscopy in malaria research. *Expert review of proteomics*, *3*(5), pp. 525-544.

[98] Mouras, A., Salesses, G., & Lutz, A. (1978). Sur l'utilisation des protoplastes en cytologie: amélioration d'une méthode récente en vue de l'identification des chromosomes mitotiques des genres Nicotiana et Prunus. *Caryologia*, *31*(1), pp. 117-127.

[99] Piaton, E., Fabre, M., Goubin-Versini, I., Bretz-Grenier, M. F., Courtade-Saïdi, M., Vincent, S., ... & Michiels, J. F. (2015, August). Recommandations techniques et règles de bonne pratique pour la coloration de May-Grünwald-Giemsa: revue de la littérature et apport de l'assurance qualité. In *Annales de Pathologie. Elsevier Masson.* 35(4). pp. 294-305.

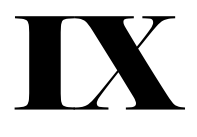

[100] de Gentile, L., & Geneviève, F. (2000). Le paludisme d'importation: diagnostic au laboratoire. *Revue Française des Laboratoires*, *2000*(321), pp. 25-29.

[101] Delaunay, P., Estran-Pomares, C., & Marty, P. (2008). Diagnostic du paludisme: frottis sanguin, goutte épaisse et tests antigéniques. *Médecine et maladies infectieuses. Supplément*, *38*(2). pp.121-123

[102] Di Ruberto, C., Dempster, A., Khan, S., & Jarra, B. (2002). Analysis of infected blood cell images using morphological operators. *Image and vision computing*, *20*(2), pp. 133-146.

[103] Dougherty, E. R., & Pelz, J. B. (1991). Morphological granulometric analysis of electrophotographic images--size distribution statistics for process control. *Optical Engineering*, *30*(4), pp. 438-446.

[104] Heijmans, H. J. (1995). Mathematical morphology: A modern approach in image processing based on algebra and geometry. *SIAM review*, *37*(1), pp. 1-36.

[105] Singha, M., & Hemachandran, K. (2012). Content based image retrieval using color and texture. *Signal & Image Processing*, *3*(1), pp. 39-57.

[106] Sio, S. W., Sun, W., Kumar, S., Bin, W. Z., Tan, S. S., Ong, S. H., ... & Tan, K. S. (2007). MalariaCount: an image analysis-based program for the accurate determination of parasitemia. *Journal of microbiological methods*, *68*(1), pp. 11-18.

[107] Sonnerup, B. U., & Scheible, M. (1998). Minimum and maximum variance analysis. *Analysis methods for multi-spacecraft data*, Vol 1, pp. 185-220.

[108] Davis, L. S., Johns, S. A., & Aggarwal, J. K. (1979). Texture analysis using generalized co-occurrence matrices. *IEEE Transactions on pattern analysis and machine intelligence*, Vol 3, pp. 251-259.

[109] Hauta-Kasari, M., Parkkinen, J., Jaaskelainen, T., & Lenz, R. (1996). Generalized cooccurrence matrix for multispectral texture analysis. In *Proceedings of 13th International Conference on Pattern Recognition*. Vol. 2, pp. 785-789.

[110] Halim, S., Bretschneider, T. R., Li, Y., Preiser, P. R., & Kuss, C. (2006). Estimating malaria parasitaemia from blood smear images. In *2006 9th international conference on control, automation, robotics and vision*. Vol 2006, pp. 1-6.

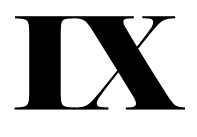

[111] Conners, R. W., & Harlow, C. A. (1980). A theoretical comparison of texture algorithms. *IEEE transactions on pattern analysis and machine intelligence*, Vol 3, pp. 204- 222.

[112] Zack, G. W., Rogers, W. E., & Latt, S. A. (1977). Automatic measurement of sister chromatid exchange frequency. *Journal of Histochemistry & Cytochemistry*, *25*(7), pp. 741- 753.

[113] Le, M. T., Bretschneider, T. R., Kuss, C., & Preiser, P. R. (2008). A novel semi-automatic image processing approach to determine Plasmodium falciparum parasitemia in Giemsa-stained thin blood smears. *BMC cell biology*, *9*(1), pp. 1-12.

[114] Díaz, G., González, F. A., & Romero, E. (2009). A semi-automatic method for quantification and classification of erythrocytes infected with malaria parasites in microscopic images. *Journal of biomedical informatics*, *42*(2), pp. 296-307.

[115] Haralick, R. M., & Shapiro, L. G. (1985). Image segmentation techniques. *Computer vision, graphics, and image processing*, *29*(1), pp. 100-132.

[116] Pal, N. R., & Pal, S. K. (1993). A review on image segmentation techniques. *Pattern recognition*, *26*(9), pp. 1277-1294.

[117] Shamir, A. (2008). A survey on mesh segmentation techniques. In *Computer graphics forum*. 27(6), pp. 1539-1556.

[118] Neumann, L., & Neumann, A. (2005). Color style transfer techniques using hue, lightness and saturation histogram matching. In *Computational Aesthetics*. Vol 2005, pp. 111-122.

[119] Haridas, K., & Thanamani, A. S. (2014). Well-organized content based image retrieval system in RGB Color Histogram, Tamura Texture and Gabor Feature. *International Journal of Advanced Research in Computer and Communication Engineering*, *3*(10), pp. 8242-8248.

[120] Liu, Y., Zhang, D., Lu, G., & Ma, W. Y. (2007). A survey of content-based image retrieval with high-level semantics. *Pattern recognition*, *40*(1), pp. 262-282.

[121] Roy, K., & Mukherjee, J. (2013). Image similarity measure using color histogram, color coherence vector, and sobel method. *International Journal of Science and Research (IJSR)*, *2*(1), pp. 538-543.

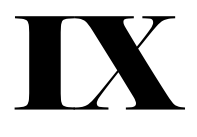

[122] Savkare, S. S., & Narote, S. P. (2012). Automatic system for classification of erythrocytes infected with malaria and identification of parasite's life stage. *Procedia Technology*, Vol *6*, pp. 405-410.

[123] Bieniek, A., & Moga, A. (2000). An efficient watershed algorithm based on connected components. *Pattern recognition*, *33*(6), pp. 907-916.

[124] Parkhi, V., Pawar, P., & Surve, A. (2013). Computer automation for malaria parasite detection using linear programming. *International Journal of Advanced Research in Electrical, Electronics and Instrumentation Engineering*, *2*(5), pp. 1984-1988.

[125] Suryawanshi, S., & Dixit, V. V. (2013). Comparative study of Malaria parasite detection using euclidean distance classifier & SVM. *International Journal of Advanced Research in Computer Engineering & Technology (IJARCET)*, *2*(11), pp. 2994-2997.

[126] Gitonga, L., Memeu, D. M., Kaduki, K. A., Mjomba, A. C., & Muriuki, N. S. (2014). Determination of plasmodium parasite life stages and species in images of thin blood smears using artificial neural networks. *Journal of Clinical Diagnostics*, 04(02), pp. 78-88

[127] Wehrl, A. (1978). General properties of entropy. *Reviews of Modern Physics*, *50*(2), pp. 221-260.

[128] Haralick, R. M. (1979). Statistical and structural approaches to texture. *Proceedings of the IEEE*, *67*(5), pp. 786-804.

[129] Dave, I. R., & Upla, K. P. (2017). Computer aided diagnosis of malaria disease for thin and thick blood smear microscopic images. In *2017 4th international conference on signal processing and integrated networks (SPIN)*. *IEEE 2017.* pp. 561-565.

[130] Kanojia, M., Gandhi, N., Armstrong, L. J., & Pednekar, P. (2017). Automatic identification of malaria using image processing and artificial neural network. In *International Conference on Intelligent Systems Design and Applications*, Springer 2017. pp. 846-857.

[131] Zoueu, J. T., Loum, G. L., Haba, T. C., Brydegaard, M., & Menan, H. (2008). Optical microscope based on multispectral imaging applied to Plasmodium diagnosis. *Journal of Applied Sciences*, *8*(15), pp. 2711-2717.

[132] Brydegaard, M., Guan, Z., & Svanberg, S. (2009). Broad-band multispectral microscope for imaging transmission spectroscopy employing an array of light-emitting diodes. *American Journal of Physics*, *77*(2), pp. 104-110.

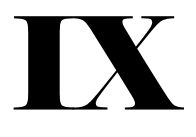

[133] Zoueu, J. T., & Zan, S. G. T. (2012). Trophozoite stage infected erythrocyte contents analysis by use of spectral imaging LED microscope. *Journal of Microscopy*, *245*(1), pp. 90- 99.

[134] Davidson, M. W. (2009). Pioneers in optics: Zacharias Janssen and Johannes Kepler. *Microscopy Today*, *17*(6), pp. 44-47.

[135] Oster, G. (1948). The scattering of light and its applications to chemistry. *Chemical reviews*, *43*(2), pp. 319-365.

[136] Andrews, D. L. (2008). Structured Light and its Applications: An introduction to Phase-Structured Beams and Nanoscale Optical Forces. *Academic Press*, *ScienceDirect*, pp. 1-341

[137] Shimoda, M., & Honda, K. I. (2013). Insect reactions to light and its applications to pest management. *Applied Entomology and Zoology*, *48*(4), pp. 413-421.

[138] Einstein, A. (1936). Lens-like action of a star by the deviation of light in the gravitational field. *Science*, *84*(2188), pp. 506-507.

[139] Ryer, A., & Light, V. (1998). Light measurement handbook, *International Light Inc*, pp. 1- 64

[140] Huygens, C. (1912). Traité de la lumière où sont expliquées les causes de ce qui luy arrive dans la réflexion, & dans la réfraction, et particulièrement dans l'étrange réfraction du cristal d'Islande. Avec un discours de la cause de la pesanteur. Culture et civilisation. *Editions Dunod*. Pp. 1-179.

[141] Weinstein, L. A. (1988). Electromagnetic waves. Moscow, Izdatel'stvo Radio i Sviaz', 1988, pp. 1-440

[142] Tertian, R., & Vié Sage, R. L. (1976). The equivalent wavelength notion: Definition, properties, applications. *X‐Ray Spectrometry*, *5*(2), pp. 73-83.

[143] Newton I. (1671). New theory about light and colors. *Philosophical Transactions of the Royal Society of London*, Vol 80, pp. 3075-3087.

[144] Lichtman, J. W., & Conchello, J. A. (2005). Fluorescence microscopy. *Nature methods*, *2*(12), pp. 910-919.

[145] Vasicek, A. (1950). Sur la réflexion de la lumière sur des verres supportant des couches minces multiples. *Journal de Physique et le Radium*, *11*(7), pp. 342-345.

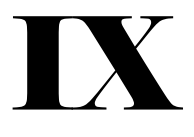

[146] Huxley, A. F. (1968). A theoretical treatment of the reflexion of light by multilayer structures. *Journal of Experimental Biology*, 48(2), pp. 227-245.

[147] Risi, C., Journe, V., Dufresne, J. L., Grandpeix, J. Y., Dubuisson, P., & Turbet, M. (2017). Les couleurs du ciel. *La Météorologie*, Vol 98, pp. 22-27.

[148] Young, A. T. (1982). Rayleigh scattering. *Phys. Today,* 35(1), pp. 42-48.

[149] Gouesbet, G., & Lock, J. A. (2013). List of problems for future research in generalized Lorenz–Mie theories and related topics, review and prospectus. *Applied optics*, *52*(5), pp. 897- 916.

[150] Heller, W., Klevens, H. B., & Oppenheimer, H. (1946). The determination of particle sizes from Tyndall spectra. *The Journal of Chemical Physics*, 14(9), pp. 566-567.

[151] Welz, B., Becker-Ross, H., Florek, S., & Heitmann, U. (2005). High-resolution continuum source AAS: The better way to do atomic absorption spectrometry. *John Wiley & Sons*, pp 1-941.

[152] Bartram, S. F., & Kaelble, E. F. (1967). Handbook of X-rays for diffraction, emission, absorption, and microscopy. *McGraw-Hill, New York*, pp 1-300.

[153] Swinehart, D. F. (1962). The beer-lambert law. *Journal of chemical education*, 39(7), pp. 1-333.

[154] Kovalenko, S. A. (2001). Descartes-Snell law of refraction with absorption. *Semiconductor Physics Quantum Electronics & Optoelectronics*. Vol 4, pp. 214- 218

[155] Paulot, F., Wunch, D., Crounse, J. D., Toon, G. C., Millet, D. B., DeCarlo, P. F., ... & Wennberg, P. O. (2011). Importance of secondary sources in the atmospheric budgets of formic and acetic acids. *Atmospheric Chemistry and Physics*, *11*(5), pp. 1989-2013.

[156] Narendran, N., & Gu, Y. (2005). Life of LED-based white light sources. *Journal of display technology*, *1*(1), pp. 167-171.

[157] Greenhalgh, T., & Peacock, R. (2005). Effectiveness and efficiency of search methods in systematic reviews of complex evidence: audit of primary sources. *Bmj*, *331*(7524), pp. 1064- 1065.

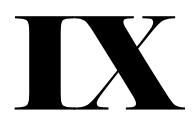

[158] Saquib, M., & Muneer, M. (2002). Semiconductor mediated photocatalysed degradation of an anthraquinone dye, Remazol Brilliant Blue R under sunlight and artificial light source. *Dyes and Pigments*, *53*(3), pp. 237-249.

[159] Green, M. A., Zhao, J., Wang, A., Reece, P. J., & Gal, M. (2001). Efficient silicon lightemitting diodes. *Nature*, *412*(6849), pp. 805-808.

[160] Hui, S. Y., & Qin, Y. X. (2009). A general photo-electro-thermal theory for light emitting diode (LED) systems. *IEEE Transactions on Power electronics*, 24(8), pp. 1967-1976.

[161] Whitelaw, A., Peter, J., Sohn, H., Viljoen, D., Theron, G., Badri, M., ... & Dheda, K. (2011). Comparative cost and performance of light-emitting diode microscopy in HIV– tuberculosis-co-infected patients. *European Respiratory Journal*, 38(6), pp. 1393-1397.

[162] Yeh, N., & Chung, J. P. (2009). High-brightness LEDs—Energy efficient lighting sources and their potential in indoor plant cultivation. *Renewable and Sustainable Energy Reviews*, *13*(8), pp. 2175-2180.

[163] Haken, Hermann (1970). "Laser theory." Light and Matter Ic. *Springer 1970*. Pp. 1-304.

[164] Cooper, M. (1998). Laser cleaning in conservation: an introduction. *[Butterworth](http://www.openbibart.fr/search/request?q=publisher:(%20Butterworth%20Heinemann,%20Oxford))  [Heinemann, Oxford](http://www.openbibart.fr/search/request?q=publisher:(%20Butterworth%20Heinemann,%20Oxford))*. pp. 1-56

[165] Nakamura, S. (1998). The roles of structural imperfections in InGaN-based blue lightemitting diodes and laser diodes. *Science*, *281*(5379), pp. 956-961.

[166] Arley, N. (1945). A note on the foundations of geometrical optics. *Munksgaard*. Vol. 16. 22 pages.

[167] Murphy, D. B. (2002). Fundamentals of Light Microscopy and Electronic Imaging. *John Wiley & Sons.* pp 1-367.

[168] Jackson, A. J., & Bailey, I. L. (2004). Visual acuity. *Optometry in Practice*, Vol 5, pp. 53-68.

[169] Köhler, H. (1981). On Abbe's theory of image formation in the microscope*. Optica Acta: International Journal of Optics*, 28(12), pp. 1691-1701.

[170] Jonkman, J. E., Swoger, J., Kress, H., Rohrbach, A., & Stelzer, E. H. (2003). Resolution in optical microscopy. *Methods in enzymology*, Vol *360*, pp. 416-446.

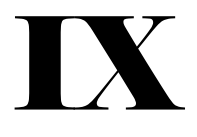

[171] Heintzmann, R., & Ficz, G. (2006). Breaking the resolution limit in light microscopy. *Briefings in Functional Genomics*, *5*(4), pp. 289-301.

[172] Shevlin, F. P. (2012, February). Speckle reduction in laser-illuminated pico-projectors. *International Society for Optics and Photonics*. Vol 8252. pp. 1-8

[173] Huard, S. (1997). Polarization of light. Polarization of Light. *Wiley-VCH*, p. 1-348

[174] Lawrence, C., & Olson, J. A. (1986). Birefringent Hemozoin Identifies Malaria. *American Journal of Clinical Pathology*, 86(3), pp. 360-363.

[175] Romagosa, C., Menendez, C., Ismail, M. R., Quintó, L., Ferrer, B., Alonso, P. L., & Ordi, J. (2004). Polarisation microscopy increases the sensitivity of hemozoin and Plasmodium detection in the histological assessment of placental malaria. *Acta Tropica*, 90(3), pp 277-284.

[176] Egan, T. J. (2008). Recent advances in understanding the mechanism of hemozoin (malaria pigment) formation. *Journal of Inorganic Biochemistry*, 102(5–6), pp 1288-1299.

[177] Dharmadhikari, A. K., Basu, H., Dharmadhikari, J. A., Sharma, S., & Mathur, D. (2013). On the birefringence of healthy and malaria-infected red blood cells. *Journal of Biomedical Optics*, 18(12), pp. 125001-125006.

[178] Pirnstill, C. W., & Coté, G. L. (2015). Malaria Diagnosis Using a Mobile Phone Polarized Microscope. *Scientific Reports*, 5(1), pp. 1-13.

[179] Scott, C. S., Zyl, D., Ho, E., Meyersfeld, D., Ruivo, L., Mendelow, B. V., & Coetzer, T. L. (2003). Automated detection of malaria‐associated intraleucocytic haemozoin by Cell‐Dyn CD4000 depolarization analysis. *International Journal of Laboratory Hematology*, 25(2), pp. 77-86.

[180] Junqueira, L. C. U., Bignolas, G., & Brentani, R. R. (1979). Picrosirius staining plus polarization microscopy, a specific method for collagen detection in tissue sections. *The Histochemical journal*, 11(4), pp. 447-455.

[181] Kawamoto, F. (1991). Rapid diagnosis of malaria by fluorescence microscopy with light microscope and interference filter. *The Lancet*, *337*(8735), pp. 200-202.

[182] Lenz, D., Kremsner, P. G., Lell, B., Biallas, B., Boettcher, M., Mordmüller, B., & Adegnika, A. A. (2011). Assessment of LED fluorescence microscopy for the diagnosis of Plasmodium falciparum infections in Gabon. *Malaria journal*, *10*(1), pp 1-6.

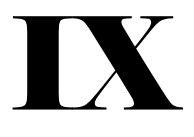

[183] Bueno-Ibarra, M. A., Alvarez-Borrego, J., Acho, L., & Chavez-Sanchez, M. C. (2005). Fast autofocus algorithm for automated microscopes. *Optical Engineering*, 44(6), pp. 1-8.

[184] Astola, J., Haavisto, P., & Neuvo, Y. (1990). Vector median filters. *Proceedings of the IEEE,* 78(4), pp. 678-689.

[185] Pizer, S. M., Amburn, E. P., Austin, J. D., Cromartie, R., Geselowitz, A., Greer, T., ... & Zuiderveld, K. (1987). Adaptive histogram equalization and its variations*. Computer vision, graphics, and image processing*, 39(3), pp. 355-368.

[186] Julesz, B. (1962). Visual Pattern Discrimination. *IEEE Transactions on Information Theory*, 8(2), pp. 84-92.

[187] Haralick, R. M., Shanmugam, K., & Dinstein, I. H. (1973). Textural features for image classification. *IEEE Transactions on systems, man, and cybernetics*, Vol 6, pp. 610-621.

[188] Gagalowicz, A. (1987). Texture modelling applications. *The Visual Computer*, *3*(4), pp. 186-200.

[189] Jin, H., Liu, Q., Tang, X., & Lu, H. (2005). Learning local descriptors for face detection. Multimedia and Expo, 2005. ICME 2005. *IEEE International Conference*, pp. 928–931.

[190] Nguyen, D. T., Zong, Z., Ogunbona, P., & Li, W. (2010). Object detection using nonredundant local binary patterns. *Image Processing17th IEEE International Conference*, pp 4609–4612.

[191] Cooley, J. W., Lewis, P. A., & Welch, P. D. (1969). The fast Fourier transform and its applications. *IEEE Transactions on Education*, *12*(1), pp 27-34.

[192] Nicolás, J., Yzuel, M. J., & Campos, J. (2000). Colour information as a third dimension in Fourier transform and correlation. *In Proceedings 15th International Conference on Pattern Recognition*. Vol. 2, pp. 515-518.

[193] Plataniotis, K. N., & Venetsanopoulos, A. N. (2013). Color image processing and applications. *Springer Science & Business Media*. pp. 1-354.

[194] S. J. Sangwine (1997), "The discrete quaternion Fourier transform," *1997 Sixth International Conference on Image Processing and Its Applications*, Vol 2, pp. 790-793

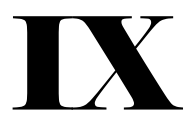

[195] McCabe, A., Caelli, T., West, G., & Reeves, A. (2000). Theory of spatiochromatic image encoding and feature extraction. *JOSA A*, 17(10), pp. 1744-1754.

[196] Batard, T., Berthier, M., & Saint-Jean, C. (2010). Clifford–Fourier transform for color image processing. *In Geometric algebra computing, Springer 2010.* pp. 135-162*.*

[197] Mennesson, J., Saint-Jean, C., & Mascarilla, L. (2011). Color object recognition based on a clifford fourier transform. In *Guide to geometric algebra in practice. Springer 2011*. pp. 175-191.

[198] Wang, X. Y., Wang, C. P., Yang, H. Y., & Niu, P. P. (2013). A robust blind color image watermarking in quaternion Fourier transform domain. *Journal of Systems and Software*, 86(2), pp. 255-277.

[199] Qian, S., & Chen, D. (1993). Discrete gabor transform. *IEEE transactions on signal processing*, 41(7), pp. 2429-2438.

[200] Palm, C., & Lehmann, T. M. (2002). Classification of color textures by gabor filtering. *Machine Graphics and Vision*, 11(2/3), pp. 195-220.

[201] Murala, S., Gonde, A. B., & Maheshwari, R. P. (2009). Color and texture features for image indexing and retrieval. *In 2009 IEEE International Advance Computing Conference.* pp. 1411-1416*.* 

[202] Arivazhagan, S., Ganesan, L., & Angayarkanni, V. (2005). Color texture classification using wavelet transform. *In Sixth International Conference on Computational Intelligence and Multimedia Applications*. pp 315-320.

[203] Audrey Ledoux, A. (2013). Vers des traitements morphologiques couleur et spectraux valides au sens perceptuel et physique : Méthodes et critères de sélection. Traitement du signal et de l'image (eess.SP). Université de Poitiers

[204] Ledoux, A., Richard, N., Capelle-Laizé, A. S., & Fernandez-Maloigne, C. (2014). Toward a complete inclusion of the vector information in morphological computation of texture features for color images. In *International Conference on Image and Signal Processing, Springer 2014*. pp. 222-229.

[205] Ledoux, A., & Richard, N. (2016). Color and multiscale texture features from vectorial mathematical morphology. *Signal, Image and Video Processing*, *10*(3), pp. 431-438.

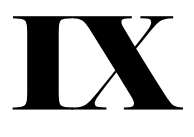

[206] Illingworth, J., & Kittler, J. (1988). A survey of the Hough transform*. Computer vision, graphics, and image processing*, 44(1), pp. 87-116.

[207] Voorhees, H., Poggio, T. (1987). Detecting textons and texture boundaries in natural images. *In Proceedings of the First International Conference on Computer Vision.* Vol 59, pp. 250-258.

[208] Tuceryan, M., Jain, A. K. (1990). Texture segmentation using Voronoi polygons. *IEEE Transactions on Pattern Analysis and Machine Intelligence*, 12(2), pp. 211-216

[209] Mehnert, A., Moshavegh, R., Sujathan, K., Malm, P., & Bengtsson, E. (2014). A Structural Texture Approach for Characterising Malignancy Associated Changes in Pap Smears Based on Mean-Shift and the Watershed Transform. *22nd International Conference on Pattern Recognition*, pp. 1189-1193.

[210] Tomita, F., Shirai, Y., & Tsuji, S. (1982). Description of Textures by a Structural Analysis. *IEEE Transactions on Pattern Analysis and Machine Intelligence*, 4(2), pp. 183-191.

[211] Lu, S. Y., & Fu, K. S. (1978). A syntactic approach to texture analysis. *Computer Graphics and Image Processing,* 7(3), pp. 303-330.

[212] Pietikainen, M., Rosenfeld, A. (1982). Gray level pyramid linking as an aid in texture analysis. *IEEE TRANS. SYS., MAN, AND CYBER*., 12(3), pp. 422-428

[213] Chavan, S. N., & Sutkar, A. M. (2014). Malaria disease identification and analysis using image processing. *Int. J. Latest Trends Eng. Technol*, Vol 3, pp. 218–223.

[214] Osowski, S., Siroic, R., Markiewicz, T., & Siwek, K. (2009). Application of Support Vector Machine and Genetic Algorithm for Improved Blood Cell Recognition. *IEEE Transactions on Instrumentation and Measurement,* 58(7), pp. 2159-2168.

[215] Gül, S., K. Uçar, M., Çetinel, G., Bergil, E., & R. Bozkurt, M. (2017). Automated Pre-Seizure Detection for Epileptic Patients Using Machine Learning Methods. *International Journal of Image, Graphics and Signal Processing*, 9(7), pp. 1-9.

[216] Tek, F. B., Dempster, A. G., & Kale, I. (2009). Computer vision for microscopy diagnosis of malaria. *Malaria journal*, *8*(1), pp. 1-14.

[217] A. Abisoye, O., & G. Jimoh, R. (2018). Comparative Study on the Prediction of Symptomatic and Climatic based Malaria Parasite Counts Using Machine Learning Models. *International Journal of Modern Education and Computer Science*, 10(4), pp. 18-25.

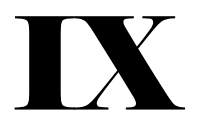

[218] Ruberto, C. D., Dempster, A., Khan, S., & Jarra, B. (2001). Morphological Image Processing for Evaluating Malaria Disease. *SpringerLink 2001*, pp. 739-748.

[219] Suryawanshi, M. S., & Dixit, V. (2013). Improved technique for detection of malaria parasites within the blood cell images. *Int J Sci Eng Res*, Vol 4, pp. 373-375.

[220] Wood, B. R., Bambery, K. R., Dixon, M. W., Tilley, L., Nasse, M. J., Mattson, E., & Hirschmugl, C. J. (2014). Diagnosing malaria infected cells at the single cell level using focal plane array Fourier transform infrared imaging spectroscopy. *Analyst*, *139*(19), pp. 4769-4774.

[221] Fang, Y., Xiong, W., Lin, W., & Chen, Z. (2011,). Unsupervised malaria parasite detection based on phase spectrum. *In 2011 annual international conference of the IEEE Engineering in Medicine and Biology Society*. pp. 7997-8000.

[222] Poostchi, M., Silamut, K., Maude, R. J., Jaeger, S., & Thoma, G. (2018). Image analysis and machine learning for detecting malaria. *Translational Research*, Vol 194, pp. 36-55.

[223] Qian, S., & Chen, D. (1993). Discrete gabor transform. *IEEE transactions on signal processing*, *41*(7), pp. 2429-2438.

[224] Clausi, D. A., & Jernigan, M. E. (2000). Designing Gabor filters for optimal texture separability. *Pattern Recognition*, 33(11), pp. 1835-1849.

[225] Guo, Z., Zhang, L., & Zhang, D. (2010). A completed modeling of local binary pattern operator for texture classification*. IEEE Transactions on Image Processing*, 19(6), pp. 1657– 1663.

[226] Pietikäinen, M., Mäenpää, T., & Viertola, J. (2002). Color texture classification with color histograms and local binary patterns. In *Workshop on Texture Analysis in Machine Vision*. Vol. 1, pp. 1-4.

[227] Liu, L., Fieguth, P., Guo, Y., Wang, X., & Pietikäinen, M. (2017). Local binary features for texture classification: Taxonomy and experimental study. *Pattern Recognition*, Vol 62, pp. 135-160

[228] Ojala, T., Pietikainen, M., & Harwood, D. (1994). Performance evaluation of texture measures with classification based on Kullback discrimination of distributions. *In Proceedings of 12th International Conference on Pattern Recognition*. Vol. 1, pp. 582-585.

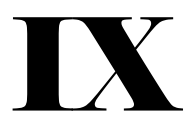

[229] Ojala, T., Pietikäinen, M., & Harwood, D. (1996). A comparative study of texture measures with classification based on featured distributions. *Pattern recognition*, 29(1), pp. 51– 59.

[230] Liao, S., & Chung, A. C. (2007). Face recognition by using elongated local binary patterns with average maximum distance gradient magnitude*. Asian conference on computer vision 2007*. pp. 672–679.

[231] Petpon, A., & Srisuk, S. (2009). Face Recognition with Local Line Binary Pattern. 2009 *Fifth International Conference on Image and Graphics*, pp. 533-539.

[232] Nanni, L., Lumini, A., & Brahnam, S. (2010). Local binary patterns variants as texture descriptors for medical image analysis. *Artificial Intelligence in Medicine*, 49(2), pp. 117-125.

[233] Heikkilä, M., Pietikäinen, M., & Schmid, C. (2009). Description of interest regions with local binary patterns. *Pattern recognition*, 42(3), pp. 425–436.

[234] Silva, C., Bouwmans, T., & Frélicot, C. (2015). An eXtended Center-Symmetric Local Binary Pattern for Background Modeling and Subtraction in Videos. *Conference on Computer Vision, Imaging and Computer Graphics Theory and Applications*. Vol 2, pp. 1-9.

[235] Fernández, A., Álvarez, M. X., & Bianconi, F. (2011). Image classification with binary gradient contours. *Optics and Lasers in Engineering*, 49(9), pp. 1177-1184.

[236] Wang, K., Bichot, C.-E., Zhu, C., & Li, B. (2013). Pixel to patch sampling structure and local neighboring intensity relationship patterns for texture classification. *IEEE Signal Processing Letters*, 20(9), pp. 853–856.

[237] Zhang, L., Chu, R., Xiang, S., Liao, S., & Li, S. Z. (2007). Face detection based on multiblock lbp representation. *International Conference on Biometrics, Springer 2007*, pp. 11–18.

[238] Wolf, L., Hassner, T., & Taigman, Y. (2010). Effective unconstrained face recognition by combining multiple descriptors and learned background statistics. *IEEE transactions on pattern analysis and machine intelligence*, 33(10), pp. 1978-1990.

[239] Vu, N. S., & Caplier, A. (2011). Enhanced patterns of oriented edge magnitudes for face recognition and image matching. *IEEE Transactions on Image Processing*, 21(3), pp. 1352- 1365.

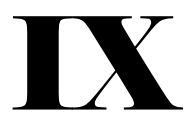

[240] Liu, L., Long, Y., Fieguth, P. W., Lao, S., & Zhao, G. (2014). BRINT: binary rotation invariant and noise tolerant texture classification. *IEEE transactions on Image Processing*, 23(7), pp. 3071-3084.

[241] Calonder, M., Lepetit, V., Ozuysal, M., Trzcinski, T., Strecha, C., & Fua, P. (2011). BRIEF: Computing a local binary descriptor very fast. *IEEE transactions on pattern analysis and machine intelligence*, 34(7), pp. 1281-1298.

[242] Leutenegger, S., Chli, M., & Siegwart, R. Y. (2011). BRISK: Binary robust invariant scalable keypoints. In 2011 *International conference on computer vision*. pp. 2548-2555.

[243] Alahi, A., Ortiz, R., & Vandergheynst, P. (2012). Freak: Fast retina keypoint. In 2012 *IEEE Conference on Computer Vision and Pattern Recognition, IEEE 2011*. pp. 510-517.

[244] Tan, X., & Triggs, B. (2007). Enhanced local texture feature sets for face recognition under difficult lighting conditions. *International Workshop on Analysis and Modeling of Faces and Gestures*,19(6), pp. 168–182.

[245] Liao, S., Zhao, G., Kellokumpu, V., Pietikäinen, M., & Li, S. Z. (2010). Modeling pixel process with scale invariant local patterns for background subtraction in complex scenes. In 2010 *IEEE Computer Society Conference on Computer Vision and Pattern Recognition, IEEE 2010.* pp. 1301-1306.

[246] Ahmed, F., Hossain, E., Bari, A., & Hossen, M. S. (2011). Compound local binary pattern (clbp) for rotation invariant texture classification. *International Journal of Computer Applications,* 33(6), pp. 5–10.

[247] Ahonen, T., & Pietikäinen, M. (2007). Soft histograms for local binary patterns. In *Proceedings of the Finnish signal processing symposium,* 5(9). Pp 1-4.

[248] Iakovidis, D. K., Keramidas, E. G., & Maroulis, D. (2008). Fuzzy local binary patterns for ultrasound texture characterization. *In International conference image analysis and recognition, Springer 2008*. pp. 750-759. `

[249] Ren, J., Jiang, X., & Yuan, J. (2013). Noise-resistant local binary pattern with an embedded error-correction mechanism. *IEEE Transactions on Image Processing*, 22(10), pp. 4049-4060.

[250] Jin, H., Liu, O., Lu, H., & Tong, X. (2004). Face detection using improved LBP under Bayesian framework. *In Third International Conference on Image and Graphics, IEEE 2004*, pp. 306-309

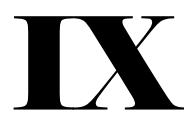

[251] Hafiane, A., Seetharaman, G., & Zavidovique, B. (2007). Median Binary Pattern for Textures Classification. *Image Analysis and Recognition*, *Springer 2007,* pp. 387-398.

[252] Fathi, A., & Naghsh-Nilchi, A. R. (2012). Noise tolerant local binary pattern operator for efficient texture analysis. *Pattern Recognition Letters*, 33(9), pp. 1093-1100.

[253] Liu, L., Fieguth, P., Clausi, D., & Kuang, G. (2012). Sorted random projections for robust rotation-invariant texture classification*. Pattern Recognition*, 45(6), pp. 2405-2418.

[254] Ryu, J., Hong, S., & Yang, H. S. (2015). Sorted consecutive local binary pattern for texture classification. *IEEE Transactions on Image Processing*, 24(7), pp. 2254-2265.

[255] Orjuela, S. A., Quinones, R., Ortiz-Jaramillo, B., Rooms, F., De Keyser, R., & Philips, W. (2011, July). Improving textures discrimination in the local binary patterns technique by using symmetry & group theory. In 2011 17th *International Conference on Digital Signal Processing* (DSP). pp. 1-6.

[256] Yang, H., & Wang, Y. (2007). A LBP-based face recognition method with Hamming distance constraint. *In Fourth international conference on image and graphics, IEEE 2007*. pp. 645-649.

[257] Qi, X., Xiao, R., Li, C. G., Qiao, Y., Guo, J., & Tang, X. (2014). Pairwise rotation invariant co-occurrence local binary pattern. *IEEE transactions on pattern analysis and machine intelligence*, 36(11), pp. 2199-2213

[258] C. Shan, T. Gritti (2008) Learning discriminative lbp-histogram bins for facial expression recognition, in: *Proceedings of British Machine Vision Conference, BMVC 2008*. pp. 1-10.

[259] Liao, S., Law, M. W., & Chung, A. C. (2009). Dominant local binary patterns for texture classification. *IEEE transactions on image processing*, 18(5), pp. 1107-1118.

[260] González, E., Fernández, A., & Bianconi, F. (2014). General framework for rotation invariant texture classification through co-occurrence of patterns. *Journal of mathematical imaging and vision,* 50(3), pp. 300-313.

[261] Zhang, W., Shan, S., Gao, W., Chen, X., & Zhang, H. (2005). Local gabor binary pattern histogram sequence (lgbphs): A novel non-statistical model for face representation and recognition. In *Tenth IEEE International Conference on Computer Vision.* Vol. 1, pp. 786-791.

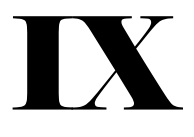

[262] Zhang, B., Gao, Y., Zhao, S., & Liu, J. (2009). Local derivative pattern versus local binary pattern: face recognition with high-order local pattern descriptor. *IEEE transactions on image processing*, 19(2), pp. 533-544.

[263] S. ul Hussain, B. Triggs (2012), Visual recognition using local quantized patterns, in: *European Conference on Computer Vision*, *Springer 2012*, pp. 716–729.

[264] Zhang, J., Liang, J., & Zhao, H. (2012). Local energy pattern for texture classification using self-adaptive quantization thresholds. *IEEE transactions on image processing*, 22(1), pp. 31-42

[265] Qian, X., Hua, X. S., Chen, P., & Ke, L. (2011). PLBP: An effective local binary patterns texture descriptor with pyramid representation. *Pattern Recognition*, 44(10-11), pp. 2502-2515.

[266] Galoogahi, H. K., & Sim, T. (2012). Face sketch recognition by local radon binary pattern: Lrbp. In 2012 19th *IEEE International Conference on Image Processing*. pp. 1837- 1840.

[267] Ludwig, D. (1966). The Radon transform on Euclidean space. *Communications on pure and applied mathematics*, *19*(1), pp. 49-81.

[268] Beylkin, G. (1987). Discrete radon transform. *IEEE transactions on acoustics, speech, and signal processing*, 35(2), pp. 162-172.

[269] Ahonen, T., Matas, J., He, C., & Pietikäinen, M. (2009). Rotation invariant image description with local binary pattern histogram fourier features. *In Scandinavian conference on image analysis, Springer 2009*. pp. 61-70.

[270] Guo, Z., Zhang, L., & Zhang, D. (2010). Rotation invariant texture classification using LBP variance (LBPV) with global matching. *Pattern recognition*, 43(3), pp. 706-719.

[271] Satpathy, A., Jiang, X., & Eng, H. L. (2014). LBP-based edge-texture features for object recognition. *IEEE Transactions on Image Processing*, 23(5), pp. 1953-1964.

[272] X. Wang, T. Han, S. Yan. (2009) An hog-lbp human detector with partial occlusion handling, in: *IEEE International Conference on Computer Vision* (ICCV). pp. 32–39.

[273] Chan, C. H., Tahir, M. A., Kittler, J., & Pietikäinen, M. (2012). Multiscale local phase quantization for robust component-based face recognition using kernel fusion of multiple descriptors. *IEEE Transactions on Pattern Analysis and Machine Intelligence*, 35(5), pp. 1164- 1177.

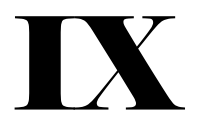

[274] Ojansivu, V., & Heikkilä, J. (2008). Blur insensitive texture classification using local phase quantization. *In International conference on image and signal processing, Springer 2008*. pp. 236-243.

[275] Roy, A., & Marcel, S. (2009). Haar local binary pattern feature for fast illumination invariant face detection. In *British Machine Vision Conference 2009, pp 1-12*.

[276] Guo, Z., Wang, X., Zhou, J., & You, J. (2015). Robust texture image representation by scale selective local binary patterns. *IEEE Transactions on Image Processing, 25(2)*, pp. 687- 699.

[277] Zhang, B., Shan, S., Chen, X., & Gao, W. (2006). Histogram of gabor phase patterns (hgpp): A novel object representation approach for face recognition. *IEEE Transactions on Image processing,* 16(1), pp. 57-68*.*

[278] Guo, Y., & Xu, Z. (2008). Local Gabor phase difference pattern for face recognition. In 2008 19th *International Conference on Pattern Recognition.* pp. 1-4.

[279] Ahonen, T., & Pietikäinen, M. (2009). Image description using joint distribution of filter bank responses. *Pattern Recognition Letters*, 30(4), pp. 368-376.

[280] Lategahn, H., Gross, S., Stehle, T., & Aach, T. (2010). Texture classification by modeling joint distributions of local patterns with Gaussian mixtures*. IEEE Transactions on Image Processing*, 19(6), pp. 1548-1557.

[281] Maani, R., Kalra, S., & Yang, Y. H. (2013). Noise robust rotation invariant features for texture classification. *Pattern Recognition*, 46(8), pp. 2103-2116.

[282] Maani, R., Kalra, S., & Yang, Y. H. (2013). Rotation invariant local frequency descriptors for texture classification. *IEEE Transactions on Image Processing*, 22(6), pp. 2409-2419.

[283] Maani, R., Kalra, S., & Yang, Y. H. (2014). Robust edge aware descriptor for image matching. *In Asian Conference on Computer Vision, Springer 2014*. pp. 553-568.

[284] Wright, J., Yang, A. Y., Ganesh, A., Sastry, S. S., & Ma, Y. (2008). Robust face recognition via sparse representation. *IEEE transactions on pattern analysis and machine intelligence*, 31(2), pp. 210-227.

[285] Díaz-Pernas F.J., Antón-Rodríguez M., Díez-Higuera J.F., Martínez-Zarzuela M., González-Ortega D., Boto-Giralda D. (2009) Texture Classification of the Entire Brodatz

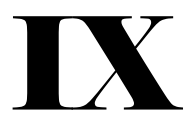

Database through an Orientational-Invariant Neural Architecture. *Computer Science, Springer 2009.* Vol 5602*.* pp. 294-303

[286] Han, G., & Zhao, C. (2008). A Scene Images Classification Method Based on Local Binary Patterns and Nearest-Neighbor Classifier. 2008 Eighth *International Conference on Intelligent Systems Design and Applications,* pp. 100-104

[287] Chanussot, J. (1998). Approches vectorielles ou marginales pour le traitement d'images multi-composantes (Doctoral dissertation, Chambéry).

[288] Benoît, A. (2007). Le système visuel humain au secours de la vision par ordinateur (Doctoral dissertation, Institut National Polytechnique de Grenoble-INPG).

[289] Schanda, J. (Ed.). (2007). Colorimetry: understanding the CIE system (Doctoral dissertation, Chambéry). *John Wiley & Sons.*

[290] Anbarjafari, G. (2013). Face recognition using color local binary pattern from mutually independent color channels. *EURASIP Journal on Image and Video Processing*, vol 1, pp. 1- 11.

[291] Gibson, S. F., & Lanni, F. (1991). Experimental test of an analytical model of aberration in an oil-immersion objective lens used in three-dimensional light microscopy. *JOSA* A, 8(10), pp. 1601-1613.

[292] Teague, M. R. (1983). Deterministic phase retrieval: a Green's function solution. *JOSA*, 73(11), pp. 1434-1441.

[293] Phillips, K. G., Jacques, S. L., & McCarty, O. J. (2012). Measurement of single cell refractive index, dry mass, volume, and density using a transillumination microscope. *Physical review letters*, 109(11), pp. 1-5.

[294] Ishimaru, A. (1978). Wave propagation and scattering in random media. *New York: Academic* press. Vol. 2. pp. 336-393.

[295] Jingshan, Z., Claus, R. A., Dauwels, J., Tian, L., & Waller, L. (2014). Transport of intensity phase imaging by intensity spectrum fitting of exponentially spaced defocus planes. *Optics express*, 22(9), pp. 10661-10674.

[296] Ballabio, D., & Consonni, V. (2013). Classification tools in chemistry. Part 1: linear models. PLS-DA. *Analytical Methods*, 5(16), pp. 3790-3798.

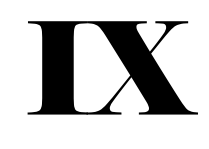

# **ANNEXE**

# PUBLICATIONS ET COMMUNICATIONS

Les publications et communications tirées de notre projet de thèse ont été présentées dans ce mémoire de thèse ; principalement dans le septième chapitre de ce manuscrit. Dans cette partie, nous listons simplement les références. Ces références sont également présentes dans la section « Références bibliographiques ». Ce qui signifie que cette partie se rapporte simplement à un récapitulatif des articles scientifiques issus de notre thèse.

#### Publications acceptées

[1] Kossonou, Y.T.A.,Clément, A., Sahraoui, B. and Zoueu, J.(2020) A Local Binary Pattern-Based Method for Color and Multicomponent Texture Analysis. Journal of Signal and Information Processing, 11, 58-73

[2] Kossonou, Yao T. Alvarez, and Jérémie T. Zoueu. "Development of a multispectral microscopy platform using laser diode illumination for effective and automatic label-free Plasmodium falciparum detection." *Journal of Spectral Imaging* 9 (2020)

[3] Kossonou, Y. T. A., Clément, A., Sahraoui, B., & Jérémie, Z. (2019). Modèle Binaire Local multispectral pour le diagnostic du paludisme sans coloration. In *CNRIUT'2019-Congrès National de la Recherche des IUT*.

[4] Agnero, M., Konan, K., Kossonou, A., Bagui, O., & Zoueu, J. (2018). A New Method to Retrieve the Three-Dimensional Refractive Index and Specimen Size Using the Transport Intensity Equation, Taking Diffraction into Account. *Applied Sciences*, *8*(9), 1649

[5] Kouakou, A. K., Soro, A. P., Taky, A. K., & Zoueu, J. T. (2017). Multi-Spectral and Fluorescence Imaging in Prevention of Overdose of Herbicides: The Case of Maize.

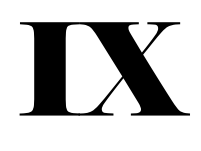

# Communications/Posters

[1] Yao Taky Alvarez KOSSONOU, Alain CLEMENT, Bouchta SAHRAOUI, Jérémie ZOUEU ; "Extension of LBP-based methods for multispectral images texture classification" ; *journée de l'école doctorale EDP*, du 10-14 juin 2019.

[2] Yao Taky Alvarez KOSSONOU, Alain CLEMENT, Bouchta SAHRAOUI, Jérémie ZOUEU ; ''Local Binary Pattern (LBP)-based methods for blood cells multispectral images texture characterization'' ; *journée de l'école doctorale EDP*, 3 juillet 2018

[3] Alvarez Kossonou, Alain Clément, Bouchta Sahraoui, Jérémie Zoueu : « Caractérisation de la texture d'images multispectrales de cellules sanguines par Local Binary Pattern (LBP) ». GdR ISIS le 28 mars 2018

[4] Yao Taky Alvarez KOSSONOU, Alain CLEMENT, Bouchta SAHRAOUI, Jérémie ZOUEU ; ''Contribution au diagnostic rapide du paludisme à l'aide d'un microscope polarisant'' ; *journée de l'école doctorale 3MPL*, 30 juin 2017